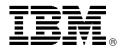

# OS/390 Version 2 Release 4 Availability and Release 5

## **Overview**

OS/390<sup>™</sup> has fulfilled its initial objectives of transforming MVS®. We are expanding the original goals, going beyond the limits with a renewed vision and enriched set of objectives with the releases of Version 2 of OS/390. The availability of OS/390 Version 2 Release 4, the first release of Version 2, and the announcement of function and value of Release 5 mark S/390's first delivery against these new objectives previously announced on June 9, 1997. Refer to Software Announcement 297-194, dated June 9, 1997. ServerPac for OS/390 and the significantly reorganized installation documentation for Version 2 Release 4 maintain an improved and easier release-to-release transition.

OS/390 Version 2 Release 4 is the ideal e-business network application server. Domino<sup>™</sup> Go Webserver for OS/390, along with key e-business Enterprise Connectors, such as Net.Data<sup>™</sup> for OS/390, provide Web access to DB2<sup>®</sup>, IMS<sup>™</sup>, and CICS<sup>®</sup> data. S/390 Parallel Sysplex<sup>™</sup> and OS/390 with Workload Manager (WLM) deliver e-business mandatory availability, scalability, and security.

UNIX® branded and ITAA-certified-Year-2000-ready, OS/390 has become a platform of choice for protecting user investments in existing applications and for deploying new applications. The OS/390 Partners in Development program now exceeds 1,200 Independent Software Vendors (ISVs). Hot industry applications such as Lotus® Domino, SAP R/3, PeopleSoft, JD Edward's OneWorld, and many many more are delivering and exploiting OS/390 technology as a result of this program.

With OS/390 Version 2 Release 5, IBM will deliver the beta level of its strategic object-oriented application development environment on S/390. Component Broker for OS/390 provides the ability to develop and deploy mission-critical business applications using the latest technology and leveraging the traditional strengths of the S/390® platform.

OS/390 Version 2 Release 4 delivers enhanced technology, function, and performance to integrate multiple LAN, UNIX, and multimedia servers. Server integration may help reduce the rising system and operating costs of these platforms, while improving management control, enterprise security, availability, and access to centralized corporate data.

## **Intended Customers**

OS/390 Version 2 should be considered by all existing OS/390 and MVS customers. Current OS/390 installations will find substantial value in Version 2 Release 4, with the migration equivalent to a release upgrade. MVS customers can migrate directly to this new version. VSE and VM customers who have a need to grow their transaction processing or deploy a wide selection of UNIX applications have OS/390 Version 2 as a logical growth path.

Installations wanting to Web-enable their I/T or deploy UNIX applications on a scalable and secure platform, while helping to reduce growing enterprise management costs, should consider OS/390 Version 2 releases.

#### **Planned Availability Dates**

- September 26, 1997, Version 2 Release 4
- March 27, 1998, Version 2 Release 5

## At a Glance

Version 2 responds to the industry trends of network computing, application enablement, server integration, and business intelligence.

New OS/390 Version 2 Release 4 elements and features include:

- Domino Go Webserver 4.6, including a robust search engine
- ICŠF/MVS Integrated Cryptographic Services Facility/MVS
- DCE ÁS Distributed Computing Environment Application Support
- Encina Toolkit for transactional Remote Procedure Calls
- BookManager® BookServer enabling users to provide documentation on WWW
- Hardware Configuration Manager (HCM) as an optional feature
- Significant enhancements included to: eNetwork Communications Server, UNIX services, Language Environment® (LE), C/C++, Workload Manager (WLM) base and batch, DFSMS/MVS®, JES3, Security Server, RMF™, and more.

Enhancements in OS/390 Version 2 Release 5 will include:

- Domino Go Webserver 4.6.1
- eNetwork Communications Server improvements
- Integrated Firewall Technologies
- Component Broker for OS/390 (bBeta level)
- DCE base and Distributed File Service enhancements
- Improvements for systems management and security

For ordering, contact: Your IBM representative, an IBM Business Partner, or IBM North America Sales Centers at 800-IBM-CALL Reference: LE001

This announcement is provided for your information only. For additional information, contact your IBM representative, call 800-IBM-4YOU, or visit the IBM home page at: http://www.ibm.com.

## Introduction

Version 2's family of releases inherits all the value that Version 1 offered and builds on that value to respond to the industry trends of network computing, application enablement, server integration, business intelligence, with technology leadership. System integration testing, ServerPac delivery and installation, and over 70 elements and features define the essence of OS/390 Version 2 - acomprehensive network application server operating system for the entire range of S/390 customers. Release 4 is the initial release in OS/390 Version 2. The availability of OS/390 Version 2 Release 4 and the function and value of Release 5, mark S/390's first delivery against the new objectives announced this past June. Refer to Software Announce 297-194, dated June 9, 1997.

- I. OS/390 Version 2 Release 4 Overview
- II. OS/390 Version 2 Release 5 Overview
- III. Supplemental Information Additional Product Information
  - A. OS/390 Version 2 Release 4 Function Description
    - 1. Network Computing
    - 2. Application Enablement Initiative
    - 3. Server Integration Initiative
    - 4. Business Intelligence Initiative
    - Technology Leadership Initiative
       Additional Information
    - 6. Additional Information
    - 7. OS/390 Version 2 Release 4 Product Content
  - **B.** OS/390 Version 2 Release 5 Function Description 1. Network Computing Initiative
    - 2. Application Enablement Initiative
    - 3. Server Integration Initiative
  - C. S/390 Network Computing Programs Report
  - D. OS/390 Transaction Processing Services Progress Report

## OS/390 Version 2 Release 4 Overview

## Network Computing Initiative

This initiative's goal is to continue the evolution of S/390 as the platform of choice for highly available, scalable, and secure e-business. This evolution, for OS/390 Version 2 Release 4, includes:

- Domino Go Webserver 4.6 for OS/390, integrated into OS/390 Version 2 Release 4
  - Includes NetQuestion, a robust text search engine
  - Includes Internet Connection Secure Server
- eNetwork Communications Server Improvement
  - Improved multiprotocol performance
  - New Domain Name Server (DNS) enabled for parallel sysplex technology (available in a kit)
  - Host on Demand for S/390
  - TCP/IP performance improvements for OS/390 UNIX System Services (formerly called OpenEdition®)

- Integrated Cryptographic Services Facility/MVS (ICSF/MVS) is integrated as a new OS/390 Version 2 Release 4 base element
  - Trusted Key Entry (TKE)
  - Commercial Data Masking Facility (CDMF)
    - Public Key API (PKA support)
- BookManager BookServer for World Wide Web for MVS/ESA™ is integrated as a new OS/390 Version 2 Release 4 base element

## Application Enablement Initiative

The primary goal of this initiative is to enhance customer use of the S/390 by fostering the movement of attractive new applications to this platform while expanding the platform's support for the growth required by existing applications. Application Enablement upgrades include:

- OS/390 UNIX Services enhancements
- Language Environment performance and RAS enhancements
- C/C++ performance enhancements, new options, and new GUI debugging capability
- Runtime Library Services (RTLS)

#### Server Integration Initiative

The goal of this initiative is to assist S/390 customers to realize better and have easier access and control of their enterprise computer resources. S/390 and OS/390 continue to provide new improvements so that customers have capabilities to consolidate workloads to S/390 while having better systems management, security, availability, scalability, and overall control of critical business data. Upgrades to OS/390 Version 2 Release 4 in support of this initiative's goals include:

#### Consolidation

- DCE base services enhancements
- New DCE Application Support (DCE AS) functions for OS/390
- New LDAP Client Support

#### Systems Management and Security

- Security Server enhancements for:
  - DB2 support
  - Digital certificates
  - Program control by system ID
  - RACF™ administration
  - Password history and Default OMVS segments
     DCE Security Server DB2 based-registry
- HCM new optional feature of OS/390
  - Support for Import and Export of configuration data
- RMF enhancements for:
  - WLM
  - Overall reporting (for example, dataset level and cache enhancements)
  - Performance monitoring
  - Support for TCP/IP and Network Computing
- SDSF support for WLM Batch Management

# Business Process Automation and Distributed Transaction Processing

- Transaction processing extensions to OS/390
- Encina Toolkit Executive ported to OS/390

## **Business Intelligence Initiative**

The goal of this initiative is to have S/390 deliver end-to-end solutions that include the business applications, required tools and utilities, and the database server. Along with these entities, IBM will provide the services to help customers implement their solution quickly and successfully. OS/390 Version 2 Release 4, in support of this initiative, delivers:

- Enhancements to WLM to support data mining in a sysplex
- OS/390 UNIX System Services Parallel Edition, a new component which includes:
  - A Message Passing Interface (MPI)
  - A Parallel Operating Environment (POE)

With this component, parallel applications on OS/390, such as Intelligent Miner<sup>™</sup> for parallel data mining, can now invoke these new UNIX services for inter-process communication. This inter-process communication is achieved by using High Performance Data Transfer protocol (HPDT) for User Datagram Protocol (UDP).

## Technology Leadership Initiative

This initiative's goal is to deliver open, cost-effective enterprise servers. IBM continues to enhance S/390 and OS/390 architectures to better support Network Computing, new application workloads including improved support for UNIX applications, improved performance with reduced total cost to S/390 customers. OS/390 Version 2 Release 4 upgrades in support of this initiative's goals include:

- BCP Base enhancements to Dynamic Link Library, DASD Logger, and Standalone Dump performance
- WLM Base enhancements
  - Less disruptive policy activation
  - Control of system service classes
  - Adaptive resource management enhancements
- WLM Batch Management enhancements (fourth quarter 1997)
  - JES2 initiator address space management
  - JES2 resource affinity scheduling
- TSO/E enhancements for the Parallel Sysplex environment
- New DFSMS/MVS V1.4 functions for OS/390 including Program Management enhancements
- JES3 enhancements
  - 64K job number support
  - Configuration improvement
    - -- Dynamic update support
    - -- HOTSTART with REFRESH
    - -- Faster restart
- · New Softcopy Print support for DBCS languages

## OS/390 Version 2 Release 5 Overview

## Network Computing Initiative

Upgrades in OS/390 Version 2 Release 5 in support of the Network Computing initiative will include:

- Domino Go Webserver 4.6.1
- New enterprise-class TCP/IP service for OS/390
   applications
- A new Telnet server will provide "TN3270E" and more
- DNS with WLM capability fully integrated into CS
   OS/390
- Full Dynamic IP support automates registration of clients to DNS
- Native ATM support for TCP/IP

## Application Enablement Initiative

Upgrades in OS/390 Version 2 Release 5 in support of the Application Enablement Initiative will include:

- Component Broker for OS/390 (Beta level)
- OS/390 Application Enabling Technology™
  - Domino Go Webserver support
  - IBM Network Station support
- High Level Assembler Toolkit enhancements
- ISPF
  - Web access to ISPF applications
    - -- Java™ workstation agent applet for ISPF Client/Server
    - -- ISPF application server
  - Customized VisualAge® workstation composition editor to create/modify ISPF panels
  - Performance improvements

## Server Integration Initiative

Upgrades in OS/390 Version 2 Release 5 in support of the Server Integration initiative will include:

#### Consolidation

- DCE Base services enhancements
  - Kerberos Version 5 and performance improvement
- DCE Distributed File Service enhancements

## Systems Management and Security

- DCE Security Server enhancements Kerberos Version 5
- Firewall Technologies functions
- HCD configuration enhancements
- Numerous SMP/E enhancements

#### **Distributed Transaction Processing**

Transaction processing extensions

## Year 2000

This product is Year 2000 Ready. When used in accordance with its associated documentation, it is capable of correctly processing, providing, and/or

receiving date data within and between the twentieth and twenty-first centuries, provided all other products, (for example, software, hardware, and firmware) used with the product properly exchange date data with it.

OS/390, beginning with Version 1 Release 2 (5645-001), is certified as a Year 2000 ready operating system by ITAA Services, Inc. (Information Technology Association of America).

## **Product Positioning**

OS/390 continues to be well-received throughout the industry. Customers who are building their IT infrastructure on OS/390 demand more new and far-reaching function from IBM. To deliver this function, IBM has significantly increased the investment in OS/390. OS/390 Version 2 is enhanced with significant value-based function, beginning with delivery of OS/390 Version 2 Release 4 in September 1997. Version 2 will continue to be priced-to-value.

The new version takes the next steps in delivering on the S/390 strategic initiatives of network computing, application enablement, server integration and consolidation, and business intelligence. OS/390 Version 2 provides significant new technology and exclusive function. In Release 4, this includes: Integrated Cryptographic Support Facility, Encina Toolkit Executive, DCE Application Support, NetQuestion Search Engine, IBM BookManager BookServer for World Wide Web, and Hardware Configuration Manager (HCM). Release 5 includes integrated Firewall Technologies, significant enhancements to the eNetwork Communications Server, and the beta level of Component Broker for OS/390. It is IBM's intention to ship a new release every six months, as was done with Version 1.

## **Statement of General Direction**

## Tivoli<sup>®</sup> TME 10<sup>™</sup> Support

It is IBM's intention to extend OS/390's Enterprise Systems Management capabilities. The integration of Tivoli's TME 10 Framework with OS/390 is the base for TME<sup>™</sup> applications to provide Enterprise Systems Management from OS/390. Tivoli TME 10 is IBM's strategic network, systems, and application management solution and replaces SystemView®. TME 10 is based on an open, architected, object-oriented framework and provides an end-to-end, cross-system solution for managing network computing environments.

Tivoli support for S/390 will be delivered in three phases. Phase 1 was the delivery of a significant new release of TME 10 Netview for OS/390 and the Management Integration Services as part of the TME 10 Global Enterprise Manager™ in March 1997. Phase 2 will provide support for OS/390 as an endpoint for several TME 10 applications such as Security Management, User Administration, and the TME 10 management modules for key applications such as SAP R/3, MQ™ Series, and Domino/Notes™. Phase 3 will offer formal support for OS/390 as the enterprise managing server for selected TME 10 applications, such as TME 10 Software 10 Inventory, TME 10 Distribution, TME User Administration, and TME 10 Security Management. Over time, many existing S/390 systems management applications will be enhanced to exploit the TME 10 framework and applications, such as the enhancements delivered in June 1997 for System Automation for OS/390 (SA OS/390) support, that enables a TME administrator to monitor and manage enterprise-wide events, including

the SA OS/390 specific events, from the TME 10 Enterprise Console.

## **OS/390 Security Server**

It is IBM's intention to expand the OS/390 Security Server in OS/390 Version 2 to provide Lightweight Directory Access Protocol (LDAP) server support.

The LDAP server support will provide a new Directory Service on OS/390 based on the popular, emerging LDAP protocol, which will allow clients, including OS/390 Version 2 Release 4 LDAP clients, to be able to search, extract, add, and delete information from an LDAP server running on OS/390. By supporting the LDAP protocol, directory information stored in an LDAP server on OS/390 can be accessed throughout the enterprise. The OS/390 LDAP server will complement the recently announced DSSeries LDAP Server as well as enable enterprise-wide server integration on S/390.

## ServerPac Installation Enhancements

IBM will continue to enhance the OS/390 installation process in future releases. ServerPac plans include an alternative to full system replacement and continued improvements to ServerPac documentation. Customers can also expect new information to support installation planning, and a simplified post-installation process.

## Novell for OS/390

IBM and Novell, Inc., are in agreement to provide the Novell Directory Services (NDS) and NetWare File and Print services on OS/390. It is IBM's intent to begin delivering NDS in OS/390 Version 2. The Netware File and Print Services will be delivered on OS/390 in the future. These functions will reduce complexity of managing networks and lower costs in businesses with multiple enterprise server and LAN systems.

The above statements represent IBM's current intended plans. IBM will continue to monitor business conditions and requirements and may make changes to these plans as required.

## **Education Support**

The appropriate curriculum will be updated, as necessary, to include the enhancements in this announcement. Details of the education support will be provided by product availability through a separate Education Announcement. Descriptions of all classroom and self-study courses are contained in the Catalog of IBM Education (G320-1244).

New offerings available (may vary by country) will include:

- Introduction to OS/390 designed for the person new to OS/390
- Transition from MVS/ESA to OS/390 —designed for the experienced MVS systems programmer and subsystem administrators
- OS/390 Installation designed for the experienced MVS person

Contact your local education coordinator for detailed availability and schedule information.

- U.S. Customers: Call 800-IBM-TEACH (426-8322)
- World Wide Web:

#### http://www.training.ibm.com/usedu

Call IBM Education and Training at 800-IBM-TEACH (426-8322) for education catalogs, schedules, and enrollments.

## **Reference Information**

Refer to Software Announcement 297-194, dated June 9, 1997.

#### Trademarks

OS/390, Net.Data, IMS, Parallel Sysplex, Open Class, RMF, MVS/ESA, RACF, Intelligent Miner, OS/390 Application Enabling Technology, and MQ are trademarks of International Business Machines Corporation in the United States or other countries or both.

MVS, AnyNet, CICS, DB2, S/390, BookManager, Language Environment, DFSMS/MVS, OpenEdition, VisualAge, and SystemView are registered trademarks of International Business Machines Corporation in the United States or other countries or both.

Java is a trademark of Sun Microsystems, Inc.

UNIX is a registered trademark in the United States and other countries exclusively through X/Open Company Limited.

TME 10, TME, and TME 10 Global Enterprise Manager are trademarks of Tivoli Systems, Inc. in the United States or other countries or both.

Tivoli is a registered trademark of Tivoli Systems, Inc. in the United States or other countries or both.

Domino and Notes are trademarks of Lotus Development Corporation.

Lotus is a registered trademark of Lotus Development Corporation.

Other company, product, and service names may be trademarks or service marks of others.

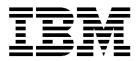

## IBM US Announcement Supplemental Information

September 9, 1997

## OS/390 Version 2 Release 4 Function Description

## **Network Computing Initiative**

This initiative's goal is to continue the evolution of S/390<sup>®</sup> as the platform of choice for highly available, scalable and secure e-business. This evolution, for  $OS/390^{TM}$  Version 2 Release 4, includes:

**Domino™** Go Webserver 4.6 for OS/390: Domino Go Webserver (formerly called Lotus® Go Webserver) is defined by the IBM Network Computing Framework as a scalable, high-performance Web server including state-of-the art security, site indexing capabilities and advanced server statistics. It includes the function of the Internet Connection Secure Server, NetQuestion, and Web Usage Mining. OS/390 Version 2 Release 4 integrates all the components as part of the base product.

ICSS Version 2 Release 2, which is now integrated as a component of Domino Go WebServer 4.6 for OS/390, is IBM's premier Web server for business-critical electronic commerce. The S/390 platform affords the capability of large numbers of concurrent connections with dynamic management of workload response based upon customer installation policy.

The following key enhancements are included in this release:

- Exploitation of OS/390 Workload Manager (WLM) for policy-driven Web request serving
- HTTP 1.1 compliance
- Support for Java™ Common Gateway Interface (JGI), allowing for the development and execution of Java based applications
- Access to OS/390 sequential and partitioned data
- Security enhancements including Access Control List (ACL) enhancements, SSL Version 3, and exploitation of hardware cryptography (when installed)
- Console Command

Additional OS/390 Console Support allows the server administrator to shut down the Internet Connection Secure Server in an orderly manner and use the OS/390 Modify Command to pass requests to the server. An example of this would be turning debug ON or OFF.

SMF

The Internet Connection Secure Server 2.2 writes two types of data to the OS/390 System Management Facilities (SMF) logs. At start-up configuration, data is written and, at intervals specified by the customer, performance information is written during operation.

• Web Usage Mining

Web Usage Mining provides user-based statistics on path traversal, session data, and grouped pages per session. This capability "piggy-backs" on the Enhanced Logging and Reporting. Web Usage Mining might be used to help organize a Web site more efficiently, determine the relative value of pages, and target marketing based on page groupings.

• Support for DES encryption

With the North America Secure feature, maximum encryption is DES 128-bit, and with the World Trade Secure feature, the maximum encryption is DES 56-bit.

 Path length reduction, throughput enhancements and other performance related improvements as compared to prior releases

NetQuestion is a powerful full-text search service that can be used globally, as a World Wide Web resource, or internally on a private intranet. It is designed and optimized to handle the large amount of information that is typically stored in Web sites. NetQuestion supports the full spectrum of Boolean search logic and free text search and also includes proximity search, phrase search, and front-middle-end masking of search terms. It offers sophisticated lexical affinities based ranking for free text and hybrid queries (probabilistic search). NetQuestion can also detect misspellings in documents and expand search requests accordingly. NetQuestion's abilities have made it IBM's choice for its corporate home page as well as the choice for more than 1,500 IBM intranet servers. IBM NetQuestion for OS/390 is integrated in the OS/390 Version 2 Release 4 base.

Customers who have committed themselves to OS/390 as the platform for highly secure, scalable transaction processing have their investment protected on this platform as they evolve into the dynamic world of e-business.

eNetwork Communications Server for OS/390 Version 2 Release 4 — An Enterprise Class Solution for e-Business Networking: IBM eNetwork Software is part of the IBM Network Computing Framework for e-Business. Providing leading-edge TCP/IP solutions and next-generation Advanced Peer-to-Peer Networking® (APPN®) and High Performance Routing (HPR) technology, eNetwork Communications Server for OS/390 (CS OS/390) provides the essential infrastructure for e-Business networks by delivering:

- Enterprise-class dependability
- End-to-end universal access
- Easy implementation and use
- Effective utilization of network assets

Among the significant improvements in CS OS/390 Version 2 Release 4 are:

 A new TCP/IP stack, for applications using OS/390 UNIX® System Services (formerly called OpenEdition®) sockets, added for substantially improved performance, reliability, and scalability (for example, S/390 Web serving nearly 4X previous capacity)

This announcement is provided for your information only. For additional information, contact your IBM representative, call 800-IBM-4YOU, or visit the IBM home page at: http://www.ibm.com.

- New Domain Name Server (DNS) enabled for Parallel Sysplex<sup>™</sup> WLM allows TCP/IP sysplex users to enjoy the benefits of WLM
- Easy access to host applications from Java-enabled Web Browser (Host on Demand for S/390)
- Greater performance and usability for CICS® Sockets
   users
- IMS<sup>™</sup> Open Transaction Manager Access (OTMA) added for easier access to IMS applications from a TCP/IP IMS client
- Support for IBM Network Station with S/390 as server
- Routing Information Protocol Version 2 (RIPv2) improves routing around network failures and reduces network overhead and maintenance
- High Performance Routing (HPR) performance and high availability benefits extend to devices using the External Communications Adapter (XCA) interface (for example, OSA-2, 2216, 3746 MAE, and 3172)
- High Performance Data Transfer (HPDT) benefits extend to VTAM® Record API (RAPI)-based applications such as CICS and IMS
- Performance improvements added for SAP R/3 applications communicating over TCP/IP connections with S/390 DB2® Server (refer to HPDT for UDP)
- Performance and usability improved for APPN, HPR, and SNA subarea

New High Performance TCP/IP Stack for OS/390 UNIX System Services: CS OS/390 adds a new, completely redesigned TCP/IP stack, which exploits native OS/390 services and multiprocessing capability, for significantly improved performance, reliability, availability, serviceability, and scalability.

IBM tests comparing the new and old stacks running IBM Internet Connection Secure Server (ICSS) show Web server capacity on S/390 improved to nearly four times as many connections per second. The level of improvement for other OS/390 UNIX System Services applications is dependent on their individual design and code characteristics. However, all applications written to OS/390 UNIX System Services sockets are expected to experience improved performance with the new stack.

Exploiting S/390 multiprocessing, the new stack provides a nearly 1:1 return in throughput for added processors providing outstanding scalability for growing networks.

Interim to Version 2 Release 5 availability, IP stack support for applications not running on OS/390 UNIX System Services will continue to be provided by the TCP/IP Version 3 Release 2 function of CS OS/390 Version 2 Release 4. Both stacks can run concurrently on the same MVS® image.

New Domain Name Server (DNS) Exploits Sysplex Workload Manager (WLM): DNS/WLM provides intelligent sysplex distribution of requests through cooperation between WLM and the DNS server. For customers that elect to place a DNS in an OS/390 sysplex, DNS will invoke WLM sysplex routing services to determine the "best" system to service a given client request. This provides functional equivalence with VTAM Generic Resources support that is currently available for SNA networks in the Parallel Sysplex environment.

Though this new DNS will be an integral part of Version 2 Release 5, it is being made available early to Version 2 Release 4 users as a separately ordered, no-charge kit. Refer to the **Ordering Information** section for specific feature numbers.

At general availability of Version 2 Release 4, TN3270, DB2, and the TCP/IP V3R2 stack will register with WLM. Additional stacks and servers will exploit WLM in the Version 2 Release 5 time frame.

Easy Access to Host Applications from a Java-Enabled Web Browser: Host On-Demand (HOD) is a Java-based solution that incorporates industry-standard Telnet 3270 (TN3270) protocols to allow any JAVA-enabled Web browser (for example, Netscape) user to quickly and easily connect, "on-demand," to an OS/390 3270 host application.

The value of centralized host information is maximized by extending access to many more users. Access is as simple as pointing and clicking on an SNA application hot link from within the user's Java-enabled Web browser. No programming or additional hardware is required.

Additional information about Host On-Demand can be found on the following URLs:

## http://www.raleigh.ibm.com/hex/hexprod\_en.html

#### http://www.networking.ibm.com/enetwork/ ondemand/hod.html

**Improved TCP/IP CICS Sockets Services:** TCP/IP CICS Sockets, an integrated function of CS OS/390, has improved performance and usability. Among the key enhancements are:

- The tasking mechanism has been changed to significantly reduce the path length.
- The listener has been redesigned, providing the choice of running more than one listener, no listener, or writing a customized listener. There are a number of new specifiable options for the listener, such as backlog, number of in-process connections, timeout values, translation options, and length of the initial message and statistical information to provide more programming flexibility using CICS Sockets services.
- Configuration information is now stored in a configuration dataset which is modifiable via a transaction. New operational transactions for startup and shutdown are modeled after the CICS Master Terminal transaction.
- Initialization and termination can now be initiated via PLT processing, invoking the operational transaction, or a CICS LINK to the initialization/termination module.

National Language Support (NLS) for messages has also been added.

Support for the IMS Open Transaction Manager Access (OTMA): OTMA provides IMS TCP/IP clients access to host IMS applications without modifying the applications. Both RACF™ and MSC transactions are supported. The TCP/IP client GIVESOCKET/TAKESOCKET logic is eliminated, improving performance and reliability.

**IBM Network Station Support:** The IBM Network Station is a compact desktop network computer that offers low-cost network computing. The software is stored on the server and downloaded when the IBM Network Station is powered on or when the user activates new functions. Because the software is stored on the server, it is easy to manage and updated from the central site —potentially reducing support costs for client workstations. CS OS/390 support for IBM Network Station includes the following:

*Network Station Client:* Provides the base operating system for the Network Station (kernel), 5250 and 3270 terminal emulators, and the Java virtual machine.

## Network Station Manager for OS/390 includes:

- Management and retrieval of terminal applications and user preferences so that each user can tailor the Network Station capabilities rather than using a common configuration set up by the administrator.
- Enhanced TFTP provides the basic capability needed to download to IBM Network Station.
- BootP establishes the connection between the client and the server which enables a client to boot from the network.
- Dynamic Host Configuration Protocol (DHCP) extends the capability provided with BootP by providing for reusable IP addresses and the ability to support client specific configuration options.
- TimeD provides the capability to set the time for the IBM Network Station from the server.

Additional information about the IBM Network Station is available at the following URL:

## http://www.internet.ibm.com/networkstation/

Routing Information Protocol V2 Enhances Routing and RIPv2 for RouteD and NCPROUTE Availability: applications provides multicasting which improves performance by reducing the network load produced by broadcasting routing information. Variable-length subnet masks and supernetting improve usability and maintenance by allowing smaller routing tables. Dynamic reconfiguration of interfaces and automatic clearing of IP routing tables have been added to RouteD to improve usability. RIPv2 improves availability by allowing users to more efficiently route around network failures. RIPv2 is supported for the original stack (TCP/IP 3.2) in Version 2 Release 4. It will be provided for the new stack in Version 2 Release 5.

**HPDT MPC (MPC+)** Adds Multiprotocol and Improved **IP-IP Performance:** High Performance Data Transfer (HPDT) MultiPath Channel (MPC), also referred to as MPC+, adds IP-IP support for improved performance of TCP/IP connections. It provides significantly improved channel utilization and fewer data copies, resulting in overall better communications throughput.

Originally for HPR connections only, now IP-IP connections benefit from HPDT MPC (MPC+) for traffic between HPDT MPC (MPC+)-capable devices such as S/390 OSA-2, 2216, and 3746/950 MAE.

Furthermore, HPDT MPC allows IP and HPR traffic to share the same set of channels, potentially reducing hardware costs in mixed SNA and IP network environments.

**TCP/IP Capitalizes on XCF in S/390 Parallel Sysplex Configuration:** CS OS/390 Version 2 Release 4 allows IP to IP communications via the Cross Coupling Facility (XCF) in a Parallel Sysplex configuration. Also, XCF IP support allows IP and HPR traffic to share the same set of channels, potentially reducing hardware costs in mixed SNA and IP network environments.

**HPR for External Communications Adapter (XCA):** External Communications Adapter (XCA) is the means that CS OS/390 uses to connect to LAN-attached devices in APPN/SNA networks. High Performance Routing (HPR) is the way that APPN provides for improved availability through nondisruptive network connections. CS OS/390 now allows APPN/HPR routes to be established over XCA connections. As a result, both throughput and performance for LAN devices are improved. Devices that can take advantage of HPR for XCA are OSA-2, 2216, 3746 MAE, and 3172. Initial testing indicates throughput will be increased significantly as a result of this enhancement.

**HPDT Services for Record API (RAPI):** To better capitalize on high-speed networking, the existing HPDT services capability in CS OS/390 Version 2 Release 4 is extended to include applications written to the VTAM RAPI. This capability has previously been available to applications written in VTAM/APPC. HPDT improves performance particularly for applications that transfer larger data objects and *no changes to the application are required*.

Performance improvements are achieved through the use of HPDT communications storage manager, reduction in the number of data moves, and exploitation of HPDT MPC (also known as MPC+) technology. HPDT services reduce CPU utilization for a given workload and increase throughput. These performance improvements scale up as message size increases.

HPDT UDP Improves Performance for SAP R/3 Accessing DB2 on S/390: This extends the efficiencies of HPDT services to applications using OS/390 UNIX System Services UDP interface. HPDT reduces CPU cycle consumption and achieves a more efficient transfer of data. Currently the support is exploiting communications between DB2 on the S/390 and SAP R/3 application servers on AIX® or NT.

UDP traffic can use HPDT services over ESCON® or OSA-2 FDDI connections. For OSA-2 connections, the attached node can be any device supporting standard TCP/IP communications over a FDDI LAN. For ESCON connections, the attached node can be AIX or OS/390.

## Additional Enhancements for SNA, APPN, and HPR

- CS OS/390 Version 2 Release 4 VTAM function reduces definitions for switched resources in a network with multiple VTAMs. CS OS/390 locates the active LU after a dial to a connectable LU fails. CDRSC definitions for the switched LUs are no longer required in every VTAM to assure a session can be established.
- CS OS/390 VTAM function now detects certain channel or device problems that previously were not detected. VTAM generates a nominal channel program if no other I/O has been sent in the past minute. This allows VTAM to detect the error and INOP the device and attempt recovery.
- A new VTAM function can help reduce line charges in situations where a switched connection is established but the LU-LU session fails. VTAM will now disconnect if an LU-LU session is not established within a period of time.
- VTAM message IST605I provides enhanced diagnostic information to help clarify the nature and cause of the problem without further documentation. Additional messages will be provided along with IST605I to clarify the error information.
- A new VTAM function enables the user to filter certain Session Awareness data in VTAM and not have it be passed to a network management application for processing.

Refer to the **Preview** section of Software Announcement 297-040, dated March 11, 1997, for more about CS OS/390 Version 2 Release 4.

Information about IBM eNetwork Communications Servers can also be found at the following URLs:

#### http://www.networking.ibm.com/cms/commserv.html

## http://www.networking.ibm.com/cms/cs3abt.html

Performance information is available at the following URLs:

## http://www.networking.ibm.com/tcm/tcmperf.html

#### http://www.networking.ibm.com/vta/vtaperf.html

ICSF/MVS Version 2.1: ICSF/MVS Version 2.1 provides the software interface to the hardware Cryptographic Coprocessor Feature on the S/390 Parallel Enterprise Server™ Generation 3 or 4, or the S/390 Multiprise 2000 models. This enhanced software provides Application Programming Interfaces for a variety of cryptographic functions for data integrity and digital Business applications can use ICSF/MVS signature. Version 2.1 to provide the higher levels of security to both in-house and networked business information. Whether the application is EDI, e-commerce, or simply interfaces with the Internet, the data that supports the business can have the protection you need.

The software adheres to all the current standards and requirements of the previous releases. The current exploiters, SDM and CONNEX, are joined by the BSAFE Toolkit, a widely licensed product of RSA DSI, Inc. These products use the Common Cryptographic Architecture APIs used by ICSF/MVS Version 2.1 for the activation of cryptographic processes.

Some of the additional features and options available with ICSF/MVS Version 2.1 include:

**Trusted Key Entry (TKE):** The previous key entry unit for master keys has been replaced by a secure channel version implemented on a workstation known as the Trusted Key Entry unit, or TKE. Master Key entry can be performed in one of three ways. First, through the use of this TKE unit using a logically secure channel. A second method is to enter master keys in the clear (in parts) using an enhanced set of ISPF panels. The third method is to generate master keys from a user-supplied passphrase.

The security of the TKE is considered equal or superior to the previous key entry unit, and the usability is greatly enhanced. It will be possible for a single workstation to set up master keys in all cryptographic processors within an enterprise with no manual intervention. In particular, the same can be done in the event of an error.

The TKE Workstation is an optional cost feature and may be ordered as three different feature numbers based on a customers requirements. In addition to entering master keys, it also provides support for the loading of key encrypting keys, Personal Identification Number (PIN) protect keys, PIN generation, and PIN verification keys.

**Commercial Data Masking Facility (CDMF):** Support for privacy functions is provided by CDMF. The interface to CDMF functions can be transparent to existing users of ICSF/MVS Version 2.1 privacy functions, including users of PCF/CUSP compatibility macros. In particular, no changes are anticipated for VTAM SLE users of CDMF privacy functions.

ICSF/MVS Version 2.1 CDMF support is structured so that an application developed to provide DES privacy function can also support an exportable CDMF environment. The application interfaces can be identical. **Public Key API (PKA Support):** ICSF/MVS Version 2.1 is structured to support additional formatting or message digest standards in an easy way. The ICSF/MVS Version 2.1 PKA support includes the following:

- ICSF/MVS Version 2.1 provides CALLable services to generate and verify digital signatures using RSA and DSS.
- ICSF/MVS Version 2.1 provides CALLable services to generate a DES DATA key encrypted both under an RSA public key and under the host master key for protection while in transit. CALLable services are also supplied to import (receive) or export (transmit) a DES DATA key encrypted under a RSA public key.
- A variety of formatting algorithms (ISO9796, PKCS 1.1, and PKCS 1.2) and hash algorithms (SHA1 and MD5) are provided. ICSF/MVS Version 2.1 provides support for ANSI, ISO, and for PKCS from RSA Data Security, Inc., formatting standards.
- ICSF/MVS Version 2.1 provides a CALLable service that imports a clear RSA private key, or an RSA or DSS private key encrypted under a CCA DES importer KEK.
- ICSF/MVS Version 2.1 provides the capability to securely receive RSA PKA keys from TSS. The TSS family of products is being enhanced to provide secure generation of RSA keys and secure transfer of the keys to ICSF.
- ICSF/MVS Version 2.1 provides a CALLable service that generates a DSS private key encrypted under a host Master Key.

**Note:** ICSF/MVS Version 2.1 requires the Cryptographic Coprocessor Feature. This product can be used with written applications that manipulate business data having critical data privacy issues or that require some level of authenticity and/or indication of data integrity. ICSF can also be used in applications that provide EDI functions crucial to the business or electronic delivery of data having legal implications, as well as Internet and e-commerce applications.

For additional information on ICSF/MVS Version 2.1, refer to Software Announcement 296-341, dated September 10, 1996.

BookManager® BookServer for World Wide Web for MVS/ESA™, Version 2.1: This product has been integrated as a new base element of OS/390 Version 2 Release 4. BookManager BookServer makes IBM electronic documents, created with BookManager Build, available on the Web. BookManager BookServer has enormous strengths, particularly for companies that want to publish their softcopy material on the Web or on intranets to large numbers of users. Large volumes of existing information can be moved quickly to the Web because BookManager BookServer does not require a Instead, the program prior HTML conversion step. translates the information to HTML on the fly, topic by topic, as it is requested by the user. Further, users can access the softcopy information with any Web browser and without the need for any additional software such as Finally, BookManager BookServer plug-in viewers. preserves most of the same navigational and search advantages of the BookManager READ products while leveraging the capabilities of existing browser technology.

To learn more about IBM BookManager BookServer for World Wide Web for MVS/ESA, refer to Software Announcement 297-046, dated March 11, 1997. *IP Forwarding on the ATM S/390 Open Systems Adapter 2:* Asynchronous Transfer Mode (ATM) IP Forwarding on the ATM S/390 Open Systems Adapter 2 (OSA-2) feature can provide faster, less expensive network access to data in an OS/390 or MVS/ESA TCP/IP environment.

## Application Enablement Initiative

The primary goal of this initiative is to enhance customer use of the S/390 by fostering the movement of attractive new applications to this platform while expanding the platform's support for the growth required by existing applications. Application Enablement upgrades include:

**OS/390 UNIX System Services Enhancements:** OS/390 Version 2 Release 4 provides new enhancements for OS/390 UNIX System Services which include:

• File Caching

This new capability allows selected files to be cached in virtual storage. Expected performance benefits are reduced path length, multiple concurrent users and faster access for frequently used read-only files. Many files that are read-only and are accessed with high frequency, such as C header files, should benefit. Internet and intranet applications benefit because numerous files are frequently accessed but rarely updated.

OS/390 UNIX System Services fork and spawn performance

The WLM, instead of APPC, is called to create and schedule work for fork and spawn callable services. Performance may improve and goal-oriented WLM services are used for resource control.

• File System Converged Sockets

With OS/390 Version 2 Release 4, all the sockets CALLable services are enabled for SRB mode callers and the asyncio callable service is extended to support asynchronous I/O for general users. The objective is to improve programmer efficiency when they use the OS/390 UNIX System Services converged sockets.

• Tailored Dump Exploitation

The OS/390 UNIX System Services CTRACE is now automatically added to system dumps when needed. This enhancement improves debugging effort for programmers who solve problems that involve non-UNIX services programs that call and use OS/390 UNIX System Services functions.

Extended Locations for Executable Files

OS/390 UNIX System Services now allows HFS executable files to be marked as able to run APF authorized or as program controlled executable. An extended file attribute is available to prevent newly spawned processes from running in a shared address space. This enhancement benefits programmers by giving them more flexibility because they can now store their programs in the HFS file system.

 High Performance Data Transfer (HPDT) for User Datagram Protocol (UDP)

HPDT for UDP extends the existing HPDT services introduced in VTAM Version 4 Release 4 to now include support for applications that exploit the UDP of the TCP/IP protocol suite. HPDT UDP significantly reduces CPU cycle consumption, while providing fully compliant XPG4.2 interfaces. HPDT UDP is initially targeted for communications between DB2 on a OS/390, and SAP R/3 application servers residing on AIX or NT. Other UNIX System Services socket applications using UDP, such as NFS and DCE, can also transparently take advantage of HPDT UDP services, assuming they access the network through a high-bandwidth HPDT UDP configuration.

Two HPDT UDP configurations are currently supported — OSA2 FDDI, and ESCON. For OSA2, the LAN-attached nodes can be any device that supports standard IP communications over an FDDI LAN. For ESCON connections, the attached node can be either AIX or another OS/390.

 OS/390 UNIX System Services Kernel Performance Enhancements

The syscall entry/exit linkage for high-frequency calls to the kernel has been reduced by approximately 80%.

• UMASK/CMD Scalable Web Server Support

This function enhancement enables the invoker to dynamically assign process and address space level attributes to the environment where the spawned program image runs.

## Language Environment® (LE)

• LE Enabling Support for Contents

This RAS improvement in OS/390 Version 2 Release 4 provides a new function called run-time library services (RTLS). This function allows customers to use multiple levels of the LE run-time library during application execution. Customers will no longer need to STEPLIB and maintain their JCL to access different levels of LE run-time libraries. Instead, with the use of new system parameters (PARMLIB) and new run-time options, customers can dynamically control which level of LE run-time libraries are to be used on an individual application basis. This function also provides an alternative to placing the LE run-time library in the linklist concatenation.

Serviceability Improvements

New IPCS routines help programmers by reducing the amount of effort that was formally required to debug their applications. Expanded CEEDUMP formatting reduces the need for problem recreation during the debugging cycle.

Performance Enhancements

LE storage utilization enhancements reduces the overall application path length.

**C/C++:** The C/C++ feature of OS/390 Version 2 Release 4 includes the following enhancements:

 Performance improvements in the handling of Dynamic Link Libraries (DLLs)

DLLs can be used to split applications into smaller modules and improve system memory usage. DLLs also offer more flexibility for building, packaging, and re-distributing applications.

 A new option for changing the assumed codepage for character string literals

With this option, literal source program character strings can automatically be converted to a specified codepage. For example, programmer-supplied EBCDIC literals can be converted, at compile time, to ASCII for use with ASCII clients. • Enhancements to procedures and REXX execs to take advantage of the new facilities offered in OS/390 Version 2 Release 4 by the DFSMS/MVSdfp Program Management Binder (Binder)

The Binder combines object modules, load modules, or program objects comprising a C/C++ application and produces a single program object that can then be loaded for execution. Longname usability has also been improved. Longnames appear in the binder maps allowing for full cross-referencing.

 The introduction of a graphical, interactive source level C/C++ Remote Debugger

The Remote Debugger includes a graphical interface that provides developers with remote access to debugger support from a workstation. OS/390 C/C++ customers will have an opportunity to evaluate this function on a trial basis. For additional details and registration information, visit the Web site located at:

## http://www.ibm.software.com/ad/c370

• The introduction of a C/C++ Performance Analyzer

The Performance Analyzer is a tool that helps users profile their applications to aid in understanding and improving the performance of their programs. This tool traces the execution of a program on the host and creates a trace file. The trace file contains data that can be displayed in diagrams on a workstation to assist the user in performance tuning, examining occurrences that produce faults and in general, understanding what happens when a program runs.

This graphical interface provides users with remote access to profiling support from a workstation. OS/390 C/C++ customers will have an opportunity to evaluate this function on a trial basis. For additional details and registration information, visit the Web site located at:

## http://www.ibm.software.com/ad/c370

The C/C++ compiler no longer supports Interface Definition Language (IDL) generation through the IDL compile-time option. This option instructed the compiler to generate IDL, which is required for mixed-language or distributed object applications. If you continue to require IDL for your applications, new IDL or IDL modifications must be coded by hand.

Support for the Database Access Class Library Utility has been removed.

## Server Integration Initiative

Distributed, client/server customers are realizing that along with benefits of ease of access of information come problems of systems management, security, availability, and scalability. These problems are being solved by the market trend called many different names — "server consolidation," "server re-integration," "centralization," and "server integration." In order to address the entire problem, IBM is focusing on an integrated approach, Server Integration, to provide the customer with an efficient, integrated global enterprise to help reduce computing costs and to help gain control over data and application integrity. The S/390 Server Integration strategy is two-fold:

1. Re-host work to S/390 to achieve consolidation of servers and workloads

and

2. Interoperate with IBM, UNIX, and NT platforms to achieve enterprise data/application access and global enterprise.

To achieve these objectives, S/390 Server Integration encompasses:

- Consolidation of servers and server locations customers need to reduce the complexity of their server network by reducing the number of physical locations and the number of servers. S/390 provides an open platform for centralizing workload for gains in cost and operations efficiency, security, availability, and scalability.
- Systems Management and Security customers require an end-to-end view of their enterprise infrastructure to achieve better control over their resources and applications. To manage this infrastructure, System Management and Security products must provide that end-to-end view capable of managing the disciplines of deployment, administration, security, and distribution.
- 3. Business Process Automation with Distributed Transaction Processing — customers can further exploit cost-effective measures by integrating existing core applications, new applications, and data throughout the enterprise. Instead of rewriting or re-engineering vital, core applications, S/390 provides the capability to define automated business processes that execute applications/data from anywhere in the enterprise through distributed transaction processing.

## Consolidation

**Distributed Computing Environment (DCE):** The DCE base services are based on the DCE technology, an integrated set of open, industry-leading, distributed computing technologies licensed from **The Open Group**. DCE currently consists of a base set of services, including security and directory services, and a distributed file system component.

**DCE Base Services:** With OS/390 Version 2 Release 4, UNIX System Services DCE Base Services is introducing a Cell Directory Server on OS/390. Customers now have a complete set of DCE services at their disposal on OS/390. This helps to reduce the number of systems requiring administration and reduces administrative cost. Further, OS/390 customers have the option of keeping all their critical DCE cell servers on the OS/390 platform. This is important for customers who want to run middle-tier support servers on their S/390.

**Statement of Direction Update:** Availability of the aforementioned OS/390 DCE Cell Directory Server satisfies the OS/390 DCE Cell Directory Server Statement of Direction in Software Announcement 296-339, dated September 10, 1996.

OS/390 UNIX System Services DCE Base Services will provide the following additional support and enhancements in OS/390 Version 2 Release 4:

• Exploitation of current C/C++ compiler features and optimization is provided by DCE, while allowing existing customer applications to run without modification.

- Improvements to the reliability, availability, and serviceability characteristics of DCE have been made. One example, is enhancements to the error-checking code which improves the user's ability to determine what actions are required in the event of a problem.
- Performance Improvements

Several performance improvements were completed for DCE in OS/390 Version 2 Release 4. These changes address response time, uniprocessor (UP) throughput, multiprocessor (MP) scalability, and resource consumption for a variety of environments. Response time for RPCs using the TCP protocol was improved by removal of a wait. UP throughput and processor consumption were improved by a number of path length reductions. MP scalability was improved by a reduction in lock contentions, a redistribution of thread priorities, and OS/390 UNIX System Services socket batching. The actual benefit will vary by workload and environment.

Additional significant performance improvement is achieved by a variety of enhancements including, for example, reducing the path length of routines that convert data from ASCII to EBCDIC.

- The number of languages that are National Language Support (NLS) enabled is increased to 32. Messages are translated into Japanese. OSF DCE 1.1 Internationalization Support is activated in OS/390 DCE, which allows customers to write applications that contain clients that can interoperate with servers running in different locales. These NLS items make OS/390 UNIX System Services DCE more usable on an international scale.
- Parallel Sysplex system enablement is provided as a first step to allow clients to exploit DCE in a Parallel Sysplex system environment. Changes are made to the client runtime support so that applications can be developed that will run without change once server support is provided.
- Introduction of Hardware Crypto Support provides better performance over the current software encryption/decryption, if the ICSF software and Integrated Cryptographic Feature (ICRF) hardware are installed. This support allows DCE to take advantage of the hardware encryption/decryption function, and improved performance is realized, particularly when dealing with packets of greater than 60 bytes.
- Lightweight Directory Access Protocol (LDAP) Client Support introduced in this release.

LDAP allows programs that run on OS/390 to enter and extract information into and from an LDAP Version 2 Directory Service on another platform.

**Performance Improvements:** Several performance improvements were completed for DCE in OS/390 Version 2 Release 4. These changes address response time, UP throughput, MP scalability, and resource consumption for a variety of environments. Response time for RPCs using the TCP protocol was improved by removal of a wait. UP throughput and processor consumption were improved by a number of path length reductions. MP scalability was improved by a reduction in lock contentions, a redistribution of thread priorities, and UNIX System Services socket batching. The actual benefit will vary by workload and environment. **Distributed Computing Environment Application Support** (DCE AS): DCE Application Support (DEC AS) brings IMS and CICS into the open environment. It provides the ability to:

- Use existing IMS or CICS transaction programs with few changes
- Integrate IMS or CICS enterprise environments while preserving the company's investment in hardware and software
- Achieve portability of application development skills (programmers can still write programs in a familiar language)
- Reduce administration costs by exploiting DCE
   Directory Services and Security Services

DCE Application Support provides an easy path to enable customers to make IMS and CICS applications available to heterogeneous clients in the network. AS IMS Transactional RPC support extends IMS and OS/390 Recoverable Resource Management Services (RRMS) coordinated commit capabilities into the arena of distributed transaction processing.

Adding ENCINA® transactional RPC to AS IMS enables customers to coordinate IMS transaction processing with updates to other types of resources that Encina supports on other platforms, including XA-compliant databases.

**New Function and Enhancements:** DCE Application Support (AS) enables a Distributed Computing Environment (DCE) client application located anywhere in the DCE environment to access the resources of the Customer Information Control System (CICS) and the Information Management System (IMS) by using a DCE Remote Procedure Call (RPC).

In addition, an Encina client can now update IMS data using transactional RPC, due to the enablement of Encina-based two-phase commit protocols in OS/390.

**Summary of Customer Value:** The transactional RPC support provided by AS and the OS/390 Encina Toolkit Executive extends the reach of DCE applications to distributed applications containing IMS transactions that must be either completed successfully or backed out. This solution enables customers to incorporate OS/390 and their IMS transactions into their Encina transactions.

Additional enhancements have also been made to simplify the application development and administration processes; for example, C language programmers can now write extended Interface Definition Language (IDL) for AS applications using popular C syntax.

**OS/390 LAN Services:** OS/390 Version 2 Release 4 LAN Services includes both the OS/390 Version 2 Release 4 LANRES and the OS/390 Version 2 Release 4 LAN Server elements. OS/390 Version 2 Release 4 LAN Server has added a new feature, OS/2® File Level Permissions. OS/390 Version 2 Release 4 LANRES now supports Novell NetWare for SAA® 2.2.

**File Level Permissions:** The file level access permissions capability announced with this release provides customers added security for the data that is stored on the S/390 Server DASD. The security of the data is now at the same level as stored locally by the OS/2 LAN Server. This removes the security concern of not having file level access permissions.

## Systems Management and Security

#### Security Server

**RACF Support for DB2:** The Security Server for OS/390 Version 2 Release 4 provides new function which gives customers the ability to control access to DB2 objects using RACF profiles. This function will be provided via a fully supported exit module called the RACF/DB2 External Security Module. For customers who choose to take advantage of this new support, the module is designed to receive control from the DB2 Access Control Authorization Exit point, a new function provided by DB2 for OS/390 Version 5. The benefits provided allow for the:

- Administration and auditing of access control from a single point of control
- Ability to define security rules before a DB2 object is created
- Ability to have security rules persist when a DB2 object is dropped
- Ability to control access to DB2 objects with generic profiles
- Flexibility to control access to DB2 objects for single or multiple subsystems with a single set of RACF profiles
- Ability to validate a userid before permitting it access to a DB2 object
- Elimination of DB2 cascading revoke

**RACF Support For Digital Certificates:** Currently, customers can access information on an OS/390 server via the Internet using the Domino Go Webserver for OS/390. It uses a digital certificate, which contains information that uniquely identifies the user (client), to authenticate the user. With OS/390 Version 2 Release 4, it will be possible for RACF to accept the digital certificate authenticated by ICSS without requiring a RACF userid and password for each client when Web pages are accessed.

Digital certificate security technology can uniquely and efficiently address problems of user and server authentication and data privacy that are encountered when designing Internet and Web server applications.

**Program Control By System ID With RACF:** In OS/390 Version 2 Release 4, the program control function of RACF has been enhanced so that program control by system ID is also possible. This function will allow installations to easily restrict access to programs by system image. A new keyword, WHEN(SYSID(..)) has been added to the PERMIT command so that users and groups can be added to a conditional access list. Installations will now have the ability, for instance, to restrict use of a licensed product to a single system image even in a sysplex environment where it could be difficult to isolate DASD or programs.

#### **RACF Administration Enhancements:**

• Password History Enhancement

It will now be easier for installations to prevent end users from circumventing password history security policy. In OS/390 Version 2 Release 4, RACF will save an expired or revoked password in the password history list when the user's password is reset by an administrator. Using a SETROPTS option, installations can have RACF maintain a list of previously used passwords. Then when a user changes their password, RACF will check to make sure the proposed password is not the same as the current password or as one of the previously used passwords in the list. Support for Default OMVS Segment

With OS/390 Version 2 Release 4, it will be possible for OS/390 UNIX System Services to be accessed without requiring the definition of an OMVS segment. Two new SETROPTS options (for UID and GID) are now available so that a default OMVS segment for users and groups can be implemented. This support will simplify migration of existing sockets applications to the OS/390 UNIX System Services environment and make it easier to exploit OS/390 UNIX System Services.

DCE Security Server DB2 Based Registry: In OS/390 Version 2 Release 4, a DB2-based security registry will be introduced for the DCE Security Server. This enhancement offers an optional replacement for both the in-storage registry and the HFS registry files. It will allow commit and backout of updates to the registry, transaction logging, and log recovery. Customers will be able to migrate an HFS registry to a DB2 registry and vice versa.

**OS/390 Version 2 Release 4 Hardware Configuration Manager:** With OS/390 Version 2 Release 4, HCM has been added to OS/390 as an optionally priced feature. HCM supports the definition of both logical and physical, hardware and OS/390 operating system configurations from a single graphical user interface. HCM, in conjunction with HCD, provides a rich set of graphical and text configuration reports that document the current system configuration. Because HCM is a client/server extension to HCD, it automatically updates the host HCD Input/Output Definition File (IODF).

The combination of both products provides the S/390 Hardware Configuration Solution for OS/390.

Enhancements in HCM for OS/390 Version 2 Release 4: With OS/390 Version 2 Release 4, HCM is enhanced by the following new function:

• Import and Export Facility

The HCM Import and Export facility allows the exchange of data between non-HCM processes, applications and databases and HCM configuration data. The import and export data format, used by HCM, is designed to be compatible with relational databases. It is conceptually organized as tables, and the data exchange is done via data stored in tables as text files.

With the **Import Data** function, existing physical configuration data of a non-HCM application can be used to update existing configuration data in HCM as well as to setup a new configuration file for HCM. Imported data overwrites existing HCM configuration data. In addition, import provides a method to build a configuration from the combination of a text file and an IODF.

The import function performs the following types of actions:

- Creating physical objects
- If necessary, resynchronizing the PWS file and the IODF
- Updating descriptive fields in both the PWS file and the IODF
- Creating or changing physical and some logical connectivity

With the **Export Data** function, HCM work and production file configuration data is used with non-HCM applications and databases (for example, asset management). HCM configuration data can be stored in an external database to create reports that are tailored to one's needs. It is also possible to create a list of devices, including its VOLSERs.

**RMF™** Enhancements: WLM Support: RMF has been enhanced to provide a detailed breakdown of response times for Batch workload, based on a new functionality introduced by Workload Manager and JES2 when running in an environment with WLM-managed initiator address spaces.

The Workload Activity reports for goal and compatibility mode now provide non-paging DASD I/O measurements that give feedback about I/O performance on a service class or performance group period level.

**Data Set Level Reporting:** As an extension of the current spectrum of resource oriented reports, RMF offers reporting of data set usage. This new capability is one of the key requirements of many RMF users to help them identify device problems on a data set level. Three new Monitor III reports provide information on how individual data sets on a specific device are being utilized. By using this data, the customer can easily identify data sets that should be moved to another device to avoid contentions or bottlenecks.

**Cache Reporting Enhancements:** Cache reporting has been enhanced by a new Subsystem Summary report that gives a one-page overview of all 3990-family/RAMAC<sup>™</sup> storage subsystems connected to a host. A huge set of exception criteria on subsystem level as well as on device level provide reporting of customer-selected key performance data by using the RMF Postprocessor Overview report.

**IMS Long Lock Detection:** Services of the IMS/VS Resource Lock Manager (IRLM) are used by IMS to serialize application program requests for data base records to ensure that two programs do not access the same record for update at the same time.

The new Monitor II ILOCK report helps to identify locking situations when sharing data among several IMS instances in a sysplex environment.

**Performance Monitoring of OS/390** — **Analysis Support:** Performance Monitoring of OS/390 (PM of OS/390) offers an easy-to-use navigation capability for analyzing OS/390 performance, making full use of the superior instrumentation of OS/390.

A rich set of metrics can be explored. It ranges from sysplex-wide, business-oriented indicators down to detailed data on a job and to sysplex-wide contention of shared resources. Predefined context information and drill-down steps are provided.

**Performance Monitoring of OS/390** — **TCP/IP Support:** TCP/IP support is available as an alternative host connection to APPC. This item addresses the customer concerns regarding APPC installation complexity and positions RMF for NC and Open (TME10).

**Spreadsheet Reporter:** The Spreadsheet Reporter is a PWS interface based on Windows 95 or Windows NT for analyzing RMF data with Lotus 1-2-3 and Excel spreadsheets. This extension to the existing RMF Spreadsheet Converter enables users to integrate RMF data into their business processes. It also means they can easily produce presentation graphics which illustrate performance analysis results.

**Storage Utilization Fields:** RMF collects additional storage data to be used for main-storage related capacity planning. They are available in SMF records type 71 and can be shown in the Postprocessor Exception and Overview reports.

**SDSF Support for WLM Batch Management:** SDSF adds support to complement the resource affinity scheduling function that has been added by JES2 and WLM. New displays and columns on existing Input and Status displays simplify the management of resources and jobs for which resource affinities have been defined.

# Business Process Automation and Distributed Transaction Processing

**Transactional Processing Extensions:** IBM provides, in OS/390 Version 2 Release 4, distributed transaction processing capabilities for inbound Transactional RPCs (TRPCs) as defined by Transarc's Encina TRPC. IBM is providing an OS/390 Encina Toolkit based on Transarc's Encina Toolkit Executive. IBM's transactional RPC supports the OS/390 IMS Version 6 Transaction Server so that it may participate in DCE-based distributed transaction processing. Changes to Application Support IMS to work with TRPCs through the OS/390 Encina Toolkit and the OS/390 IMS Version 6 Transaction Server, allow clients who use Encina TRPC protocols to participate with IMS applications in a distributed transaction process.

## Encina Toolkit Executive

- OS/390 Base Element Adaptation: The Encina Toolkit Executive, a very widely used set of tools for developing client components of distributed transactional applications, has been ported to OS/390 with modifications for RAS and NLS enablement and is now part of the OS/390 base.
- Ephemeral Client Support

The Encina Toolkit Executive provides tools for the building of reliable, distributed, transactional applications. Apart from TRPC support, it allows ephemeral (non-recoverable) client applications to be written.

Encina Ephemeral Client support in OS/390 allows customers to begin re-integrating middle-tier applications to the OS/390 UNIX System Services environment.

• Transactional RPC Support

The Encina Toolkit Executive has been changed so that it uses certain OS/390 services while performing two-phase commits in support of Transactional RPC (TRPC).

TRPC promotes the development and execution of distributed transaction processing applications, including IMS, on S/390. It also promotes Network Computing by supporting Encina clients on a variety of platforms and the Internet.

## Business Intelligence Initiative

The goal of this initiative is to have S/390 deliver end-to-end solutions that include the business applications, required tools and utilities and the database server. Along with these entities, IBM will provide the services to help customers implement their solution quickly and successfully. OS/390 Version 2 Release 4, in support of this initiative, delivers: **OS/390 UNIX System Services Parallel Environment:** The OS/390 UNIX System Services Parallel Environment introduces new capabilities enabling parallel data mining capabilities. OS/390 UNIX System Services Parallel Environment is based on the AIX Parallel Environment product which enables user level parallel processing in application programs through the implementation of the Message Passing Interface (MPI) standard as released by the Message Passing Interface Forum in June 1995. OS/390 UNIX System Services Parallel Environment incorporates MPI and a Parallel Operating Environment (POE) which collectively enable the creation, run-time management, and inter-communication of parallel processes working on a single task.

Parallel data mining applications, such as Intelligent Miner<sup>™</sup> can use POE to establish and manage the parallel processes. A given data mining task that uses one parallel data mining kernel can run the same kernel in multiple processes across one or more OS/390 system images. The data mining kernels use the MPI component to communicate directly among the mining processes. MPI uses TCP/IP's User Datagram Protocol (UDP) as well as High Performance Data Transfer (HPDT) for UDP for its underlying communication protocol.

The OS/390 UNIX System Services Parallel Environment includes support for using Workload Manager (WLM), thereby placing parallel processes on the best candidate systems within a Parallel Sysplex system. This enables data mining activities to utilize Parallel Sysplex systems that have available capacity and enables the use of WLM's management and policy definition facilities workloads.

## Technology Leadership Initiative

This initiative's goal is to deliver open, cost-effective enterprise servers. IBM continues to enhance S/390 and OS/390 architectures to better support Network Computing, new application workloads including improved support for UNIX applications, improved performance with reduced total cost to S/390 customers. OS/390 Version 2 Release 4 upgrades in support of this initiative's goals include:

**WLM Base Enhancements:** These WLM functional enhancements satisfy WLM goal-mode migration factors that were recently identified by customers and industry performance management consultants.

Less Disruptive Policy Activation

When a WLM policy is activated, either by an operator command or through the WLM administrative application, all accumulated historical information is discarded. Data structures are created that describe the newly established goals, and then data accumulation begins in the context of the new service classes, service class periods, and service class period goals. Significant algorithmic adjustments are not made until sufficient information is accumulated. Now, with this WLM Base enhancement, as much information as is easily possible is retained across a policy activation, thereby, minimizing the extent of policy activation disruption.

• Control of System Service Classes

This enhancement provides more customer control over the "system" service classes that are internally created by WLM. It allows the definition of WLM work classification rules that reference the SYSSTC service class, and enables reference to SYSTEM and SYSSTC service classes via the RESET operator command. Some restrictions are enforced to prevent total chaos, however, this new capability permits operational correction of errant classification rules that currently require an IPL to correct. Adaptive Resource Management Enhancement: This functional enhancement to the OS/390 workload management algorithms, expands the scope and/or quality of WLM decision making.

Local Performance Index (PI) Evaluation: Prior to this release, a high importance service class, that was meeting its goals sysplex-wide, might not receive adequate attention from WLM on an individual system where it was missing its goal. New logic avoids having high importance service classes miss goals on specific systems, thereby meeting sysplex wide goals.

**WLM Batch Management Enhancement:** Goal-oriented management of JES2 batch is implemented in the following functional areas.

• JES2 initiator address space management

WLM now manages the quantity of batch initiator address spaces on behalf of JES2. Address spaces are created and destroyed based on the amount of work in the backlog, the availability of system resources (such as CPU and storage), the existence of system constraints (such as auxiliary storage and ASIDs), the mix of work in progress, and the ability of the system to achieve the WLM-defined goals for various workloads being managed. Job scheduling enhancements compensates for loss of manual control mechanisms.

With this improvement, operators are required to make fewer decisions on complex situations.

• JES2 Resource Affinity Scheduling

WLM improves the managing of scheduling of batch jobs, thereby, ensuring that jobs are only initiated on systems that have the necessary resources. This removes the need for explicit end user declaration (in JCL) of the specific system(s) that have the resources needed for each job. Through this new capability, an end user specifies the required scheduling environment, leaving it to OS/390 to identify where those resources are available.

 Migration features are provided to simplify and ease transition. There is a Sample Exit 5 that provides JES2 Command Migration support to translate old syntax to new syntax. Refer to JES2 Migration Considerations.

Batch Management capability for JES2 will be available on OS/390 Version 2 Release 4 in fourth quarter 1997. An early customer program is underway and customers with a requirement to activate the function immediately may do so through this program. For additional details and to express your interest in participating in the early program, visit the Web site located at:

#### http://www.s390.ibm.com/products/mvs/wlm/

or contact your IBM representative. This site will be updated with results of the program and notice of function general availability.

**DFSMS/MVS**® **Version 1 Release 4 New Function:** In addition to the Program Management Enhancements, described in further detail in the next section, DFSMS/MVS Version 1 Release 4 includes the following new function:

Space Allocation Failure Reduction

This is accomplished on system managed storage through the removal of DADSM 5-extent limit, by spreading the requested quantity on multiple volumes for multivolume eligible data sets, and by reducing the requested quantity by a percentage. A component of a VSAM data set can now grow up to 255 extents (current limit is 123); however, a volume can only have up to 123 extents. • DFSMShsm<sup>™</sup> Duplex Tape

This is performed on backup and migration as an alternative to TAPECOPY processing thus eliminating the additional tape mount used by TAPECOPY.

• DFM DataAgent

This extends the function of the Distributed FileManager (DFM) component of DFSMSdfp™ by providing the ability to invoke routines that run as extensions of DFM/MVS from remote SmartData Utilities (SdU) clients to expand the way client applications can access data on MVS beyond predefined remote transactions.

DFSMShsm Use of Coupling Facility for CDS Access

This capability reduces contention of control datasets in a multihost environment.

• Compression Tailored for SAM data sets

This capability optimizes compression ratios.

 VSAM System-Managed Buffering for Extended Format Datasets

This function selects the buffering algorithms and the number of buffers based on the data set's storage class sequential and direct Bias specification and the MACRF specifications (DIR, SEQ, SKP) at open with JCL override capability when required.

• Catalog Search Interface

This function provides a fast read-only interface callable from programs written in a high level language or from REXX EXECs to extract data from system catalogs using filterable selection criteria thus avoiding usage of SVC 26 or IDCAMS LISTCAT.

• DFSMShsm ABARS Enhancements

Enhancements include stacking all the output files onto a single tape stream, new 32-character accounting information and CPU time consumed during ABACKUP and ARECOVER activity, and execution of up to 64 concurrent active ABARS requests.

 Allow IDCAMS ALTER of Storage Class and Management Class for Migrated Data Sets Without Recall

This function eliminates unnecessary recall processing and tape mounts (for ML2 tape data).

New OAM (Object Access Method) SMF

This function writes an SMF type 85 SMF record for virtually every activity performed by OAM.

• Update VSAM Last Reference Date (LRD) at Close

This function updates LRD at close if it is different from that at open. This ensures that data sets do not automatically get migrated based on the last reference date at open, in the DFSMShsm space management cycle, after a subsystem is brought down after many days.

• Enhancements to Data Class

These enhancements allow VSAM data sets to be defined using JCL and dynamic allocation with BWO, LOG, LOGSTREAMID, and SPANNED/NONSPANNED attributes.

• VSAM RLS (Record Level Sharing)

This function provides access to extended format VSAM KSDSs (key-sequenced data sets) that are larger than 4 gigabytes.

 DFSMSdss™ Enhanced Protection of Checkpointed Data Sets

This function allows DFSMSdss and DFSMShsm operations to distinguish between IMS GSAM data sets and SMS sequential data sets accessed during OS/390 (MVS) checkpoint/restart and prevents them from becoming unusable.

 Batch Testing and Maintenance of DFSMS™ Configuration

This function enables batch ACS testing and creation and maintenance of selected DFSMS management class values and "pool type" and "tape type" storage groups.

Following functions shipped via the service stream have been rolled into DFSMS/MVS 1.4:

• SMS Volume Selection Enhancements

These enhancements address secondary volume selection improvements in support of data bases.

- IDCAMS Setcache Enhancements
- DFSMSrmm<sup>™</sup> Enhancements to CDS Backup and Journaling

This function uses DFSMSdss concurrent copy to backup the CDS and allows update activity to continue during the backup and notifies user when the journal has reached the installation-defined threshold to allow CDS backups to be started.

• Suppression of secondary file tracking by DFSMSrmm

This function may be selected when the first file is created.

DFSMSrmm Trial-Run Capability

This function (VERIFY) allows policy (VRS) changes to be tested before being used in production.

- Additional DCME Enhancements
- Extended Format Data Set support for IBM RAMAC Virtual Array (RVA) Products

Refer to Software Announcement 297-192, dated June 9, 1997, for additional details.

# Summary of Program Management Enhancements for DFSMS/MVS Version 1.4

**Note:** While the Program Management (PM) component is installed as part of the DFSMS/MVS Version 1.4 product, these enhancements functionally require parallel enhancements in the Language Environment and C Run-time Library which are part of OS/390 Version 2 Release 4.

The basic functions of PM are not modified for this release. The Binder binds sections to create modules, the Binder API provides support for calling programs to access data and bind, or copy modules, and the Loader loads programs from PDSs, PDSEs, and OS/390 UNIX System Services (HFS) files.

Program Management enhancements in this release address some current problems in the support of the C and C++ programming languages. It simplifies the creation of an executable module and extends support for OS/390 UNIX System Services. Specifically this release includes the following:

- A conversion function has been added to the Binder to process XOBJ structures built by the C/C++ compilers. The output from the Binder on this path is a program object which must be stored in a PDSE. This removes the need for the LE/370 Prelinker *in those cases where a PDSE is specified as the target load library* (for example, SYSLMOD).
- The Binder and Loader have been enhanced to support OS/390 dynamic linking and DLLs (Dynamic Load Libraries). This provides for user-controlled special handling of external references in modules, to allow their resolution when loading the referenced module explicitly or at the time the module is referenced, for example, it supports forms of dynamic loading.
- Support for the two above enhancements have also been included in OS/390 UNIX System Services and the c89 shell command.
- The Loader was enhanced to support DLLs and deferred loading, as well as the OS/390 Version 2 Release 4 Dynamic LPA functions, extending LPA support to PDSEs and all program objects, including DLLs. This applies when done after an IPL because PDSEs cannot be put into LPA during an IPL.

**Program Object Enhancements:** The program object, an alternative executable unit introduced in PM in DFSMS 1.1, was enhanced in DFSMS Version 1.3 and was further extended in this release as follows:

- Program objects support long names (up to 1K).
- Program objects contain many of the same enhancements supported in the new object file, GOFF (Generalized Object File Format), which is currently created by the High Level Assembler (as well as the Binder as an intermediate structure). This includes support for C/C++ writable static.
- Program objects contain multiple *classes* of text, distinguished by attributes which control binding and loading characteristics and behavior. Classes are central to C and DLL support.
  - There are two types of classes text (byte-stream) and non-text (record-like, IDR, ADATA)
  - The separate attributes assigned to each class include:
    - -- LOAD The class is brought into memory at the time the module is loaded (typical case today).
    - -- DEFERRED LOAD The class is prepared for loading, but not instantiated until requested (new in this release).
    - -- NOLOAD The class is not loaded with the program, for example, it is non-text.
    - -- RMODE 24/ANY Indicates placement of segments within virtual storage.
  - Classes are bound into independently loadable segments, with loading characteristics which determine the placement of the segment in virtual storage. Multi-segment program objects can be loaded into non-contiguous areas of virtual storage, for example, when bound with the RMODE(SPLIT) option.

 Program objects contain a class of data specifically intended for users to save associated or application data (ADATA). It is not loadable (NOLOAD). This data may be source statements, debugging tables, user information, history data, documentation, etc. It is accessible via the Binder API.

Enhancing the Binder to Incorporate LE/370 Prelinker Functions: The Binder in this release has been extended to accept not only traditional object modules, but XOBJ (which is C/C++ and OO/COBOL compiler output), as well as GOFF (High Level Assembler output). In addition, the Binder still accepts load modules, program objects and HFS files, as earlier, but also HFS archive files and C370LIBs for autocall functions. It also accepts all Prelinker control statements. It includes support for long names and C WSA (Writable Static Area) as a newly defined "deferred" class. The result is that the Prelinker step can be eliminated when SYSLMOD specifies a PDSE program library because all the work previously performed by the Prelinker can now be done by the Binder.

Eliminating the Prelinker step has several advantages:

- Easier incorporation of new functions, released from the format restrictions imposed by an intermediate data structure
- Rebindable module as output, for example, it is not necessary to return to object files to rebind
- More efficient code distribution and servicing since single object files can be shipped in PTFs rather than the fully bound C module

**Support for Dynamic Link Libraries (DLLs):** This new function introduced in OS390 Version 2 Release 4 includes support in the Language Environment (LE), the C RTL (C Run-time Library) and Contents Supervision, as well as Program Management. Dynamic linking provides the ability to defer the binding of functions and variables (in DLLs) until execution. (Until now in MVS the entire application had to be statically bound or the application had to include linking via LINK, LOAD or XCTL.) While "deferred" classes are bound as a class with the program object during static bind, DLLs are separately bound program objects with the DLL attribute. They reside in Dynamic Link Libraries and are invoked during execution by DLL-enabled applications. Program objects with the DLL attribute can "export" variables and functions. DLL-enabled applications, also with this attribute, can "import" variables and functions belonging to DLLs.

**Note:** Limited support for dynamic linking was first made available on the MVS platform in 1995 to provide DLL capability for C applications. Only now, with OS/390 Version 2 Release 4 and DFSMS/MVS Version 1.4, is a generalized DLL capability available to all languages, transparent to the application, and independent of the Prelinker.

Extensions are added to the PDSE directory entry and program object in support of C reentrant programs, C++ programs, and Dynamic Link Libraries.

# Extensions to the PM Loader to support C Reentrancy and DLLs

• The Loader adds to its current functions with new invoKable functions to load and delete **deferred classes** of a program object. In this release deferred classes refer specifically to C's WSA (Writeable Static Area). These new functions resulted in the establishment of interfaces with LE/370 to support C-constructed reentrancy, which requires the ability to load and delete WSAs as a class (deferred) of program object. A new set of control structures (including a template for WSA) are maintained in storage after load time.

• The Loader extends its support for staging of program objects with the inclusion of deferred classes and DLLs in LLA (Library Lookaside).

**Extensions to the PM Binder for C++ and Object Oriented Programs:** Additional C++ support, beyond what is provided for DLLs and C-constructed reentrancy, is included in PM as follows:

- A C renaming routine is added to the existing interface validation logic in the Binder.
- The Binder recognizes certain CSECTs in the XOBJ object module as "concatenated objects" and performs special processing for them.
- Support has been added to the Binder for C++ long function names which have been encoded as "mangled names." The mangled names will be "demangled" before displaying on end-user reports, listings, and displays. (This function will be added via PTF in fourth quarter 1997.)
- The Binder also supports C++-generated "template" functions.

**PM Extends Support for OS/390 UNIX System Services:** The Binder extended its support for OS/390 UNIX System Services and the c89 command, as follows:

- A new OS/390 UNIX System Services control statement and API function, AUTOCALL, allows incremental autocall by the c89 command processor. This differs from the regular autocall in that it is not followed by binding.
- The Binder is extended to accept HFS archive libraries in place of conventional library concatenations for autocall. They can not be concatenated with other archive files or libraries of any kind.
- The Binder accepts an HFS file name in place of a ddname on some API calls and control statements. This eliminates the need for c89 to dynamically allocate files which will never be opened. All Binder files, except options files and diagnostic files, may be allocated to HFS files.

The Loader is extended to fully support the loading of PM program objects from HFS files, propagating program objects during a fork operation and for taking checkpoints.

**PM Supports and Exploits OS390 Version 2 Release 4 Dynamic LPA:** This function allows the addition and replacement of libraries and modules in LPA dynamically after the system has been initialized, which means PDSEs can now be candidates for LPA as well. (PDSEs have never been supported in LPA before because LPA was loaded before the environment required by PDSEs was initialized.) Now that PDSEs can be included in LPA, all program objects and more specifically, DLLs, can also be loaded into LPA.

**Contents Support for Dynamic Link Library (DLL):** Binder DLLs and any other PM3 level program objects are a new form of load module that require changes within contents supervision to provide full support of these load modules. The changes required enable the use of LLA caching for these new load modules and allow these load modules to be propagated on an OS/390 UNIX System Services fork.

**Dynamic Link Pack Area (LPA):** Dynamic LPA increases system availability by allowing customers to install products into the system's LPA without requiring an IPL to do so.

- Replacing modules in LPA when the module address is determined by a subsequent operation, such as LINK, LOAD, or ATTACH.
- Allowing modules in PDSEs to be treated as LPA modules.
- Giving optional products a mechanism to package their common-area code, such that it does not occupy system storage unless the product is enabled.

Modules can be added to LPA by name, or by providing a mask that is applied to each member of a data set (or concatenation of data sets) such that the system only processes the matching members.

Operator command and programming interfaces are provided.

**TSO/E Enhancements:** With OS/390 Version 2 Release 4, TSO/E support for Parallel Sysplex system environments is enhanced as follows:

- TSO/E SEND Command is enhanced to allow the TSO user to send messages to other users independent of the system within the susplex to which the receiving user is connected. The message can also be sent to a specific operator, the master console operator or a specific operator console.
- Likewise, the TPUT interface is enhanced to forward any message, issued via the TPUT, to the proper system where the user is logged on in the sysplex.
- Operator SEND Command is able to send a message to all users in the sysplex and to all users on a specific system in the sysplex or to all users logged on to a subset of the sysplex system.
- PARMLIB Command is enhanced to allow the user to direct the PARMLIB command to all systems in the sysplex, a single system or a subset of the systems.
- A new parameter on the SEND statement of the IKJTSOxx PARMLIB member allows the specification of the userlog data set size. This eliminates the need to code a user exit.
- CALL and TEST command is enhanced to use the standard load module search sequence, if no dataset name is specified.
- The PARMLIB Command Processor is enhanced by using the new Logical Parmlib Service (IEFPRMLB) to dynamically allocate, read, and unallocate the logical parmlib. This allows the installation to place IKJTSOxx members in a data set other than SYS1.PARMLIB.

## JES3

- JES3 64K Job Number Support: This function provides support to increase the maximum number of jobs in a JES3 complex from the current limit of 32,767 to 65,534.
- JES3 Configuration Improvements

Provide support to improve system availability in an OS/390 Parallel Sysplex system by reducing/shortening outages needed to make JES3 Configuration changes.

This support consists of three parts: Dynamic Update Support, HOTSTART with REFRESH support and Faster Restart support.

- Dynamic Update Support

In OS/390 Version 2 Release 4, JES3 supports dynamic update via an operator command to add initialization statements for:

SNA RJP — SNA RJP workstation characteristics (RJPWS), SNA RJP consoles (CONSOLE), and SNA RJP devices (readers, printers and punches) (DEVICE)

VTAM Attached FSS printers

- -- FSSDEF -- Functional Subsystem Definition
- -- DEVICE -- for VTAM attached FSS printers
- HOTSTART with REFRESH

One of the major JES3 problems customers have is the fact that it takes a warm start to change many of the JES3 initialization parameters. The warm start is very disruptive because not only must the JES3 global address space be brought down, but all processors in the JES3 complex must be IPLed.

In OS/390 Version 2 Release 4, JES3 is changed to read the initialization stream during a hotstart without IPL to allow many of the parameters to be changed. A new start type, called HOTSTART with REFRESH, is created to read the initialization stream and process many (but not all) initialization statements.

- FASTER RESTART

There are occasions when you must restart the global processor, such as when you need to implement certain configuration changes or to apply service. While the global is down, jobs in execution may experience delays when they request global services such as spool space allocation, opening SYSOUT data sets etc.

JES3 RESTART processing is enhanced to reduce the time it takes the JES3 global to reinitialize.

**DASD Logger:** The System Logger is enhanced to provide a DASD Logger facility. This new facility provides support for a new type of log stream that is written directly to DASD without the need for having a coupling facility. Log blocks written to this new type of log stream are written only to DASD from a single system in a Sysplex. Only that system can have active connections to the log stream.

The DASD Logger facility makes it possible for subsystems, such as CICS, to continue to use the System Logger without change on non-coupled S/390 systems. OS/390 Version 2 Release 4 is the recommended MVS level for non-Sysplex CICS customers. This function fulfills the statement of direction on the CICS Logging Enhancement in Software Announcment 266-349, dated September 10, 1996.

*Type 6 SVC:* The Type 6 SVC enhancement provides function to improve the performance of the VSAM path taken by CICS.

Stand-AloneDump(SADMP)PerformanceEnhancements:SADMP performance improvements, inlaboratory tests, yield as much as 50% improvement inthe virtual phase of the dump, and provide relief for somecommonly reported problems and usability issues.

## Additional Information – OS/390 Version 2 Release 4

**Consolidated and Reorganized ServerPac Installation Information:** In OS/390 Version 2 Release 4, the information for the installer of a ServerPac is now consolidated and reorganized into two information units.

#### • ServerPac: Using the Dialog (SC28-1244)

This book describes how to install and use the panels on the CustomPac dialog. It merges the information previously contained in three books:

- ServerPac Guide and Worksheet (SC28-144)
- CustomPac: Installation Dialog Réference (SA22-7240)
- CustomPac: Dialog Messages (SA22-7241)

Using a task mapping approach and careful user analysis, almost 50% of redundant installation information has been removed.

 The custom-built installation guide, now called ServerPac: Installing Your Order

This book describes the particular customer's order and takes the customer from the point where the code is loaded into the libraries to the point where the customer has verified successful installation of the basic system. Information in this book more closely reflects the sequence in which a customer installs a ServerPac. The book may now be browsed in LIST1403 format and as a BookManager built book.

Also, IBM now provides an index to the program directories for the particular customer's order in the \$INDEXPD member of the data set CPAC.PGMDIR on the RIM tape.

Enhanced Indirect Volume Serial Support: Indirect volume serial support allows the system to dynamically resolve volume and device type information for non-VSAM data sets that reside on the system residence volume (SYSRES) when accessed through the catalog. This allows you to change the volume serial number or device type of the system residence volume without also having to recatalog the non-VSAM data sets on that volume.

In OS/390 Release 3 (as a result of service integrated in OS/390 Release 3), indirect volume serial support was extended to allow system symbols to be specified in place of the volume serial when cataloging data sets that are to reside on the SYSRES volume or logical extension volumes to SYSRES. This allows you to define symbols in parmlib member IEASYMxx and then use those symbols to make indirect reference to one or more logical extension volumes to SYSRES. In this way you can manage the cataloging of

In OS/390 Version 2 Release 4, this support is extended further to create a new system defined static symbol, &SYSR1, whose value is the IPL volume. If you name your SYSRES volumes and the logical extension volumes to SYSRES according to a pattern, you can use substrings of the new &SYSR1 symbol to assign substitution text to symbols for the other volumes. A single SYMDEF could then be used for multiple SYSRES volumes and multiple images.

**Recommended Data Set Placements:** Recognizing that OS/390 and program products target libraries were becoming more difficult to fit on a 3390-3 SYSRES volume, IBM is documenting a recommended data set placement in OS/390 Version 2 Release 4. This recommended layout includes more than just the SYSRES volume, as it encompasses all the system libraries that are needed for the OS/390 platform.

This layout is meant to assist customers in deciding which datasets to assign to which volumes. Certain install enhancements (such as Extended Indirect Cataloging) are incorporated into this recommendation. This information can be found in the *Planning for Installation* (GC28-1726) publication.

## Documentation Information — What's New for OS/390 Version 2

**The Right Information:** OS/390 Version 2 Release 4 has the right information at the right time — it's what drives the success of a business. It is why IBM continually strives to provide customers with the right information at the right time about how to use and manage IBM products. IBM's strategy is to provide customers with the information they need when they need it, and in the most appropriate and easily accessible ways. And, therefore, the information that supports the use and management of OS/390 continues to be enhanced, in content, distribution, and delivery. Take a look at some examples!

*The OS/390 Web Site* — *Give it a Look:* Yes, IBM still provides customers with some hardcopy books. But over the last several years, IBM's focus on softcopy delivery and distribution of information has really sharpened. And now IBM is on the Internet in a big way — which is about giving customers access to all OS/390 information through a browser on the World Wide Web. Visit IBM's site at:

## http://www.s390.ibm.com/os390

And bookmark it for easy future access. Simply click on:

- "What's New" to read information about the latest release of OS/390
- "About OS/390" for overview information about the product
- "Elements" and "Features" to show you lists of the components of OS/390

**Open "The Library":** And click on "The Library" to list or search all books that support the management and use of OS/390, as well as other bookshelves. Customers may be particularly interested in IBM's Message Database, which contains the **Summary of Message Changes** for all OS/390 releases, as well as all "messages and codes" books.

When Customers get to a book, they can click on the printer icon to print all or selected topics in the book on a PostScript printer or any other printer defined to their browser. Because IBM BookManager BookServer is a new element of OS/390 for Version 2, customers can use it on their own intranet to serve and display books in their enterprise. Finally, if customers need to get a copy of a book, click on "The Bookstore," which gives them the opportunity to order books.

**Visit Other Pages:** The OS/390 Web site also gives customers several additional choices. For instance, customers can find out how to implement a full-fledged UNIX system, get Java for OS/390, check out vendor application compatibility, read the OS/390 Newsletter for Solution Developers, and other interesting topics.

The site also includes two brand-new features — the ability to invoke:

• A Search Tool for Terms: Customers can enter a term they are not familiar with and IBM will search a list of dictionaries and product glossaries to give a definition.

Cross-book Navigation on the Web: This function introduces a new kind of online "book" called a Task Atlas. From the Atlas, customers can do contextual searches for retrieving task maps from the Atlas. And task maps provide links to topics in the OS/390 library. Version 2 of OS/390 provides a special focus on task maps for migration information across OS/390 libraries.

**Restrictions Removed!:** Customers will be happy to know that IBM has reclassified a significant number of books which were formally restricted, and made them part of the regular collection kit. With the exception of books in the VTAM and DFSMS libraries, all previously restricted books are no longer restricted. This gives customers easier access to formerly restricted materials.

*Softcopy Print Enhancements:* OS/390 Softcopy Print includes the following updates:

• Support for DBCS Languages

OS/390 Softcopy Print for DBCS is an extension of the Softcopy Print function that allows customers to print softcopy BookManager Books that are written in these double-byte character set (DBCS) languages:

- Japanese
- Korean
- Simplified Chinese
- Traditional Chinese

To obtain OS/390 Softcopy Print for DBCS, order the appropriate national language version of OS/390 Release 4. OS/390 Softcopy Print for DBCS supports most 240 dpi printers. In addition to the supported DBCS languages, users of the BookManager DBCS Print Utility can print English books as well.

For details, refer to *OS/390 Printing Softcopy Books*, (S544-5354).

**Enhanced Physical Packaging of Getting Started Information:** To further enhance customer ability to install OS/390, IBM provides, with your order, at no additional charge, a clearly-marked Installation Planning Kit that collects in one place introductory and installation information for OS/390. It will contain:

- OS/390 Planning for Installation (GC28-1726)
- OS/390 Introduction and Release Guide (GC28-1725)
- OS/390 Information Roadmap (GC28-1727)
- OS/390 Information What's New for OS/390 Version 2 (GC28-1985)

At planned availability, additional copies can be ordered using kit number GK2T-6710. These books can be ordered individually, for a charge, at the announce date, except the *Introduction and Release Guide*, which will be available shortly after the announce date. Customers should be sure to order these books at the -3 level, so that they get the Version 2 Release 4 editions.

**Order Numbers:** Except for the licensed books which are now unlicensed for OS/390 Version 2 Release 4, the order numbers for the OS/390 documentation will remain the same for Version 2 as they were for Version 1. Customers with OS/390 Version 1 can continue to get updates to their books (through individual orders or their SLSS subscriptions), although the books will be OS/390 Version 2 books.

**Elimination of 7xxx Feature Numbers:** IBM eliminated the 7023 and 7024 feature numbers. These unpriced feature numbers previously contained hardcopy books helpful in installing and migrating to OS/390. All of the books required for installation and migration will automatically ship with orders. Customers will not have to order the 7xxx feature numbers for optional free documentation.

## OS/390 Version 2 Release 4 Product Content

OS/390 Version 2 Release 4 contains the elements listed below. Only those elements that are also available as stand-alone products are listed with the release level used in OS/390. For a list of the release levels originally incorporated into OS/390 Version 1 Release 1, refer to Software Announcement 296-018, dated February 20, 1996.

Functional enhancements in the MVS environment for products or features marked with an \* (in the following list) have already or will be made available only through OS/390 and not through additional releases or versions of these products or features.

Elements marked with an @ are new additions to OS/390 Version 2 Release 4.

- System Services
  - MVS/ESA SP™ \*
    - -- Base Control Program (BCP)
    - JES2 ---
    - -- OS/390 Base UNIX System Services
  - ESCON Director support \*
  - MICR/OCR support\*
  - Bulk Data Transfer (BDT) base \*, 1 \_
  - DFSMSdfp Version 1 Release 4 \* EREP/MVS Version 3 Release 5

  - High Level Assembler Version 1 Release 2
  - **ICKDSF** Release 16 \_
  - ISPF
  - TSO/E \*
  - 3270 PC File Transfer Program Version 1.1.1
- Systems Management
  - HCD \*
  - ICSF Version 2.1 @ \_
  - SMP/E \*
  - SystemView® for MVS Base Version 1.1
- Application Enablement
  - Language Environment \*
  - SOMobjects<sup>™</sup> for MVS Runtime Library \*
  - VisualLift™ RTE \*
  - DCE AS \* @ \_
  - Encina Executive Toolkit \* @
  - OS/390 Application Enabling Technology™ \* \_
- Distributed Computing
  - DFSMS/MVS Version 1 Release 4 Network File System Feature \*
  - DCE Base Services (OSF DCE level 1.1) \*
  - DCE Distributed File Service (DFS™) \* (OSF DCE level 1.1.1)
- **Communications Server** 
  - FFST™/ESA Version 1 Release 2
  - VTAM Version 4 Release 4
  - TIOC \*
  - TCP/IP Version 3 Release 2
    - -- TCP/IP CICS Sockets
    - -- TCP/IP IMS Sockets
  - TCP/IP for OS/390 UNIX System Services \*
- Network Computing Services
  - Domino Go Webserver 4.6 for OS/390
    - -- NetQuestion \* @
    - -- ICSS 2.2

- LAN Services
- -- LANRES/MVS \*
- -- LAN Server for MVS \* -- OSA Support Facility Release 1.2
- UNIX System Services
  - OS/390 UNIX System Services Application \_ Services \*
  - OS/390 UNIX System Services Shell & Utilities \*
  - OS/390 UNIX System Services Debugger \*
- Softcopy Publications Support
  - BookManager READ R3 \* \_
  - Softcopy Print Solutions and Fonts \*
  - BookManager BookServer Version 2.1 @ \_
  - GDDM® Version 3 Release 2 (including PCLK and OS/2 Link)
- 1 One or both of the BDT optional features (File-to-file or JES3 SNA NJE) must be ordered and installed in order to use the BDT function shipped with the base.

Customers will have the ability to replace a OS/390 base function with a commercially available product which provides a similar function. Contact an IBM representative for qualification and pricing information. All OS/390 integrated testing results and performance claims will be voided with such replacement.

OS/390 delivers optional features that have a high affinity to the base OS/390 system. The list of optional features is:

- System Services
  - JES3 \*
  - Bulk Data Transfer (BDT) Version 2 File-to-File \*
  - Bulk Data Transfer (BDT) JES3 SNA NJE \*
- Systems Management

Note: The DFSMS features are packaged in combinations. Refer to the Ordering Information section for the available combinations.

- DFSMSdss Version 1 Release 4 \*
- DFSMShsm Version 1 Release 4 \*
- DFSMSrmm Version 1 Release 4 \*
- RMF \* \_
- SDSF \*
- HCM \* @ \_
- Security Server \*
  - DCE Security Server at OSF DCE level 1.1 \*
  - RACF \*
- Application Enablement
  - C/C++ (with Debug Tool) \*
  - C/C++ (without Debug Tool) \*
  - DFSORT<sup>™</sup> Release 13
  - GDDM-PGF Version 2 Release 1.3
  - GDDM Rexx Version 3 Release 2
  - HLASM Toolkit Version 1 Release 2
  - Language Environment Data Decryption (DES) \* <sup>2</sup>
  - SOMobjects for MVS Application Development Environment (ADE) \*
  - VisualLift ADE Version 1.1.2 \*
  - IP PrintWay™/NetSpool™ (PSF™/MVS Version 2.2)

- Distributed Computing
  - DCE User Data Privacy (DES) \* <sup>2</sup>
  - DCE Data Privacy (CDMF) \* <sup>2</sup>
- Communications Server
  - TCP/IP Kerberos DES Version 3 Release 2<sup>2</sup>
  - TCP/IP Kerberos non-DES Version 3 Release 2<sup>2</sup>
  - TCP/IP Network Print Facility Version 3 Release 2
  - TCP/IP Offload to OS/2 Version 3 Release 2
- Network Computing Services
  - Domino Go Webserver 4.6 for OS/390
     ICSS 2.2
    - N.A. Secure<sup>2</sup>
    - Export Security<sup>2</sup>
- Softcopy Publications Support
  - BookManager BUILD Release 3 \*
- RS/6000<sup>™</sup> and PC Server with S/390 Server-on-Board Preconfigured System for OS/390 Version 2.4.0 CD
- <sup>2</sup> Export considerations

Preconfigured CD: As part of the OS/390 software order, PC Server S/390 and RS/6000 with S/390 Server-on-Board customers can request a CD with a preconfigured OS/390 base image that provides a "load and go" system. This CD takes advantage of the unique dual operating system environment of the PC Server S/390 and the RS/6000 with S/390 Server-on-Board. It is available as a feature of OS/390 for no additional charge to Entry Support Licenses (ESL) of the base. First time OS/390 customers who order this CD will receive the OS/390 Version 1 Release 3 level CD for all shipments that are made before November 14, 1997. A memo will be included in this shipment stating that these customers will automatically have the OS/390 Version 2 Release 4 CD shipped to them starting on November 14, 1997. Refer to Hardware Announcement 195-147, dated May 23, 1995, for additional information.

**Integration Testing:** To further reduce migration time, the OS/390 product is system integration tested using a production-like environment. This environment includes subsystems, such as CICS, IMS and DB2. This additional testing supplements existing functional test, with a focus on tasks performed by customers in the production environment, thus helping establishments move more quickly to new function. System integration testing is provided for all OS/390 releases.

## Enabling OS/390 Optional Priced Features

OS/390 optional priced features use an OS/390 product registration service, together with product policy statements, to determine whether or not the OS/390 priced feature has been ordered and should run.

Those OS/390 optional priced features that are ordered concurrently with OS/390 will be shipped by IBM together with policy statements in PARMLIB which enable the ordered priced features. OS/390 priced features, which have not been ordered, will also be shipped with OS/390 but with policy statements which disable the unordered features. If the customer subsequently enables any of the optional priced features, those features also become subject to the payment terms of the customer's existing OS/390 license as described in OS/390 Program Licensed Specifications (GC28-1728). Customers must notify IBM when they enable an optional feature that was shipped disabled from IBM. A detailed description of the enablement support for OS/390 features is available in OS/390 Planning for Installation (GC28-1726).

The OS/390 priced features which support this enablement capability in OS/390 Version 2 Release 4 are:

- BookManager Build
- BDT File to File
- BDT JES3 SNA NJE
- C/C++ (with Debug Tool)
- C/C++ (without Debug Tool)
- DFSMSdss
- DFSMShsm
- DFSMSrmm
- DFSORT
- GDDM PGF
- GDDM REXX
- HCM
- High Level Assembler Toolkit
- IP PrintWay™/NetSpool
- JES3
- RMF
   SDSE
- SDSF
   Security
- Security ServerSOMobjects ADE
- VisualLift ADE

## Service Policy

It is IBM's current intention to consider each release of OS/390 as current for three years following its general availability date, and to provide maintenance during that period.

Recognizing the workload customers have ahead of them for year 2000, OS/390 Version 1 Releases 1, 2, and 3 will deviate from this service policy. OS/390 Version 1 releases will be considered as current until at least December 2000, with IBM providing maintenance during this period.

PTF distributions, including Recommended Service Upgrades (RSUs), will continue to be available monthly through the period the release is current. RSU integration testing for a release will be performed for five quarters after the general availability date for that release.

Service on the last release of a version may be extended beyond the intended three year period. In all cases, the current practice of providing at least twelve months notice prior to the withdrawal of service for a version or release, will continue for OS/390.

All statements regarding IBM's future direction and intent are subject to change or withdrawal without notice and represent goals and objectives only.

## S/390 Service Update Facility

The S/390 Service Update Facility provides an Internet-based, GUI interface tool to help S/390 Customers (VM, VSE, and OS/390) obtain corrective and preventive service. Use of Web Browser technology offers a common interface independent of the S/390 operating system. In most cases the use of the S/390 Service Update Facility will enable customers to:

- Obtain an IBM recommended level of preventive service
- Obtain corrective service by PTF number
- Order, receive and install this service in a more effective manner

The S/390 Service Update Facility will also allow ServiceLink customers to gain additional synergies when OS/390 service orders are initiated using this Facility.

Value to customers:

- Simplification of the S/390 software service maintenance process
- Increased system stability (using recommended service levels)
- Support staff productivity gains
- Reduction of required operating system skills
- Reduction of resources/time to maintain systems, hence reducing cost of service and allowing for use of programming skills to enhance (not maintain) systems
- Increased Customer satisfaction with IBM Service including reduction in size of preventive maintenance

The S/390 Service Update Facility will be available in December 1997. Support will be provided for OS/390 Version 1 Release 3 and Version 2 Release 4 (and beyond) with TCP/IP installed. A minor modification, required for SMP/E support, will be made available through the IBM service stream (refer to PTF generated for APAR #IR35192) for OS/390 Release 3 and Release 4. This function will be integrated into SMP/E with OS/390 Version 2 Release 5. Additionally, an OS/2 application (referred to as our "customer application server") will be made available via an FTP site. This application server needs to be installed on an OS/2 workstation running OS/2 Warp Version 4.0 and IBM Internet Connection Server for OS/2 Version 1.0. (system support) workstations require End-user Netscape 3.0, or higher. IBM also strongly recommends a firewall implementation for the Customer Internet connection.

Additional information is available on the S/390 Technical Support home page, found at the following URL:

#### http://service.software.ibm.com/390launch.html

Entitlement: OS/390 customers meeting all software and hardware requirements must also possess a current S/390 Processor Maintenance Agreement to be entitled to this Facility.

## OS/390 Enhanced HOLDDATA in Report ERRSYSMODS

The SMP/E function's Report ERRSYSMODS has been updated to display Enhanced HOLDDATA. Enhanced HOLDDATA is HOLDDATA with additional information to identify the reason for the HOLD and identify a fixing PTF. This report when used with Enhanced HOLDDATA will identify missing critical service that is applicable to the customer's specific system. This allows customers to identify any missing PE and/or HIPER fixes for any target zone. Additionally, the report will identify if a fixing PTF is available, if the fixing PTF is already in RECEIVE status, and the reason indicator for a HIPER.

The updated report along with Enhanced HOLDDATA will ease service management of OS/390. Missing critical fixes can be easily identified and initial analysis of the impact and identification of available fixes can be performed from just the report itself.

Value to customers:

• Increased system stability by early identification of critical service

- Support staff productivity gains by a simplified process to identify applicable critical service for a specified system
- Reduction of resources and time to maintain systems

The report will be reformatted so that it is arranged by FMID within each requested zone. Today, the report is arranged by SYSMOD within each zone. A summary section will be placed at the end of the report.

The Enhanced HOLDDATA will allow the Report ERRSYSMODS command to generate SMPPUNCH output that includes all resolving SYSMODS, including SYSMODs that resolve held, uninstalled SYSMODs, and resolving SYSMODs that are not yet received. Today, only received resolving SYSMODs for held, installed SYSMODs are in the output. If the resolving SYSMOD is held, the customer must rerun the Report ERRSYSMODS command against the GLOBAL zone to determine if it has an available resolving SYSMOD. The new Report ERRSYSMODS with Enhanced HOLDDATA will do this research for the customer, and produce one SMPPUNCH output.

The overall objective of the function is to provide consistency regarding HOLDDATA with one worldwide source and process. Initially Enhanced HOLDDATA will be provided on ESO's and corrective service orders replacing the existing HOLDDATA. It is IBM's direction to provide Enhanced HOLDDATA on all deliverables. Updated Enhanced HOLDDATA will be available electronically daily.

The updated Report ERRSYSMODS continues to support non-Enhanced HOLDDATA.

The updated Report ERRSYSMODS and Enhanced HOLDDATA will be available fourth quarter 1997.

## Fee-Based Software Services Offerings

Note: OS/390 is available through the IBM ServerPac for OS/390 and CBPDO<sup>™</sup> entitled customized offerings, as well as the SystemPac® and SoftwareXcel Installation Express (SIE) fee-based offering. No stand-alone product tape is available for OS/390.

• SoftwareXcel Installation Express (SIE)

SoftwareXcel Installation Express (SIE) is a fee-based, software services offering that provides prebuilt MVS and OS/390 system packages tailored to customer hardware and software configurations. The prebuilt system contains installed IBM and eligible S/390 Solution Developer products with integrated service. Also, SIE includes on-site planning, installation, and research requirements for up to 70 S/390 Solution Developer products not able to be included in the prebuilt system package. Post-installation support services are provided for 30 days after installation. This system replacement services offering provides assistance to the customer to migrate quickly and efficiently.

## SIE provides:

- A customized package Installation Guide
- System package tapes in an IPL-able format
- Conversion of PARMLIB, PROCLIB, and VTAMLST parameters for the new system image being built
- SoftwareXcel Vendor Product Information Report
- Assistance from an on-site IBM representative

For more information on SIE, contact IBM at 800-IBM-4YOU (426-4968), or IBM representatives can send a note to PKEDVM9(SIE).

SoftwareXcel SystemPac/MVS

SystemPac is a fee-based software system installation offering that provides prebuilt MVS and OS/390 system packages tailored to customer hardware and software configurations. The prebuilt system contains installed IBM and eligible S/390 Solution Developer software products with integrated service. This system replacement offering provides a quicker method to implement a new system on the customer's system.

The OS/390 SystemPac provides:

- A customized package Installation Guide
- System package tapes in an IPLable format or dump-by-data set format

For more information on SystemPac, contact IBM at 800-IBM-4YOU (426-4968), or IBM representatives can send a note to PKEDVM9(SIE).

• Enhanced Parallel Sysplex Offerings (EPSO)

The System and Application Enablement services are a set of services which enable the customer to establish and migrate an application to a Parallel Sysplex system environment. The services provide assistance in implementing a Parallel Sysplex in two phases:

- System Enablement (Phase 1): Establish a S/390 Parallel Sysplex environment
- Application Enablement (Phase 2): Enable one application for Parallel Sysplex exploitation

These services provide specific deliverables and assistance to enable the customer to successfully implement each phase with the primary benefit of an accelerated migration to Parallel Sysplex. The IBM Project Management and technical skills provided help ensure the project is completed within the time frames targeted, enabling the customer to achieve the benefits of Parallel Sysplex. Throughout the migration, the IBM project team provides skills transfer to the customer's systems and applications programmers. This support and skills building means at the end of the project, the customer has the experience and knowledge to complete the migration to Parallel Sysplex for other applications and environments.

Parallel Sysplex Exploitation Services

The Exploitation Services are a set of services which enable a customer to exploit their established Parallel Sysplex environment. The services provide assistance in implementing new features of Parallel Sysplex or refining the current installation. These enhancements will continue the customer's exploitation of Parallel Sysplex increasing their value and benefits from the environment.

Each of the services provides the tasks and deliverables to assist in implementing the specified component or enhancement to the Parallel Sysplex environment. A menu of potential services enables the customer to select those services that will maximize their Parallel Sysplex environment. This menu allows them to customize the set of Exploitation Services to fit their environment and current implementation. The technical skills provided will guide and assist the customer in implementing the tasks to achieve the objective of the service. Throughout the service, IBM experts provide skills transfer to the customer's technical professionals. This support and skills building ensure that as a result of the service, their people have the experience and knowledge to continue their exploitation of Parallel Sysplex. An IBM Project Leader is assigned to coordinate the services to ensure satisfactory results and a successful completion. The IBM Project Leader works with the customer to establish dates and secure the appropriate expert resources.

For more information and availability dates of the Parallel Sysplex offerings, IBM representatives should contact the IBM EPSO Project Office at tie line 372-8268 or send a note to HQVMIC1(EPSO).

• SmoothStart<sup>™</sup> Services for S/390

SmoothStart Services are fee-based, on-site implementation and training services designed to accelerate a customer's productive use of their IBM solution. These services may be for IBM or non-IBM hardware/software or just software. SmoothStart services normally include installation of the software, hardware (where needed), configuration, operational customization, and integration where multiple components are involved. SmoothStart Services will consistently deliver options ranging from:

- Project management
- Installation
- Software configuration and
- Skills transfer

OS/390 services under the SmoothStart architecture include:

- SmoothStart Services for S/390 Open Server

With OS/390 installed (Version 1 Release 2 at a minimum), this service will enable an operating system to a S/390 OS/390 UNIX System Services environment with an interface conforming to the single UNIX specification standard.

- SmoothStart Services for Lotus Domino for S/390

This service allows the customer to take advantage of integrating mission-critical S/390 data with Domino, Global Services will provide a SmoothStart for Lotus Domino S/390.

Lotus Domino for S/390 delivers open, cross platform, scalable, solutions to help realize the promise of enterprise, client/server computing and the emerging world of network and collaborative computing.

 SmoothStart Services for OS/390 Internet Enablement

This service assists OS/390 customers to implement a test Intranet (or Internet) environment which demonstrates an advanced application deployment of the WWW. It extends a customer's reach to new clients using the Internet to conduct business through links to existing OS/390 CICS, DB2, IMS, and VSAM databases.

- SmoothStart Services for S/390 Net.Commerce

With OS/390 (Version 1 Release 3) and the Domino Go Webserver installed, this service will enable a mall utilizing customer data. The Network Commerce capability reduces computing costs, manages data bases, and offers security for the customer offerings. - SmoothStart Services for S/390 LANRES

LANRES/MVS integrate Netware LANs and S/390 environment by allowing Netware clients to use host DASD for file storage (Disk Serving), and host fast printers (Print Serving). LANRES also allows host users to perform LAN Administration tasks and data management on the Netware server.

This offering provides the installation and customization of LANRES both on the Host and one Netware server with the enablement of both Disk and Print Serving capabilities, and skills transfer to enable the customer to manage the LANRES environment.

For more information and availability dates of the above SmoothStart Services, contact IBM at 800-IBM-4YOU (426-4968), or IBM representatives can send a note to PKEDVM9(S390SVCS).

Lotus Domino Services

IBM Global Services, Product Support Services will also offer installation services to help the customer migrate to the Lotus Domino environment.

 IBM Installation Service for OfficeVision® Migration Tool

Provides installation, implementation, and testing of the Migration Tool on the customer's system. An IBM project manager will also provide instruction on tool usage to customer personnel.

 IBM Installation Service for Lotus Calendar Connector for OfficeVision (LCCOV)

Provides installation and implementation of LCCOV, along with instruction on usage.

For more information and availability dates of the above Lotus Domino offerings, contact IBM at 800-IBM-4YOU (426-4968), or IBM representatives can send a note to PKEDVM9(S390SVCS).

 IBM Planning Service for OS/390 UNIX Application Porting Assessment

IBM Planning Service for OS/390 UNIX Application Porting Assessment allows customers to port UNIX applications from non-S/390 UNIX environments to OS/390. This Service will help customers evaluate feasibility and amount of work required to complete a successful porting project by analyzing the application source code with a code checker tool.

As a result, the customer receives a report listing issues and dependencies for porting the application, and an indication about the size of the port.

For more information and availability date of IBM Planning Service for OS/390 UNIX Application Porting Assessment, contact IBM at 800-IBM-4YOU (426-4968), or IBM representatives can send a note to PKEDVM9(S390SVCS).

## OS/390 Version 2 Release 5 Function Description

## **Network Computing Initiative**

## Domino Go Webserver 4.6.1 for OS/390

**Support of Rebranding to Lotus:** The IBM Internet Connection Secure Server will be rebranded to a Lotus branded product in OS/390 Version 2 Release 5. All externals will be changed from "ICSS" to "Domino Go Webserver." This will define consistent functions across all platforms (OS/390, OS/2, HP-UX, Sun, Windows NT, Windows 95, and AIX) where applicable.

%%CERTIF%% Support: OS/390 UNIX System Services will receive a certificate from the Domino Go Webserver and will be able to copy the certificate to system storage. If the server (Domino Go Webserver) has read or update access to BPX.SERVER, it will be assumed that the server has verified that the certificate is genuine, the validity dates are current, and the client is the owner of the certificate (that is, the SSL protocol). The server will use the certificate in place of a userid and password.

OS/390 UNIX System Services will recognize that a certificate has been passed and invoke RACF's InitACEE callable service by passing the certificate itself (fullword length plus certificate) and a new flag that says "certificate being passed."

The InitACEE service will decode the certificate, do the profile lookup, and extract the userid. From this point, InitACEE will function as it does today. It will check the cache for a previously created ACEE and do a RACINIT if an ACEE is not found.

*Java Servlet Support:* Java servlet (internal and external process) support will be enabled under OS/390 using the JDK 1.1 driver.

**Performance Enhancements:** Improvements will be made to the processing of base server requests, yielding an expected overall increase in request throughput.

**Proxy Enhancements:** Numerous changes will be implemented and tested that are based on actual customer environments. These changes will also be field tested and are expected to result in overall server RAS improvements.

eNetwork Communications Server for OS/390 Version 2 Release 5 — An Enterprise Class Solution for e-Business Networking: In Version 2 Release 5, IBM continues to deliver on it's commitment to provide world-class TCP/IP solutions for e-business networks, while increasing the linkage between SNA and TCP/IP function.

The highlights are:

- New enterprise-class TCP/IP service for OS/390
   applications
- A new Telnet server will provide "TN3270E" and more
- DNS with WLM capability fully integrated into CS OS/390
- Full Dynamic IP support automates registration of clients to DNS
- Security Improvements for Internet and intranets
- Multiprotocol performance improvements
- Native ATM support for TCP/IP
- Additional enhancements for TCP/IP, SNA, APPN, and HPR users

**New Enterprise-Class TCP/IP Service for OS/390 Applications:** CS OS/390 Version 2 Release 4, includes an entirely new IP communications stack that provides dramatically improved performance, scalability and RAS for OS/390 UNIX System Services (formerly called OpenEdition) applications.

In Version 2 Release 5, the use of this improved TCP/IP stack will be extended to all remaining popular OS/390 TCP/IP APIs and applications. Also, a common storage manager and shared device drivers are employed for increased synergy and efficiency for CS OS/390's SNA and TCP/IP services.

With this, CS OS/390 Version 2 Release 5 provides a single high-performance, high-RAS TCP/IP service for the OS/390 platform.

Sockets related APIs that will exploit the new stack, typically with no change to applications, include:

- REXX Sockets
- TCP/IP C Sockets
- TCP/IP Macro API
- TCP/IP CALL Instruction API
- X/Open Transport Interface
- Pascal

**Note:** In TCP/IP Version 3 for MVS, the TCP/IP Macro and Call instruction APIs (TCP/IP Sockets Extended) were enhanced to provide a more usable and reliable alternative to VMCF and IUCV. These improvements will be included in OS/390 UNIX System Services sockets beginning with Version 2 Release 5. Owners of VMCF/IUCV based applications should convert them to OS/390 UNIX System Services sockets. TCP/IP Version 3 Release 2 and CS OS/390 Version 2 Release 4 are the final releases to support IUCV and VMCF application communications over the TCP/IP stack.

**New and Improved TN3270E Telnet Server:** The new Telnet server will use OS/390 UNIX System Services sockets to communicate with the TCP/IP stack for improved performance and reliability. Other enhancements to the Telnet Server function include:

- RFC1647 (TN3270E) support
- Dynamic updating of Telnet configuration statements
- New Telnet Server operator commands for displaying status and configuration information, and modifying the state of the server
- Improved Telnet server performance and scalability characteristics
- Common SNA and TCP/IP Message 10 support
- TN3270E exploits Workload Manager (WLM) to balance TN3270 client connections across a Sysplex
- Improved OS/390 RAS characteristics
- Common SNA and TCP/IP Message 10 support

Domain Name Server (DNS) with WLM Capability Integrated: The new DNS with WLM capability is available early to Version 2 Release 4 users as a separately ordered, no-charge, kit. In Version 2 Release 5, DNS/WLM is fully integration tested and incorporated into CS OS/390 and further improved by the addition of Dynamic IP.

DNS/WLM provides intelligent sysplex distribution of requests through cooperation between WLM and the DNS server. For customers that elect to place a DNS in an OS/390 sysplex, DNS will invoke WLM sysplex routing services to determine the "best" system to service a given client request. This provides functional equivalence with VTAM Generic Resources support that is currently available for SNA networks in the Parallel Sysplex environment.

In Version 2 Release 4, the Telnet Server, DB2, and the TCP/IP Version 3 Release 2 stack register with WLM. Other functions that plan to register with WLM by, or near, general availability of Version 2 Release 5 are:

- The new converged TCP/IP stack
- The new TN3270E server
- CICS Sockets
- IMS Sockets
- IMS
- FTP Server

User or vendor applications can also register with WLM for purposes of DNS load balancing.

**Note:** To provide customers with time to migrate to the new DNS, both versions will be shipped in CS OS/390 Version 2 Release 5. The older version of DNS will not be included in subsequent releases.

**Full Dynamic IP Automates Registration of Clients to DNS:** CS OS/390 will add an implementation of full Dynamic IP on S/390 to enable cooperation between the Dynamic Host Configuration Protocol (DHCP) and DNS to dynamically and directly register their name and address mappings in the DNS tables, rather than require manual update by an administrator.

**Optimal Segment Size:** For data transfers to other hosts one hop away, a formula is used to optimize the TCP segment size value resulting in reduced CPU utilization.

**Security Improvements for Internet and Intranets:** Essential for commerce over the Internet and intranets is the ability to control and authenticate access as well as encrypt/decrypt sensitive data. CS OS/390 Version 2 Release 5 provides:

• IP Packet Filtering for intranet/Internet Access Control

Packet filtering uses a set of administrator-defined rules to determine if a packet arriving at or departing from the TCP/IP stack should be allowed to pass. The system administrator can, then, control access to intranet resources from the Internet, and vice versa.

IPSec

Supports the defining of secure pathway across the Internet or an intranet to another host running IPSec code. The data across this pathway can be encrypted and provided with authentication information at the source, and decrypted and authenticated at the destination.

Network Address Translation

Allows internal IP addresses to be hidden from the network, either for security reasons or because an intranet is using non-registered IP addresses. NAT maps the internal IP addresses to registered addresses, allowing traffic to flow freely.

#### Improved SNMP Network Management

- SNMPv2 agent with security In addition to community-based security, the SNMP agent will support SNMPv2u security, which provides user-based security with authentication via MD5. Encryption is not supported.
- Enhanced remote configurability and management data The SNMP subagent provides SET support to better enable remote configurability of the TCP/IP address space. Additionally, support for new MIB objects related to ATM and TCP/IP configuration and protocol operations provide enhanced management data.
- SNMP (SNMPv2) supports both Version 1 and Version 2 service requests
- All SNMP commands that functioned for TCP/IP for UNIX System Services or TCP/IP Version 3 Release 2 function will continue to be supported unchanged by the new single TCP/IP service in Version 2 Release 5.

**New Converged C FTP Client:** An new FTP Client will be included that can be used for both native MVS file transfers and OS/390 UNIX System Services Hierarchical File System (HFS) file transfers. It can be utilized from TSO, Batch, REXX, the OS/390 UNIX System Services shell, and OS/390 UNIX System Services REXX.

**SourceVIPA (Virtual Internet Protocol Addressing):** VIPA was first made available in IBM TCP/IP Version 3 for MVS. It provided fault tolerance for inbound TCP connections to VIPA addresses at the MVS hosts. (Note: VIPA essentially allows failed connections to be routed around transparently to the user).

With SourceVIPA, OS/390 Version 2 Release 5 hosts in networks can be configured to use VIPA addresses for both inbound and outbound datagrams for TCP connections, further enhancing it's fault tolerant capability.

## NLS Enhancements for CS OS/390 Version 2 Release 5 Include:

- NLS Conversions for Line-Mode MVS Telnet
- Unicode support for FTP

**TCP/IP Network Access Performance Improved:** CS OS/390 Version 2 Release 5 provides improvements to the following:

 Open Systems Adapter-2 "Classical IP over ATM" (RFC1577) support for TCP/IP networks

S/390 Server users connecting to TCP/IP networks through OSA-2 can now use ATM natively to improve network speed and eliminate overhead attributed to LAN emulation.

• Performance for TCP/IP connections over X.25, CDLC, Hyperchannel, and SNALINK

**Note:** CS OS/390 Version 2 Release 5 will not support the following:

- Continuously Executing Transfer Interface (CETI) Current OEM vendors that use CETI should move to an LCS I/O interface.
- High Performance Parallel Interface (HiPPI)
- 3172/OS2 Offload

The improved performance provided by the new TCP/IP stack in Version 2 Release 5 should substantially reduce or eliminate the benefit of offload for most users.

## **Application Enablement Initiative**

*Component Broker on OS/390:* In May of 1997, IBM announced the plan to deliver its strategic object-oriented application development environment. Component Broker was announced as rolling out over time on multiple platforms.

With OS/390 Version 2, IBM will follow through on that announcement and deliver Component Broker on the S/390 platform. Initially, this will be done for a limited set of customers participating in concept validation on OS/390 Version 2 Release 5.

Component Broker for OS/390 provides an environment for the hosting of new business applications on S/390 that, using a new programming model, allows customers to rapidly design and develop their applications. This programming model is the same across platforms.

Component Broker for OS/390 leverages S/390 strengths such as parallel sysplex technology for scale and availability and exploits the OS/390 Workload Manager for proper workload balancing and management. This allows Component Broker work to run along with traditional workloads such as IMS and CICS. Additional information concerning Component Broker for OS/390, can be found on the WWW at the OS/390 Home Page and the Component Broker Home page at the following URL:

#### http:/www.software.ibm.com/ad/cb

**OS/390** Application Enabling Technology Enhancements: A new element, Application Enabling Technology, was introduced in OS/390 Version 1 Release 3. Refer to Software Announcement 297-040, dated March 11, 1997. This new element provides the system programming definitions for a standard, simple OS/390 that includes all the definitions and policies needed to IPL the system without operator intervention and provide the UNIX System Services shell to the TCP/IP network. It is the intent of this set of definitions and policies to make OS/390 a very attractive, easy to use and own system, on which to run the application needed by medium and small business units.

OS/390 Application Enabling Technology (OS/390 AET) will be enhanced to provide Network Computing Support. Customers will be able to easily customize and create stand-alone or distributed Domino Go Webserver and Network Station solutions for their Internet/intranet requirements. The business advantages and cost savings such solutions provide can be quickly realized (measured in "Web years") while still retaining the OS/390 platform strengths.

Highlights

- Domino Go Webserver
  - The Domino Go Webserver for OS/390 will be integrated into the OS/390 AET samples, so that users with UNIX and Web serving skills and documentation for Domino Go Webserver, will be able to customize their system to serve Web pages. The automation policies will be enhanced to allow the Webserver administrator to specify when automation should be started and stopped.
- IBM Network Station Support
  - The OS/390 Network Station server and client code references will be integrated into the OS/390 Application Enabling Technology samples. When customized, this will allow the Network Station Administrator to provide boot and target support from OS/390 Application Enabling Technology for IBM Network Stations in the TCP/IP network.

**High Level Assembler Toolkit (HLASM Toolkit):** The OS/390 Version 2 Release 5 optional priced HLASM Toolkit Feature will be enhanced to include a flexible source cross reference tool that locates uses of symbols, macros, and arbitrary character strings, and a workstation-based Program Understanding tool that provides graphic displays of control flows within single programs and across "linked" modules. These new tools, in combination with currently available Toolkit components, will provide flexible and powerful support for migrating applications to support year 2000 requirements.

OS/390 Version 2 Release 5 will include further enhancements to the cross reference tool to support other widely used programming languages, and a dataset comparison utility to help validate application modifications made for year 2000 support.

- ISPF
- Web access to ISPF applications will provide the capability for an ISPF application to run on a network computer when referenced in an HTML Web page.
  - Java Workstation Agent Applet for ISPF Client/Server

The ISPF Workstation Agent component will be ported to run as an applet on a JAVA 1.1 Virtual Machine. This applet will request an application to be displayed in the web browser environment. The applet makes the request to the ISPF Application Server.

- ISPF Application Server

This constitutes a server that is written as a JAVA application and receives requests for ISPF applications. These requests are paired with JCL and start ISPF as a batch GUI job. They are customized for the request as defined in the configuration and are submitted to OS/390. The result is an ISPF distributed GUI display of the application.

For additional information, visit the ISPF Web page found at the following Internet URL:

## http://www.software.ibm.com/ad/ispf/

VisualAge® for ISPF

A customized VisualAge composition (WYSIWYG) editor that contains "parts" for creating and modifying ISPF panels will be provided. This workstation productivity application development utility will generate code for ISPF panels in the ISPF panel language. An OS/390 license will allow unlimited downloads of VisualAge for ISPF.

ISPF Client/Server Performance Improvements

Performance improvements will be made to cache strings and to optimize menu bar transmission between the ISPF Dialog Manager (DM) and the ISPF Workstation Agent. These performance improvements have an effect when running ISPF in GUI mode.

• Dialog Tag Language Enhancements

The ISPF Dialog Tag Language (DTL) and compiler have added enhancements in the handling of: scrollable areas, indenting and formatting, image support, environment variable processing, DBCS field alignment, debug options, and table display.

SCLM Storage Optimization

Performance and storage optimizations will be made in the ISPF Software Configuration and Library Manager (SCLM) component for handling very large applications.

SCLM Sample Project Setup

A utility will be provided to create a sample Software Configuration and Library Manager (SCLM) project. The sample project can be used as the basis for a tutorial to teach a new user the basic functions and facilities of SCLM. The sample project can also be used as a starting point for a customer SCLM project.

PDF Move/Copy Performance Improvements

Enhancements will lead to more efficient utilization of IEBCOPY services and strengths for copying load and non-load data via a redesign of the ISPF Program Development Facility (PDF) Move/Copy interface.

• High Priority Customer Requirements and FIN APARs

Customer satisfaction requirements and Fixed-If-Next APARs primarily across the ISPF PDF and DM components will drive this effort. This includes the modification of messages, tailoring of options, addition of z-variables, and product integration items.

## Server Integration Initiative

## Consolidation

## DCE Base Services

- DCE Kerberos Version 5 Support
  - Support for OS/390 Kerberos Version 5 Applications
  - Support for DCE 1.1 and Kerberos Version 5 clients on workstations who use the Security Server on OS/390
  - Will provide GSS-AP Support for OS/390 Applications
- DCE performance

# *OS/390 Security Services (DCE Security Server Component)*

• Kerberos Version 5 Support

Enhancements will be made for the Kerberos function in DCE and the Security Server to support Kerberos Version 5 clients on workstations using the OS/390 Security Server. It will also support native Kerberos Version 5 applications on OS/390 and provides them with GSSAPI support. This enhancement will provide an integrated Security Registry for both DCE and Kerberos Version 5 applications. It also will provide the ability to obtain Kerberos tickets without the overhead of DCE when DCE function is not otherwise needed.

**DCE Distributed File Service Enhancements:** With OS/390 Version 2 Release 5, the IBM OS/390 UNIX System Services DCE Distributed File Service will include the following enhancements:

• OSF DCE 1.2.1 Enhancements

DFS will include Replication<sup>™</sup> Enhancements (RFC76), Bulk Status RPC for DFS (RFC89), and Set Server Preference (RFC74) support. Other aspects of the OSF DCE 1.2.1 DFS-related support was either already implemented in DFS for OS/390 or is not applicable to the OS/390 environment. This support will provide OS/390 customers with the Open Group's OSF 1.2.1 function or its equivalent.

Performance Enhancements

DFS for OS/390 will include enhancements that improve DFS<sup>™</sup> server performance by increasing HFS and OS/390 record file data caching. Also to be enhancements included are that eliminate unnecessary DCE RPC overhead and avoid caching of DFS directory information with no loss of function or increase in DCE RPC communication with DFS servers. This will reduce DASD I/O for an OS/390 DFS client disk cache. This support will improve overall OS/390 DCE DFS performance that facilitates the performance that facilitates implementation of new distributed applications on S/390. It also will allow the OS/390 DFS client to provide faster OS/390 application server access to file data exported by DFS servers.

• RAS/NLS/Message Enhancements

General improvements to DFS messages and expanded NLS support will be provided. This support will improve overall DCE DFS RAS to facilitate the development of new distributed applications on S/390 that use DFS. The support will also complete the DFS for OS/390 upgrade to meet the NLS requirements and message/return code standards customers expect from S/390 products.

• AIX Compatibility Enhancements

Miscellaneous improvements will be included based on the experiences of DFS users on other platforms. This will include the ability to limit the use of DFS client cache area by a user to a fair percentage of the available cache when the user is sequentially reading a large file. This support will improve overall DCE DFS for OS/390 quality by avoiding known DFS problems already detected by DFS customers on other system platforms and provides the latest DCE compatible function to OS/390 customers.

• Deliverable and Configuration Enhancements

Installation improvements will further eliminate the exposure to overlaying existing customer modified configuration files when installing DFS using CBPDO. This support will make the DFS installation and configuration easier and more compatible with the OS/390 installation process.

• DFS Record File System Support Enhancements

Improvements to the DFS record file (for example, Sequential, PDS(E), VSAM files) support will be provided which include the support for record file attributes to be specified on a file basis and the capability for a user to initiate a request to cause DFS to immediately release control of a record file. This support will enhance the DFS server support for OS/390 record file data which allows applications running on workstations to access file data stored on S/390 to take advantage of the S/390 data management strengths. Also, this support will continue to enhance the DFS server support for access to OS/390 file data by DFS clients running on other S/390 systems.

• DFS Client Configuration Enhancements

This support will make DFS configuration more compatible with DCE configuration. It also will allow a separate configuration of the DFS Servers and DFS Client. The task of configuring DCE and DFS will be made easier. The new option to configure only the DFS servers on a S/390 system will promote the use of S/390 as the platform for running DFS servers to support workstation users and applications.

DFS API to Support Mount Point Data R/W

This support will be added to allow backup products, such as ADSM, to backup and restore DCE DFS mount point data on OS/390. A new w\_pioctl option will be added to support reading and writing of the mount point data. Enabling additional backup support will also promote the use of S/390 as the platform for running DFS servers that provide file access for workstation users and applications.

## Systems Management and Security

## Security Server

**Security Server Firewall Technology Enhancements:** The following items are added to the Security Server to provide functions that are commonly associated with firewalls. This support enables the security server to provide additional security in a network computing environment.

• ftp proxy

The ftp proxy server resides on the OS/390 system and authenticates users from the Internet attempting to access an ftp server on the intranet, as well as intranet users attempting to access Internet ftp servers.

socks daemon

The socks daemon is a generic proxy server that allows the administrator to control access to intranet or Internet resources by application of rules.

Logging

An enhanced version of the SYSLOG daemon collects log information from the firewall technology servers and records it to a file or to SMF.

• Configuration and administration

Configuring and administering all of the firewall technologies is made easier by using these commands. For example, you can set up adapters, create filter rules for packet filtering and socks, define tunnels and set logging parameters.

**DCE Security Server Support of Kerberos Version 5:** In OS/390 Version 2 Release 5, enhancements will be made for the Kerberos function in the DCE Security Server to support Kerberos Version 5 clients on the workstations using the OS/390 Security Server. In addition, native Kerberos Version 5 applications on OS/390 will be supported with GSSAPI. This enhancement will provide an integrated Security Registry for both DCE and Kerberos Version 5 applications. It will also provide the ability to obtain Kerberos tickets without the overhead of DCE when DCE function is not otherwise needed.

*Enhancements in HCD:* For OS/390 Version 2 Release 5, HCD will have the following enhancements:

• Verification and priming of I/O configuration (Stage II)

This is the second stage of support introduced in OS/390 Version 1 Release 3. It supports the priming of device self-description data, such as serial numbers and ESCON director port connections, not only as a separate step but also during the definition of new configuration elements. Furthermore it supports creating and updating the CONFIGxx member from the definition in the IODF.

Large IODF and distributed configuration
 enhancements

This function will allow the distribution of single configurations out of an IODF to a target system, and also the merging of distributed IODFs to a master IODF. This function includes:

- Keeping the processor token in sync within a sysplex
- Provision of distribution lists

This function will provide relief for the primary user address space by accessing the IODF data via a separate data space. **SMP/E Enhancements:** This release of the SMP/E element of OS/390 focuses on performance, usability, and application growth capability. All of the following line items have been designed to execute as a part of OS/390 Version 2 Release 5.

**Client Code Installation:** This capability will enable and/or provides facilities to make the installation of cooperative or client/server products (MVS — OS/2) more seamless from the user's perspective. This will be accomplished by means of a common SMP/E packaging structure, a common S/390 server repository for client components, and a server repository that will be accessible from any client platform. For example, the client parts will be stored in an HFS and, therefore, packaged and installed with the host parts.

Improved Load Module Build (LMB) Processing: This capability will reduce the likelihood of SMP/E incorrectly building a new load module during APPLY processing. LMB does not allow SMP/E to build a load module without including all of its component modules that have been installed or are being installed. If such a load module cannot be completely built, APPLY processing will terminate for all affected SYSMODs. More importantly, LMB will reduce the likelihood of termination because of incomplete load modules by expanding SMP/E's search for the component modules. This expanded search will use copies of modules from within previously installed SYSMODs that reside in the SMPPTS data set.

**Global Zone Merge:** This capability will provide a method for merging information from one Global zone into another Global zone. This includes:

- SYSMOD and HOLDDATA entries
- SYSMOD members in the SMPPTS data set
- OPTIONS, UTILITY, DDDEF, ZONESET, and FMIDSET entries
- Global Zone Entry information such as Zone Indices, FMID list, and SRELs

This function is particularly useful to ServerPac customers.

**Performance Enhancements:** The Performance line item will allow multiple link-edit operations to occur in parallel when the link-edit utility is reentrant and certain utility files can be dynamically allocated based on previous allocations. This parallelism should shorten elapsed time of an SMP/E APPLY, ACCEPT, or RESTORE when a large number of SYSMODs are being processed and several libraries are being updated by the link-edit utility. These enhancements will benefit customers who use Custom-Built processes, such as ServerPac and CBPDO.

**Enhanced RECEIVE Command:** This capability will enable SMP/E to optionally not RECEIVE SYSMODs that are already APPLIED and/or ACCEPTED. This will provide relief because the customer will not have to manually manage the SMPPTS using REJECT processing.

**Reduce and Simplify SMP/E Messages:** This function will allow easier identification of potential problems by reducing the number of messages issued during APPLY, ACCEPT, and RESTORE processing. In addition, this capability will modify SMPOUT 120 character width messages to an 80 character screen width.

Library Change Interface: This capability will provide a general-use programming interface that contains a synopsis of the processing done via SMP/E APPLY/RESTORE at the library/member level. This information will serve as input to a multi-system software distribution application/process (cloning/propagation).

**API Asterisk (\*) Subentry Support:** This capability will introduce the support for the "\*" in the entry and subentry parameters of the QUERY command.

**API Version Support:** This capability will supply the user with the version of the API that is being executed to retrieve information from the CSI. This will indicate if the information stored in the CSI is supported with the level of QUERY program that is being executed.

Load Module Return Code: This function will provide additional granularity for the highest acceptable return code values that are used for all link edit operations during SMP/E command processing. By providing additional granularity for the highest acceptable return code values, SMP/E will more accurately determine the success or failure of link edit operations on a load module by load module basis.

#### **Distributed Transaction Processing**

## Transactional Processing Extensions

**Object Transaction Service (OTS):** In OS/390 Version 2 Release 5, Object Transaction Service (OTS) will use OS/390 Recoverable Resource Management Services to provide distributed transaction capabilities for OS/390 Component Broker's object based applications. The OS/390 Component Broker's object-based applications will be able to include both object-oriented resource managers as well as procedural resource managers as participants in a transaction. Existing transaction monitors, such as IMS, will participate as resource managers thus extending OO capabilities to existing procedural transaction applications as well as to database managers, such as DB2 and IMS DB.

## S/390 Network Computing Progress Report

## S/390 End-End Performance

Laboratory tests within IBM have demonstrated that business and database logic executed on OS/390 and launched from the Domino Go Webserver on the same system can have similar performance to applications launched via a transaction manager using 3270 data With this type of performance, new stream input. channels for business solutions can be launched directly from OS/390 at costs similar to existing OS/390 business solutions. This can help reduce or eliminate the need for adding web servers on alternative processors to front-end the business logic executing on S/390. This avoids the cost of additional security management and increased networking bandwidth while increasing simplicity in software migration and satisfying new demands for workload growth. Additional studies are being planned to measure local web transaction processing within a single OS/390 processor complex. This will be compared against alternative implementations of business transactions utilizing web servers on alternative platforms that front end OŠ/390 business logic. It is expected that in larger scale e-business environments, web servers that are not operating on OS/390 will need to be replicated across multiple servers and result in additional management complexity and costs versus a business solution that incorporates both the Web server and business logic in a single OS/390 processor complex.

## Domino Go Webserver 4.6 for OS/390 — Integrated into Version 2 Release 4

DominoGo Webserver (formerly called Lotus Go Webserver) is defined by the IBM Network Computing Framework as a scalable high performance web server including state-of-the art security, site indexing capabilities and advanced server statistics. It includes the function of the Internet Connection Secure Server, NetQuestion, and Web Usage Mining. For S/390 users, many of the capabilities are available for OS/390 Version 1 Release 3. OS/390 Version 2 Release 4 integrates all the components as part of the base product.

Customers who have committed themselves to OS/390 as the platform for highly secure, scalable transaction processing have their investment protected on this platform as they evolve into the dynamic world of e-business.

Domino Go Webserver Pro, a separate product from OS/390, adds two workstation-based content creation tools - NetObjects Fusion and the Lotus BeanMachine. NetObjects Fusion is a desktop front-end for creating web As Web content is created, it can be content. housed/stored natively in a S/390 file system and accessed via the Domino Go Webserver or the IBM Internet Connection Secure Server for OS/390 to provide the traditional S/390 strengths of high availability, security, and scalability. Using the Lotus BeanMachine, Java applets can be developed and tested on desktops, then stored and targeted for deployment natively on an S/390 server. S/390 can eliminate the need to set up an intermediate server to deploy either applications or web content.

## Domino Go Webserver 4.6.1 for OS/390 Integrated into Version 2 Release 5

IBM plans to deliver this release as a separately orderable product in fourth quarter 1997, with the following functional extensions:

- %%CERTIF%% Support: This support allows the OS/390 Security Server to receive a certificate from the Domino Go Webserver and use the certificate in place of a userid and password.
- JAVA Servlet Support: JAVA Servlet (internal and external process) support will be enabled under OS/390 based on the latest available JDK 1.1 driver.
- Performance Enhancements: Improvements have been made to the processing of base server requests, yielding overall increase in request throughput.
- Proxy Enhancements: Numerous changes have been implemented and tested based on customer environments. These changes have also been field tested and resulted in overall RAS improvements to the Web server.
- Security: Upgrading Certificate Roots & Request Process — "certutil" will be enhanced or replaced to issue online and off-line certificates to Domino Go Webserver servers, other vendor servers and client certificates for Netscape browsers. One will be able to import certutil generated CA roots into the Netscape and MSIE browsers. Support for other vendor CA roots will be available in addition to Verisign.

## Firewall Technology

In order to continue to keep OS/390 on the leading edge security technology, IBM is delivering of in December 1997, firewall technologies for OS/390 Release 4, installable both Version 2 on the Communication and Security servers. IBM plans to integrate these firewall technologies into OS/390 Version 2 Release 5. Both the Communications Server and Security Server firewall technologies will be integrated into their respective servers.

- Communications Server Enhancements: TCP/IP is enhanced to include support for IP packet filtering, IPSec, and Network Address Translation. For more information, refer to the OS/390 Version 2 Release 5 Functional Description — Network Computing Initiative section.
- Security Server Enhancements: FTP proxy support, socks daemon support, logging, and configuration enhancements have been added to the Security Server to complement the Communications Server enhancements. For more information, refer to the OS/390 Version 2 Release 5 Functional Description — Systems Management and Security section.

## IBM Digital Library for OS/390

IBM intends to extend its platform support for IBM Digital Library to include OS/390. This will expand a customer's choice of client and server platforms and of hardware and software which best suits their development needs. The security, scalability, and ability to support large volumes of data as well as very large objects make OS/390 an ideal environment for IBM Digital Library customers who need to support large numbers of concurrent users.

For more information about IBM's Digital Library for OS/390, refer to Software Announcement 297-312, dated August 12, 1997.

## BookManager BookServer for World Wide Web for MVS/ESA, V2.1

This product has been integrated as a new base element of OS/390 Version 2 Release 4. To learn more about IBM BookManager BookServer for World Wide Web for MVS/ESA, refer to Software Announcement 297-046, dated March 11, 1997.

## Java for OS/390

Java for OS/390, at the JDK 1.1.1 level, is available from the Internet this month. It is certified as a fully compliant Java product. With this announcement, OS/390 becomes a Java execution environment with function equivalent to that available on any other server platform.

To achieve optimal performance, a **Just-In-Time** (JIT) compiler built specifically for OS/390 will be included. The JIT compiler provides execution time improvements over the interpreter. In addition to improving the JIT, IBM plans to make a Java static compiler available to a limited audience early in 1998. This is intended to introduce the technology to our customers with the goal of making a product available later in 1998.

Java can be used to build traditional commercial, as well as Internet/intranet applications using standard interfaces such as CGI and IC-API. In addition to the normal means of invoking a Java application, a Java object can be invoked by a business application running under the management of the Component Broker for OS/390.

Java for OS/390 will enable applications access to transactions, databases, and other S/390 subsystem assets. By year end, IBM plans to make class library support available that will allow OS/390 Java applications to access relational data, invoke IMS and CICS transactions, and access record structured data via these subsystems, as well as the invocation of MQSeries<sup>™</sup>.

Access to local or remote relational data will be provided via the DB2 for OS/390 Java DataBase Connectivity (JDBC) application support, also known as JDBC support for DB2. This support will be provided as a separate feature, at no additional charge, to all DB2 for OS/390 Version 5 Release 1 customers. JDBC Support for DB2 is available coincident with the availability of JDK 1.1.1 and may be ordered via normal DB2 fulfillment channels. Additional information about this free feature is available from the following URL:

## http://www.s390.ibm.com/java

Access to IMS for Java applications is available today through the IMS Client for Java. For additional details, refer to the "e-business Enterprise Connectors and S/390" section.

Access to CICS/ESA® from Java workstations is available via the CICS Gateway for Java which has been ported to OS/390. The CICS Gateway for Java on MVS will be packaged on the CICS Client Version 2.0.2 CD-ROM. Later levels of the gateway will be available for download from the Web via the CICS internet home page:

## http://www.hursley.ibm.com/cics/internet/

Java for OS/390 is available to OS/390 licensees at no additional charge. It will be available through two mediums: Tape and the Internet. To get the product on tape, the normal PID ordering process must be used. Ordering information for Java for OS/390 and the DB2 for OS/390 JDBC support will be available within 45 days. To get the product from the Internet, there are two options: FTP download and via a Web browser. To get the product via an FTP download, the exec AJVBOOT is provided in SYS1.SAMPLIB in OS/390 Version 2 Release 4. This executable script allows you to download the product directly to the operating system. To get the product via Web browser from the Internet, go to the home page listed below. Besides getting the product, the following URL provides information about subsystem support (CICS, IMS, DB2,  $MQ^{TM}$ , and record-oriented data), documentation, service, frequently asked questions, and links to related Web sites:

#### http://www.s390.ibm.com/java

## e-business Enhancers and S/390 — 2216 Nways™ Multiaccess Connector Exploitation of the S/390 Parallel Sysplex

The Interactive Network Dispatcher, part of the IBM Network Computing Framework is a key e-business Enhancer, enabling building and management of scalable Web servers. It is a TCP/IP connection router and load management software that supports multiple back-end servers and allows busy Web sites to increase capacity by linking many individual servers connected to a single server. It provides scalable intelligent load balancing; high availability; easy installation and configuration; and customizable metrics.

With the integrated Interactive Network Dispatcher, the 2216 and/or the 2210 router provides high-capacity load balancing and high availability for IP applications on S/390 servers — helping companies gain competitive advantages by making information available via the Internet, intranets, and extranets to their customers, employees, and business partners.

The Network Dispatcher function provides load balancing among a set of IP servers adjacent to the router running this function. The load-balancing mechanism uses technology from IBM's Research Division to determine the most appropriate server to receive each new connection. Subsequent traffic for that connection is then forwarded to the same server. The routing is transparent to users and other applications. The load information is obtained from a set of weights based upon number of connections active per server, number of new connections since the last interval, feedback from response time of individual HTTP, FTP, SSL servers, and configurable policy information.

For more information about the 2216 router, refer to Hardware Announcement 197-340, dated September 9, 1997.

For more information about the 2210 router, refer to Hardware Announcement 197-354, dated September 9, 1997.

## DNS Connection balancing to a Parallel Sysplex

The benefits of the Parallel Sysplex (scalability, availability, and performance) are brought to TCP/IP applications via this enhancement. For example, customers can elect to have the OS/390 Workload Manager (WLM) allocate web requests within a Parallel Sysplex based upon user defined policies.

For more information, refer to the OS/390 Version 2 Release 4 Function Description — eNetwork Communication Server Enhancements section.

## e-business Enterprise Connectors and S/390

IBM e-business Enterprise Connectors connect the data in your entire enterprise to the Web. Leverage your existing data and transactions in your Web applications and quickly deploy secure, scalable, and reliable Web applications. Connect to data and transactions in DB2, IMS, and MQ Series with this suite of connectors. Choose from Net.Data<sup>™</sup>, IMS Connectors for S/390, AIF Internet Gateway connectors, CICS connectors for S/390, and MQ Internet Gateway connectors.

The IMS Connectors consist of four recently-made available solutions, plus a new object solution, which provide connectivity from the Web to transactions and data in IMS. These solutions allow a customer to match their communications infrastructures, used with IMS, to their Web server configuration. The IMS WWW Templates contain templates for providing Web access to IMS TM that accept APPC connections. The IMS Web uses a TCP/IP communication infrastructure and middle-tier Web servers to make IMS transactions available on the Web. The IMS TCP/IP OTMA Connection provides enhanced communication linkages between remote workstations and IMS. The IMS Client for Java provides code for preparing a Java program to access IMS applications and data running in a S/390. These solutions are now all generally available and downloadable free from the Internet accessible through the IBM Connectors home page:

#### http://www.ics.raleigh.ibm.com/ibmconnectors

or the IMS home page:

#### http://www.software.ibm.com/data/ims

Additional enhancements are being provided for these connectors throughout the rest of 1997. In addition, a new IMS Object Connector is also being provided for object access to IMS data.

- The IMS WWW Templates: Additional enhancements available September 30, 1997, include:
  - Extended template language for MFS based transactions. The HTML page template language is also available for defining IMS input and output.

- Additional definition language capabilities. 3270 attributes are also supported.
- Two dimensional arrays are supported for template data.
- Conversational IMS transactions are supported for ICAPI programs. Multiple IMS transactions (or multiple output pages from one or more transactions) are accessible from a single HTML page. This allows consolidating data for web presentation, or implementing compound transactions in the ICAPI or CGI program (appearing as a single transaction to the web browser).

For use in an OS/390 environment, these are also available along with a number of other samples and tools, through the OS/390 BonusPakII and through its home page at:

## http://www.s390.ibm.com/nc/bonuspak

- IMS TCP/IP OTMA Connection: Additional enhancement available December 31, 1997, with IMS ITOC Version 2 include Java classes which can be used to interface with IMS, making IMS access simpler to use in a Java environment. These classes take messages from a Java client and send an OTMA message to the host IMS via TCP/IP and return output to the Java application.
- IMS Web: Additional enhancements available September 30, 1997, with IMS Web V1.2 include:
  - Net.Data Support: This provides the capability to generate the Net.Data Web macro. With this generated macro, a user can then run IMS transactions from a Net.Data environment.
  - OS/390 and Webserver support: provides the OS/390 runtime components and the ability to generate the files and access IMS from the S/390 Webserver (either the Internet Connection Secure Server for OS/390 or the Domino Go Webserver for OS/390).

Additional IBM Web V2.1 enhancements available December 31, 1997, include:

- Conversational Support: supports IMS conversational transactions on the Web from TCP/IP environments, allowing the end user to retain message continuity from a given device.
- Security Enhancements: allows an IMS Web client to pass the passticket and userid in the prefix userdata section through the IMS TCP/IP OTMA Connection.
- IMS Client for Java: Additional enhancement available December 31, 1997, includes support for IMS conversational transactions, allowing the end user to retain message continuity from a given device.
- IMS Object Connector: The IMS Object Connector provides a new, easier way to access IMS DB data. This solution begins beta on December 31, 1997, and is downloadable free from the Internet, accessible through the IBM IMS home page:

#### http://www.software.ibm.com/data/ims

The IMS Object Connector deploys new OO application programs to access IMS DB data. The OO applications are either IMS DB batch or IMS TM applications. These applications can also be invoked from an Internet Web browser. The IMS Object Connector generates C++ classes which wrap IMS DB segments. And with its runtime support, OO application programs can access IMS DB data through these generated classes. This offers improved application programmer productivity by supporting OO programming, eliminating DL/I coding, and supporting use of OO programming tools.

## CICS Connectors Extensions for S/390

- Bridge for running 3270-based CICS transactions: All CICS clients now have direct access to 3270 applications running on S/390. Clients could be web browsers or program calls like RPC or MQ. Additionally, the existing CICS Web Interface now provides a dynamic link library (DLL) application that uses the IC-API function of either the Domino Go Webserver or the IBM Internet Connection Secure Server (ICSS) to provide key Web server functions like security, availability, and scalability. Existing CICS Web Interface applications can run unchanged. Tools are provided to create HTML pages from existing Basic Mapping Support (BMS) definitions.
- Java Client support: The CICS Gateway for Java on MVS will be packaged on the CICS Clients Version 2.0.2 CD-ROM. Later levels of the gateway will be available for download from the Web via the CICS internet home page:

#### http://www.hursley.ibm.com/cics/internet/

For more information about these CICS Connectors extensions, refer to Software Announcement 297-353, dated September 9, 1997.

## ICSF/MVS

A new version of Integrated Cryptographic Services Facility/MVS (ICSF/MVS) was made made available on June 30, 1997. This functional level of ICSF is also available as an element of OS/390 with OS/390 Version 2 Release 4.

ICSF Version 2 Release 1 provides the software interface to the hardware Cryptographic Coprocessor Feature of the S/390 Parallel Enterprise Server™ Generation 3 or 4, or the S/390 Multiprise 2000 models. ICSF Version 2 Release 1, along with the Cryptographic Coprocessor Feature, extends the capabilities of the new CMOS machines with new exportable data encryption, Public Key and Hashing algorithms.

For more information, refer to the **OS/390 Version 2 Release 4 Function Description** — **ICSF/MVS Version 2.1** section, or Software Announcement 296-341, dated September 10, 1996.

## *Net.Commerce for OS/390*

IBM plans to provide support for the newest release of Net.Commerce Version 3 on the S/390 platform in first half 1998. Net.Commerce Version 3 provides significant new enhancements with the introduction of Catalog Assistant — a powerful new technology designed to help customers make complex purchasing decisions, support for payment transactions using the Secure Electronic Transaction (SET) protocol, and CommercePoint<sup>™</sup> eTill — a merchants electronic cash register for Internet purchases and performance/scalability improvements utilizing the inherent strengths of the S/390 platform.

A beta version of Net.Commerce Version 3 with SET based on Visa/MasterCards final specifications, and CommercePOINT eTill will be available in the fourth guarter 1997 timeframe for selected customers.

## IBM CommercePOINT Gateway

IBM plans to provide support for the CommercePOINT Gateway on S/390 in the first quarter 1998 timeframe. A beta test of the S/390 function will begin in the fourth quarter 1997 timeframe to selected customers. CommercePOINT Gateway is the interface between a merchant's Web site and current credit card processing systems over proprietary networks. Refer to Software Announcement 297-359, dated September 9, 1997, for additional details on IBM CommercePOINT Gateway.

## IBM CommercePOINT eTill

IBM plans to provide support for the CommercePOINT eTill on S/390 in the first quarter 1998 timeframe. A beta test of the S/390 function will begin in the fourth quarter 1997 timeframe to selected customers. CommercePoint eTill accepts payments from the cardholder via the Internet and passes information along to financial institutions for approval. Refer to Software Announcement 297-361, dated September 9, 1997 for additional details on IBM CommercePOINT eTill.

Fee-Based Software Services Offerings: SmoothStart Services for OS/390: Refer to the Additional Information — OS/390 Version 2 Release 4 — Fee-Based Software Services Offerings section for additional information, or contact IBM at 800-IBM-4YOU (426-4968).

## Service Update Facility/390

The S/390 Service Update Facility provides an Internet-based GUI interface tool to help S/390 Customers (VM, VSE, and OS/390) obtain corrective and preventive service.

Refer to the Additional Information — OS/390 Version 2 Release 4 — Fee-Based Software Services Offerings section for additional information, or refer to the S/390 Technical Support home page, found at:

http://service.software.ibm.com/390launch.html

## OS/390 Transaction Processing Services Progress Report

IBM provides the world's leading Transaction and Database Servers — IMS TM, CICS, and DB2, on its OS/390 systems. These Online Transaction Processing Systems (OLTP) or Transaction Monitors, are the transaction processing systems of choice for business applications of the world's largest enterprises and for small and medium sized customers as well. These OLTP products and their database products — IMS DB, CICS VSAM File Control, and DB2, are continually extended and enhanced to exploit new technology for the customer's advantage and have maintained and protected the customer's investment in applications and data managed by these products.

Already, OS/390 provides, as an integral part of the system, commit coordination or syncpoint management as part of OS/390 Recoverable Resource Management Services (RRMS). The transactional capabilities provided by RRMS and APPC/MVS were enabled in OS/390 through the service stream via PTF for APAR OW23450. These services, called Recoverable Resource Management Services (RRMS), provide transactional processing capabilities to all of OS/390's application environments and support both local and distributed commit scopes.

Recoverable Resource Management Services consists of three parts for managing transactional work in OS/390:

- 1. Context Services for the identification and management of work requests
- 2. Registration Services for identifying a Resource Manager to the system
- 3. Resource Recovery Services or RRS to provide services and commit coordination for all protected resource managers that participate in a work request's transactional scope in many of OS/390 application environments

These services provide transactional coordination of two commit phase and, together with participating provide communication managers, distributed transactional capabilities for work requests in OS/390 New OS/390 transaction application environments. servers and resource managers can use these services to introduce or extend their distributed transactional processing capabilities. Because IMS TM, CICS, and DB2 provide their own transaction management services, they do not require these services but can use these services to extend the transactional scope of their commit processing. These services provide heterogeneous database communication managers, managers, transaction monitors, and servers the means to participate in a local commit scope within one or more OS/390 application environments or as part of a distributed commit scope supported by a participating communication manager.

Where existing distributed processing capabilities do not exist, these new system services can enable OS/390's existing OLTP information systems, IMS and CICS, to extend their distributed processing capabilities so that clients and distributed servers have transactional access to IMS and CICS through the protocol that is appropriate for the distributed environment. Multiple client/server platforms can have distributed transactional access to new or existing OS/390 Transaction and Database servers through one of the following distributed communication protocols:

- APPC/MVS support for SNA's LU6.2 Syncpoint architecture (already in the OS/390)
- Transactional RPC support on OS/390
- Object Transaction Service (OTS) based on OMG's COBRA specification (available with Component Broker for OS/390)

Both OS/390's traditional transaction server environments, new servers, and application execution environments, such as:

- DB2 Stored Procedures
- Component Broker for OS/390
- BATCH
- TSO/E
- APPC/MVS

will have transactional access to one or more resource managers, transaction managers and communication protocols, such as the following:

- DB2
- MQ Series for MVS/ESA
- IMS
- CICS
- APPC LU 6.2 Protected Conversations
- Transactional RPC
- OTS

They will enable the creation of new transactional applications and combinations of new and existing transactional applications.

Resource managers, such as DB2, MQ Series for MVS/ESA, transaction monitors, such as IMS and CICS, and multiple communications protocols, such as APPC Protected Conversations, Transactional RPC and OTS, can use these services to provide new transactional applications as well as combinations of new and existing transactional applications. These new capabilities will allow applications to take advantage of existing investments in business applications, new application technologies, distributed protocols of choice, the parallel sysplex, and the strengths of OS/390 for scalability, reliability, availability, security, integrity, and the system management of a distributed enterprise environment.

Already enabled for OS/390, DB2 Version 5 provides a new OS/390 RRS Attach Facility that uses the Recoverable Resource Management Services. This enables DB2 to participate in commit scopes with other participating resource managers for most OS/390 application environments. DB2 Stored Procedures also use the Recoverable Resource Management Services to participate in commit scopes with other participating resource managers as well as the commit scope of other transaction servers.

The following describes products and functions being introduced beginning with OS/390 Version 2 Release 4 that can use the Recoverable Resource Management Services to extend transaction processing on OS/390.

Beginning with OS/390 Version 2 Release 4 time frame, Recoverable Resources Management Services provide the means for the OS/390 Encina Toolkit Executive to support the distributed transactional protocol, Transactional RPC (TRPC) for OS/390 IMS/ESA® Transaction Server. Through similar extensions, DCE servers and any OS/390 participating resource manager or transaction monitor will have the capability to participate in TRPC initiated transactions. This will allow clients on heterogeneous platforms and workstations TRPC access to existing IMS transaction processing environments for new and existing applications. Because IMS participates as a resource manager, the Transaction applications and, potentially, to any database or resource managers that are currently accessible to IMS.

Beginning in the Component Broker for OS/390 beta, Object Transaction Service (OTS) will use these same base system services to provide distributed transaction capabilities for OS/390 Component Broker Series' object-based application server. The Component Broker's object-based server applications include both OO resource managers and procedural resource managers as participants in a transaction. Existing transaction monitors, such as IMS, can participate as resource managers thus extending OO capabilities to existing procedural transaction applications as well as to database managers, such as DB2 and IMS DB.

The integration of WLM and Parallel Sysplex technology with DB2, IMS, CICS, the Component Broker object-based application servers, RRMS, and the work routing capabilities of APPC/MVS, CICS, DCE, IMS, TCP/IP, and VTAM, gives installations more control and management of their business applications and the total resources of the sysplex, consistent with the priorities and policies of their business objectives.

In summary, these capabilities, over time, allow new and existing applications to take advantage of existing investments in business applications, new application technologies, distributed protocols of choice, Parallel Sysplex technology, and the strengths of OS/390 for scalability, reliability, availability, security, integrity, and the system management of a distributed enterprise environment for their transaction processing requirements. All statements regarding IBM's future direction and intent are subject to change or withdrawal without notice, and represent goals and objectives only.

## **Technical Information**

## Specified Operating Environment

## Hardware Requirements

- All models of the S/390 Parallel Enterprise Servers or S/390 Parallel Transaction Servers (IBM 9672).
- All models of the S/390 Multiprise™ 2000.
- All models of the ES/9000® Processor Unit 9021, the 9121, or the 9221.
- An ES/3090<sup>™</sup>-9000T processor (Models 15T, 17T, 18T, 25T, 28T) that supports Enterprise Systems Architecture/370<sup>™</sup> (ESA/370<sup>™</sup>) and can have optional ESA/390<sup>™</sup> facilities.
- An ES/3090 Model E, S, J, or JH processor at the appropriate engineering change (EC) level that supports the Enterprise Systems Architecture/370.
- An ES/4381<sup>™</sup> Model Group 90E, 91E or 92E processor that supports the Enterprise Systems Architecture/370.
- Enhanced LPAR mode operation is supported on all PR/SM<sup>™</sup>-capable IBM processors in hardware configurations of two or more CPs with the exception of the ES/9000 Processor Unit 9221 Model 200.
- PC Server System/390<sup>®</sup> or RS/6000 with S/390 Server-on-Board.
- Coupling Facility A production coupling facility can be an IBM 9674 running the coupling facility control code in a PR/SM LPAR. The coupling facility control code can also run in a 9021 711-based model, or a S/390 Parallel Enterprise Server or S/390 Parallel Transaction Server (IBM 9672) in a PR/SM LPAR. For additional information, refer to Hardware Announcement 194-082, dated April 6, 1994, and Hardware Announcement 194-281, dated September 13, 1994.
- Coupling Facility Channels: Coupling facility channels (also referred to as coupling links), are high-bandwidth fiber optic links that provide high-speed connectivity between the coupling facility control code and the MVS/ESA or OS/390 systems running in CEC's (also referred to as CPC's) which use the services of the coupling facility control code. These channels are supported on all 9021 711-based models, 9121 511-based models, and the S/390 Parallel Enterprise Server or S/390 Parallel Transaction Server (IBM 9672).
- Sysplex Timer®: A Sysplex Timer is required to synchronize the time-of-day (TOD) clocks in all the CPCs attached to the coupling facility.

## RMF Performance Monitoring of OS/390

- Workstation with a Pentium® processor with more than 90MHz
- At least 32MB RAM, more than 40MB disk space
- Network adapter
- SVGA graphic card
- 17-inch display with a resolution of 1024 x 768, or more, recommended

**OS/390** Application Enabling Technology Element (OS/390 AET): OS/390 AET runs on all hardware that is supported by OS/390 with the following exceptions. The Control Center support for the OS/390 Application Enabling Technology element is based upon OS/2 and runs on either the PC Server S/390 or the Hardware Management Console (HMC) when the HMC is attached to any model of the Multiprise 2000 or to any 9672 model, via channel attached 3174. The HMC must be exclusively attached to the processor by coax cable. The Control Center, at this time, only supports OS/390 AET when it is running in basic mode (not in a logical partition).

Additional assistance comes with OS/390 AET. An HCD I/O Definition File is included that contains configurations for all models of the S/390 Multiprise 2000. These configuration examples may be changed to fit individual needs.

HCM GUI: The HCM GUI requires at least the following:

- · Workstation with at least 50 MHz processor speed
- 16MB of memory
- 30MB hard disk space
- VGA resolution screen
- Mouse or other pointing device
- OS/2 Version 2.1 (or later) with Communication Manager/2 1.0
   or
- Windows® Version 3.1 with PCOM 4.1 for Windows

#### Software Requirements

The OS/390 base is an IPL-able system. There are no hard requirements in order to IPL. Specific functions may require additional products not included in OS/390 base, or in the optional features of OS/390. Refer to information provided below, as well as *OS/390 Planning for Installation* (GC28-1726) for a listing of specific PTF numbers.

*Minimum Levels of Related Products:* The following, or equivalent, must be installed at, or above, the release levels specified below to operate with OS/390:

- ACF/TCAM Version 2 Release 4 (5735-RC3) with PTFs or ACF/TCAM Version 3 Release 1 (5665-314) with PTFs
- Application System (AS) Version 2 Release 2 (5688-108) with PTF
- BTAM/SP (5665-279)
- CICS/ESA Version 4 Release 1 (5655-018)

(Also refer to, in OS/390 Migration Considerations section, CICS/ESA Migration Consideration for information about CICS/ESA Version 3.3.)

- CICSPlex® System Manager/ESA (CICSPlex SM) (5695-081) Version 1 Release 2
- DATABASE 2<sup>™</sup> (DB2) Version 3 Release 1 (5685-DB2)
- DITTO/ESA Version 1 Release 1 (5655-103)
- ESCON Manager Version 1 Release 3 (5688-008) with PTF
- GAM/SP Release 3.1 (5668-978) with PTF
- IMS/ESA Version 4 Release 1 Database Manager (5685-012) with PTFs
- IMS/ESA Version 4 Release 1 Transaction Manager (5685-013) with PTFs
- NetView® Version 1 Release 3 MVS/XA™ (5665-362) with PTFs (in compatibility mode) or Version 1 Release 3 for MVS/ESA (5685-152) with PTFs
- Operations Planning and Control/ESA (OPC<sup>™</sup>/ESA) Version 1 Release 2 (5695-007) with PTFs

- PSF/MVS Version 2 Release 2 (5695-040) with PTFs
- Service Level Reporter (SLR) Version 3 Release 3 (5665-397) with PTF
- System Automation for OS/390 Version 1 Release 2 (5645-005)
- SystemView Enterprise Performance Data Manager/MVS (EPDM) Version 1 Release 1.0 (5695-101) or Performance Reporter for MVS Version 1 Release 2 (5695-101)
- VM/ESA® feature (5684-112), or later
- VPSS Version 1 Release 1 (5665-301) with PTFs

#### **Functional Requirements**

**ISPF Client/Server:** The following are software requirements for an optional ISPF Client/Server implementation. The ISPF Client/Server runs on a variety of workstation environments and runs connected with a variety of TCP/IP and APPC communication products.

• Operating system environments

The following workstation operating systems are used in various supported combinations; any implementation must minimally be at the levels specified:

- OS/2 Version 2.0
- Microsoft® Windows Version 3.1 and DOS Version 5.0
- Microsoft Windows for Workgroups Version 3.11
- AIX Version 4.1.4 with X Release 5 Motif Version 1.2
- HP-UX Version 9.03 with X Release 5 Motif Version 1.2
- Solaris Version 2.5 with X Release 5 Motif Version 1.2
- TCP/IP environments
  - If the presentation interface is OS/2 or Microsoft Windows Version 3.1 running under OS/2, one of the following is required:
    - -- IBM TCP/IP for OS/2 Version 1.2.1 (for OS/2 Version 2.0)
    - -- IBM TCP/IP for OS/2 Version 2.0 (for OS/2 Version 2.0 or Version 2.1)
    - -- Novell LAN Workplace™ for OS/2 Version 3.0 (for OS/2 Version 2.1)
  - If the presentation interface is Microsoft Windows 3.1 running on DOS, one of the following is required:
    - -- IBM TCP/IP for DOS Version 2.1.0 with Corrective Service Diskette (CSD) Version 2.1.0.4, or later version, for TCP/IP for DOS
    - -- Novell LAN Workplace for DOS Version 4.2
    - -- FTP Software PC/TCP for DOS/Windows Version 2.3
    - -- NetManage Chameleon TCP/IP for Windows Version 4.01
    - -- Wollongong Pathway Runtime for DOS/Windows Release 2.0
    - -- WRQ Reflection Suite for TCP for Windows Version 5.6

- If your presentation interface is Microsoft Windows for Workgroups Version 3.11 running on DOS, the following is required:
  - Microsoft TCP/IP-32 for Windows for Workgroups --Version 3.11
- If the presentation interface is AIX, HP-UX, or Solaris, TCP/IP should already be included in the base operating system.
- APPC environments
  - If the presentation interface is OS/2 or Microsoft Windows running on OS/2, one of the following is required:
    - -- OS/2 Communications Manager/2 Version 1.1 or Version 1.11
    - OS/2 Access Feature of Communications Server for OS/2 Warp, Version 4
  - If the presentation interface is Microsoft Windows running on DOS, the following is required:
    - APPC Networking Services for Windows Version 1.00.02 (base product with CSD #2)

## OS/390 Application Enabling Technology

The OS/390 Application Enabling Technology element requires the following products or equivalents.

- OS/390 Version 2 Release 4 Base Elements
- OS/390 Version 2 Release 4 Optional Features
  - C/C++ with Debug Tool
  - DFSMSdss
  - Resource Measurement Facility<sup>™</sup> (RMF)
  - System Display and Search Facility (SDSF)
  - Security Server
- Non-OS/390 Version 2 Release 4 Products
  - IBM System Automation for OS/390 Version 1 Release 2 (5645-005)
  - IBM PL/1 Runtime Library Version 2 Release 3 (5668-911)
  - IBM NetView for MVS/ESA Version 3 Release 1 (5655-007)
  - IBM Library for SAA REXX/370 Version 1 Release 3 (5695-014)

RMF performance monitoring: RMF functions require the following software on the workstation:

- OS/2 Warp Version 3.x (family) with FixPak XR\_W022 or OS/2 Warp Version 4 with FixPak 1
- CM/2 Version 1.11 with APPC support or Communication Server Version 4.1 for OS/2

## Virtual Storage Requirements

Virtual storage requirements will be provided at general availability. This information will be available in OS390PRF.Package on MKTOOLS. Consult your marketing representative at general availability.

## Compatibility

Products previously supported on the existing functions integrated into OS/390 will continue to be supported by OS/390.

Migration Flexibility: In a multisystem complex or sysplex configuration, three consecutive releases of OS/390 can coexist (Releases 1, 2, and 3 or Releases 2, 3, and 4, for example), thereby providing migration compatibility and flexibility. All OS/390 releases can also coexist with supported MVS systems in a multisystem complex or sysplex.

Two consecutive releases of key subsystems running on OS/390, such as DB2, CICS, and IMS, can coexist within a multisystem complex or sysplex.

Within a sysplex, the following chart illustrates the JES2 release levels that can all coexist in the same multi-access spool (MAS):

| JES2 Level                                                                       | FMID                                                    |
|----------------------------------------------------------------------------------|---------------------------------------------------------|
| Version 5.1<br>Version 5.2<br>OS/390 Versior<br>OS/390 Versior<br>OS/390 Versior | <br>HJE5510<br>HJE5520<br>HJE6601<br>HJE6603<br>HJE6604 |

3 The JES2 functional level is the same.

Within a sysplex, the following chart illustrates the JES3 release levels that can all coexist in the same JES3 complex:

## JES3 Level

| Version 5.2.1                                  | HJS5521 |
|------------------------------------------------|---------|
| OS/390 Version 1 Releases 1 and 2 <sup>4</sup> | HJS6601 |
| OS/390 Version 1 Release 3                     | HJS6603 |
| OS/390 Version 2 Release 4                     | HJS6604 |

FMID

4 The JES3 functional level is the same.

Specific functions, such as WLM Batch Management may only be available on the up-level systems, or it may be necessary to up-level all systems to enable some functions.

JES Compatibility: OS/390 Version 2 Release 4 is compatible upwardly compatible with MVS/ESA Version 5 Release 2.2, OS/390 Release 1, OS/390 Release 2 and MVS/ESA OS/390 Release 3.

OS/390 Version 2 Release 4 will run with the JES component shipped with the following versions and releases:

#### JES2 JES3

| MVS/ESA SP-JES2 4.2<br>+ PTF<br>MVS/ESA SP-JES2 4.3<br>+ PTF | MVS/ESA SP-JES3 4.2.2<br>(FMID HJS4421) (shipped<br>after December 27, 1991)<br>+ PTF |
|--------------------------------------------------------------|---------------------------------------------------------------------------------------|
| MVS/ESA SP-JES2 5.1<br>+ PTF<br>MVS/ESA SP-JES2 5.2<br>+ PTF | MVS/ESA SP-JES3 5.1.1<br>+ PTF<br>MVS/ESA SP-JES3 5.2.2                               |
| OS/390 Release 1<br>JES2                                     | OS/390 Release 1 JES3                                                                 |
| OS/390 Release 2<br>JES2                                     | OS/390 Release 2 JES3                                                                 |
| OS/390 Release 3<br>JES2                                     | OS/390 Release 3 JES3                                                                 |
| OS/390 Version 2<br>Release 4 JES2                           | OS/390 Version 2<br>Release 4 JES3                                                    |

## JES2 and Sysplex

**Single MVS Image:** Customers will be required to build a sysplex when OS/390 is installed. In a single system sysplex, XCF can be configured in local mode, so there is no requirement for a sysplex couple dataset.

*Multi-Access Spool with Multiple MVS Images Using One CPC:* Customers will be required to use a sysplex when OS/390 is installed. XCF must be configured with a sysplex couple dataset so that JES2 can keep track of member status.

If a JES2 release prior to MVS/ESA SP-JES2 Version 5 Release 1 is used in conjunction with OS/390, a sysplex is not required. For this type of configuration, the JES2 multi-access spool (MAS) must have seven or fewer MVS images.

For customers using multiple MVS images, the JES2 element of OS/390 cannot be mixed with other pre-Version 5 levels of JES2 in the same JES2 MAS.

*Multi-Access Spool with Multiple MVS Images Using Multiple CPCs:* Customers will be required to use a sysplex when OS/390 is installed. A Sysplex Timer is required to synchronize time across the CPCs.

If a customer chooses to use a JES2 release prior to MVS/ESA SP-JES2 Version 5 Release 1, a sysplex is not required. However, the JES2 MAS that is implemented cannot contain more than seven MVS images.

For customers using multiple MVS images, the JES2 element of OS/390 cannot be mixed with other pre-Version 5 levels of JES2 in the same JES2 MAS.

Customers intending to mix the OS/390 Version 2 Release 4 level of JES2 with other levels in the same JES2 MAS should consult the JES2 Migration Notebook for precautions to be taken in connection with cold starts.

## JES3 and Sysplex

**Single MVS Image:** Customers will be required to build a sysplex when OS/390 is installed. In building a single system sysplex, XCF can be configured in local mode, so there is no requirement for a sysplex couple dataset.

*Multiple MVS Images Using One CPC:* Customers will be required to use a sysplex when OS/390 is installed. The sysplex couple dataset required by XCF must be allocated and used.

If a JES3 release prior to MVS/ESA SP-JES3 Version 5 Release 1.1 is used in conjunction with OS/390, a sysplex is not required. For this type of configuration the JES3 complex must have eight or fewer MVS images.

For customers using multiple MVS images, the JES3 optional feature of OS/390 cannot be mixed with levels of JES3 prior to JES3 5.2.1 in the same JES3 complex. When migrating to OS/390 JES3, the JES3 feature must be migrated to the global processor before it is migrated to any local processor.

*Multiple MVS Images Using Multiple CPCs:* Customers will be required to use a sysplex when OS/390 is installed. A Sysplex Timer is required to synchronize time across the CPCs.

If a customer chooses to use a JES3 release prior to MVS/ESA SP-JES3 Version 5 Release 1.1, a sysplex is not required. However, the JES3 complex that is

implemented cannot contain more than eight MVS images.

For customers using multiple MVS images, the JES3 element of OS/390 cannot be mixed with levels of JES3 prior to JES3 5.2.1 in the same JES3 complex. When migrating to OS/390 JES3, the JES3 feature of OS/390 must be migrated to the global processor before it is migrated to any local processors.

## **OS/390 Migration Considerations**

Because the components of OS/390 are integrated into a single package with compatible service levels, it is required that customers install and migrate to an OS/390 release in its entirety before entering into production on that release. For the JES2 or JES3 component, the migration can be staged to remain compatible with other systems.

Customers using the CBPDO delivery option, will only have to install those elements and features of OS/390 which are at a higher level than their existing system. For example, MVS/ESA SP V5.2.2 customers with DFSMS/MVS 1.4 installed will have to install the new OS/390 level of the Base Control Program (BCP), but would not have to reinstall DFSMS/MVS.

**Note:** Customers will need to perform "normal" release-to-release migration activities for any element that they install.

## JES2 Migration Considerations

JES2 commands are added as well as changed to provide additional enhancements in support of JES2 batch sysplex workload management in OS/390 Version 2 Release 4. For a description of this capability, refer to the section, "WLM Batch Management Enhancement." These changes, although satisfying many User Group requirements, result in some incompatible command changes. Customers should consult the JES2 Migration Notebook and the JES2 Commands publications for details prior to migrating to OS/390 Version 2 Release 4 JES2.

This new function also results in JES2 message changes to popular messages. The command changes create significant differences in message formats with new message IDs being assigned. Refer to the **JES2 Messages** publication for details.

The JES2 Command Migration Aid is provided, in the form of a sample Exit 5 (HASX05C), to translate old command syntax to new command syntax. This is provided via APAR OW27715. Message \$HASP006 shows old and new command forms. The first 8 characters of the original command are translated by HASX05C to the full text of translated command, up to the maximum length of message. The migration aid is automatically invoked if no EXIT(5) initialization parameters. It can be disabled via EXIT(5) STATUS=DISABLED. The customer can add it to the existing EXIT(5) ROUTINE using initialization parameters. The order of routines depends on old/new format, and functions in other routines.

Migration actions will be required to move to this new level of JES2:

- Show operators new commands and syntax
- Update automation scripts with new commands
- Existing Exit 5 routines may need re-work
- Translate Old Command Syntax to New ... via JES2 Exit 5

## **CICS/ESA Migration Considerations**

For customers migrating to OS/390 Version 2 Release 4 from a system running CICS/ESA Version 3 Release 3, this earlier level of CICS can be used but is not recommended because CICS/ESA Version 3 Release 3 is not Year 2000 Ready. Customers who choose this migration step should plan to migrate to CICS/ESA Version 4 Release 1 or CICS Transaction Server for OS/390 Release 2.

Customers should note that CICS/ESA Version 3 Release 3 was withdrawn from marketing effective July 31, 1996. Refer to Software Announcement 996-095, dated April 16, 1996. Program services for CICS/ESA Version 3 Release 3 will be terminated effective December 31, 1998. Refer to Software Withdrawal 996-250, dated September 24, 1996.

## Language Environment Migration Considerations

OS/390 Version 2 Release 4 introduces a new function called Runtime Library Services (RTLS). The RTLS function allows you to access different levels of the Language Environment run-time libraries, controlled by run-time options. These run-time options allow you to control an application or your entire application environment.

Customers can use the BUILDMCS SMP/E command to save old levels of the Language Environment libraries and use them during execution of applications. The lowest level of Language Environment that is supported via RTLS is Language Environment 1.5. Appropriate APARS on previous levels of Language Environment will be provided to enable this support. Service for all RTLS supported levels of Language Environment will ship with OS/390 Version 2 Release 4.

However, elements and features of OS/390 that require Language Environment must use the level of the run-time library available with the current release of OS/390. Use of earlier levels of Language Environment is not supported for these programs.

**Performance Considerations:** Information on OS/390 performance will be available at general availability. Information will be available in OS390PRF.Package on MKTOOLS. Consult your IBM representative at or after general availability.

**User Group Requirements:** This announcement satisfies or partially satisfies 87 requirements from one or more of the worldwide user group communities, which include Australasian SHARE/GUIDE (ASG), COMMON, COMMON Europe, GUIDE International, G.U.I.D.E. Europe, Japan GUIDE/SHARE (JGS), Guide Latin American (LAG), SHARE EUROPE, and SHARE Incorporated.

## OS/390 Version 2 Release 4

The following are addressed in OS/390 Version 2 Release 4:

## OS/390

- REQ00055147 (SSMVSE95202) Volume masking for multivol sysres
- REQ00059089 Flow diagram of installation required
- REQ00059092 Remove "usermods" from IBM libraries such as Linklib.
- REQ00059242 Additional global variables
- REQ00059244 Identify datasets required on SYSRES

- REQ00059262 ServerPac should enhance documentation
- REQ00059263 Provide MSTJCLEX member in PARMLIB
- REQ00059266 Incorporate IPO data set info and remove data sets
- REQ00059268 Provide job to print program directories
- REQ00059271 Assembler default should be ASMA90
- REQ00059393 Indirect catalog support for multivol sysres
- REQ00062291 Viewable version of the Installation Guide is needed
- REQ00062528 OS/390 ServerPac Program Directories

## TSO/E

- REQ00047141 Support for parallel sysplex
- REQ00056360 TSO SEND command requires LISTBC across SYSPLEX
- REQ00054314 IKJEFT1B needs disposition processing of SVC99 allocations
- REQ00057418 TSO/E ISPF panels should not refer to MVS/XA
- REQ00059149 Inflexibility with TSO/E commands
- REQ00006667, REQ00003332 Enhance TSO/E CALL command
- REQ00058968 Enhance IKJTSOxx PARMLIB member to allow space allocation of user log

### JES2

- REQ00024797 (SOJES293004) JES2: Mass Purge Output by Jobname
- REQ00024809 (SOJES293005) JES2: Mass Purge Jobs From Any JES2 Queue
- REQ00028133 (SBJES282207) JES2 Exit5 And HASPCOMM Services
- REQ00031087 (SBJES277107) Scheduling Abstract Resources
- REQ00031106 (SBJES283205) Displaying Sysout Data Sets With Given Characteristics
- REQ00031109 (SBJES283254) \$CFJMSG Exit from HASPCOMM
- REQ00031110 (SBJES283255) Execution Job Selection Exits
- REQ00031113 (SBJES284203) Resource Scheduling: Common Functions
- REQ00031114 (SBJES284204) Abstract Resource Scheduling
- REQ00031304 (SOJES285209) JES2 Display and Control of Output by Remote
- REQ00031306 (SOJES285213) JES2 Purging Aged Jobs on the Queue
- REQ00031314 (SOJES286202) JES2 Symbolic System Affinity
- REQ00031345 (SOJES288202) \$HASP165 Notify Msg Should Include the Max Cond/Abend Code

- REQ00031407 (SOJES291262) JES2: Remove restriction on maximum number of route codes
- REQ00032083 (GO1JS280013) JES2 Remote Queue Display
- REQ00032084 (GO1JS280014) Display JES2 Output Queue By Selection Criteria
- REQ00032132 (GO1JS285019) JES2 Should provide Job Routing based on Logical Resource Names
- REQ00046394 Need additional selection criteria for JOB xmittters
- REQ00051174 JES2 V5 NEEDS WORKFLOW MANAGEMENT CONTROLS
- REQ00059429 Remote job ownership verification
- REQ00060990 More remote printers in JES2 .
- REQ00061673 \$DF command can flood console with messages
- REQ00062213 (SSJES293253) JES2: Allow use of ٠ sysout size as a criteria for purge command
- REQ00062224 (SSJES294200) Batch workload management across parallel MVS systems
- REQ00063979 Increase maximum allowed value of LOCALNUM

## JES3

- REQ00023839 (GO1JS393004) Expand the JES3 job numbers
- REQ00023840 (GO1JS393005) IAT8562 Information for SNA/RJP and BSC/RJP I/O Devices
- REQ00024812 (SOJES393301) JES3 support of Dynamic Reconfiguration and Continuous Operation
- REQ00030998 (ESMVSI87004) No IPL in front of every JES3 init-deck modification
- REQ00031176 (SBJES381355) JES3 Initialization Enhancements
- REQ00031186 (SBJES382308) Dynamic Configuration of RJP/NJE Without Restart
- REQ00032198 (GO1JS379035) Change JES3 To Allow **INISH Deck Options**
- REQ00032216 (GO1JS381007) **RJP/SNARJP Declaration Of Independence**
- REQ00032257 (GO1JS384005) Provide the Capability to Cause a New Copy of JES3 Module
- REQ00032315 (GO1JS391001) Provide Dynamic Device Support in JES3
- REQ00042891 JES/3 support of MVS dynamic I/O reconfiguration
- REQ00049006 (CSMVS194011) JES3 initialization deck refresh
- REQ00054411 (ESMV2F95017) JES3 Deconnect the warm start and the IPL

#### Security Server

- REQ00011779 (RKK7626) DB2 choice of security authorization
- REQ00029958 (CSMVS190030) RACF password history loophole

- REQ00048943 (ECRACU93004) Password reset to update password history
- REQ00050641 Update password history table when using ALTUSER
- REQ00054739 Program control in a sysplex environment
- REQ00058248 Update password history table when using ALTUSER
- RUGR94008 Control DB2 security with RACF
- RUGR95031 Program control in a sysplex environment

#### HCD

REQ00047705 — Management of large IODF

#### HCM

- REQ0057041 Support for Import
- REQ0058355 Support for Export

## ISPF

- REQ00052985 VisualAge
- REQ00053744 VisualAge ٠
- REQ00062064 Application Server
- REQ00063847 SCLM Sample Project Setup

#### SMP/E

- REQ00002295 Global Zone Merge ٠
- REQ00009846 Receive Enhancements
- REQ00009850 Receive Enhancements
- REQ00023024 Receive Enhancements ٠
- REQ00029957 Message Improvements REQ00030696 Receive Enhancements REQ00031019 Message Improvements •
- ٠
- .
- REQ00048668 Message Improvements
- REQ00059519 Global Zone Merge
- REQ00060421 PTS Dataset Reduction ٠

#### Software Manufacturing

- REQ00059274 For OS/390 Release 1 PI customer
- REQ00062292 For Boeing •

#### OS/390 Version 2 Release 5

#### HCD

- REQ0047705 Facilitate large IODF data set manipulation
- REQ0058014 Allow building a work IODF from a production IODF via an HCD batch utility

## Planning Information

#### Packaging

OS/390 Version 2 Release 4 Network Computing: contains the Domino Go Webserver OS/390. THE SPECIFICATION OF A SECURITY FEATURE IS REQUIRED - IT IS STRONGLY RECOMMENDED THAT THE FEATURE WITH THE HIGHEST ALLOWABLE SECURITY LEVEL BE ORDERED AND INSTALLED. A system installed with Domino Go Webserver for OS/390 's North America Secure feature must NOT be exported outside the U.S. and Canada to any entities. Systems installed outside the U.S. and Canada should be ordered with Domino Go Webserver for OS/390's Export Security feature. For further information, contact your Export Regulation Coordinator (ERC) or Export Regulations Executive (ERE).

Refer to the **Ordering Information** section for specific details on feature codes.

As the cryptographic export regulations are changing, refer to the following Web page for the most current export regulations:

#### http://www.ics.raleigh.ibm.com

## System Integrity

IBM will accept APARs where the installation of OS/390 introduces an exposure to system integrity. Refer to Programming Announcement P81-174, dated October 21, 1981.

## Security, Auditability, and Control

Data security and auditability in the OS/390 environment are enhanced by the functions available in the RACF part of the optional OS/390 Security Server feature.

**B1/C2** Security: The critical operating system components of the OS/390 base and security server and optional features, such as MVS/ESA and the optional Security Server feature (includes RACF), continue to be designed to meet the NSA's C2/B1 Trusted Computer Systems Evaluation Criteria. However, some OS/390 functions have not been designed to meet C2 or B1 and when used in conjunction with the above components may have an impact on the C2 or B1 capability of the total system. The impact can only be assessed on an installation-by-installation basis. Consequently, no formal claims about the C2/B1 security of OS/390 can be made. However, the C2/B1 capability of the OS/390 base and security server may be useful in securing certification of some C2/B1 application systems based on OS/390.

**Security APARs:** IBM will accept Security APARs for OS/390. Security APARs are for reporting problems in existing security mechanisms where the problem descriptions do not meet the precise definition of system integrity, but do constitute an exposure to the security of the system as a whole or to an IBM product which runs on the system (originally announced in Software Announcement 289-581, dated October 24, 1989).

The customer is responsible for evaluation, selection, and implementation of security features, administrative procedures, and appropriate controls in application systems and communication facilities.

## Ordering Information

The following ordering information provides new ordering information for OS/390 Version 2 Release 4 only. Any new or changed ordering information for OS/390 Version 2 Release 5 will be made available by the general availability date of OS/390 Version 2 Release 5. The following publications are available now. To order, contact your IBM representative.

- OS/390 Planning for Installation (GC28-1726)
- OS/390 Introduction and Release Guide (GC28-1725)
- OS/390 Information Roadmap (GC28-1727)
- OS/390 Information What's New (GC28-1985)

**Note:** The above publications will be available at General Availability as *OS/390 Installation Planning Kit* (GK2T-6710) for inclusion in the OS/390 Version 2 Release 4 basic package that is to be sent to all licensees.

The following publications are available now. To order, contact your IBM representative.

- Technology Leadership Whitepaper (GF22-5008)
- Technology Leadership Reference Guide (G326-3020)
- OS/390 Proposal Insert (G221-4489)

#### **New Licensees**

OS/390 media is only shipped via OS/390 Customized Offerings (ServerPac, SystemPac and CBPDO). CFPROGS configuration and order entry capability for ServerPac, SystemPac, and CBPDO for OS/390 Version 2 Release 4 will be available beginning September 12, 1997, and continue until Version 2 Release 5 becomes orderable during March 1998.

The last day to place orders for OS/390 Version 1 Release 3 (5645-001) for delivery in a ServerPac or SystemPac is September 11, 1997. Orders for OS/390 Version 1 Release 3 (5645-001) for delivery in a CBPDO can be placed until December 31, 1998. For a further description of the withdrawal from marketing of OS/390 Version 1, refer to Software Withdrawal 997-145, dated June 9, 1997.

Production of OS/390 Version 2 Release 4 orders will begin on September 26, 1997. Due to the amount of customization of ServerPac orders, shipment will begin approximately three weeks after general availability. Due to the amount of customization of SystemPac orders, shipment will begin approximately four weeks after order and data input verification. Shipment dates for ServerPac and SystemPac orders will be based on order sequence, production capacity, and customer-requested arrival dates. No delivery commitments are to be made to the customer until confirmed arrival dates are in AAS. For CBPDO orders, shipment will begin one week after general availability.

*Note for All OS/390 Orders:* The current customer install base of the OS/390 Customized Offering 5751-CSx (not the install base of 5645-001 or 5647-A01) must be retained to determine the OS/390 version/release level most recently ordered.

New users of OS/390 Version 2 Release 4 should specify:

| Туре | Model |
|------|-------|
| 5647 | A01   |

**Basic License:** To order a basic license, specify the program number and feature 9001 for asset registration. For a graduated one-time charge (OTC) or graduated monthly license charge (MLC), specify one of the following feature numbers as applicable and corresponding to the group that contains the designated machine.

Also, specify the feature number of the desired distribution medium.

| Group | Basic<br>Graduated OTC<br>Feature<br>Number | Basic<br>Graduated MLC<br>Feature<br>Number |
|-------|---------------------------------------------|---------------------------------------------|
| 18    | 0018                                        | 0001                                        |
| 20    | 0019                                        | 0002                                        |
| 25    | 0020                                        | 0003                                        |
| 28    | 0021                                        | 0004                                        |
| 29    | 0022                                        | 0005                                        |
| 30    | 0023                                        | 0006                                        |
| 31    | 0024                                        | 0007                                        |
| 32    | 0025                                        | 8000                                        |
| 35    | 0026                                        | 0009                                        |
| 38    | 0027                                        | 0010                                        |
| 40    | 0028                                        | 0011                                        |
| 50    | 0029                                        | 0012                                        |
| 60    | 0030                                        | 0013                                        |
| 70    | 0031                                        | 0014                                        |
| 80    | 0032                                        | 0015                                        |

| Group | MOSP Basic<br>Graduated OTC<br>Feature<br>Number | MOSP Basic<br>Graduated MLC<br>Feature<br>Number |
|-------|--------------------------------------------------|--------------------------------------------------|
| 18    | 0120                                             | 0103                                             |
| 20    | 0121                                             | 0104                                             |
| 25    | 0122                                             | 0105                                             |
| 28    | 0123                                             | 0106                                             |
| 29    | 0124                                             | 0107                                             |
| 30    | 0125                                             | 0108                                             |
| 31    | 0126                                             | 0109                                             |
| 32    | 0127                                             | 0110                                             |
| 35    | 0128                                             | 0111                                             |
| 38    | 0129                                             | 0112                                             |
| 40    | 0130                                             | 0113                                             |
| 50    | 0131                                             | 0114                                             |
| 60    | 0132                                             | 0115                                             |
| 70    | 0133                                             | 0116                                             |
| 80    | 0134                                             | 0117                                             |

#### **BDT File-to-File**

| Group | Basic<br>Graduated OTC<br>Feature<br>Number | Basic<br>Graduated MLC<br>Feature<br>Number |
|-------|---------------------------------------------|---------------------------------------------|
| 18    | 0048                                        | 0033                                        |
| 20    | 0049                                        | 0034                                        |
| 25    | 0050                                        | 0035                                        |
| 28    | 0051                                        | 0036                                        |
| 29    | 0052                                        | 0037                                        |
| 30    | 0053                                        | 0038                                        |
| 31    | 0054                                        | 0039                                        |
| 32    | 0055                                        | 0040                                        |
| 35    | 0056                                        | 0041                                        |
| 38    | 0057                                        | 0042                                        |
| 40    | 0058                                        | 0043                                        |
| 50    | 0059                                        | 0044                                        |
| 60    | 0060                                        | 0045                                        |
| 70    | 0061                                        | 0046                                        |
| 80    | 0062                                        | 0047                                        |
|       |                                             |                                             |

*Multiple Operating System — PR/SM (MOSP):* For a graduated OTC or graduated MLC, specify the following feature numbers, corresponding to the group that contains the designated machine.

| Group | MOSP Basic<br>Graduated OTC<br>Feature<br>Number | MOSP Basic<br>Graduated MLC<br>Feature<br>Number |
|-------|--------------------------------------------------|--------------------------------------------------|
| 18    | 0078                                             | 0063                                             |
| 20    | 0079                                             | 0064                                             |
| 25    | 0080                                             | 0065                                             |
| 28    | 0081                                             | 0066                                             |
| 29    | 0082                                             | 0067                                             |
| 30    | 0083                                             | 0068                                             |
| 31    | 0084                                             | 0069                                             |
| 32    | 0085                                             | 0070                                             |
| 35    | 0086                                             | 0071                                             |
| 38    | 0087                                             | 0072                                             |
| 40    | 0088                                             | 0073                                             |
| 50    | 0089                                             | 0074                                             |
| 60    | 0090                                             | 0075                                             |
| 70    | 0091                                             | 0076                                             |
| 80    | 0092                                             | 0077                                             |
|       |                                                  |                                                  |

## BDT JES3 SNA NJE

| Group | Basic<br>Graduated OTC<br>Feature<br>Number | Basic<br>Graduated MLC<br>Feature<br>Number |
|-------|---------------------------------------------|---------------------------------------------|
| 18    | 0252                                        | 0237                                        |
| 20    | 0253                                        | 0238                                        |
| 25    | 0254                                        | 0239                                        |
| 28    | 0255                                        | 0240                                        |
| 29    | 0256                                        | 0241                                        |
| 30    | 0257                                        | 0242                                        |
| 31    | 0258                                        | 0243                                        |
| 32    | 0259                                        | 0244                                        |
| 35    | 0260                                        | 0245                                        |
| 38    | 0261                                        | 0246                                        |
| 40    | 0262                                        | 0247                                        |
| 50    | 0263                                        | 0248                                        |
| 60    | 0264                                        | 0249                                        |
| 70    | 0265                                        | 0250                                        |
| 80    | 0266                                        | 0251                                        |

| Group | MOSP Basic<br>Graduated OTC<br>Feature<br>Number | MOSP Basic<br>Graduated MLC<br>Feature<br>Number |
|-------|--------------------------------------------------|--------------------------------------------------|
| 18    | 0282                                             | 0267                                             |
| 20    | 0283                                             | 0268                                             |
| 25    | 0284                                             | 0269                                             |
| 28    | 0285                                             | 0270                                             |
| 29    | 0286                                             | 0271                                             |
| 30    | 0287                                             | 0272                                             |
| 31    | 0288                                             | 0273                                             |
| 32    | 0289                                             | 0274                                             |
| 35    | 0290                                             | 0275                                             |
| 38    | 0291                                             | 0276                                             |
| 40    | 0292                                             | 0277                                             |
| 50    | 0293                                             | 0278                                             |
| 60    | 0294                                             | 0279                                             |
| 70    | 0295                                             | 0280                                             |
| 80    | 0296                                             | 0281                                             |

## BookManager BUILD

| Group | Basic<br>Graduated OTC<br>Feature<br>Number | Basic<br>Graduated MLC<br>Feature<br>Number |
|-------|---------------------------------------------|---------------------------------------------|
| 18    | 0433                                        | 0418                                        |
| 20    | 0434                                        | 0419                                        |
| 25    | 0435                                        | 0420                                        |
| 28    | 0436                                        | 0421                                        |
| 29    | 0437                                        | 0422                                        |
| 30    | 0438                                        | 0423                                        |
| 31    | 0439                                        | 0424                                        |
| 32    | 0440                                        | 0425                                        |
| 35    | 0441                                        | 0426                                        |
| 38    | 0442                                        | 0427                                        |
| 40    | 0443                                        | 0428                                        |
| 50    | 0444                                        | 0429                                        |
| 60    | 0445                                        | 0430                                        |
| 70    | 0446                                        | 0431                                        |
| 80    | 0447                                        | 0432                                        |

*Multiple Operating System — PR/SM (MOSP)* : For a graduated OTC or graduated MLC, specify the following feature numbers, corresponding to the group that contains the designated machine.

| MOSP Basic<br>Graduated OTC<br>Feature<br>Number | MOSP Basic<br>Graduated MLC<br>Feature<br>Number                                                                                                    |
|--------------------------------------------------|----------------------------------------------------------------------------------------------------|
| 0463                                             | 0448                                                                                                    |
| 0464                                             | 0449                                                                                                    |
| 0465                                             | 0450                                                                                                    |
| 0466                                             | 0451                                                                                                    |
| 0467                                             | 0452                                                                                                    |
| 0468                                             | 0453                                                                                                    |
| 0469                                             | 0454                                                                                                    |
| 0470                                             | 0455                                                                                                    |
| 0471                                             | 0456                                                                                                    |
| 0472                                             | 0457                                                                                                    |
| 0473                                             | 0458                                                                                                    |
| 0474                                             | 0459                                                                                                    |
| 0475                                             | 0460                                                                                                    |
| 0476                                             | 0461                                                                                                    |
| 0477                                             | 0462                                                                                                    |
|                                                  | Graduated OTC<br>Feature<br>Number<br>0463<br>0464<br>0465<br>0466<br>0467<br>0468<br>0469<br>0470<br>0471<br>0472<br>0473<br>0473<br>0474<br>0475<br>0476 |

## C/C++ (with Debug Tool)

| Group | Basic<br>Graduated OTC<br>Feature<br>Number | Basic<br>Graduated<br>Feature<br>Number |
|-------|---------------------------------------------|-----------------------------------------|
| 18    | 0687                                        | 0672                                    |
| 20    | 0688                                        | 0673                                    |
| 25    | 0689                                        | 0674                                    |
| 28    | 0690                                        | 0675                                    |
| 29    | 0691                                        | 0676                                    |
| 30    | 0692                                        | 0677                                    |
| 31    | 0693                                        | 0678                                    |
| 32    | 0694                                        | 0679                                    |
| 35    | 0695                                        | 0680                                    |
| 38    | 0696                                        | 0681                                    |
| 40    | 0697                                        | 0682                                    |
| 50    | 0698                                        | 0683                                    |
| 60    | 0699                                        | 0684                                    |
| 70    | 0700                                        | 0685                                    |
| 80    | 0701                                        | 0686                                    |
|       |                                             |                                         |

*Multiple Operating System — PR/SM (MOSP):* For a graduated OTC or graduated MLC, specify the following feature numbers, corresponding to the group that contains the designated machine.

| MOSP Basic<br>Graduated OTC<br>Feature<br>Number | MOSP Basic<br>Graduated MLC<br>Feature<br>Number                                                                                                    |
|--------------------------------------------------|----------------------------------------------------------------------------------------------------|
| 0717                                             | 0702                                                                                                    |
| 0718                                             | 0703                                                                                                    |
| 0719                                             | 0704                                                                                                    |
| 0720                                             | 0705                                                                                                    |
| 0721                                             | 0706                                                                                                    |
| 0722                                             | 0707                                                                                                    |
| 0723                                             | 0708                                                                                                    |
| 0724                                             | 0709                                                                                                    |
| 0725                                             | 0710                                                                                                    |
| 0726                                             | 0711                                                                                                    |
| 0727                                             | 0712                                                                                                    |
| 0728                                             | 0713                                                                                                    |
| 0729                                             | 0714                                                                                                    |
| 0730                                             | 0715                                                                                                    |
| 0731                                             | 0716                                                                                                    |
|                                                  | Graduated OTC<br>Feature<br>Number<br>0717<br>0718<br>0719<br>0720<br>0721<br>0722<br>0723<br>0724<br>0725<br>0725<br>0726<br>0726<br>0727<br>0728<br>0729<br>0730 |

## C/C++ (without Debug Tool)

| Group | Basic<br>Graduated OTC<br>Feature<br>Number | Basic<br>Graduated MLC<br>Feature<br>Number |
|-------|---------------------------------------------|---------------------------------------------|
| 18    | 3381                                        | 3366                                        |
| 20    | 3382                                        | 3367                                        |
| 25    | 3383                                        | 3368                                        |
| 28    | 3384                                        | 3369                                        |
| 29    | 3385                                        | 3370                                        |
| 30    | 3386                                        | 3371                                        |
| 31    | 3387                                        | 3372                                        |
| 32    | 3388                                        | 3373                                        |
| 35    | 3389                                        | 3374                                        |
| 38    | 3390                                        | 3375                                        |
| 40    | 3391                                        | 3376                                        |
| 50    | 3392                                        | 3377                                        |
| 60    | 3393                                        | 3378                                        |
| 70    | 3394                                        | 3379                                        |
| 80    | 3395                                        | 3380                                        |
|       |                                             |                                             |

| Group | MOSP Basic<br>Graduated OTC<br>Feature<br>Number | MOSP Basic<br>Graduated MLC<br>Feature<br>Number |
|-------|--------------------------------------------------|--------------------------------------------------|
| 18    | 3615                                             | 3600                                             |
| 20    | 3616                                             | 3601                                             |
| 25    | 3617                                             | 3602                                             |
| 28    | 3618                                             | 3603                                             |
| 29    | 3619                                             | 3604                                             |
| 30    | 3620                                             | 3605                                             |
| 31    | 3621                                             | 3606                                             |
| 32    | 3622                                             | 3607                                             |
| 35    | 3623                                             | 3608                                             |
| 38    | 3624                                             | 3609                                             |
| 40    | 3625                                             | 3610                                             |
| 50    | 3626                                             | 3611                                             |
| 60    | 3627                                             | 3612                                             |
| 70    | 3628                                             | 3613                                             |
| 80    | 3629                                             | 3614                                             |

| Group | Basic<br>Graduated OTC<br>Feature<br>Number | Basic<br>Graduated MLC<br>Feature<br>Number |
|-------|---------------------------------------------|---------------------------------------------|
| 18    | 1980                                        | 1965                                        |
| 20    | 1981                                        | 1966                                        |
| 25    | 1982                                        | 1967                                        |
| 28    | 1983                                        | 1968                                        |
| 29    | 1984                                        | 1969                                        |
| 30    | 1985                                        | 1970                                        |
| 31    | 1986                                        | 1971                                        |
| 32    | 1987                                        | 1972                                        |
| 35    | 1988                                        | 1973                                        |
| 38    | 1989                                        | 1974                                        |
| 40    | 1990                                        | 1975                                        |
| 50    | 1991                                        | 1976                                        |
| 60    | 1992                                        | 1977                                        |
| 70    | 1993                                        | 1978                                        |
| 80    | 1994                                        | 1979                                        |

JES3

Group

| Group | MOSP Basic<br>Graduated OTC<br>Feature<br>Number | MOSP Basic<br>Graduated MLC<br>Feature<br>Number | Group | Basic<br>Graduated OTC<br>Feature<br>Number | Basic<br>Graduated MLC<br>Feature<br>Number |
|-------|--------------------------------------------------|--------------------------------------------------|-------|---------------------------------------------|---------------------------------------------|
| 18    | 3975                                             | 1995                                             | 18    | 1068                                        | 1053                                        |
| 20    | 2010                                             | 1996                                             | 20    | 1069                                        | 1054                                        |
| 25    | 2011                                             | 1997                                             | 25    | 1070                                        | 1055                                        |
| 28    | 2012                                             | 1998                                             | 28    | 1071                                        | 1056                                        |
| 29    | 2013                                             | 1999                                             | 29    | 1072                                        | 1057                                        |
| 30    | 2014                                             | 2000                                             | 30    | 1073                                        | 1058                                        |
| 31    | 2015                                             | 2001                                             | 31    | 1074                                        | 1059                                        |
| 32    | 2016                                             | 2002                                             | 32    | 1075                                        | 1060                                        |
| 35    | 2017                                             | 2003                                             | 35    | 1076                                        | 1061                                        |
| 38    | 2018                                             | 2004                                             | 38    | 1077                                        | 1062                                        |
| 40    | 2019                                             | 2005                                             | 40    | 1078                                        | 1063                                        |
| 50    | 2020                                             | 2006                                             | 50    | 1079                                        | 1064                                        |
| 60    | 2021                                             | 2007                                             | 60    | 1080                                        | 1065                                        |
| 70    | 2022                                             | 2008                                             | 70    | 1081                                        | 1066                                        |
| 80    | 2023                                             | 2009                                             | 80    | 1082                                        | 1067                                        |

#### GDDM REXX

| GDDM REXX | Basic<br>Graduated OTC<br>Feature | Basic<br>Graduated MLC<br>Feature | <b>Multiple Operating System — PR/SM (MOSP):</b> For a graduated OTC or graduated MLC, specify the following feature numbers, corresponding to the group tha contains the designated machine. |                          | specify the following    |
|-----------|-----------------------------------|-----------------------------------|----------------------------------------------------------------------------------------------------|--------------------------|--------------------------|
| Group     | Number                            | Number                            |                                                                                                    | MOSP Basic               | MOSP Basic               |
| 18        | 0941                              | 0926                              |                                                                                                    | Graduated OTC<br>Feature | Graduated MLC<br>Feature |
| 20        | 0942                              | 0927                              | Group                                                                                                    | Number                   | Number                   |
| 25        | 0943                              | 0928                              |                                                                                                    |                          |                          |
| 28        | 0944                              | 0929                              | 18                                                                                                    | 1098                     | 1083                     |
| 29        | 0945                              | 0930                              | 20                                                                                                    | 1099                     | 1084                     |
| 30        | 0946                              | 0931                              | 25                                                                                                    | 1100                     | 1085                     |
| 31        | 0947                              | 0932                              | 28                                                                                                    | 1101                     | 1086                     |
| 32        | 0948                              | 0933                              | 29                                                                                                    | 1102                     | 1087                     |
| 35        | 0949                              | 0934                              | 30                                                                                                    | 1103                     | 1088                     |
| 38        | 0950                              | 0935                              | 31                                                                                                    | 1104                     | 1089                     |
| 40        | 0951                              | 0936                              | 32                                                                                                    | 1105                     | 1090                     |
| 50        | 0952                              | 0937                              | 35                                                                                                    | 1106                     | 1091                     |
| 60        | 0953                              | 0938                              | 38                                                                                                    | 1107                     | 1092                     |
| 70        | 0954                              | 0939                              | 40                                                                                                    | 1108                     | 1093                     |
| 80        | 0955                              | 0940                              | 50                                                                                                    | 1109                     | 1094                     |
|           |                                   |                                   | 60                                                                                                    | 1110                     | 1095                     |
|           |                                   |                                   | 70                                                                                                    | 1111                     | 1096                     |
|           |                                   |                                   | 80                                                                                                    | 1112                     | 1097                     |

Multiple Operating System - PR/SM (MOSP): For a graduated OTC or graduated MLC, specify the following feature numbers, corresponding to the group that contains the designated machine.

**MOSP Basic** 

Graduated MLC

Feature Number

**MOSP Basic** 

Graduated OTC

Feature

Number

| Group | Basic<br>Graduated OTC<br>Feature<br>Number | Basic<br>Graduated MLC<br>Feature<br>Number |
|-------|---------------------------------------------|---------------------------------------------|
| 18    | 1852                                        | 1837                                        |
| 20    | 1853                                        | 1838                                        |
| 25    | 1854                                        | 1839                                        |
| 28    | 1855                                        | 1840                                        |
| 29    | 1856                                        | 1841                                        |
| 30    | 1857                                        | 1842                                        |
| 31    | 1858                                        | 1843                                        |
| 32    | 1859                                        | 1844                                        |
| 35    | 1860                                        | 1845                                        |
| 38    | 1861                                        | 1846                                        |
| 40    | 1862                                        | 1847                                        |
| 50    | 1863                                        | 1848                                        |
| 60    | 1864                                        | 1849                                        |
| 70    | 1865                                        | 1850                                        |
| 80    | 1866                                        | 1851                                        |

RMF

| Group | MOSP Basic<br>Graduated OTC<br>Feature<br>Number | MOSP Basic<br>Graduated MLC<br>Feature<br>Number | Group | Basic<br>Graduated OTC<br>Feature<br>Number | Basic<br>Graduated MLC<br>Feature<br>Number |
|-------|--------------------------------------------------|--------------------------------------------------|-------|---------------------------------------------|---------------------------------------------|
| 18    | 1882                                             | 1867                                             | 18    | 3249                                        | 3234                                        |
| 20    | 1883                                             | 1868                                             | 20    | 3250                                        | 3235                                        |
| 25    | 1884                                             | 1869                                             | 25    | 3251                                        | 3236                                        |
| 28    | 1885                                             | 1870                                             | 28    | 3252                                        | 3237                                        |
| 29    | 1886                                             | 1871                                             | 29    | 3253                                        | 3238                                        |
| 30    | 1887                                             | 1872                                             | 30    | 3254                                        | 3239                                        |
| 31    | 1888                                             | 1873                                             | 31    | 3255                                        | 3240                                        |
| 32    | 1889                                             | 1874                                             | 32    | 3256                                        | 3241                                        |
| 35    | 1890                                             | 1875                                             | 35    | 3257                                        | 3242                                        |
| 38    | 1891                                             | 1876                                             | 38    | 3258                                        | 3243                                        |
| 40    | 1892                                             | 1877                                             | 40    | 3259                                        | 3244                                        |
| 50    | 1893                                             | 1878                                             | 50    | 3260                                        | 3245                                        |
| 60    | 1894                                             | 1879                                             | 60    | 3261                                        | 3246                                        |
| 70    | 1895                                             | 1880                                             | 70    | 3262                                        | 3247                                        |
| 80    | 1896                                             | 1881                                             | 80    | 3263                                        | 3248                                        |

### SOMobjects ADE

| Group | Basic<br>Graduated OTC<br>Feature<br>Number | Basic<br>Graduated MLC<br>Feature<br>Number |
|-------|---------------------------------------------|---------------------------------------------|
| 18    | 2490                                        | 1180                                        |
| 20    | 2491                                        | 1181                                        |
| 25    | 2492                                        | 1182                                        |
| 28    | 2493                                        | 1183                                        |
| 29    | 2494                                        | 1184                                        |
| 30    | 2495                                        | 1185                                        |
| 31    | 2496                                        | 1186                                        |
| 32    | 2497                                        | 1187                                        |
| 35    | 2498                                        | 1188                                        |
| 38    | 2499                                        | 1189                                        |
| 40    | 2500                                        | 1190                                        |
| 50    | 2501                                        | 1191                                        |
| 60    | 2502                                        | 1192                                        |
| 70    | 2503                                        | 1193                                        |
| 80    | 2504                                        | 1194                                        |
|       |                                             |                                             |

*Multiple Operating System — PR/SM (MOSP):* For a graduated OTC or graduated MLC, specify the following feature numbers, corresponding to the group that contains the designated machine.

| Group | MOSP Basic<br>Graduated OTC<br>Feature<br>Number | MOSP Basic<br>Graduated MLC<br>Feature<br>Number |
|-------|--------------------------------------------------|--------------------------------------------------|
| 18    | 1220                                             | 1205                                             |
| 20    | 1221                                             | 1206                                             |
| 25    | 1222                                             | 1207                                             |
| 28    | 1223                                             | 1208                                             |
| 29    | 1224                                             | 1209                                             |
| 30    | 1225                                             | 1210                                             |
| 31    | 1226                                             | 1211                                             |
| 32    | 1227                                             | 1212                                             |
| 35    | 1228                                             | 1213                                             |
| 38    | 1229                                             | 1214                                             |
| 40    | 1230                                             | 1215                                             |
| 50    | 1231                                             | 1216                                             |
| 60    | 1232                                             | 1217                                             |
| 70    | 1233                                             | 1218                                             |
| 80    | 1234                                             | 1219                                             |
|       |                                                  |                                                  |

| Group | MOSP Basic<br>Graduated OTC<br>Feature<br>Number | MOSP Basic<br>Graduated MLC<br>Feature<br>Number |
|-------|--------------------------------------------------|--------------------------------------------------|
| 18    | 3279                                             | 3264                                             |
| 20    | 3280                                             | 3265                                             |
| 25    | 3281                                             | 3266                                             |
| 28    | 3282                                             | 3267                                             |
| 29    | 3283                                             | 3268                                             |
| 30    | 3284                                             | 3269                                             |
| 31    | 3285                                             | 3270                                             |
| 32    | 3286                                             | 3271                                             |
| 35    | 3287                                             | 3272                                             |
| 38    | 3288                                             | 3273                                             |
| 40    | 3289                                             | 3274                                             |
| 50    | 3290                                             | 3275                                             |
| 60    | 3291                                             | 3276                                             |
| 70    | 3292                                             | 3277                                             |
| 80    | 3293                                             | 3278                                             |

Security Server

| Group | Basic<br>Graduated OTC<br>Feature<br>Number | Basic<br>Graduated MLC<br>Feature<br>Number |
|-------|---------------------------------------------|---------------------------------------------|
| 18    | 2880                                        | 2865                                        |
| 20    | 2881                                        | 2866                                        |
| 25    | 2882                                        | 2867                                        |
| 28    | 2883                                        | 2868                                        |
| 29    | 2884                                        | 2869                                        |
| 30    | 2885                                        | 2870                                        |
| 31    | 2886                                        | 2871                                        |
| 32    | 2887                                        | 2872                                        |
| 35    | 2888                                        | 2873                                        |
| 38    | 2889                                        | 2874                                        |
| 40    | 2890                                        | 2875                                        |
| 50    | 2891                                        | 2876                                        |
| 60    | 2892                                        | 2877                                        |
| 70    | 2893                                        | 2878                                        |
| 80    | 2894                                        | 2879                                        |

*Multiple Operating System — PR/SM (MOSP):* For a graduated OTC or graduated MLC, specify the following feature numbers, corresponding to the group that contains the designated machine.

| Group | MOSP Basic<br>Graduated OTC<br>Feature<br>Number | MOSP Basic<br>Graduated MLC<br>Feature<br>Number |
|-------|--------------------------------------------------|--------------------------------------------------|
| 18    | 3015                                             | 3000                                             |
| 20    | 3016                                             | 3001                                             |
| 25    | 3017                                             | 3002                                             |
| 28    | 3018                                             | 3003                                             |
| 29    | 3019                                             | 3004                                             |
| 30    | 3020                                             | 3005                                             |
| 31    | 3021                                             | 3006                                             |
| 32    | 3022                                             | 3007                                             |
| 35    | 3023                                             | 3008                                             |
| 38    | 3024                                             | 3009                                             |
| 40    | 3025                                             | 3010                                             |
| 50    | 3026                                             | 3011                                             |
| 60    | 3027                                             | 3012                                             |
| 70    | 3028                                             | 3013                                             |
| 80    | 3029                                             | 3014                                             |

## DFSMSdss, DFSMShsm, DFSMSrmm

| Group | Basic<br>Graduated OTC<br>Feature<br>Number | Basic<br>Graduated MLC<br>Feature<br>Number |
|-------|---------------------------------------------|---------------------------------------------|
| 18    | 0814                                        | 0799                                        |
| 20    | 0815                                        | 0800                                        |
| 25    | 0816                                        | 0801                                        |
| 28    | 0817                                        | 0802                                        |
| 29    | 0818                                        | 0803                                        |
| 30    | 0819                                        | 0804                                        |
| 31    | 0820                                        | 0805                                        |
| 32    | 0821                                        | 0806                                        |
| 35    | 0822                                        | 0807                                        |
| 38    | 0823                                        | 0808                                        |
| 40    | 0824                                        | 0809                                        |
| 50    | 0825                                        | 0810                                        |
| 60    | 0826                                        | 0811                                        |
| 70    | 0827                                        | 0812                                        |
| 80    | 0828                                        | 0813                                        |

*Multiple Operating System — PR/SM (MOSP):* For a graduated OTC or graduated MLC, specify the following feature numbers, corresponding to the group that contains the designated machine.

| Group | MOSP Basic<br>Graduated OTC<br>Feature<br>Number | MOSP Basic<br>Graduated MLC<br>Feature<br>Number |
|-------|--------------------------------------------------|--------------------------------------------------|
| 18    | 0844                                             | 0829                                             |
| 20    | 0845                                             | 0830                                             |
| 25    | 0846                                             | 0831                                             |
| 28    | 0847                                             | 0832                                             |
| 29    | 0848                                             | 0833                                             |
| 30    | 0849                                             | 0834                                             |
| 31    | 0850                                             | 0835                                             |
| 32    | 0851                                             | 0836                                             |
| 35    | 0852                                             | 0837                                             |
| 38    | 0853                                             | 0838                                             |
| 40    | 0854                                             | 0839                                             |
| 50    | 0855                                             | 0840                                             |
| 60    | 0856                                             | 0841                                             |
| 70    | 0857                                             | 0842                                             |
| 80    | 0858                                             | 0843                                             |
|       |                                                  |                                                  |

DFSMSdss

| Group | Basic<br>Graduated OTC<br>Feature<br>Number | Basic<br>Graduated MLC<br>Feature<br>Number |
|-------|---------------------------------------------|---------------------------------------------|
| 18    | 2645                                        | 2630                                        |
| 20    | 2646                                        | 2631                                        |
| 25    | 2647                                        | 2632                                        |
| 28    | 2648                                        | 2633                                        |
| 29    | 2649                                        | 2634                                        |
| 30    | 2650                                        | 2635                                        |
| 31    | 2651                                        | 2636                                        |
| 32    | 2652                                        | 2637                                        |
| 35    | 2653                                        | 2638                                        |
| 38    | 2654                                        | 2639                                        |
| 40    | 2655                                        | 2640                                        |
| 50    | 2656                                        | 2641                                        |
| 60    | 2657                                        | 2642                                        |
| 70    | 2658                                        | 2643                                        |
| 80    | 2659                                        | 2644                                        |
|       |                                             |                                             |

| Group | MOSP Basic<br>Graduated OTC<br>Feature<br>Number | MOSP Basic<br>Graduated MLC<br>Feature<br>Number |
|-------|--------------------------------------------------|--------------------------------------------------|
| 18    | 2675                                             | 2660                                             |
| 20    | 2676                                             | 2661                                             |
| 25    | 2677                                             | 2662                                             |
| 28    | 2678                                             | 2663                                             |
| 29    | 2679                                             | 2664                                             |
| 30    | 2680                                             | 2665                                             |
| 31    | 2681                                             | 2666                                             |
| 32    | 2682                                             | 2667                                             |
| 35    | 2683                                             | 2668                                             |
| 38    | 2684                                             | 2669                                             |
| 40    | 2685                                             | 2670                                             |
| 50    | 2686                                             | 2671                                             |
| 60    | 2687                                             | 2672                                             |
| 70    | 2688                                             | 2673                                             |
| 80    | 2689                                             | 2674                                             |

## DFSMSdss, DFSMhsm

| Group | Basic<br>Graduated OTC<br>Feature<br>Number | Basic<br>Graduated MLC<br>Feature<br>Number |
|-------|---------------------------------------------|---------------------------------------------|
| 18    | 2377                                        | 2362                                        |
| 20    | 2378                                        | 2363                                        |
| 25    | 2379                                        | 2364                                        |
| 28    | 2380                                        | 2365                                        |
| 29    | 2381                                        | 2366                                        |
| 30    | 2382                                        | 2367                                        |
| 31    | 2383                                        | 2368                                        |
| 32    | 2384                                        | 2369                                        |
| 35    | 2385                                        | 2370                                        |
| 38    | 2386                                        | 2371                                        |
| 40    | 2387                                        | 2372                                        |
| 50    | 2388                                        | 2373                                        |
| 60    | 2389                                        | 2374                                        |
| 70    | 2390                                        | 2375                                        |
| 80    | 2391                                        | 2376                                        |

*Multiple Operating System — PR/SM (MOSP):* For a graduated OTC or graduated MLC, specify the following feature numbers, corresponding to the group that contains the designated machine.

| Group | MOSP Basic<br>Graduated OTC<br>Feature<br>Number | MOSP Basic<br>Graduated MLC<br>Feature<br>Number |
|-------|--------------------------------------------------|--------------------------------------------------|
| 18    | 2407                                             | 2392                                             |
| 20    | 2408                                             | 2393                                             |
| 25    | 2409                                             | 2394                                             |
| 28    | 2410                                             | 2395                                             |
| 29    | 2411                                             | 2396                                             |
| 30    | 2412                                             | 2397                                             |
| 31    | 2413                                             | 2398                                             |
| 32    | 2414                                             | 2399                                             |
| 35    | 2415                                             | 2400                                             |
| 38    | 2416                                             | 2401                                             |
| 40    | 2417                                             | 2402                                             |
| 50    | 2418                                             | 2403                                             |
| 60    | 2419                                             | 2404                                             |
| 70    | 2420                                             | 2405                                             |
| 80    | 2421                                             | 2406                                             |

#### DFSMSrmm

| Group | Basic<br>Graduated OTC<br>Feature<br>Number | Basic<br>Graduated MLC<br>Feature<br>Number | graduat<br>feature<br>contains |
|-------|---------------------------------------------|---------------------------------------------|--------------------------------|
| 18    | 2520                                        | 2505                                        |                                |
| 20    | 2521                                        | 2506                                        | Group                          |
| 25    | 2522                                        | 2507                                        | -                              |
| 28    | 2523                                        | 2508                                        | 18                             |
| 29    | 2524                                        | 2509                                        | 20                             |
| 30    | 2525                                        | 2510                                        | 25                             |
| 31    | 2526                                        | 2511                                        | 28                             |
| 32    | 2527                                        | 2512                                        | 29                             |
| 35    | 2528                                        | 2513                                        | 30                             |
| 38    | 2529                                        | 2514                                        | 31                             |
| 40    | 2530                                        | 2515                                        | 32                             |
| 50    | 2531                                        | 2516                                        | 35                             |
| 60    | 2532                                        | 2517                                        | 38                             |
| 70    | 2533                                        | 2518                                        | 40                             |
| 80    | 2534                                        | 2519                                        | 50                             |
|       |                                             |                                             | 60                             |
|       |                                             |                                             | 70                             |

*Multiple Operating System — PR/SM (MOSP):* For a graduated OTC or graduated MLC, specify the following feature numbers, corresponding to the group that contains the designated machine.

| Group | MOSP Basic<br>Graduated OTC<br>Feature<br>Number | MOSP Basic<br>Graduated MLC<br>Feature<br>Number |
|-------|--------------------------------------------------|--------------------------------------------------|
| 18    | 2550                                             | 2535                                             |
| 20    | 2551                                             | 2536                                             |
| 25    | 2552                                             | 2537                                             |
| 28    | 2553                                             | 2538                                             |
| 29    | 2554                                             | 2539                                             |
| 30    | 2555                                             | 2540                                             |
| 31    | 2556                                             | 2541                                             |
| 32    | 2557                                             | 2542                                             |
| 35    | 2558                                             | 2543                                             |
| 38    | 2559                                             | 2544                                             |
| 40    | 2560                                             | 2545                                             |
| 50    | 2561                                             | 2546                                             |
| 60    | 2562                                             | 2547                                             |
| 70    | 2563                                             | 2548                                             |
| 80    | 2564                                             | 2549                                             |

#### DFSMSdss, DFSMSrmm

| Group | Basic<br>Graduated OTC<br>Feature<br>Number | Basic<br>Graduated<br>Feature<br>Number |
|-------|---------------------------------------------|-----------------------------------------|
| 18    | 2250                                        | 2235                                    |
| 20    | 2251                                        | 2236                                    |
| 25    | 2252                                        | 2237                                    |
| 28    | 2253                                        | 2238                                    |
| 29    | 2254                                        | 2239                                    |
| 30    | 2255                                        | 2240                                    |
| 31    | 2256                                        | 2241                                    |
| 32    | 2257                                        | 2242                                    |
| 35    | 2258                                        | 2243                                    |
| 38    | 2259                                        | 2244                                    |
| 40    | 2260                                        | 2245                                    |
| 50    | 2261                                        | 2246                                    |
| 60    | 2262                                        | 2247                                    |
| 70    | 2263                                        | 2248                                    |
| 80    | 2264                                        | 2249                                    |

| Group | MOSP Basic<br>Graduated OTC<br>Feature<br>Number | MOSP Basic<br>Graduated MLC<br>Feature<br>Number |
|-------|--------------------------------------------------|--------------------------------------------------|
| 18    | 2280                                             | 2265                                             |
| 20    | 2281                                             | 2266                                             |
| 25    | 2282                                             | 2267                                             |
| 28    | 2283                                             | 2268                                             |
| 29    | 2284                                             | 2269                                             |
| 30    | 2285                                             | 2270                                             |
| 31    | 2286                                             | 2271                                             |
| 32    | 2287                                             | 2272                                             |
| 35    | 2288                                             | 2273                                             |
| 38    | 2289                                             | 2274                                             |
| 40    | 2290                                             | 2275                                             |
| 50    | 2291                                             | 2276                                             |
| 60    | 2292                                             | 2277                                             |
| 70    | 2293                                             | 2278                                             |
| 80    | 2294                                             | 2279                                             |

| Group | Basic<br>Graduated OTC<br>Feature<br>Number | Basic<br>Graduated MLC<br>Feature<br>Number |
|-------|---------------------------------------------|---------------------------------------------|
| 18    | 1598                                        | 1583                                        |
| 20    | 1599                                        | 1584                                        |
| 25    | 1600                                        | 1585                                        |
| 28    | 1601                                        | 1586                                        |
| 29    | 1602                                        | 1587                                        |
| 30    | 1603                                        | 1588                                        |
| 31    | 1604                                        | 1589                                        |
| 32    | 1605                                        | 1590                                        |
| 35    | 1606                                        | 1591                                        |
| 38    | 1607                                        | 1592                                        |
| 40    | 1608                                        | 1593                                        |
| 50    | 1609                                        | 1594                                        |
| 60    | 1610                                        | 1595                                        |
| 70    | 1611                                        | 1596                                        |
| 80    | 1612                                        | 1597                                        |

| Group | MOSP Basic<br>Graduated OTC<br>Feature<br>Number | MOSP Basic<br>Graduated MLC<br>Feature<br>Number |
|-------|--------------------------------------------------|--------------------------------------------------|
| 18    | 1628                                             | 1613                                             |
| 20    | 1629                                             | 1614                                             |
| 25    | 1630                                             | 1615                                             |
| 28    | 1631                                             | 1616                                             |
| 29    | 1632                                             | 1617                                             |
| 30    | 1633                                             | 1618                                             |
| 31    | 1634                                             | 1619                                             |
| 32    | 1635                                             | 1620                                             |
| 35    | 1636                                             | 1621                                             |
| 38    | 1637                                             | 1622                                             |
| 40    | 1638                                             | 1623                                             |
| 50    | 1639                                             | 1624                                             |
| 60    | 1640                                             | 1625                                             |
| 70    | 1641                                             | 1626                                             |
| 80    | 1642                                             | 1627                                             |

#### DFSORT

| Group | Basic<br>Graduated OTC<br>Feature<br>Number | Basic<br>Graduated MLC<br>Feature<br>Number |
|-------|---------------------------------------------|---------------------------------------------|
| 18    | 0560                                        | 0545                                        |
| 20    | 0561                                        | 0546                                        |
| 25    | 0562                                        | 0547                                        |
| 28    | 0563                                        | 0548                                        |
| 29    | 0564                                        | 0549                                        |
| 30    | 0565                                        | 0550                                        |
| 31    | 0566                                        | 0551                                        |
| 32    | 0567                                        | 0552                                        |
| 35    | 0568                                        | 0553                                        |
| 38    | 0569                                        | 0554                                        |
| 40    | 0570                                        | 0555                                        |
| 50    | 0571                                        | 0556                                        |
| 60    | 0572                                        | 0557                                        |
| 70    | 0573                                        | 0558                                        |
| 80    | 0574                                        | 0559                                        |

*Multiple Operating System — PR/SM (MOSP):* For a graduated OTC or graduated MLC, specify the following feature numbers, corresponding to the group that contains the designated machine.

| Group | MOSP Basic<br>Graduated OTC<br>Feature<br>Number | MOSP Basic<br>Graduated MLC<br>Feature<br>Number |
|-------|--------------------------------------------------|--------------------------------------------------|
| 18    | 0590                                             | 0575                                             |
| 20    | 0591                                             | 0576                                             |
| 25    | 0592                                             | 0577                                             |
| 28    | 0693                                             | 0578                                             |
| 29    | 0594                                             | 0579                                             |
| 30    | 0595                                             | 0580                                             |
| 31    | 0596                                             | 0581                                             |
| 32    | 0597                                             | 0582                                             |
| 35    | 0598                                             | 0583                                             |
| 38    | 0599                                             | 0584                                             |
| 40    | 0600                                             | 0585                                             |
| 50    | 0601                                             | 0586                                             |
| 60    | 0602                                             | 0587                                             |
| 70    | 0603                                             | 0588                                             |
| 80    | 0604                                             | 0589                                             |

## **Basic Non-Graduated Charges**

## High Level Assembler Toolkit

| <b></b>                  |                          |
|--------------------------|--------------------------|
| OTC<br>Feature<br>Number | MLC<br>Feature<br>Number |
| 3983                     | 3982                     |
| Printway/NetSpool        |                          |
| OTC<br>Feature<br>Number | MLC<br>Feature<br>Number |
| 4201                     | 4200                     |

## нсм

#### **Tier Charges Feature Numbers**

| Usage Levels          | OTC     | MLC     |  |  |
|-----------------------|---------|---------|--|--|
| (Registered Users Per | Feature | Feature |  |  |
| Designated Machine)   | Number  | Number  |  |  |
| Level 1 to 3          | 4405    | 4401    |  |  |
| Level 4 to 6          | 4406    | 4402    |  |  |
| Level 7 to 10         | 4407    | 4403    |  |  |
| Level above 10        | 4408    | 4404    |  |  |

### HCM Ordering Guidelines

• If MLC:

| <ul> <li>4402 must have QTY = 3 of 4401</li> <li>4403 must have QTY = 3 of 4402</li> <li>4404 must have QTY = 4 of 4403</li> </ul>         |
|----------------------------------------------------------------------------------------------------|
| <ul> <li>4401 Maximum QTY = 3</li> <li>4402 Maximum QTY = 3</li> <li>4403 Maximum QTY = 4</li> <li>4404 Maximum QTY = unlimited</li> </ul> |
| If OTC:                                                                                                    |
| 4406 must have QTY = 3 of 4405                                                                                                    |
| <ul> <li>4407 must have QTY = 3 of 4406</li> <li>4408 must have QTY = 4 of 4407</li> </ul>                                                 |

- 4408 Maximum QTY = unlimited

*Sample Configuration:* If an OS/390 licensee has 12 registered users of HCM, the MLC billing will be:

| Feature<br>Number | Quantity |
|-------------------|----------|
| 4401              | 3        |
| 4402              | 3        |
| 4403              | 4        |
| 4404              | 2        |

**Note:** The group can be determined by referring to the Exhibit for IBM System/ $370^{\text{TM}}$  and System/390 Machines (Z125-3901) or the Exhibit for Non-IBM Machines (Z125-3902)) that are associated with the IBM Customer Agreement (Z125-4575).

**Entry Support License (ESL):** To order an ESL license, specify the program number, feature number 9001 for asset registration, and the applicable ESL OTC feature number. Also specify the feature number of the desired distribution medium.

| Description                                                                                                    | ESL OTC<br>Feature<br>Number                                                                                                    |
|----------------------------------------------------------------------------------------------------|----------------------------------------------------------------------------------------------------|
| OS/390 base                                                                                                    | 2757                                                                                                    |
| BDT File-to-File<br>BDT JES3 SNA NJE<br>BookManager Build<br>C/C++ (with Debug Tool)<br>C/C++ (without Debug Tool)<br>GDDM PGF<br>GDDM REXX<br>JES3<br>HLASM Toolkit<br>SOM™ ADE<br>VisualLift ADE<br>DFSMSdss, hsm, rmm<br>DFSMSdss<br>DFSMSdss, hsm<br>DFSMSdss, rmm<br>RMF<br>SDSF<br>DFSORT<br>Security Server | 2762<br>2767<br>2772<br>2782<br>3365<br>2832<br>2792<br>2797<br>3981<br>2802<br>2827<br>2787<br>2857<br>2857<br>2857<br>2847<br>2852<br>2842<br>3233<br>2817<br>2777<br>2864 |
| Printway/NetSpool                                                                                                    | 3976                                                                                                    |

**Note:** ESL machines can be determined by referring to the IBM Entry End User/390 Attachment (Z125-4379).

**Parallel Sysplex License Charge (PSLC) Basic License:** To order a basic license, specify the program number and feature number 9001 for asset registration. Specify the PSLC Base feature. If applicable, specify the PSLC Level A and PSLC Level B features and quantity.

If there is more than one program copy in a Parallel Sysplex, the charge for all copies is associated to one license by specifying the applicable PSLC feature numbers and quantity represented by the sum of the Service Units in Millions (MSUs) in your Parallel Sysplex. For all other program copies, specify the PSLC No-Charge (NC) Identifier feature on the licenses.

Also, specify the feature number of the desired distribution medium.

| PSLC FEATURE NUMBERS                                                          |                              |                              |              |                              |                              |                              |                              |              |                              |
|-------------------------------------------------------------------------------|------------------------------|------------------------------|--------------|------------------------------|------------------------------|------------------------------|------------------------------|--------------|------------------------------|
|                                                                               | TIER 1                       | TIER 2                       | BASE         | LEVI                         | EL A                         |                              | LEVE                         | LB           |                              |
| OS/390<br>Function                                                            | 1<br>MSU                     | 2<br>MSU                     | 3<br>MSU     | 1<br>MSU                     | 42<br>MSU                    | 1<br>MSU                     | 10<br>MSU                    | 50<br>MSU    | N/C<br>ID                    |
| OS/390 Base<br>BDT<br>File—to—                                                | 4144<br>4140                 | 4145<br>4141                 | 0411<br>0093 | 0412<br>0094                 | 0413<br>0095                 | 0414<br>0096                 |                              | 0416<br>0098 | 0417<br>0099                 |
| File<br>BDT J3<br>SNA/NJE                                                     | 4142                         | 4143                         | 0297         | 0298                         | 0299                         | 0300                         | 0301                         | 0302         | 0303                         |
| BookManager<br>BLD                                                            | 4146                         | 4147                         | 0478         | 0479                         | 0480                         | 0481                         | 0482                         | 0483         | 0484                         |
| C/C++<br>(with<br>Debug<br>Tool)                                              | 4150                         | 4151                         | 0732         | 0733                         | 0734                         | 0735                         | 0736                         | 0737         | 0738                         |
| C/C++<br>(without<br>Debug<br>Tool)                                           | 4182                         | 4183                         | 3634         | 3635                         | 3636                         | 3637                         | 3638                         | 3639         | 3640                         |
| GDDM ÞGF<br>GDDM REXX<br>JES3<br>VisualLift                                   | 4168<br>4154<br>4156<br>4166 | 4169<br>4155<br>4157<br>4167 | 0986         | 2025<br>0987<br>1114<br>1898 | 2026<br>0988<br>1115<br>1899 | 2027<br>0989<br>1116<br>1901 | 2028<br>0990<br>1117<br>1902 |              | 2030<br>0992<br>1119<br>1904 |
| ADE<br>SOMobjects<br>ADE                                                      | 4158                         | 4159                         | 1235         | 1236                         | 1237                         | 1238                         | 1239                         | 1240         | 1241                         |
| ADE<br>RMF<br>Security<br>Server<br>(RACF UNIX<br>Svc DCE<br>Security<br>Srv) | 4180<br>4178                 | 4181<br>4179                 | 3298<br>3034 | 3299<br>3035                 | 3300<br>3036                 | 3301<br>3037                 | 3302<br>3038                 | 3303<br>3039 | 3304<br>3040                 |
| DFSMSdss,<br>hsm. rmm                                                         | 4152                         | 4153                         | 0859         | 0860                         | 0861                         | 0862                         | 0863                         | 0864         | 0865                         |
| DFSMSdss<br>DFSMSdss,<br>hsm                                                  | 4174<br>4172                 | 4175<br>4173                 | 2690<br>2422 | 2691<br>2423                 | 2692<br>2424                 | 2693<br>2425                 | 2694<br>2426                 | 2695<br>2427 | 2696<br>2428                 |
| DFSMSrmm<br>DFSMSdss,<br>rmm                                                  | 4176<br>4170                 | 4177<br>4171                 | 2862<br>2295 | 2565<br>2296                 | 2566<br>2297                 | 2567<br>2298                 | 2568<br>2299                 | 2569<br>2300 | 2863<br>2301                 |
| SDSF<br>DFSORT                                                                | 4164<br>4148                 | 4165<br>4149                 | 1643<br>0665 | 1644<br>0666                 | 1645<br>0667                 | 1646<br>0668                 |                              | 1648<br>0670 | 1649<br>0671                 |

**Indexed Monthly License Charge (IMLC) Basic License:** To order a basic license, specify the program number and feature number 9001 for asset registration. Specify the IMLC Base 80 MSU feature and the applicable additional IMLC MSU features and quantity corresponding to the MSU rating of the designated machine.

Also, specify the feature number of the desired distribution medium.

#### **IMLC Feature Numbers**

| OS/390<br>Function            | Base<br>80<br>MSU | Add<br>1<br>MSU | itional M<br>10<br>MSU | SUs<br>50<br>MSU |
|-------------------------------|-------------------|-----------------|------------------------|------------------|
| OS/390 Base                   | 2758              | 2759            | 2760                   | 2761             |
| BDT File-to-File              | 2763              | 2764            | 2765                   | 2766             |
| BDT J3 SNA/NJE                | 2768              | 2769            | 2770                   | 2771             |
| BookManager BUILD             | 2773              | 2774            | 2775                   | 2776             |
| C/C++ (with                   | 2783              | 2784            | 2785                   | 2786             |
| Debug Tool)<br>C/C++ (without | 3630              | 3631            | 3632                   | 3633             |
| Debug Tool)<br>GDDM PGF       | 2833              | 2834            | 2835                   | 2836             |
| GDDM REXX                     | 2793              | 2794            | 2795                   | 2796             |
| JES3                          | 2798              | 2799            | 2800                   | 2801             |
| VisualLift ADE                | 2828              | 2829            | 2830                   | 2831             |
| SOMobjects ADE                | 2803              | 2804            | 2805                   | 2806             |
| RMF                           | 3294              | 3295            | 3296                   | 3297             |
| Security Server               | 3030              | 3031            | 3032                   | 3033             |

| INILG Feature Numbers |                                                                           |                                                                                                    |                                                                                                    |  |
|-----------------------|---------------------------------------------------------------------------|----------------------------------------------------------------------------------------------------|----------------------------------------------------------------------------------------------------|--|
| Base                  | Additional MSUs                                                           |                                                                                                    | SUs                                                                                                    |  |
| 80                    | 1                                                                         | 10                                                                                                    | 50                                                                                                    |  |
| MSU                   | MSU                                                                       | MSU                                                                                                    | MSU                                                                                                    |  |
|                       |                                                                           |                                                                                                    |                                                                                                    |  |
| 2788                  | 2789                                                                      | 2790                                                                                                    | 2791                                                                                                    |  |
| 2858                  | 2859                                                                      | 2860                                                                                                    | 2861                                                                                                    |  |
| 2848                  | 2849                                                                      | 2850                                                                                                    | 2851                                                                                                    |  |
| 2853                  | 2854                                                                      | 2855                                                                                                    | 2856                                                                                                    |  |
| 2843                  | 2844                                                                      | 2845                                                                                                    | 2846                                                                                                    |  |
| 2818                  | 2819                                                                      | 2820                                                                                                    | 2821                                                                                                    |  |
| 2778                  | 2779                                                                      | 2780                                                                                                    | 2781                                                                                                    |  |
|                       | Base<br>80<br>MSU<br>2788<br>2858<br>2848<br>2853<br>2843<br>2843<br>2818 | Base         Add           80         1           MSU         MSU           2788         2789           2858         2859           2848         2849           2853         2854           2843         2844           2818         2819 | Base         Additional M           80         1         10           MSU         MSU         MSU           2788         2789         2790           2858         2859         2860           2848         2849         2850           2853         2854         2855           2843         2844         2845           2818         2819         2820 |  |

IMLC Egatura Numbers

**Single Version Charging:** To elect single version charging, the customer must notify and identify to IBM the prior program and replacement program and the designated machine the programs are operating on.

*Version-to-Version Upgrade Credit:* To upgrade from a prior program acquired for a one-time charge to a replacement program using a version-to-version upgrade credit, the customer must notify and identify to IBM the applicable prior program and replacement program participating in the upgrade credit.

**Basic Machine-Readable Material:** To order, select the feature number of the desired distribution medium:

Distribution Medium for OS/390 Base and OS/390 No Charge Optional Features

| OS/390 Function                                     | 9/6250<br>Tape (  | 3480<br>Cartridge | 4MM<br>DAT        | 3.5-inch<br>B/S 512 |
|-----------------------------------------------------|-------------------|-------------------|-------------------|---------------------|
| OS/390 Base                                         | 5801 <sup>6</sup> | 5802 <sup>6</sup> | 5700 <sup>6</sup> | _                   |
| Language Env. Data<br>Decrpytion⁵                   | 5821 <sup>6</sup> | 5822 <sup>6</sup> | 5703 <sup>6</sup> | —                   |
| OpenEdition DCE User<br>Privacy (DES<br>and CDMF)⁵  | 5831 <sup>6</sup> | 5832 <sup>6</sup> | 5704 <sup>6</sup> | _                   |
| OpenEdition DCE User<br>Privacy (CDMF) <sup>5</sup> | 50186             | 50196             | 5724 <sup>6</sup> | _                   |
| TCP/IP Offload to OS/2                              | —                 | —                 | —                 | 5835°               |
| TCP/IP Kerberos<br>(non-DES)                        | 5841 <sup>6</sup> | 58426             | 5705 <sup>6</sup> | —                   |
| TCP/IP Kerberos<br>(DES)⁵                           | 5861 <sup>6</sup> | 5862 <sup>6</sup> | 5707 <sup>6</sup> | —                   |
| TCP/IP Network Print<br>Facility                    | 5851 <sup>6</sup> | 5852 <sup>6</sup> | 5706 <sup>6</sup> | —                   |
| ICSS 2.2 NA Secure                                  | 5738 <sup>6</sup> | 5739 <sup>6</sup> | 5740 <sup>6</sup> | —                   |
| ICSS 2.2 Export<br>Security                         | 5750 <sup>6</sup> | 57516             | 57526             | —                   |

<sup>5</sup> This feature subject to export restriction.
 <sup>6</sup> Contains Restricted Material of IBM.

**Note:** The above OS/390 No Charge Optional Media Feature codes are elements that are integrated into ServerPac when ordered.

| OS/390 Function                                                                                                    | 9/6250<br>Tape | 3480<br>Cartridge | 4MM<br>DAT | CD-ROM |
|----------------------------------------------------------------------------------------------------|----------------|-------------------|------------|--------|
| Preconfigured CD for<br>RS/6000 and PC<br>Server with S/390<br>Server-on-Board<br>System for OS/390 V2.4<br>(Available 11/14/97) | 4.0            | _                 | _          | 5819   |

ICSS 2.2 is now part of Domino Go Webserver 4.6 for OS/390.

Distribution Medium for OS/390 Chargeable Optional Features

| OS/390 Function                                                                | 9/6250<br>Tape                         | 3480<br>Cartridge                      | 4MM<br>DAT                             | 3.5-inch<br>B/S 512 |
|--------------------------------------------------------------------------------|----------------------------------------|----------------------------------------|----------------------------------------|---------------------|
|                                                                                | -                                      | -                                      |                                        |                     |
| BDT File-to-file<br>BDT SNA NJE                                                | 5871 <sup>6</sup><br>5881 <sup>6</sup> | 5872 <sup>6</sup><br>5882 <sup>6</sup> | 5708 <sup>6</sup><br>5709 <sup>6</sup> | _                   |
| BookManager BUILD                                                              | 5891                                   | 5892                                   | 5709                                   | _                   |
| C/C++ (with<br>Debug Tool)<br>(Class Library<br>Source feature<br>included)    | 5962 <sup>6</sup>                      | 5963 <sup>6</sup>                      | 5712 <sup>6</sup>                      | _                   |
| C/C++ (without<br>Debug Tool)<br>(Class Library<br>Source feature<br>included) | 5036 <sup>6</sup>                      | 50376                                  | 57336                                  | _                   |
| GDDM PGF                                                                       | 5012                                   | 5013                                   | 5721                                   | —                   |
| GDDM REXX                                                                      | 5988 <sup>6</sup>                      | 5989 <sup>6</sup>                      | 57146                                  | —                   |
| High Level<br>Assembler<br>Tool Kit                                            | 5503                                   | 5504                                   | 5505                                   | _                   |
| JES3                                                                           | 5000 <sup>6</sup>                      | 5001 <sup>6</sup>                      | 5715                                   | —                   |
| VisualLift ADE                                                                 |                                        | -                                      |                                        | 5010 <sup>6</sup>   |
| SOMobjects ADE<br>RMF                                                          | 5002 <sup>6</sup><br>5034 <sup>6</sup> | 5003 <sup>6</sup><br>5035 <sup>6</sup> | 5716 <sup>6</sup><br>5732 <sup>6</sup> | _                   |
| Security Server (RACF<br>+ OpenEdition<br>DCE Security<br>Server)              | 5034°<br>5030                          | 5035                                   | 5730                                   | _                   |
| DFSMSdss,<br>DFSMShsm,<br>DFSMSrmm                                             | 5975 <sup>6</sup>                      | 59766                                  | 57136                                  | —                   |
| DFSMSdss                                                                       | 5028 <sup>6</sup>                      | 5029 <sup>6</sup>                      | 5729 <sup>6</sup>                      | —                   |
| DFSMSdss,<br>DFSMShsm                                                          | 5024 <sup>6</sup>                      | 5025 <sup>6</sup>                      | 57276                                  | _                   |
| DFSMSrmm<br>DFSMSdss,<br>DFSMSrmm                                              | 5026 <sup>6</sup><br>5016 <sup>6</sup> | 5027 <sup>6</sup><br>5017 <sup>6</sup> | 5728 <sup>6</sup><br>5723 <sup>6</sup> | _                   |
| SDSF                                                                           | 5735                                   | 5736                                   | 5737                                   | —                   |
| DFSORT                                                                         | 5949                                   | 5950                                   | 5711                                   | —                   |
| Printway/NetSpool<br>HCM                                                       | 5741 <sup>6</sup><br>5754 <sup>6</sup> | 5742 <sup>6</sup><br>5755 <sup>6</sup> | 5743 <sup>6</sup><br>5756 <sup>6</sup> | _                   |

**Note:** All Chargeable Optional Features ship with an OS/390 order. They are shipped disabled unless specifically ordered, in which case, they are shipped enabled and the order will include the related hardcopy publications that normally ship with the enabled elements.

## NLS features

Media feature code information remains unchanged from the previous announcement of OS/390 Version 1 Release 3. Specify the desired distribution medium feature to order the base function components in the listed language. Base function components not listed are automatically included in English.

*Customization Options:* Select the appropriate feature numbers to customize your order to specify the delivery options desired. These features can be specified on the initial or MES orders.

*Example:* If publications are not desired for the initial order, specify feature number 3470 to ship media only. For future updates, specify feature number 3480 to ship media updates only. If, in the future, publication updates are required, order an MES to remove feature number 3480; then, the publications will ship with the next release of the program.

| Description                                                              | Feature<br>Number |
|--------------------------------------------------------------------------|-------------------|
| Initial Shipments                                                        |                   |
| Serial Number Only (suppresses shipment of media and documentation)      | 3444              |
| Ship Media Only (suppresses initial shipment of documentation)           | 3470              |
| Ship Documentation Only (suppresses initial shipment of media)           | 3471              |
| Update Shipments                                                         |                   |
| Ship Media Updates Only (suppresses update shipment of documentation)    | 3480              |
| Ship Documentation Only (suppresses update shipment of media)            | 3481              |
| Suppress Updates (suppresses update shipment of media and documentation) | 3482              |
| ESO registration                                                         | 3490              |

Expedite shipments will be processed to receive 72-hour delivery from the time IBM Software Manufacturing Solutions (SMS) receives the order. SMS will then ship the order via overnight air transportation.

**Optional Machine-Readable Material:** To order, select the feature number for the desired distribution medium:

| Environment                                                         | 9/6250                                 | 3480                                   | 4MM                                    |
|---------------------------------------------------------------------|----------------------------------------|----------------------------------------|----------------------------------------|
| OS/390 Base Source<br>RACF optional source<br>Communications Server | 7031 <sup>6</sup><br>7038 <sup>6</sup> | 7081 <sup>6</sup><br>7039 <sup>6</sup> | 7074 <sup>6</sup><br>7040 <sup>6</sup> |
| -DNS W/WLM Kit <sup>7</sup>                                         | 5757 <sup>6</sup>                      | 5757 <sup>6</sup>                      |                                        |

<sup>7</sup> The kit contains 3480 and 4MM media. The kit contains a preview of functional elements that will be available for integration in OS/390 Version 2 Release 5.

**DSLO License:** To order a DSLO license, specify the program number, feature number 9901 for asset registration, and the feature number below for a graduated one-time charge or graduated monthly license charge that corresponds to the group containing the designated machine.

#### OS/390 Base

| Group | DSLO<br>Graduated OTC<br>Feature Number | DSLO<br>Graduated MLC<br>Feature Number |
|-------|-----------------------------------------|-----------------------------------------|
| 18    | 0222                                    | 0205                                    |
| 20    | 0223                                    | 0206                                    |
| 25    | 0224                                    | 0207                                    |
| 28    | 0225                                    | 0208                                    |
| 29    | 0226                                    | 0209                                    |
| 30    | 0227                                    | 0210                                    |
| 31    | 0228                                    | 0211                                    |
| 32    | 0229                                    | 0212                                    |
| 35    | 0230                                    | 0213                                    |
| 38    | 0231                                    | 0214                                    |
| 40    | 0232                                    | 0215                                    |
| 50    | 0233                                    | 0216                                    |
| 60    | 0234                                    | 0217                                    |
| 70    | 0235                                    | 0218                                    |
| 80    | 0236                                    | 0219                                    |

*Multiple Operating System — PR/SM (MOSP):* For a graduated OTC or graduated MLC, specify the following feature numbers, corresponding to the group that contains the designated machine.

| Group | MOSP DSLO<br>Graduated OTC<br>Feature Number | MOSP DSLO<br>Graduated MLC<br>Feature Number |
|-------|----------------------------------------------|----------------------------------------------|
| 18    | 0324                                         | 0307                                         |
| 20    | 0325                                         | 0308                                         |
| 25    | 0326                                         | 0309                                         |
| 28    | 0327                                         | 0310                                         |
| 29    | 0328                                         | 0311                                         |
| 30    | 0329                                         | 0312                                         |
| 31    | 0330                                         | 0313                                         |
| 32    | 0331                                         | 0314                                         |
| 35    | 0332                                         | 0315                                         |
| 38    | 0333                                         | 0316                                         |
| 40    | 0334                                         | 0317                                         |
| 50    | 0335                                         | 0318                                         |
| 60    | 0336                                         | 0319                                         |
| 70    | 0337                                         | 0320                                         |
| 80    | 0338                                         | 0321                                         |
|       |                                              |                                              |

### BDT File-to-File

| Group | DSLO<br>Graduated OTC<br>Feature Number | DSLO<br>Graduated MLC<br>Feature Number |
|-------|-----------------------------------------|-----------------------------------------|
| 18    | 0150                                    | 0135                                    |
| 20    | 0151                                    | 0136                                    |
| 25    | 0152                                    | 0137                                    |
| 28    | 0153                                    | 0138                                    |
| 29    | 0154                                    | 0139                                    |
| 30    | 0155                                    | 0140                                    |
| 31    | 0156                                    | 0141                                    |
| 32    | 0157                                    | 0142                                    |
| 35    | 0158                                    | 0143                                    |
| 38    | 0159                                    | 0144                                    |
| 40    | 0160                                    | 0145                                    |
| 50    | 0161                                    | 0146                                    |
| 60    | 0162                                    | 0147                                    |
| 70    | 0163                                    | 0148                                    |
| 80    | 0164                                    | 0149                                    |

| Group | MOSP DSLO<br>Graduated OTC<br>Feature Number | MOSP DSLO<br>Graduated MLC<br>Feature Number |
|-------|----------------------------------------------|----------------------------------------------|
| 18    | 0180                                         | 0165                                         |
| 20    | 0181                                         | 0166                                         |
| 25    | 0182                                         | 0167                                         |
| 28    | 0183                                         | 0168                                         |
| 29    | 0184                                         | 0169                                         |
| 30    | 0185                                         | 0170                                         |
| 31    | 0186                                         | 0171                                         |
| 32    | 0187                                         | 0172                                         |
| 35    | 0188                                         | 0173                                         |
| 38    | 0189                                         | 0174                                         |
| 40    | 0190                                         | 0175                                         |
| 50    | 0191                                         | 0176                                         |
| 60    | 0192                                         | 0177                                         |
| 70    | 0193                                         | 0178                                         |
| 80    | 0194                                         | 0179                                         |
|       |                                              |                                              |

| Group | DSLO<br>Graduated OTC<br>Feature Number | DSLO<br>Graduated MLC<br>Feature Number |
|-------|-----------------------------------------|-----------------------------------------|
| 18    | 0354                                    | 0339                                    |
| 20    | 0355                                    | 0340                                    |
| 25    | 0356                                    | 0341                                    |
| 28    | 0357                                    | 0342                                    |
| 29    | 0358                                    | 0343                                    |
| 30    | 0359                                    | 0344                                    |
| 31    | 0360                                    | 0345                                    |
| 32    | 0361                                    | 0346                                    |
| 35    | 0362                                    | 0347                                    |
| 38    | 0363                                    | 0348                                    |
| 40    | 0364                                    | 0349                                    |
| 50    | 0365                                    | 0350                                    |
| 60    | 0366                                    | 0351                                    |
| 70    | 0367                                    | 0352                                    |
| 80    | 0368                                    | 0353                                    |

| Group | MOSP DSLO<br>Graduated OTC<br>Feature Number | MOSP DSLO<br>Graduated MLC<br>Feature Number |
|-------|----------------------------------------------|----------------------------------------------|
| 18    | 0384                                         | 0369                                         |
| 20    | 0385                                         | 0370                                         |
| 25    | 0386                                         | 0371                                         |
| 28    | 0387                                         | 0372                                         |
| 29    | 0388                                         | 0373                                         |
| 30    | 0389                                         | 0374                                         |
| 31    | 0390                                         | 0375                                         |
| 32    | 0391                                         | 0376                                         |
| 35    | 0392                                         | 0377                                         |
| 38    | 0393                                         | 0378                                         |
| 40    | 0394                                         | 0379                                         |
| 50    | 0395                                         | 0380                                         |
| 60    | 0396                                         | 0381                                         |
| 70    | 0397                                         | 0382                                         |
| 80    | 0398                                         | 0383                                         |

## BookManager BUILD

| Group | DSLO<br>Graduated OTC<br>Feature Number | DSLO<br>Graduated MLC<br>Feature Number |
|-------|-----------------------------------------|-----------------------------------------|
| 18    | 0500                                    | 0485                                    |
| 20    | 0501                                    | 0486                                    |
| 25    | 0502                                    | 0487                                    |
| 28    | 0503                                    | 0488                                    |
| 29    | 0504                                    | 0489                                    |
| 30    | 0505                                    | 0490                                    |
| 31    | 0506                                    | 0491                                    |
| 32    | 0507                                    | 0492                                    |
| 35    | 0508                                    | 0493                                    |
| 38    | 0509                                    | 0494                                    |
| 40    | 0510                                    | 0495                                    |
| 50    | 0511                                    | 0496                                    |
| 60    | 0512                                    | 0497                                    |
| 70    | 0513                                    | 0498                                    |
| 80    | 0514                                    | 0499                                    |
|       |                                         |                                         |

*Multiple Operating System — PR/SM (MOSP):* For a graduated OTC or graduated MLC, specify the following feature numbers, corresponding to the group that contains the designated machine.

| Group | MOSP DSLO<br>Graduated OTC<br>Feature Number | MOSP DSLO<br>Graduated MLC<br>Feature Number |
|-------|----------------------------------------------|----------------------------------------------|
| 18    | 0530                                         | 0515                                         |
| 20    | 0531                                         | 0516                                         |
| 25    | 0532                                         | 0517                                         |
| 28    | 0533                                         | 0518                                         |
| 29    | 0534                                         | 0519                                         |
| 30    | 0535                                         | 0520                                         |
| 31    | 0536                                         | 0521                                         |
| 32    | 0537                                         | 0522                                         |
| 35    | 0538                                         | 0523                                         |
| 38    | 0539                                         | 0524                                         |
| 40    | 0540                                         | 0525                                         |
| 50    | 0541                                         | 0526                                         |
| 60    | 0542                                         | 0527                                         |
| 70    | 0543                                         | 0528                                         |
| 80    | 0544                                         | 0529                                         |
|       |                                              |                                              |

## C/C++ (with Debug Tool)

| Group | DSLO<br>Graduated OTC<br>Feature Number | DSLO<br>Graduated MLC<br>Feature Number |
|-------|-----------------------------------------|-----------------------------------------|
| 18    | 0754                                    | 0739                                    |
| 20    | 0755                                    | 0740                                    |
| 25    | 0756                                    | 0741                                    |
| 28    | 0757                                    | 0742                                    |
| 29    | 0758                                    | 0743                                    |
| 30    | 0759                                    | 0744                                    |
| 31    | 0760                                    | 0745                                    |
| 32    | 0761                                    | 0746                                    |
| 35    | 0762                                    | 0747                                    |
| 38    | 0763                                    | 0748                                    |
| 40    | 0764                                    | 0749                                    |
| 50    | 0765                                    | 0750                                    |
| 60    | 0766                                    | 0751                                    |
| 70    | 0767                                    | 0752                                    |
| 80    | 0768                                    | 0753                                    |

| Group | MOSP DSLO<br>Graduated OTC<br>Feature Number | MOSP DSLO<br>Graduated MLC<br>Feature Number |
|-------|----------------------------------------------|----------------------------------------------|
| 18    | 0784                                         | 0769                                         |
| 20    | 0785                                         | 0770                                         |
| 25    | 0786                                         | 0771                                         |
| 28    | 0787                                         | 0772                                         |
| 29    | 0788                                         | 0773                                         |
| 30    | 0789                                         | 0774                                         |
| 31    | 0790                                         | 0775                                         |
| 32    | 0791                                         | 0776                                         |
| 35    | 0792                                         | 0777                                         |
| 38    | 0793                                         | 0778                                         |
| 40    | 0794                                         | 0779                                         |
| 50    | 0795                                         | 0780                                         |
| 60    | 0796                                         | 0781                                         |
| 70    | 0797                                         | 0782                                         |
| 80    | 0798                                         | 0783                                         |

## C/C++ (without Debug Tool)

| Group | DSLO<br>Graduated OTC<br>Feature Number | DSLO<br>Graduated MLC<br>Feature Number |
|-------|-----------------------------------------|-----------------------------------------|
| 18    | 3656                                    | 3641                                    |
| 20    | 3657                                    | 3642                                    |
| 25    | 3658                                    | 3643                                    |
| 28    | 3659                                    | 3644                                    |
| 29    | 3660                                    | 3645                                    |
| 30    | 3661                                    | 3646                                    |
| 31    | 3662                                    | 3647                                    |
| 32    | 3663                                    | 3648                                    |
| 35    | 3664                                    | 3649                                    |
| 38    | 3665                                    | 3650                                    |
| 40    | 3666                                    | 3651                                    |
| 50    | 3667                                    | 3652                                    |
| 60    | 3668                                    | 3653                                    |
| 70    | 3669                                    | 3654                                    |
| 80    | 3670                                    | 3655                                    |

*Multiple Operating System — PR/SM (MOSP):* For a graduated OTC or graduated MLC, specify the following feature numbers, corresponding to the group that contains the designated machine.

| Group | MOSP DSLO<br>Graduated OTC<br>Feature Number | MOSP DSLO<br>Graduated MLC<br>Feature Number |
|-------|----------------------------------------------|----------------------------------------------|
| 18    | 3686                                         | 3671                                         |
| 20    | 3687                                         | 3672                                         |
| 25    | 3688                                         | 3673                                         |
| 28    | 3689                                         | 3674                                         |
| 29    | 3690                                         | 3675                                         |
| 30    | 3691                                         | 3676                                         |
| 31    | 3692                                         | 3677                                         |
| 32    | 3693                                         | 3678                                         |
| 35    | 3694                                         | 3679                                         |
| 38    | 3695                                         | 3680                                         |
| 40    | 3696                                         | 3681                                         |
| 50    | 3697                                         | 3682                                         |
| 60    | 3698                                         | 3683                                         |
| 70    | 3699                                         | 3684                                         |
| 80    | 3700                                         | 3685                                         |

#### **GDDM PGF**

| Group | DSLO<br>Graduated OTC<br>Feature Number | DSLO<br>Graduated MLC<br>Feature Number |
|-------|-----------------------------------------|-----------------------------------------|
| 18    | 2063                                    | 2048                                    |
| 20    | 2064                                    | 2049                                    |
| 25    | 2065                                    | 2050                                    |
| 28    | 2066                                    | 2051                                    |
| 29    | 2067                                    | 2052                                    |
| 30    | 2068                                    | 2053                                    |
| 31    | 2069                                    | 2054                                    |
| 32    | 2070                                    | 2055                                    |
| 35    | 2071                                    | 2056                                    |
| 38    | 2072                                    | 2057                                    |
| 40    | 2073                                    | 2058                                    |
| 50    | 2074                                    | 2059                                    |
| 60    | 2075                                    | 2060                                    |
| 70    | 2076                                    | 2061                                    |
| 80    | 2077                                    | 2062                                    |
|       |                                         |                                         |

*Multiple Operating System — PR/SM (MOSP):* For a graduated OTC or graduated MLC, specify the following feature numbers, corresponding to the group that contains the designated machine.

| Group | MOSP DSLO<br>Graduated OTC<br>Feature Number | MOSP DSLO<br>Graduated MLC<br>Feature Number |
|-------|----------------------------------------------|----------------------------------------------|
| 18    | 2093                                         | 2078                                         |
| 20    | 2094                                         | 2079                                         |
| 25    | 2095                                         | 2080                                         |
| 28    | 2096                                         | 2081                                         |
| 29    | 2097                                         | 2082                                         |
| 30    | 2098                                         | 2083                                         |
| 31    | 2099                                         | 2084                                         |
| 32    | 2100                                         | 2085                                         |
| 35    | 2101                                         | 2086                                         |
| 38    | 2102                                         | 2087                                         |
| 40    | 2103                                         | 2088                                         |
| 50    | 2104                                         | 2089                                         |
| 60    | 2105                                         | 2090                                         |
| 70    | 2106                                         | 2091                                         |
| 80    | 2107                                         | 2092                                         |
|       |                                              |                                              |

#### GDDM REXX

| DSLO<br>Graduated OTC<br>Feature Number | DSLO<br>Graduated MLC<br>Feature Number                                                                                                    |
|-----------------------------------------|----------------------------------------------------------------------------------------------------|
| 1008                                    | 0993                                                                                                    |
| 1009                                    | 0994                                                                                                    |
| 1010                                    | 0995                                                                                                    |
| 1011                                    | 0996                                                                                                    |
| 1012                                    | 0997                                                                                                    |
| 1013                                    | 0998                                                                                                    |
| 1014                                    | 0999                                                                                                    |
| 1015                                    | 1000                                                                                                    |
| 1016                                    | 1001                                                                                                    |
| 1017                                    | 1002                                                                                                    |
| 1018                                    | 1003                                                                                                    |
| 1019                                    | 1004                                                                                                    |
| 1020                                    | 1005                                                                                                    |
| 1021                                    | 1006                                                                                                    |
| 1022                                    | 1007                                                                                                    |
|                                         | Graduated OTC<br>Feature Number<br>1008<br>1009<br>1010<br>1011<br>1012<br>1013<br>1014<br>1015<br>1016<br>1017<br>1018<br>1019<br>1020<br>1021 |

| Group | MOSP DSLO<br>Graduated OTC<br>Feature Number | MOSP DSLO<br>Graduated MLC<br>Feature Number |
|-------|----------------------------------------------|----------------------------------------------|
| 18    | 1038                                         | 1023                                         |
| 20    | 1039                                         | 1024                                         |
| 25    | 1040                                         | 1025                                         |
| 28    | 1041                                         | 1026                                         |
| 29    | 1042                                         | 1027                                         |
| 30    | 1043                                         | 1028                                         |
| 31    | 1044                                         | 1029                                         |
| 32    | 1045                                         | 1030                                         |
| 35    | 1046                                         | 1031                                         |
| 38    | 1047                                         | 1032                                         |
| 40    | 1048                                         | 1033                                         |
| 50    | 1049                                         | 1034                                         |
| 60    | 1050                                         | 1035                                         |
| 70    | 1051                                         | 1036                                         |
| 80    | 1052                                         | 1037                                         |

| Group | DSLO<br>Graduated OTC<br>Feature Number | DSLO<br>Graduated MLC<br>Feature Number |
|-------|-----------------------------------------|-----------------------------------------|
| 18    | 1135                                    | 1120                                    |
| 20    | 1136                                    | 1121                                    |
| 25    | 1137                                    | 1122                                    |
| 28    | 1138                                    | 1123                                    |
| 29    | 1139                                    | 1124                                    |
| 30    | 1140                                    | 1125                                    |
| 31    | 1141                                    | 1126                                    |
| 32    | 1142                                    | 1127                                    |
| 35    | 1143                                    | 1128                                    |
| 38    | 1144                                    | 1129                                    |
| 40    | 1145                                    | 1130                                    |
| 50    | 1146                                    | 1131                                    |
| 60    | 1147                                    | 1132                                    |
| 70    | 1148                                    | 1133                                    |
| 80    | 1149                                    | 1134                                    |

| Group | MOSP DSLO<br>Graduated OTC<br>Feature Number | MOSP DSLO<br>Graduated MLC<br>Feature Number |
|-------|----------------------------------------------|----------------------------------------------|
| 18    | 1165                                         | 1150                                         |
| 20    | 1166                                         | 1151                                         |
| 25    | 1167                                         | 1152                                         |
| 28    | 1168                                         | 1153                                         |
| 29    | 1169                                         | 1154                                         |
| 30    | 1170                                         | 1155                                         |
| 31    | 1171                                         | 1156                                         |
| 32    | 1172                                         | 1157                                         |
| 35    | 1173                                         | 1158                                         |
| 38    | 1174                                         | 1159                                         |
| 40    | 1175                                         | 1160                                         |
| 50    | 1176                                         | 1161                                         |
| 60    | 1177                                         | 1162                                         |
| 70    | 1178                                         | 1163                                         |
| 80    | 1179                                         | 1164                                         |

#### VisualLift ADE

| Group | DSLO<br>Graduated OTC<br>Feature Number | DSLO<br>Graduated MLC<br>Feature Number |
|-------|-----------------------------------------|-----------------------------------------|
| 18    | 1920                                    | 1905                                    |
| 20    | 1921                                    | 1906                                    |
| 25    | 1922                                    | 1907                                    |
| 28    | 1923                                    | 1908                                    |
| 29    | 1924                                    | 1909                                    |
| 30    | 1925                                    | 1910                                    |
| 31    | 1926                                    | 1911                                    |
| 32    | 1927                                    | 1912                                    |
| 35    | 1928                                    | 1913                                    |
| 38    | 1929                                    | 1914                                    |
| 40    | 1930                                    | 1915                                    |
| 50    | 1931                                    | 1916                                    |
| 60    | 1932                                    | 1917                                    |
| 70    | 1933                                    | 1918                                    |
| 80    | 1934                                    | 1919                                    |
|       |                                         |                                         |

*Multiple Operating System — PR/SM (MOSP):* For a graduated OTC or graduated MLC, specify the following feature numbers, corresponding to the group that contains the designated machine.

| Group | MOSP DSLO<br>Graduated OTC<br>Feature Number | MOSP DSLO<br>Graduated MLC<br>Feature Number |
|-------|----------------------------------------------|----------------------------------------------|
| 18    | 1950                                         | 1935                                         |
| 20    | 1951                                         | 1936                                         |
| 25    | 1952                                         | 1937                                         |
| 28    | 1953                                         | 1938                                         |
| 29    | 1954                                         | 1939                                         |
| 30    | 1955                                         | 1940                                         |
| 31    | 1956                                         | 1941                                         |
| 32    | 1957                                         | 1942                                         |
| 35    | 1958                                         | 1943                                         |
| 38    | 1959                                         | 1944                                         |
| 40    | 1960                                         | 1945                                         |
| 50    | 1961                                         | 1946                                         |
| 60    | 1962                                         | 1947                                         |
| 70    | 1963                                         | 1948                                         |
| 80    | 1964                                         | 1949                                         |
|       |                                              |                                              |

## SOMobjects ADE

| Group | DSLO<br>Graduated OTC<br>Feature Number | DSLO<br>Graduated MLC<br>Feature Number |
|-------|-----------------------------------------|-----------------------------------------|
| 18    | 1257                                    | 1242                                    |
| 20    | 1258                                    | 1243                                    |
| 25    | 1259                                    | 1244                                    |
| 28    | 1260                                    | 1245                                    |
| 29    | 1261                                    | 1246                                    |
| 30    | 1262                                    | 1247                                    |
| 31    | 1263                                    | 1248                                    |
| 32    | 1264                                    | 1249                                    |
| 35    | 1265                                    | 1250                                    |
| 38    | 1266                                    | 1251                                    |
| 40    | 1267                                    | 1252                                    |
| 50    | 1268                                    | 1253                                    |
| 60    | 1269                                    | 1254                                    |
| 70    | 1270                                    | 1255                                    |
| 80    | 1271                                    | 1256                                    |

| Group | MOSP DSLO<br>Graduated OTC<br>Feature Number | MOSP DSLO<br>Graduated MLC<br>Feature Number |
|-------|----------------------------------------------|----------------------------------------------|
| 18    | 1314                                         | 1272                                         |
| 20    | 1315                                         | 1273                                         |
| 25    | 1316                                         | 1274                                         |
| 28    | 1317                                         | 1275                                         |
| 29    | 1318                                         | 1276                                         |
| 30    | 1319                                         | 1277                                         |
| 31    | 1320                                         | 1278                                         |
| 32    | 1321                                         | 1279                                         |
| 35    | 1322                                         | 1280                                         |
| 38    | 1323                                         | 1281                                         |
| 40    | 1324                                         | 1282                                         |
| 50    | 1325                                         | 1283                                         |
| 60    | 1326                                         | 1284                                         |
| 70    | 1327                                         | 1285                                         |
| 80    | 1328                                         | 1286                                         |

| Group | DSLO<br>Graduated OTC<br>Feature Number | DSLO<br>Graduated MLC<br>Feature Number |
|-------|-----------------------------------------|-----------------------------------------|
| 18    | 3320                                    | 3305                                    |
| 20    | 3321                                    | 3306                                    |
| 25    | 3322                                    | 3307                                    |
| 28    | 3323                                    | 3308                                    |
| 29    | 3324                                    | 3309                                    |
| 30    | 3325                                    | 3310                                    |
| 31    | 3326                                    | 3311                                    |
| 32    | 3327                                    | 3312                                    |
| 35    | 3328                                    | 3313                                    |
| 38    | 3329                                    | 3314                                    |
| 40    | 3330                                    | 3315                                    |
| 50    | 3331                                    | 3316                                    |
| 60    | 3332                                    | 3317                                    |
| 70    | 3333                                    | 3318                                    |
| 80    | 3334                                    | 3319                                    |

| Group | MOSP DSLO<br>Graduated OTC<br>Feature Number | MOSP DSLO<br>Graduated MLC<br>Feature Number |
|-------|----------------------------------------------|----------------------------------------------|
| 18    | 3350                                         | 3335                                         |
| 20    | 3351                                         | 3336                                         |
| 25    | 3352                                         | 3337                                         |
| 28    | 3353                                         | 3338                                         |
| 29    | 3354                                         | 3339                                         |
| 30    | 3355                                         | 3340                                         |
| 31    | 3356                                         | 3341                                         |
| 32    | 3357                                         | 3342                                         |
| 35    | 3358                                         | 3343                                         |
| 38    | 3359                                         | 3344                                         |
| 40    | 3360                                         | 3345                                         |
| 50    | 3361                                         | 3346                                         |
| 60    | 3362                                         | 3347                                         |
| 70    | 3363                                         | 3348                                         |
| 80    | 3364                                         | 3349                                         |

## Security Server

| Group | DSLO<br>Graduated OTC<br>Feature Number | DSLO<br>Graduated MLC<br>Feature Number |
|-------|-----------------------------------------|-----------------------------------------|
| 18    | 3056                                    | 3041                                    |
| 20    | 3057                                    | 3042                                    |
| 25    | 3058                                    | 3043                                    |
| 28    | 3059                                    | 3044                                    |
| 29    | 3060                                    | 3045                                    |
| 30    | 3061                                    | 3046                                    |
| 31    | 3062                                    | 3047                                    |
| 32    | 3063                                    | 3048                                    |
| 35    | 3064                                    | 3049                                    |
| 38    | 3065                                    | 3050                                    |
| 40    | 3066                                    | 3051                                    |
| 50    | 3067                                    | 3052                                    |
| 60    | 3068                                    | 3053                                    |
| 70    | 3069                                    | 3054                                    |
| 80    | 3070                                    | 3055                                    |
|       |                                         |                                         |

*Multiple Operating System — PR/SM (MOSP):* For a graduated OTC or graduated MLC, specify the following feature numbers, corresponding to the group that contains the designated machine.

| Group | MOSP DSLO<br>Graduated OTC<br>Feature Number | MOSP DSLO<br>Graduated MLC<br>Feature Number |
|-------|----------------------------------------------|----------------------------------------------|
| 18    | 3086                                         | 3071                                         |
| 20    | 3087                                         | 3072                                         |
| 25    | 3088                                         | 3073                                         |
| 28    | 3089                                         | 3074                                         |
| 29    | 3090                                         | 3075                                         |
| 30    | 3091                                         | 3076                                         |
| 31    | 3092                                         | 3077                                         |
| 32    | 3093                                         | 3078                                         |
| 35    | 3094                                         | 3079                                         |
| 38    | 3095                                         | 3080                                         |
| 40    | 3096                                         | 3081                                         |
| 50    | 3097                                         | 3082                                         |
| 60    | 3098                                         | 3083                                         |
| 70    | 3099                                         | 3084                                         |
| 80    | 3100                                         | 3085                                         |
|       |                                              |                                              |

## DFSMSdss, hsm, rmm

| Group | DSLO<br>Graduated OTC<br>Feature Number | DSLO<br>Graduated MLC<br>Feature Number |
|-------|-----------------------------------------|-----------------------------------------|
| 18    | 0881                                    | 0866                                    |
| 20    | 0882                                    | 0867                                    |
| 25    | 0883                                    | 0868                                    |
| 28    | 0884                                    | 0869                                    |
| 29    | 0885                                    | 0870                                    |
| 30    | 0886                                    | 0871                                    |
| 31    | 0887                                    | 0872                                    |
| 32    | 0888                                    | 0873                                    |
| 35    | 0889                                    | 0874                                    |
| 38    | 0890                                    | 0875                                    |
| 40    | 0891                                    | 0876                                    |
| 50    | 0892                                    | 0877                                    |
| 60    | 0893                                    | 0878                                    |
| 70    | 0894                                    | 0879                                    |
| 80    | 0895                                    | 0880                                    |

| Group | MOSP DSLO<br>Graduated OTC<br>Feature Number | MOSP DSLO<br>Graduated MLC<br>Feature Number |
|-------|----------------------------------------------|----------------------------------------------|
| 18    | 0911                                         | 0896                                         |
| 20    | 0912                                         | 0897                                         |
| 25    | 0913                                         | 0898                                         |
| 28    | 0914                                         | 0899                                         |
| 29    | 0915                                         | 0900                                         |
| 30    | 0916                                         | 0901                                         |
| 31    | 0917                                         | 0902                                         |
| 32    | 0918                                         | 0903                                         |
| 35    | 0919                                         | 0904                                         |
| 38    | 0920                                         | 0905                                         |
| 40    | 0921                                         | 0906                                         |
| 50    | 0922                                         | 0907                                         |
| 60    | 0923                                         | 0908                                         |
| 70    | 0924                                         | 0909                                         |
| 80    | 0925                                         | 0910                                         |

| Group | DSLO<br>Graduated OTC<br>Feature Number | DSLO<br>Graduated MLC<br>Feature Number |
|-------|-----------------------------------------|-----------------------------------------|
| 18    | 2712                                    | 2697                                    |
| 20    | 2713                                    | 2698                                    |
| 25    | 2714                                    | 2699                                    |
| 28    | 2715                                    | 2700                                    |
| 29    | 2716                                    | 2701                                    |
| 30    | 2717                                    | 2702                                    |
| 31    | 2718                                    | 2703                                    |
| 32    | 2719                                    | 2704                                    |
| 35    | 2720                                    | 2705                                    |
| 38    | 2721                                    | 2706                                    |
| 40    | 2722                                    | 2707                                    |
| 50    | 2723                                    | 2708                                    |
| 60    | 2724                                    | 2709                                    |
| 70    | 2725                                    | 2710                                    |
| 80    | 2726                                    | 2711                                    |

| Group | MOSP DSLO<br>Graduated OTC<br>Feature Number | MOSP DSLO<br>Graduated MLC<br>Feature Number |
|-------|----------------------------------------------|----------------------------------------------|
| 18    | 2742                                         | 2727                                         |
| 20    | 2743                                         | 2728                                         |
| 25    | 2744                                         | 2729                                         |
| 28    | 2745                                         | 2730                                         |
| 29    | 2746                                         | 2731                                         |
| 30    | 2747                                         | 2732                                         |
| 31    | 2748                                         | 2733                                         |
| 32    | 2749                                         | 2734                                         |
| 35    | 2750                                         | 2735                                         |
| 38    | 2751                                         | 2736                                         |
| 40    | 2752                                         | 2737                                         |
| 50    | 2753                                         | 2738                                         |
| 60    | 2754                                         | 2739                                         |
| 70    | 2755                                         | 2740                                         |
| 80    | 2756                                         | 2741                                         |

#### DFSMSdss, hsm

| Group | DSLO<br>Graduated OTC<br>Feature Number | DSLO<br>Graduated MLC<br>Feature Number |
|-------|-----------------------------------------|-----------------------------------------|
| 18    | 2444                                    | 2429                                    |
| 20    | 2445                                    | 2430                                    |
| 25    | 2446                                    | 2431                                    |
| 28    | 2447                                    | 2432                                    |
| 29    | 2448                                    | 2433                                    |
| 30    | 2449                                    | 2434                                    |
| 31    | 2450                                    | 2435                                    |
| 32    | 2451                                    | 2436                                    |
| 35    | 2452                                    | 2437                                    |
| 38    | 2453                                    | 2438                                    |
| 40    | 2454                                    | 2439                                    |
| 50    | 2455                                    | 2440                                    |
| 60    | 2456                                    | 2441                                    |
| 70    | 2457                                    | 2442                                    |
| 80    | 2458                                    | 2443                                    |
|       |                                         |                                         |

*Multiple Operating System — PR/SM (MOSP):* For a graduated OTC or graduated MLC, specify the following feature numbers, corresponding to the group that contains the designated machine.

| MOSP DSLO<br>Graduated OTC<br>Feature Number | MOSP DSLO<br>Graduated MLC<br>Feature Number                                                                                                    |
|----------------------------------------------|----------------------------------------------------------------------------------------------------|
| 2474                                         | 2459                                                                                                    |
| 2475                                         | 2460                                                                                                    |
| 2476                                         | 2461                                                                                                    |
| 2477                                         | 2462                                                                                                    |
| 2478                                         | 2463                                                                                                    |
| 2479                                         | 2464                                                                                                    |
| 2480                                         | 2465                                                                                                    |
| 2481                                         | 2466                                                                                                    |
| 2482                                         | 2467                                                                                                    |
| 2483                                         | 2468                                                                                                    |
| 2484                                         | 2469                                                                                                    |
| 2485                                         | 2470                                                                                                    |
| 2486                                         | 2471                                                                                                    |
| 2487                                         | 2472                                                                                                    |
| 2488                                         | 2473                                                                                                    |
|                                              | Graduated OTC<br>Feature Number<br>2474<br>2475<br>2476<br>2477<br>2478<br>2479<br>2480<br>2481<br>2481<br>2482<br>2483<br>2484<br>2483<br>2484<br>2485<br>2486<br>2487 |

#### DFSMSrmm

| Group | DSLO<br>Graduated OTC<br>Feature Number | DSLO<br>Graduated MLC<br>Feature Number |
|-------|-----------------------------------------|-----------------------------------------|
| 18    | 2585                                    | 2570                                    |
| 20    | 2586                                    | 2571                                    |
| 25    | 2587                                    | 2572                                    |
| 28    | 2588                                    | 2573                                    |
| 29    | 2589                                    | 2574                                    |
| 30    | 2590                                    | 2575                                    |
| 31    | 2591                                    | 2576                                    |
| 32    | 2592                                    | 2577                                    |
| 35    | 2593                                    | 2578                                    |
| 38    | 2594                                    | 2579                                    |
| 40    | 2595                                    | 2580                                    |
| 50    | 2596                                    | 2581                                    |
| 60    | 2597                                    | 2582                                    |
| 70    | 2598                                    | 2583                                    |
| 80    | 2599                                    | 2584                                    |

| Group | MOSP DSLO<br>Graduated OTC<br>Feature Number | MOSP DSLO<br>Graduated MLC<br>Feature Number |
|-------|----------------------------------------------|----------------------------------------------|
| 18    | 2615                                         | 2600                                         |
| 20    | 2616                                         | 2601                                         |
| 25    | 2617                                         | 2602                                         |
| 28    | 2618                                         | 2603                                         |
| 29    | 2619                                         | 2604                                         |
| 30    | 2620                                         | 2605                                         |
| 31    | 2621                                         | 2606                                         |
| 32    | 2622                                         | 2607                                         |
| 35    | 2623                                         | 2608                                         |
| 38    | 2624                                         | 2609                                         |
| 40    | 2625                                         | 2610                                         |
| 50    | 2626                                         | 2611                                         |
| 60    | 2627                                         | 2612                                         |
| 70    | 2628                                         | 2613                                         |
| 80    | 2629                                         | 2614                                         |

DFSMSdss, rmm

| Group | DSLO<br>Graduated OTC<br>Feature Number | DSLO<br>Graduated MLC<br>Feature Number |
|-------|-----------------------------------------|-----------------------------------------|
| 18    | 2317                                    | 2302                                    |
| 20    | 2318                                    | 2303                                    |
| 25    | 2319                                    | 2304                                    |
| 28    | 2320                                    | 2305                                    |
| 29    | 2321                                    | 2306                                    |
| 30    | 2322                                    | 2307                                    |
| 31    | 2323                                    | 2308                                    |
| 32    | 2324                                    | 2309                                    |
| 35    | 2325                                    | 2310                                    |
| 38    | 2326                                    | 2311                                    |
| 40    | 2327                                    | 2312                                    |
| 50    | 2328                                    | 2313                                    |
| 60    | 2329                                    | 2314                                    |
| 70    | 2330                                    | 2315                                    |
| 80    | 2331                                    | 2316                                    |

*Multiple Operating System — PR/SM (MOSP):* For a graduated OTC or graduated MLC, specify the following feature numbers, corresponding to the group that contains the designated machine.

| Group | MOSP DSLO<br>Graduated OTC<br>Feature Number | MOSP DSLO<br>Graduated MLC<br>Feature Number | Group | DSLO<br>Graduated OTC<br>Feature Number | DSLO<br>Graduated MLC<br>Feature Number |
|-------|----------------------------------------------|----------------------------------------------|-------|-----------------------------------------|-----------------------------------------|
| 18    | 2347                                         | 2332                                         | 18    | 0620                                    | 0605                                    |
| 20    | 2348                                         | 2333                                         | 20    | 0621                                    | 0606                                    |
| 25    | 2349                                         | 2334                                         | 25    | 0622                                    | 0607                                    |
| 28    | 2350                                         | 2335                                         | 28    | 0623                                    | 0608                                    |
| 29    | 2351                                         | 2336                                         | 29    | 0624                                    | 0609                                    |
| 30    | 2352                                         | 2337                                         | 30    | 0625                                    | 0610                                    |
| 31    | 2353                                         | 2338                                         | 31    | 0626                                    | 0611                                    |
| 32    | 2354                                         | 2339                                         | 32    | 0627                                    | 0612                                    |
| 35    | 2355                                         | 2340                                         | 35    | 0628                                    | 0613                                    |
| 38    | 2356                                         | 2341                                         | 38    | 0629                                    | 0614                                    |
| 40    | 2357                                         | 2342                                         | 40    | 0630                                    | 0615                                    |
| 50    | 2358                                         | 2343                                         | 50    | 0631                                    | 0616                                    |
| 60    | 2359                                         | 2344                                         | 60    | 0632                                    | 0617                                    |
| 70    | 2360                                         | 2345                                         | 70    | 0633                                    | 0618                                    |
| 80    | 2361                                         | 2346                                         | 80    | 0634                                    | 0619                                    |

SDSF

| Group | DSLO<br>Graduated OTC<br>Feature Number | DSLO<br>Graduated MLC<br>Feature Number | featur<br>contai |
|-------|-----------------------------------------|-----------------------------------------|------------------|
| 18    | 1665                                    | 1650                                    |                  |
| 20    | 1666                                    | 1651                                    | Gro              |
| 25    | 1667                                    | 1652                                    |                  |
| 28    | 1668                                    | 1653                                    | 18               |
| 29    | 1669                                    | 1654                                    | 20               |
| 30    | 1670                                    | 1655                                    | 25               |
| 31    | 1671                                    | 1656                                    | 28               |
| 32    | 1672                                    | 1657                                    | 29               |
| 35    | 1673                                    | 1658                                    | 30               |
| 38    | 1674                                    | 1659                                    | 31               |
| 40    | 1675                                    | 1660                                    | 32               |
| 50    | 1676                                    | 1661                                    | 35               |
| 60    | 1677                                    | 1662                                    | 38               |
| 70    | 1678                                    | 1663                                    | 40               |
| 80    | 1679                                    | 1664                                    | 50               |
|       |                                         |                                         | 60               |
|       |                                         |                                         | 70               |
|       |                                         |                                         | 80               |

*Multiple Operating System — PR/SM (MOSP):* For a graduated OTC or graduated MLC, specify the following feature numbers, corresponding to the group that contains the designated machine.

| Group | MOSP DSLO<br>Graduated OTC<br>Feature Number | MOSP DSLO<br>Graduated MLC<br>Feature Number |
|-------|----------------------------------------------|----------------------------------------------|
| 18    | 0650                                         | 0635                                         |
| 20    | 0651                                         | 0636                                         |
| 25    | 0652                                         | 0637                                         |
| 28    | 0653                                         | 0638                                         |
| 29    | 0654                                         | 0639                                         |
| 30    | 0655                                         | 0640                                         |
| 31    | 0656                                         | 0641                                         |
| 32    | 0657                                         | 0642                                         |
| 35    | 0658                                         | 0643                                         |
| 38    | 0659                                         | 0644                                         |
| 40    | 0660                                         | 0645                                         |
| 50    | 0661                                         | 0646                                         |
| 60    | 0662                                         | 0647                                         |
| 70    | 0663                                         | 0648                                         |
| 80    | 0664                                         | 0649                                         |

*Multiple Operating System — PR/SM (MOSP):* For a graduated OTC or graduated MLC, specify the following feature numbers, corresponding to the group that contains the designated machine.

MOSP DSLO

Graduated MLC

**Feature Number** 

MOSP DSLO

Graduated OTC

**Feature Number** 

Group

DFSORT

#### High Level Assembler Toolkit

| OTC               | MLC  |
|-------------------|------|
| 3985              | 3984 |
| Printway/Netspool |      |
| отс               | MLC  |

4203 4202

Ordering a DSLO feature will result in IBM maintaining a record of this customer location as a DSLO user only. All material for the DSLO license will be provided through the basic license location. If a user selects DSLO, no other feature numbers are valid for this order and no program materials or updates will be shipped.

**Unlicensed Documentation:** A memo, program directories, and one copy of the following publications are supplied automatically with the basic machine-readable material:

Order

#### **Basic/Unlicensed Publications**

| Title                                                                        | Number                 |
|------------------------------------------------------------------------------|------------------------|
| OS/390 SOM Objects Getting Started<br>OSA Planning                           | GA22-7248<br>GC23-3870 |
| HLASM Toolkit Installation and<br>Customization                              | GC26-8711              |
| OS/390 Licensed Program Specification<br>OS/390 MVS Product Management       | GC28-1728<br>GC28-1730 |
| LAN Server Installation Guide                                                | GC28-1733              |
| LANRES Installation Guide<br>OS/390 MVS Conversion Notebook                  | GC28-1736<br>GC28-1747 |
| OS/390 MVS HCD Planning                                                      | GC28-1750              |
| OS/390 V2R4 MVS JCL Reference                                                | GC28-1757              |
| OS/390 MVS Planning: Workload<br>Management                                  | GC28-1761              |
| OS/390 MVS Routing and Description Codes                                     | GC28-1778              |
| OS/390 MVS System Codes                                                      | GC28-1780              |
| OS/390 MVS System Commands<br>OS/390 MVS System Messages, Volume 1           | GC28-1781<br>GC28-1784 |
| OS/390 MVS System Messages, Volume 2                                         | GC28-1785              |
| OS/390 MVS System Messages, Volume 3                                         | GC28-1786              |
| OS/390 MVS System Messages, Volume 4<br>OS/390 MVS System Messages, Volume 5 | GC28-1787<br>GC28-1788 |
| OS/390 JES2 Commands                                                         | GC28-1790              |
| OS/390 JES2 Messages                                                         | GC28-1796              |
| OS/390 JES2 Migration Notebook<br>OS/390 JES3 Commands                       | GC28-1797<br>GC28-1798 |
| OS/390 JES3 Conversion Notebook                                              | GC28-1799              |
| OS/390 JES3 Messages                                                         | GC28-1804              |
| OS/390 HCD Messages<br>OS/390 SOM Objects Configuration                      | GC28-1849<br>GC28-1851 |
| and Administration                                                           | 9020-1031              |
| OS/390 Security Server (RACF)<br>Plan/Inst/Mig                               | GC28-1920              |
| OS/390 EZ Application Enabling<br>Tech.Cust.Gd                               | GC28-1994              |
| OS/390 NetQuestion Install and Admin.                                        | GC31-8177              |
| ICSS Planning for Installation<br>VTAM V4R4 Installation and Migration       | GC31-8312<br>GC31-8367 |
| Guide                                                                        |                        |
| VTAM V4R4 Messages<br>VTAM V4R4 Codes                                        | GC31-8368<br>GC31-8369 |
| ICSS 2.2 Webmasters Guide                                                    | GC31-8369<br>GC31-8490 |
| OS/390 TCP/IP Messages and Code                                              | GC31-8601              |
| Supplement<br>OS/390 Installation and Planning Kit                           | GK2T-6710              |

#### Title

| C/C++ Compiler Run-Time Migration<br>Guide                                                                                                    | SC09-2359                                                                                                    |
|----------------------------------------------------------------------------------------------------|----------------------------------------------------------------------------------------------------|
| OS/390 ICSF Messages<br>HLASM/MVS & VM Customization<br>and Installation                                                                                                    | SC23-3977<br>SC26-3494                                                                                                    |
| DFSMS/MVS Access Method Services ICF<br>DFSMS/MVS Program Management<br>DFSMS/MVS Planning for Installation<br>DFSMSdfp Storage Administration<br>Reference                                                                                                    | SC26-4906<br>SC26-4916<br>SC26-4919<br>SC26-4920                                                                                                    |
| DFSMS/MVS Utilities<br>DFSMS/MVS NFS Customization &<br>Operations                                                                                                    | SC26-4926<br>SC26-7029                                                                                                    |
| OS/390 ISPF Planning and Customizing<br>OS/390 ISPF Users Guide<br>OS/390 OpenEdition DCE Planning<br>Open Edition DCE Config. Getting Started<br>OS/390 OE DCE DFS Config. Getting Started<br>OS/390 SMP/E Messages and Codes<br>OS/390 BDT Installation<br>OS/390 MVS Initialization Tuning Reference<br>OS/390 JES2 Initialization Tuning Reference<br>OS/390 JES2 Initialization Tuning Reference<br>OS/390 SMP/E Commands<br>OS/390 SMP/E Reference<br>OS/390 MP/E Reference<br>OS/390 HCD User's Guide<br>OS/390 DenEdition Planning<br>OS/390 Language Environment<br>Customization<br>Language Environment Migration Guide | SC28-1298<br>SC28-1239<br>SC28-1582<br>SC28-1583<br>SC28-1722<br>SC28-1722<br>SC28-1742<br>SC28-1752<br>SC28-1752<br>SC28-1752<br>SC28-1752<br>SC28-1752<br>SC28-1803<br>SC28-1805<br>SC28-1848<br>SC28-1848<br>SC28-1944<br>SC28-1944 |
| OS/390 RMF User's Guide<br>OS/390 SOMobjects Messages/Codes/<br>Diagnosis<br>TCP/IP MVS Messages and Codes<br>TCP/IP MVS Customization Admin. Guide<br>TCP/IP MVS Planning and Migration Guide<br>OS/390 TCP/IP OE Configuration Guide<br>OS/390 TCP/IP OE Messages and Codes                                                                                                    | SC28-1949<br>SC28-1996<br>SC31-7132<br>SC31-7134<br>SC31-7189<br>SC31-8304<br>SC31-8304                                                                                                    |
| GDDM Customization and Administration<br>DFSORT Installation and Customization<br>Visuallift MVS,VM,VSE OS/390 Users Guide<br>OS/390 Visuallift Run-Time Environment<br>Bookmanager Read/MVS<br>Install/Plan/Custom.                                                                                                    | SC31-8307<br>SC33-0871<br>SC33-4034<br>SC33-6691<br>SC33-6693<br>SC38-2035                                                                                                    |
| Bookmanager Build/MVS<br>Install/Plan/Custom.<br>OS/390 Printing Softcopy Books                                                                                                    | SC38-2037                                                                                                    |
| OSISSU FILLING SULCOPY DOURS                                                                                                    | S544-5354                                                                                                    |

**Note:** The *OS/390 Installation Planning Kit* (GK2T-6710) will be available at general availability. Individual publications in the kit will be available to order on the announce date, except the *Introduction and Release Guide*, which will be available shortly after the announce date. The kit consists of:

- OS/390 Planning for Installation (GC28-1726)
- OS/390 Introduction and Release Guide (GC28-1725)
- OS/390 Information Roadmap (GC28-1727)
- OS/390 Information What's New (GC28-1985)

*Optional Publications:* Optional publications will be available at general availability.

**Note:** Specifying the 8xxx feature number will supply the publications library, in hardcopy, for the listed OS/390 element or optional feature. These libraries are supplied in softcopy displayable format as part of the basic softcopy publications. A complete list of the titles can be found in the *OS/390 Information Roadmap* (GC28-1727), and in the Sales Manual description for OS/390 on HONE.

| Library Title                           | Feature<br>Number |
|-----------------------------------------|-------------------|
| OS/390 Hardcopy Licensed Publications   | 8006              |
| OS/390 Hardcopy Unlicensed Publications | 8007              |
| OS/390 HLA Toolkit Publications         | 8008              |
| OS/390 C/C++ Publications               | 8009              |
| OS/390 DFSMSrmm Publications            | 8010              |
| OS/390 DFSMShsm Publications            | 8011              |
| OS/390 JES3 Publications                | 8012              |
| OS/390 RMF Publications                 | 8013              |
| OS/390 Security Server Publications     | 8014              |
| OS/390 TCP/IP NPF Publications          | 8016              |
| OS/390 TCP/IP Offload Publications      | 8020              |
| OS/390 DFSORT Publications              | 8021              |
| OS/390 GDDM PGF Publications            | 8022              |
| OS/390 SDSF Publications                | 8023              |
| OS/390 DFSMSdss Publications            | 8024              |
| OS/390 Printway/NetSpool Publications   | 8028              |
| OS/390 HCM Publications                 | 8029              |

**Optional Unlicensed Publications:** Specifying the 8xxx feature numbers below will supply the following optional unlicensed material, which will be available from IBM at product general availability for a fee.

#### List of Hardcopy Unlicensed Publications (Feature Number 8007) Price \$1,669.73

| Title                                                                                                    | Order<br>Number                                                                                                    |
|----------------------------------------------------------------------------------------------------|----------------------------------------------------------------------------------------------------|
| OS/390 ICSF Overview<br>DFSMS/MVS General Information<br>HLASM MVS & VM General Information<br>OS/390 ISPF Messages and Codes<br>OS/390 OpenEdition DCE Introduction<br>OS/390 MVS Progr: Product Registration<br>OS/390 MVS Progr: Resource Recovery<br>OS/390 MVS Dump Output Messages<br>OS/390 MVS IPCS Commands<br>OS/390 MVS IPCS Commands<br>OS/390 MVS IPCS User's Guide<br>OS/390 MVS JCL User's Guide<br>OS/390 Planning: Global Resource Serial<br>OS/390 MVS Planning: Operations<br>OS/390 MVS Progr: Assembler                                                                                                    | GC23-3972<br>GC26-4900<br>GC26-4943<br>GC28-1326<br>GC28-1581<br>GC28-1729<br>GC28-1749<br>GC28-1759<br>GC28-1755<br>GC28-1756<br>GC28-1758<br>GC28-1759<br>GC28-1759<br>GC28-1760<br>GC28-1762                                                                                            |
| Services Gde.<br>MVS Programming: Auth. Assem.<br>Services Gde.                                                                                                    | GC28-1763                                                                                                    |
| MVS Auth. Assem. Svcs. Ref., ALE-DYN<br>MVS Auth. Assem. Svcs. Ref., ENF-ITT<br>MVS Auth. Assem. Svcs. Ref., LLA-SDU<br>MVS Auth. Assem. Svcs. Ref., ENF-ITT<br>MVS Callable Services High Level Language<br>MVS Progr: Extended Addressability<br>MVS JES Common Coupling Services<br>MVS Progr: Sysplex Services Guide<br>OS/390 MVS Progr: Sysplex Services Ref.<br>MVS Progr: Workload Management Services<br>MVS Writing Servers APPC/MVS<br>MVS Writing TPS APPC/MVS<br>WVS Writing TPS APPC/MVS<br>WVS Writing TPS APPC/MVS<br>MVS Recovery Reconfiguration Guide<br>MVS Setting Up a Sysplex<br>MVS System Data Set Definition<br>OS/390 MVS System Management Facility<br>MVS Planning: APPC/MVS Management<br>OS/390 Parallel Sysplex Overview<br>Parallel Sysplex System Management<br>Parallel Sysplex Application Migration<br>MVS Progr: Assembler Services Reference | GC28-1764<br>GC28-1765<br>GC28-1766<br>GC28-1767<br>GC28-1769<br>GC28-1770<br>GC28-1770<br>GC28-1771<br>GC28-1773<br>GC28-1773<br>GC28-1775<br>GC28-1775<br>GC28-1776<br>GC28-1779<br>GC28-1779<br>GC28-1783<br>GC28-1783<br>GC28-1861<br>GC28-1861<br>GC28-1863<br>GC28-1863<br>GC28-1910 |

| ire |       |
|-----|-------|
| ber | Title |

| i itie                                                                                                    | Number                                                                                                    |
|----------------------------------------------------------------------------------------------------|----------------------------------------------------------------------------------------------------|
| Language Environment Concepts<br>OS/390 TSO/E General Information<br>OS/390 TSO/E Messages<br>OS/390 EZ Application Tech. Admin.<br>VTAM V4R4 Release Guide<br>OS/390 TCP/IP OE User's Guide<br>OS/390 TCP/IP Update Guide<br>GDDM V3R2 General Information<br>General Information Manual for VisualLift<br>ICKDSF R16 User's Guide<br>OS/390 MVS System Commands Summary<br>OS/390 JES2 Commands Summary<br>OS/390 ICSF System Programmer's Guide<br>OS/390 ICSF Administrator's Guide<br>OS/390 ICSF Administrator's Guide<br>OS/390 ICSF Application Pgmr's Guide<br>OS/390 Encina Toolkit Executive<br>Guide and Reference<br>OS/390 OE DCE AS Programming Guide<br>OS/390 OE DCE AS Conf. and Admin. Guide<br>DFMSMS/MVS OAM PISA Tape Library<br>DFMSMS/MVS OAM PISA Object Support<br>OS/390 Naviquest User's Guide                                                                                                    | GC28-1945<br>GC28-1964<br>GC28-1978<br>GC28-1993<br>GC31-6545<br>GC31-8305<br>GC31-8553<br>GC33-0866<br>GC33-0866<br>GC33-6690<br>GC35-0033<br>GX22-0040<br>SC22-0041<br>SC23-3976<br>SC24-5832<br>SC24-5832<br>SC24-5833<br>SC24-5834<br>SC26-3051<br>SC26-4918<br>SC26-7194                                                                                                    |
| OS/390 MVS Initialization and Tuning Guide<br>OS/390 JES2 Initialization and Tuning Guide<br>OS/390 OSA/SF User's Guide<br>OS/390 TSO/E Programming Services<br>VTAM V4R4 CMIP Srv & Topology Progr.                                                                                                    | SC28-1751<br>SC28-1791<br>SC28-1855<br>SC28-1971<br>SC31-8365                                                                                                    |
| Guide<br>VTAM Resource Definition Reference<br>VTAM Resource Definition Samples<br>VTAM Programming for CSM<br>MVS Packaging Rules<br>DFSMS Implementation Sys-Management<br>Storage                                                                                                    | SC31-8377<br>SC31-8378<br>SC31-8420<br>SC23-3695<br>SC26-3123                                                                                                    |
| Storage<br>SML Managing Data<br>SML Managing Storage Groups<br>SML Leading a Storage Admin. Group<br>DFSMS/MVS Access Method Cat.<br>DFSMS/MVS Checkpoint/Restart<br>DFSMS/MVS Install Exits<br>DFSMS/MVS Using ISMF<br>DFSMS/MVS Wacro Instruction DS<br>DFSMS/MVS Macro Instruction DS<br>DFSMS/MVS DFM/MVS Guide Reference<br>DFSMS/MVS DFM/MVS Guide Reference<br>DFSMS/MVS DFM/MVS Guide Reference<br>DFSMS/MVS Using Data Sets<br>DFSMS/MVS Using Magnetic Tapes<br>DFSMS/MVS Using Volume Mount Analyzer<br>HLASM MVS & VM Language Reference<br>HLASM MVS & VM Programming Guide<br>DFSMS/MVS NFS Performance Tuning Guide<br>DFSMS/MVS NFS User's Guide<br>OS/390 ISPF Dialog Tag Language Guide/Ref.<br>OS/390 ISPF Reference Summary<br>OS/390 ISPF Edit and Edit Macros<br>OS/390 ISPF SCLM Development Facility<br>OS/390 ISPF SCLM Proj. Manager's Guide<br>OS/390 ISPF SCLM Reference<br>OS/390 ISPF SCLM Reference<br>OS/390 ISPF Dialog Development Guide/Ref.<br>OS/390 ISPF Dialog Development Guide/Ref.<br>OS/390 ISPF Dialog Development Guide/Ref.<br>OS/390 ISPF Dialog Development Guide/Ref.<br>OS/390 ISPF ScLM Reference<br>OS/390 ISPF Examples<br>OS/390 ISPF Examples<br>OS/390 ISPF Getting Started | SC26-3124<br>SC26-3125<br>SC26-4905<br>SC26-4907<br>SC26-4908<br>SC26-4911<br>SC26-4913<br>SC26-4914<br>SC26-4915<br>SC26-4922<br>SC26-4922<br>SC26-4923<br>SC26-4925<br>SC26-4925<br>SC26-4925<br>SC26-4920<br>SC26-7019<br>SC26-7019<br>SC26-7019<br>SC26-7019<br>SC28-1310<br>SC28-1310<br>SC28-1310<br>SC28-1319<br>SC28-1320<br>SC28-1320<br>SC28-1320<br>SC28-1320<br>SC28-1320 |
| OS/390 OpenEdition DCE Admin. Guide<br>OS/390 OpenEdition DCE Command Ref.<br>OpenEdition DCE User's Guide<br>OpenEdition DCE ADG Intro. and Style<br>OpenEdition DCE ADG: Core Components<br>OpenEdition DCE ADG Directory Services<br>OpenEdition DCE Application Dev. Reference<br>OpenEdition DCE Messages and Codes                                                                                                    | SC28-1234<br>SC28-1585<br>SC28-1585<br>SC28-1586<br>SC28-1587<br>SC28-1589<br>SC28-1599<br>SC28-1591                                                                                                    |

| Title                                                                                                    | Number                                                                                                    |
|----------------------------------------------------------------------------------------------------|----------------------------------------------------------------------------------------------------|
| OpenEdition DCE DFS Adm. Guide/Reference<br>OpenEdition DCE DFS Messages and Codes<br>LAN Server Configuration Files and<br>Commands                                                                                                    | SC28-1720<br>SC28-1724<br>SC28-1732                                                                                                    |
| LANRES Configuration Files and Commands<br>OS/390 SMP/E Diagnosis Guide<br>OS/390 SMP/E User's Guide<br>OS/390 BDT Commands<br>OS/390 BDT Commands<br>OS/390 DDT Messages and Codes<br>OS/390 MVS Install Exits<br>OS/390 JES2 Install Exits<br>OS/390 JES2 Install Exits<br>OS/390 OpenEdition User's Guide<br>OS/390 OpenEdition Command Reference<br>OE Programming: Assem. Call Services Ref.<br>OE Programming: Assem. Call Services Ref.<br>OE Programming: Assem. Call Services Ref.<br>OE Using REXX and OpenEdition<br>OE Communication Server Guide<br>OE Messages and Codes<br>OE File System Interface Reference<br>Language Environment OS/390<br>and VM Prog. Gde. | SC28-1735<br>SC28-1737<br>SC28-1740<br>SC28-1744<br>SC28-1745<br>SC28-1753<br>SC28-1793<br>SC28-1795<br>SC28-1891<br>SC28-1892<br>SC28-1899<br>SC28-1904<br>SC28-1906<br>SC28-1908<br>SC28-1909<br>SC28-1939 |
| Language Environment OS/390                                                                                                    | SC28-1940                                                                                                    |
| and VM Prog. Ref.<br>Language Environment Debug Messages<br>Language Environment Writing Applications<br>OS/390 TSO/E Customization<br>OS/390 TSO/E Administration<br>OS/390 TSO/E User's Guide<br>OS/390 TSO/E Command Reference<br>OS/390 TSO/E Programming Guide<br>TSO/E System Programming Command<br>Reference                                                                                                    | SC28-1942<br>SC28-1943<br>SC28-1965<br>SC28-1966<br>SC28-1968<br>SC28-1969<br>SC28-1970<br>SC28-1972                                                                                                    |
| OS/390 TSO/E CLISTs<br>OS/390 TSO/E REXX User's Guide<br>OS/390 TSO/E REXX Reference<br>APPC Application Suite User's Guide<br>APPC Application Suite Administration<br>APPC Application Suite Programming<br>TCP/IP CICS Sockets Interface Guide<br>and Ref.                                                                                                    | SC28-1973<br>SC28-1974<br>SC28-1975<br>SC31-6532<br>SC31-6533<br>SC31-6534<br>SC31-7131                                                                                                    |
| TCP/IP MVS Programming Reference<br>TCP/IP for MVS User's Guide<br>TCP/IP MVS IMS Applic. Dev.<br>Guide/Reference                                                                                                    | SC31-7135<br>SC31-7136<br>SC31-7186                                                                                                    |
| TCP/IP MVS IMS Applic. Prog. Interface Ref.<br>TCP/IP Performance Tuning Guide<br>OS/390 TCP/IP OE Planning/Rel. Guide<br>OS/390 TCP/IP OE Programmer's Reference<br>VTAM Network Implementation Guide<br>VTAM AnyNet® Sockets over SNA<br>VTAM Operation<br>VTAM Programming<br>VTAM Programming for LU 6.2 Guide<br>VTAM Programming for LU 6.2 Reference<br>VTAM ANYNET SNA Over TCP/IP<br>OS/390 TCP/IP OE Diagnosis Guide<br>TCP/IP Network Station Manager<br>GDDM Base Application Programming<br>Guide                                                                                                    | SC31-7187<br>SC31-7188<br>SC31-8303<br>SC31-8308<br>SC31-8370<br>SC31-8371<br>SC31-8372<br>SC31-8373<br>SC31-8374<br>SC31-8375<br>SC31-8376<br>SC31-8492<br>SC31-8492<br>SC31-8546<br>SC33-0867              |
| GDDM Base Application Programming<br>Reference                                                                                                    | SC33-0868                                                                                                    |
| GDDM Messages<br>GDDM Diagnosis<br>GDDM User's Guide<br>GDDM Image Symbol Editor<br>DFSMS/MVS Remote Copy Guide/Reference<br>OS/390 R1 HCD Reference Summary<br>DESMS Summary of Access Method Sycs                                                                                                    | SC33-0869<br>SC33-0870<br>SC33-0875<br>SC33-0920<br>SC35-0169<br>SX22-0043<br>SX26-3807                                                                                                    |

DFSMS Summary of Access Method Svcs

VTAM V4R4 Operation Quick Reference

for ICF

Title

Order

| DFSMS/MVS DFSMSdfp Diagnosis             | SY27-9605 |
|------------------------------------------|-----------|
| OS/390 BDT Diagnosis Reference           | SY28-1081 |
| OS/390 MVS Diagnosis: Procedures         | SY28-1082 |
| OS/390 MVS Diagnosis: Reference          | SY28-1084 |
| OS/390 MVS Diagnosis: Tools and Srv Aids | SY28-1085 |
| OS/390 JES2 Diagnosis                    | SY28-1086 |

#### List of HLA Tookkit Publications (Feature Number 8008) Price \$23.40

| HLASM Toolkit IDF Users Guide      | GC26-8709 |
|------------------------------------|-----------|
| HLASM Toolkit Features User Guide  | GC26-8710 |
| HLASM Toolkit MVS&VM IDF Reference | GC26-8712 |
| Summary                            |           |

#### List of C/C++ Publications (Feature Number 8009) Price \$162.76

| Debug Tool Users Guide and Reference<br>C/C++ Users Guide<br>C/C++ IBM Open Class™ Library User's | SC09-2137<br>SC09-2361<br>SC09-2363 |
|---------------------------------------------------------------------------------------------------|-------------------------------------|
| Guide<br>C/C++ Programming Guide<br>C/C++ Run-Time Library Reference<br>C Curses                  | SC09-2362<br>SC28-1663<br>SC28-1907 |
| C/C++ Reference Summary                                                                           | SX09-1313                           |

#### List of DFSMSrmm Publications (Feature Number 8010) Price \$17.33

| DFSMS/MVS Guide and Reference<br>DFMS DFSMSrmm Implementation/ | SC26-4931<br>SC26-4932 |
|----------------------------------------------------------------|------------------------|
| Customization<br>DFMS DFSMSrmm Commands Reference<br>Summary   | SX26-6016              |
| DFMS/MVS DFSMSrmm Diagnosis Guide                              | SY27-9615              |

#### List of DFSMShsm Publications (Feature Number 8011) Price \$48.87

| DFSMS DFSMShsm Storage Admin.<br>Reference | SH21-1075 |
|--------------------------------------------|-----------|
| DFSMS DFSMShsm Storage Admin. Guide        | SH21-1076 |
| DFSMS DFSMShsm Managing Own Data           | SH21-1077 |
| DFSMS DFSMShsm Implementation/             | SH21-1078 |
| Customization                              |           |
| DFSMS DFSMShsm User Commands Ref.          | SX26-3806 |
| Summary                                    |           |
| DFSMS DFSMShsm Storage Admin. Ref.         | SX26-3808 |
| Summary                                    |           |

#### List of JES3 Publications (Feature Number 8012) Price \$15.08

| OS/390 JES3 Commands Summary            | GX22-0042 |
|-----------------------------------------|-----------|
| OS/390 JES3 Initialization Tuning Guide | SC28-1802 |
| S/390 JES3 Customization                | SY28-1089 |
| OS/390 JES3 Diagnosis                   | SY28-1090 |
| OS/390 JES3 Diagnosis Reference         | SY28-1092 |

#### List of RMF Publications (Feature Number 8013) Price \$57.83

| OS/390 RMF Messages and Codes<br>OS/390 RMF Report Analysis | GC28-1948<br>SC28-1950 |
|-------------------------------------------------------------|------------------------|
| OS/390 RMF Performance Management                           | SC28-1951              |
| Guide                                                       |                        |
| OS/390 RMF Programmers Guide                                | SC28-1952              |
| OS/390 RMF Diagnosis Guide                                  | SC33-6592              |
| OS/390 RMF Reference Summary                                | SX22-0044              |

SX26-3807

SX75-0208

#### List of Security Server Publications (Feature Number 8014) Price \$133.79

| OS/390 Security Server (RACF) Introduction<br>OS/390 Security Interfaces<br>OS/390 Security Server (OE) Overview<br>Security Server (RACF) Syst. Pgmrs. Guide<br>Security Server (RACF) Macros Interfaces<br>OS/390 Security Server Admin. Guide<br>OS/390 Security Server Auditor's Guide<br>OS/390 Security Server User's Guide<br>OS/390 Security Server Messages and<br>Codes<br>OS/390 Security Server (RACF)<br>Cmd.Lang.Ref.<br>OS/390 Security Server Command Syn.<br>Summary | GC28-1912<br>GC28-1922<br>GC28-1938<br>SC28-1913<br>SC28-1914<br>SC28-1915<br>SC28-1916<br>SC28-1917<br>SC28-1918<br>SC28-1919<br>SX23-0027 |  |
|----------------------------------------------------------------------------------------------------|----------------------------------------------------------------------------------------------------|--|
| OS/390 Security Server (RACF) Diagnosis                                                                                                    | SY27-2639                                                                                                    |  |
| List of TCP/IP NPF Publications (Feature Number 8016)<br>Price \$5.76                                                                                                    |                                                                                                    |  |
| TCP/IP MVS Network Print Facility                                                                                                    | SC31-8074                                                                                                    |  |
| List of TCP/IP Offload Publications<br>(Feature Number 8020) Price \$5.81                                                                                                    |                                                                                                    |  |
| TCP/IP MVS Offload Processing                                                                                                    | SC31-7133                                                                                                    |  |
| List of DFSORT Publications (Feature Number<br>Price \$44.24                                                                                                    | r 8021)                                                                                                    |  |
| DFSORT R13 Panels Guide<br>DFSORT R13 Brochure<br>DFSORT R13 Tuning Guide<br>DFSORT R13 Getting Started<br>DFSORT R13 Getting Started<br>DFSORT Messages, Codes, Diagnosis<br>DFSORT Application Programming Guide<br>DFSORT R13 Reference Summary                                                                                                    | GC26-7037<br>GC33-4033<br>SC26-3111<br>SC26-4109<br>SC26-7050<br>SC33-4035<br>SX33-8001                                                     |  |
| List of GDDM PGF Publications (Feature Number 8022)<br>Price \$121.10                                                                                                    |                                                                                                    |  |
| GDDM-PFG Interactive Chart Utility<br>GDDM-PFG Vector Symbol Edit<br>GDDM-PFG Programming Reference<br>GDDM-PFG Application Programming Guide<br>GDDM-PFG Operations Users Guide                                                                                                    | SC33-0328<br>SC33-0330<br>SC33-0333<br>SC33-0913<br>SC33-1776                                                                               |  |
| List of SDSF Publications (Feature Number 8)<br>Price \$11.66                                                                                                    | 023)                                                                                                    |  |

Price \$11.66

| SDSF Guide and Reference        | SC28-1622 |
|---------------------------------|-----------|
| SDSF Customization and Security | SC28-1623 |

#### List of DFSMSdss Publications (Feature Number 8024) Price \$12.38

| List of Printway/Netspool Publications<br>(Feature Number 8028) Price \$26.78 |           |
|-------------------------------------------------------------------------------|-----------|
|                                                                               | SC26-4930 |
| DFSMS/MVS DFSMSdss Storage Admin.<br>Reference                                | SC26-4929 |

| IBM NetSpool Guide    | G544-5301 |
|-----------------------|-----------|
| IBM IP Printway Guide | S544-5379 |

#### List of HCM Publications (Feature Number 8029) Price \$8.40

| OS/390 HCM User's Guide | SC33-6595 |
|-------------------------|-----------|
|                         |           |

Additional copies of unlicensed publications will be available for a fee after product availability. These copies may be ordered from your IBM representative, through the system library subscription service (SLSS) or by direct order.

**Displayable Softcopy Publications:** OS/390 manuals are offered in displayable softcopy form. The displayable manuals are part of the basic machine-readable material. The files are automatically shipped on CD-ROM.

These displayable manuals can be used with the BookManager READ, an OS/390 element, in any of the supported environments or with the IBM Library Readers for DOS, OS/2, and Windows, which are included at no charge on the CD-ROMs. Terms and Conditions for use of the machine-readable files are shipped with the files on CD-ROM.

The Softcopy Print element in OS/390 enables hardcopies of these manuals to be printed. Terms and conditions for use of the machine-readable files are shipped with the files.

## **Basic Softcopy**

| Title                              | Order<br>Number |
|------------------------------------|-----------------|
| OS/390 V2 Licensed Product Library | LK2T-2499       |
| OS/390 Collection                  | SK2T-6700       |

**Optional Softcopy Publications On Tape:** This deliverable contains all OS/390 licensed and unlicensed publications for the base and optional features.

Specify the feature code for the media type desired.

| Title                   | Media                                                 | Feature<br>Number            |
|-------------------------|-------------------------------------------------------|------------------------------|
| Product Library on Tape | 6250 Tape<br>3480 Cartridge<br>3480 Compressed<br>4mm | 7003<br>7004<br>7005<br>7006 |

**Softcopy Optional Unlicensed Publications:** Subscriptions to the following CD-ROMs may be ordered for a fee by specifying the feature numbers listed:

| Title                                                                                                    | Order<br>Number | Feature<br>Number | Price |
|----------------------------------------------------------------------------------------------------|-----------------|-------------------|-------|
| S/390 Redbooks<br>Collection                                                                                                    | SK2T-2177       | 8005              | \$250 |
| OS/390 Security Server<br>(RACF) Information<br>Package (available<br>to users of the<br>OS/390 Security Server<br>optional feature) | SK2T-2180       | 8004              | 275 8 |

**Note:** When the S/390 Redbooks Collection and the OS/390 Security Server (RACF) Information Package are ordered as features of OS/390, the special subscription price includes automatic shipment of all updates made while the product version is in service.

<sup>8</sup> Will become generally available October 10, 1997.

The *S/390 Redbooks Collection* contains over 300 technical bulletins, in BookManager format, that are related to the *S/390* platform. The bulletins are "redbooks" produced by the International Technical Support Center (ITSO) and "orange and yellow books"

produced by the Washington Systems Center. The OS/390 Security Server (RACF) Information Package includes nearly 700 unlicensed online books from a wide variety of S/390 operating system and application product libraries that reference RACF and OS/390 Security Server, as well as ITSO redbooks (technical bulletins related to RACF system security), flyers, education course listings, sample code, and more.

*Licensed Documentation:* Specifying the 8006 feature number will supply the following optional licensed material, which will be available from IBM at product general availability. Price \$120.20.

| Optional Licensed Publications            | Order<br>Number |
|-------------------------------------------|-----------------|
| DFSMS/MVS DFSMSdfp Diagnosis<br>Reference | LY27-9606       |
| DFSMS/MVS DFSMShsm Diagnosis Guide        | LY27-9607       |
| DFSMS/MVS DFSMShsm Diagnosis<br>Reference | LY27-9608       |
| DFSMS/MVS DFSMSdss Diagnosis Guide        | LY27-9609       |
| VTAM Customization                        | LY43-0075       |
| VTAM Diagnosis                            | LY43-0078       |
| TCP/IP MVS Diagnosis Guide                | LY43-0105       |

Subsequent updates (technical newsletters or revisions between releases) to the publications shipped with the product will be distributed to the user of record for as long as a license for this software remains in effect. A separate publication order or subscription is not needed.

## **Terms and Conditions**

Licensing: IBM Customer Agreement

Variable Charges Apply: Yes.

Installation License or Location License Applies: No

Usage Restriction Applies: No

*Educational Allowance:* Yes, to qualified education customers.

Volume Discount: Not applicable

#### Version-To-Version Upgrade Credits Apply: Yes

All replaced programs listed refer to that program and all prior versions of that program.

| Program<br>Name                                                        | Replaced<br>Program<br>Number                            | Replac<br>Program<br>Name |          | Single<br>Version<br>Charging<br>Applies |
|------------------------------------------------------------------------|----------------------------------------------------------|---------------------------|----------|------------------------------------------|
| OS/390 V1                                                              | 5645-001                                                 | OS/390 V2                 | 5647-A01 | Y                                        |
| OS/390 Base<br>MVS/ESAJ2<br>VTAM<br>BookMgrRd<br>DFSMSdfp<br>DFSMS/MVS | 5655-068<br>5695-117<br>5695-046<br>5695-DF1<br>5695-DF1 | OS/390                    | 5647-A01 | Y<br>Y<br>Y<br>Y                         |

| Program<br>Name                                                                                                   | Replaced<br>Program<br>Number                | Replac<br>Program<br>Name | ement<br>Program<br>Number | Single<br>Version<br>Charging<br>Applies |
|----------------------------------------------------------------------------------------------------|----------------------------------------------|---------------------------|----------------------------|------------------------------------------|
| Network File S                                                                                                    | System                                       |                           |                            |                                          |
| GDDM<br>HLASM<br>ISPF<br>LANRES/MVS<br>LAN Server<br>LangEnv<br>/MVS                                              | 5695-167<br>5696-234<br>5655-042<br>5695-123 | OS/390                    | 5647-A01                   | Y<br>Y<br>Y<br>Y<br>Y                    |
| OSA/SF<br>SMP/E<br>TCP/IP<br>TSO/E<br>ICSF/MVS<br>BDT<br>PCfiletrn<br>Communica-<br>tions<br>Server<br>BookManage |                                              |                           |                            | Y<br>Y<br>Y<br>Y<br>Y<br>Y<br>Y          |
| BookServer                                                                                                    |                                              |                           |                            | T                                        |
| DCE AS<br>OS/390 V2                                                                                               | 5655-064<br>5647-A01                         | To a follow               | v-on, if any               | Y<br>/ NA <sup>9</sup>                   |
| OS/390 Option                                                                                                    | al Features                                  |                           |                            |                                          |
| BDT File-<br>to-File                                                                                              | 5665-264                                     | OS/390                    | 5647-A01                   | Y                                        |
| BDT SNA NJI                                                                                                    | E5665-264                                    |                           |                            | Y                                        |
| BookMgrBld                                                                                                    |                                              |                           |                            | Y                                        |
| C/C++                                                                                                    | 5655-121                                     |                           |                            | Y                                        |
| DFSORT                                                                                                    | 5740-SM1                                     |                           |                            | Y                                        |
| DFSMSdss<br>DFSMShsm                                                                                              | 5695-DF1<br>5695-DF1                         |                           |                            | Y<br>Y                                   |
| DFSMSnsm                                                                                                    |                                              |                           |                            | Ý                                        |
| GDDM-PGF                                                                                                    | 5668-812                                     |                           |                            | Ý                                        |
| GDDM-REXX                                                                                                    |                                              |                           |                            | Ý                                        |
| HLASM TIKit                                                                                                    |                                              |                           |                            | Ý                                        |
| HCM                                                                                                    | 5697-119                                     |                           |                            | Y                                        |
| MVS/ESAJ3                                                                                                    | 5655-069                                     |                           |                            | Y                                        |
| RACF                                                                                                    | 5695-039                                     |                           |                            | Y                                        |
| SOMobjects<br>ADE                                                                                                 | 5696-822                                     |                           |                            | Y                                        |
| VisualLift<br>ADE                                                                                                 | 5648-109                                     |                           |                            | Y                                        |
| RMF                                                                                                    | 5655-084                                     |                           |                            | Y                                        |
| SDSF                                                                                                    | 5665-488                                     |                           |                            | Y                                        |
| 9 Not Applicat                                                                                                    |                                              |                           |                            |                                          |

9 Not Applicable

This IBM program has separately charged features. Single Version Charging applicability or calculation of an upgrade credit to a designated replacement program or programs will be on a like for like feature/functional basis only. To accomplish this, features may be added to the replacement program or deleted from the replaced program. Credits are cumulative and calculated separately for each feature from the date charges were due. All features to be upgraded must be done in a single upgrade transaction to one or more replacements. Any features not upgraded in this single transaction cannot be used for a subsequent upgrade credit calculation unless designated by IBM.

## Warranty Applies: Yes

## Licensed Program Materials Availability

- Restricted Materials of IBM: Some
- Non-Restricted Source Materials: Some
- Object Code Only (OCO): Some

Not applicable

Testing Period: Two months (Basic License only)

**OS/390 Optional Features:** You are authorized to use only OS/390 base elements and optional priced features that you ordered or received enabled from IBM. You may also receive other optional features disabled for installation with OS/390. Disabled optional features that you subsequently enable also become subject to the payment terms of the license for OS/390. Customers must notify IBM when they enable an optional feature that was shipped disabled from IBM.

You have a two-month no-fee testing period for OS/390. If you wish to evaluate any optional features after the initial two-month testing period, charges will apply. However, IBM provides a satisfaction guarantee of up to two months of such evaluation, and will credit any price paid for up to two months. If you do not wish to continue to use those optional features, you must disable the features and notify IBM. (For information about disabling OS/390 features see *OS/390 MVS Product Management* (GC28-1730).) The license is terminated and any applicable credit issued. No satisfaction guarantee is available for subsequent enabling of the same features.

**DSLO Licenses:** DSLO licenses for OS/390 may not contain any program features not also included in an OS/390 basic license. For example, the JES3 optional feature may not be contained in a OS/390 DSLO license unless it is also in an OS/390 basic license.

OS/390 does not qualify as a basic license for any DSLO licenses of the individual programs which are now included in OS/390. For example, there cannot be a DSLO license for MVS/ESA Version 5 with only a basic license for MVS/ESA Version 5.

**OS/390 and the Parallel Sysplex:** PSLC selection is at the OS/390 product level, not at the feature level.

OS/390 features can be aggregated across a parallel sysplex provided they are the same features on each system.

**VisualLift ADE Licensing:** Only one license is required per designated machine (host processor or parallel sysplex complex) where the 3270 applications are developed and/or maintained. IBM grants licensees of OS/390 permission to use the OS/390 VisualLift Application Development Environment optional feature on all suitably configured programmable workstations connected to the designated machine.

**Network Station Client:** Network Station Client operates on the IBM Network Station (8361). You are authorized to run an unlimited number of IBM Network Station Clients served by the licensed host product.

*Host On-Demand:* Host On-Demand operates on a client workstation. You are authorized to run an unlimited number of Host on-Demand clients served by the licensed host product.

**Program Services:** Central Service, including the IBM Support Center, will be available until discontinued by IBM upon twelve months' written notice.

• Services for DSLO Licenses: Provided through Basic License location

Support Line: S/390

## Charges

#### OS/390 Base (5647-A01)

| Group                                                                | Gradua<br>Basic                                                                                                    | ted OTC<br>DSLO                                                                                                    | Graduated MLC<br>Basic DSLO                                                                                                    |                                                                                                    |  |
|----------------------------------------------------------------------|----------------------------------------------------------------------------------------------------|----------------------------------------------------------------------------------------------------|----------------------------------------------------------------------------------------------------|----------------------------------------------------------------------------------------------------|--|
| 18                                                                   | \$ 98,790                                                                                                    | \$ 74,090                                                                                                    | \$ 2,060                                                                                                    | \$ 1,545                                                                                                    |  |
| 20                                                                   | 143,250                                                                                                    | 107,450                                                                                                    | 2,985                                                                                                    | 2,240                                                                                                    |  |
| 25                                                                   | 186,250                                                                                                    | 139,700                                                                                                    | 3,880                                                                                                    | 2,910                                                                                                    |  |
| 28                                                                   | 255,150                                                                                                    | 191,350                                                                                                    | 5,315                                                                                                    | 3,985                                                                                                    |  |
| 29                                                                   | 331,700                                                                                                    | 248,800                                                                                                    | 6,910                                                                                                    | 5,185                                                                                                    |  |
| 30                                                                   | 431,200                                                                                                    | 323,400                                                                                                    | 8,985                                                                                                    | 6,740                                                                                                    |  |
| 31                                                                   | 530,350                                                                                                    | 397,750                                                                                                    | 11,050                                                                                                    | 8,290                                                                                                    |  |
| 32                                                                   | 678,850                                                                                                    | 509,150                                                                                                    | 14,140                                                                                                    | 10,610                                                                                                    |  |
| 35                                                                   | 780,650                                                                                                    | 585,500                                                                                                    | 16,260                                                                                                    | 12,200                                                                                                    |  |
| 38                                                                   | 897,750                                                                                                    | 673,300                                                                                                    | 18,700                                                                                                    | 14,030                                                                                                    |  |
| 40<br>50                                                             | 1,032,400                                                                                                    | 774,300                                                                                                    | 21,510                                                                                                    | 16,130                                                                                                    |  |
| 50<br>60                                                             | 1,290,500<br>1,613,100                                                                                                    | 967,900<br>1,209,800                                                                                                    | 26,890<br>33,610                                                                                                    | 20,170<br>25,210                                                                                                |  |
| 70                                                                   | 2,016,400                                                                                                    | 1,209,800                                                                                                    | 42,010                                                                                                    | 31,510                                                                                                    |  |
| 80                                                                   | 2,520,500                                                                                                    | 1,890,400                                                                                                    | 42,010<br>52,510                                                                                                    | 39,380                                                                                                    |  |
| 00                                                                   | 2,020,000                                                                                                    | 1,000,400                                                                                                    | 02,010                                                                                                    | 00,000                                                                                                    |  |
|                                                                      |                                                                                                    |                                                                                                    |                                                                                                    |                                                                                                    |  |
|                                                                      |                                                                                                    | SP                                                                                                    |                                                                                                    | OSP                                                                                                    |  |
|                                                                      | Gradua                                                                                                    | ted OTC                                                                                                    | Gradua                                                                                                    | ated MLC                                                                                                    |  |
| Group                                                                |                                                                                                    |                                                                                                    |                                                                                                    |                                                                                                    |  |
| <b>Group</b><br>18                                                   | Gradua                                                                                                    | ted OTC                                                                                                    | Gradua                                                                                                    | ated MLC                                                                                                    |  |
| 18<br>20                                                             | Gradua<br>Basic                                                                                                    | ted OTC<br>DSLO                                                                                                    | Gradua<br>Basic<br>\$ 2,060<br>2,525                                                                                                 | \$ 1,545<br>1,895                                                                                               |  |
| 18<br>20<br>25                                                       | Graduat<br>Basic<br>\$ 98,790<br>121,000<br>164,750                                                                                                    | <b>ted OTC</b><br><b>DSLO</b><br>\$ 74,090<br>90,750<br>123,550                                                                                                    | Gradua<br>Basic<br>\$ 2,060<br>2,525<br>3,435                                                                                        | ated MLC<br>DSLO<br>\$ 1,545<br>1,895<br>2,575                                                                  |  |
| 18<br>20<br>25<br>28                                                 | Gradua<br>Basic<br>\$ 98,790<br>121,000<br>164,750<br>220,700                                                                                            | <b>ted OTC</b><br><b>DSLO</b><br>\$ 74,090<br>90,750<br>123,550<br>165,550                                                                                                    | Gradua<br>Basic<br>\$ 2,060<br>2,525<br>3,435<br>4,600                                                                               | ated MLC<br>DSLO<br>\$ 1,545<br>1,895<br>2,575<br>3,450                                                         |  |
| 18<br>20<br>25<br>28<br>29                                           | Graduat<br>Basic<br>\$ 98,790<br>121,000<br>164,750<br>220,700<br>293,450                                                                                | \$ 74,090<br>90,750<br>123,550<br>165,550<br>220,100                                                                                                    | Gradua<br>Basic<br>\$ 2,060<br>2,525<br>3,435<br>4,600<br>6,115                                                                      | ated MLC<br>DSLO<br>\$ 1,545<br>1,895<br>2,575<br>3,450<br>4,585                                                |  |
| 18<br>20<br>25<br>28<br>29<br>30                                     | Graduat<br>Basic<br>\$ 98,790<br>121,000<br>164,750<br>220,700<br>293,450<br>381,450                                                                     | \$ 74,090<br>90,750<br>123,550<br>165,550<br>220,100<br>286,100                                                                                                    | Gradua<br>Basic<br>\$ 2,060<br>2,525<br>3,435<br>4,600<br>6,115<br>7,950                                                             | \$ 1,545<br>1,895<br>2,575<br>3,450<br>4,585<br>5,965                                                           |  |
| 18<br>20<br>25<br>28<br>29<br>30<br>31                               | Graduat<br>Basic<br>\$ 98,790<br>121,000<br>164,750<br>220,700<br>293,450<br>381,450<br>480,800                                                          | <pre>\$ 74,090 \$ 74,090 90,750 123,550 165,550 220,100 286,100 360,600</pre>                                                                                                    | Gradua<br>Basic<br>\$ 2,060<br>2,525<br>3,435<br>4,600<br>6,115<br>7,950<br>10,020                                                   | \$ 1,545<br>1,895<br>2,575<br>3,450<br>4,585<br>5,965<br>7,515                                                  |  |
| 18<br>20<br>25<br>28<br>29<br>30<br>31<br>32                         | Graduat<br>Basic<br>\$ 98,790<br>121,000<br>164,750<br>220,700<br>293,450<br>381,450<br>480,800<br>604,600                                               | <ul> <li>T4,090</li> <li>90,750</li> <li>123,550</li> <li>165,550</li> <li>220,100</li> <li>286,100</li> <li>360,600</li> <li>453,450</li> </ul>                                                    | Gradua<br>Basic<br>\$ 2,060<br>2,525<br>3,435<br>4,600<br>6,115<br>7,950<br>10,020<br>12,600                                         | \$ 1,545<br>1,895<br>2,575<br>3,450<br>4,585<br>5,965<br>7,515<br>9,450                                         |  |
| 18<br>20<br>25<br>28<br>29<br>30<br>31<br>32<br>35                   | Graduat<br>Basic<br>\$ 98,790<br>121,000<br>164,750<br>220,700<br>293,450<br>381,450<br>480,800<br>604,600<br>729,750                                    | ted OTC<br>DSLO \$ 74,090<br>90,750<br>123,550<br>165,550<br>220,100<br>286,100<br>360,600<br>453,450<br>547,300                                                                                    | Gradua<br>Basic<br>\$ 2,060<br>2,525<br>3,435<br>4,600<br>6,115<br>7,950<br>10,020<br>12,600<br>15,200                               | \$ 1,545<br>1,895<br>2,575<br>3,450<br>4,585<br>5,965<br>7,515<br>9,450<br>11,400                               |  |
| 18<br>20<br>25<br>28<br>29<br>30<br>31<br>32<br>35<br>38             | Graduat<br>Basic<br>\$ 98,790<br>121,000<br>164,750<br>220,700<br>293,450<br>381,450<br>480,800<br>604,600<br>729,750<br>839,200                         | ted OTC<br>DSLO \$ 74,090<br>90,750<br>123,550<br>165,550<br>220,100<br>286,100<br>360,600<br>453,450<br>547,300<br>629,400                                                                         | Gradua<br>Basic<br>\$ 2,060<br>2,525<br>3,435<br>4,600<br>6,115<br>7,950<br>10,020<br>12,600<br>15,200<br>17,480                     | \$ 1,545<br>1,895<br>2,575<br>3,450<br>4,585<br>5,965<br>7,515<br>9,450<br>11,400<br>13,110                     |  |
| 18<br>20<br>25<br>28<br>29<br>30<br>31<br>32<br>35<br>38<br>40       | Graduat<br>Basic<br>\$ 98,790<br>121,000<br>164,750<br>220,700<br>293,450<br>381,450<br>480,800<br>604,600<br>729,750<br>839,200<br>965,100              | <ul> <li>T4,090</li> <li>90,750</li> <li>123,550</li> <li>165,550</li> <li>220,100</li> <li>286,100</li> <li>360,600</li> <li>453,450</li> <li>547,300</li> <li>629,400</li> <li>723,850</li> </ul> | Gradua<br>Basic<br>\$ 2,060<br>2,525<br>3,435<br>4,600<br>6,115<br>7,950<br>10,020<br>12,600<br>15,200<br>17,480<br>20,110           | \$ 1,545<br>1,895<br>2,575<br>3,450<br>4,585<br>5,965<br>7,515<br>9,450<br>11,400<br>13,110<br>15,080           |  |
| 18<br>20<br>25<br>28<br>29<br>30<br>31<br>32<br>35<br>38<br>40<br>50 | Graduat<br>Basic<br>\$ 98,790<br>121,000<br>164,750<br>220,700<br>293,450<br>381,450<br>480,800<br>604,600<br>729,750<br>839,200<br>965,100<br>1,161,500 | Fed OTC<br>DSLO           \$ 74,090<br>90,750<br>123,550<br>165,550<br>220,100<br>286,100<br>360,600<br>453,450<br>547,300<br>629,400<br>723,850<br>871,150                                         | Gradua<br>Basic<br>\$ 2,060<br>2,525<br>3,435<br>4,600<br>6,115<br>7,950<br>10,020<br>12,600<br>15,200<br>17,480<br>20,110<br>24,200 | \$ 1,545<br>1,895<br>2,575<br>3,450<br>4,585<br>5,965<br>7,515<br>9,450<br>11,400<br>13,110<br>15,080<br>18,150 |  |
| 18<br>20<br>25<br>28<br>29<br>30<br>31<br>32<br>35<br>38<br>40       | Graduat<br>Basic<br>\$ 98,790<br>121,000<br>164,750<br>220,700<br>293,450<br>381,450<br>480,800<br>604,600<br>729,750<br>839,200<br>965,100              | <ul> <li>T4,090</li> <li>90,750</li> <li>123,550</li> <li>165,550</li> <li>220,100</li> <li>286,100</li> <li>360,600</li> <li>453,450</li> <li>547,300</li> <li>629,400</li> <li>723,850</li> </ul> | Gradua<br>Basic<br>\$ 2,060<br>2,525<br>3,435<br>4,600<br>6,115<br>7,950<br>10,020<br>12,600<br>15,200<br>17,480<br>20,110           | \$ 1,545<br>1,895<br>2,575<br>3,450<br>4,585<br>5,965<br>7,515<br>9,450<br>11,400<br>13,110<br>15,080           |  |

#### **BDT File-to-File**

|       | Graduat   | ed OTC    | Graduated MLC |        |  |
|-------|-----------|-----------|---------------|--------|--|
| Group | Basic     | DSLO      | Basic         | DSLO   |  |
| 18    | \$ 26,660 | \$ 20.000 | \$ 555        | \$ 416 |  |
| 20    | 29,860    | 22,400    | 622           | 467    |  |
| 25    | 30,460    | 22,850    | 634           | 476    |  |
| 28    | 31,070    | 23,300    | 647           | 485    |  |
| 29    | 32,000    | 24,000    | 666           | 500    |  |
| 30    | 32,960    | 24,720    | 686           | 515    |  |
| 31    | 33,950    | 25,460    | 707           | 530    |  |
| 32    | 34,970    | 26,230    | 728           | 546    |  |
| 35    | 36,020    | 27,020    | 750           | 563    |  |
| 38    | 37,100    | 27,830    | 773           | 580    |  |
| 40    | 38,210    | 28,660    | 796           | 597    |  |
| 50    | 42,030    | 31,520    | 876           | 657    |  |
| 60    | 46,230    | 34,670    | 964           | 723    |  |
| 70    | 57,790    | 43,340    | 1,205         | 904    |  |
| 80    | 72,240    | 54,180    | 1,505         | 1,130  |  |

|       | MO:<br>Graduat | -         | -      | SP<br>ed MLC | BookMana | ager BUILD |          |        |         |
|-------|----------------|-----------|--------|--------------|----------|------------|----------|--------|---------|
| Group | Basic          | DSLO      | Basic  | DSLO         |          | Graduat    | ed OTC   | Gradua | ted MLC |
|       |                |           |        |              | Group    | Basic      | DSLO     | Basic  | DSLO    |
| 18    | \$26,660       | \$ 20,000 | \$ 555 | \$ 416       |          |            |          |        |         |
| 20    | 28,260         | 21,200    | 589    | 442          | 18       | \$ 16,020  | \$12,020 | \$ 334 | \$ 251  |
| 25    | 30,160         | 22,620    | 628    | 471          | 20       | 18,900     | 14,180   | 394    | 296     |
| 28    | 30,770         | 23,080    | 641    | 481          | 25       | 29,290     | 21,970   | 610    | 458     |
| 29    | 31,540         | 23,660    | 657    | 493          | 28       | 29,290     | 21,970   | 610    | 458     |
| 30    | 32,480         | 24,360    | 676    | 507          | 29       | 29,290     | 21,970   | 610    | 458     |
| 31    | 33,460         | 25,100    | 697    | 523          | 30       | 29,290     | 21,970   | 610    | 458     |
| 32    | 34,460         | 25,850    | 718    | 539          | 31       | 45,980     | 34,490   | 958    | 719     |
| 35    | 35,500         | 26,630    | 739    | 554          | 32       | 45,980     | 34,490   | 958    | 719     |
| 38    | 36,560         | 27,420    | 762    | 572          | 35       | 45,980     | 34,490   | 958    | 719     |
| 40    | 37,660         | 28,250    | 785    | 589          | 38       | 45,980     | 34,490   | 958    | 719     |
| 50    | 40,120         | 30,090    | 836    | 627          | 40       | 45,980     | 34,490   | 958    | 719     |
| 60    | 44,130         | 33,100    | 920    | 690          | 50       | 54,720     | 41,040   | 1,140  | 855     |
| 70    | 52,010         | 39,010    | 1,085  | 814          | 60       | 73,870     | 55,400   | 1,540  | 1,155   |
| 80    | 65,020         | 48,770    | 1,355  | 1,015        | 70       | 96,030     | 72,020   | 2,000  | 1,500   |
|       |                |           |        |              | 80       | 110,450    | 82,840   | 2,300  | 1,725   |

## BDT File-to-File SNA NJE

| BDT Flie-to | O-FILE SINA INS | 'L       |        |         |       | МОЗ       | SP       | МС     | SP      |
|-------------|-----------------|----------|--------|---------|-------|-----------|----------|--------|---------|
|             | Graduat         | ed OTC   | Gradua | ted MLC |       | Graduate  | -        | -      | ted MLC |
| Group       | Basic           | DSLO     | Basic  | DSLO    | Group | Basic     | DSLO     | Basic  | DSLO    |
| 18          | \$22,510        | \$16,880 | \$ 469 | \$352   | 18    | \$ 16,020 | \$12,020 | \$ 334 | \$ 251  |
| 20          | 25,210          | 18,910   | 525    | 394     | 20    | 17,460    | 13,100   | 364    | 273     |
| 25          | 25,710          | 19,280   | 535    | 401     | 25    | 24,100    | 18,080   | 502    | 377     |
| 28          | 26,200          | 19,670   | 546    | 410     | 28    | 29,290    | 21,970   | 610    | 458     |
| 29          | 27,010          | 20,260   | 562    | 422     | 29    | 29,290    | 21,970   | 610    | 458     |
| 30          | 27,820          | 20,870   | 579    | 434     | 30    | 29,290    | 21,970   | 610    | 458     |
| 31          | 28,650          | 21,490   | 596    | 447     | 31    | 37,640    | 28,230   | 784    | 588     |
| 32          | 29,510          | 22,130   | 614    | 461     | 32    | 45,980    | 34,490   | 958    | 719     |
| 35          | 30,400          | 22,800   | 632    | 474     | 35    | 45,980    | 34,490   | 958    | 719     |
| 38          | 31,310          | 23,480   | 651    | 488     | 38    | 45,980    | 34,490   | 958    | 719     |
| 40          | 32,250          | 24,190   | 671    | 503     | 40    | 45,980    | 34,490   | 958    | 719     |
| 50          | 35,470          | 26,600   | 738    | 554     | 50    | 50,350    | 37,490   | 1,050  | 788     |
| 60          | 39,020          | 29,270   | 812    | 609     | 60    | 64,300    | 48,230   | 1,340  | 1,005   |
| 70          | 48,770          | 36,580   | 1,015  | 761     | 70    | 84,950    | 63,710   | 1,770  | 1,330   |
| 80          | 60,960          | 45,720   | 1,270  | 953     | 80    | 103,250   | 77,440   | 2,150  | 1,615   |

|       | MOSP<br>Graduated OTC |          | MOSP<br>Graduated MLC |       | C/C ++ (with Debug Tool) |          |          |        |         |
|-------|-----------------------|----------|-----------------------|-------|--------------------------|----------|----------|--------|---------|
| Group | Basic                 | DSLO     | Basic                 | DSLO  |                          | Graduat  |          | Gradua | ted MLC |
|       |                       |          |                       |       | Group                    | Basic    | DSLO     | Basic  | DSLO    |
| 18    | \$22,510              | \$16,880 | \$ 469                | \$352 |                          |          |          |        |         |
| 20    | 23,860                | 17,900   | 497                   | 373   | 18                       | \$ 5,285 | \$ 3,965 | \$ 110 | \$83    |
| 25    | 25,460                | 19,100   | 530                   | 398   | 20                       | 7,665    | 5,750    | 159    | 119     |
| 28    | 25,970                | 19,480   | 541                   | 406   | 25                       | 9,965    | 7,475    | 207    | 155     |
| 29    | 26,620                | 19,970   | 554                   | 416   | 28                       | 13,650   | 10,240   | 284    | 213     |
| 30    | 27,420                | 20,570   | 571                   | 428   | 29                       | 17,750   | 13,310   | 369    | 277     |
| 31    | 28,240                | 21,180   | 588                   | 441   | 30                       | 23,070   | 17,300   | 480    | 360     |
| 32    | 29,080                | 21,810   | 605                   | 454   | 31                       | 28,380   | 21,290   | 591    | 443     |
| 35    | 29,960                | 22,470   | 623                   | 467   | 32                       | 36,320   | 27,240   | 757    | 568     |
| 38    | 30,860                | 23,150   | 642                   | 482   | 35                       | 41,770   | 31,330   | 870    | 653     |
| 40    | 31,780                | 23,840   | 661                   | 496   | 38                       | 48,040   | 36,030   | 1,000  | 750     |
| 50    | 33,860                | 25,400   | 705                   | 529   | 40                       | 55,250   | 41,440   | 1,150  | 863     |
| 60    | 37,250                | 27,940   | 775                   | 581   | 50                       | 69,060   | 51,800   | 1,440  | 1,080   |
| 70    | 43,900                | 32,930   | 914                   | 686   | 60                       | 86,320   | 64,740   | 1,800  | 1,350   |
| 80    | 54,870                | 41,150   | 1,145                 | 859   | 70                       | 107,900  | 80,930   | 2,250  | 1,690   |
|       |                       |          |                       |       | 80                       | 134,900  | 101,200  | 2,810  | 2,110   |

|       | MOSP     |          | MOSP          |       | GDDM PGF |          |          |        |         |
|-------|----------|----------|---------------|-------|----------|----------|----------|--------|---------|
|       | Graduate | ed OTC   | Graduated MLC |       |          |          |          |        |         |
| Group | Basic    | DSLO     | Basic         | DSLO  |          | Graduat  | ed OTC   | Gradua | ted MLC |
| -     |          |          |               |       | Group    | Basic    | DSLO     | Basic  | DSLO    |
| 18    | \$ 5,285 | \$ 3,965 | \$ 110        | \$83  | •        |          |          |        |         |
| 20    | 6,475    | 4,855    | 135           | 101   | 18       | \$ 1,500 | \$ 1,125 | \$ 31  | \$ 23   |
| 25    | 8,815    | 6,610    | 183           | 137   | 20       | 2,175    | 1,630    | 45     | 34      |
| 28    | 11,810   | 8,860    | 246           | 185   | 25       | 2,830    | 2,125    | 59     | 44      |
| 29    | 15,700   | 11,780   | 327           | 245   | 28       | 3,875    | 2,905    | 81     | 61      |
| 30    | 20,410   | 15,310   | 425           | 319   | 29       | 5,040    | 3,780    | 105    | 79      |
| 31    | 25,730   | 19,300   | 536           | 402   | 30       | 6,555    | 4,915    | 137    | 103     |
| 32    | 32,350   | 24,260   | 674           | 506   | 31       | 8,065    | 6,050    | 168    | 126     |
| 35    | 39,050   | 29,290   | 814           | 611   | 32       | 10,320   | 7,740    | 215    | 161     |
| 38    | 44,910   | 33,680   | 935           | 701   | 35       | 11,870   | 8,905    | 247    | 185     |
| 40    | 51,650   | 38,740   | 1,075         | 806   | 38       | 13,650   | 10,240   | 284    | 213     |
| 50    | 62,160   | 46,620   | 1,295         | 971   | 40       | 15,700   | 11,780   | 327    | 245     |
| 60    | 77,690   | 58,270   | 1,620         | 1,215 | 50       | 19,630   | 14,720   | 409    | 307     |
| 70    | 97,110   | 72,830   | 2,025         | 1,520 | 60       | 24,540   | 18,410   | 511    | 383     |
| 80    | 121,400  | 91,050   | 2,530         | 1,900 | 70       | 30,680   | 23,010   | 639    | 479     |
|       |          |          |               |       | 80       | 38,350   | 28,760   | 799    | 599     |

## C/C++ (without Debug Tool)

| 6/6++ (WI | ппоиг рерид | 1001)    |        |         |       |          |          |         |         |
|-----------|-------------|----------|--------|---------|-------|----------|----------|---------|---------|
|           |             |          |        |         |       | MOS      | SP       | MC      | SP      |
|           | Graduat     | ed OTC   | Gradua | ted MLC |       | Graduate | ed OTC   | Graduat | ted MLC |
| Group     | Basic       | DSLO     | Basic  | DSLO    | Group | Basic    | DSLO     | Basic   | DSLO    |
| 18        | \$ 3,905    | \$ 2,930 | \$81   | \$61    | 18    | \$ 1,500 | \$ 1,125 | \$ 31   | \$ 23   |
| 20        | 5,660       | 4,245    | 118    | 89      | 20    | 1,840    | 1,380    | 38      | 29      |
| 25        | 7,360       | 5,520    | 154    | 116     | 25    | 2,505    | 1,880    | 52      | 39      |
| 28        | 10,080      | 7,560    | 211    | 158     | 28    | 3,355    | 2,515    | 70      | 53      |
| 29        | 13,100      | 9,825    | 274    | 206     | 29    | 4,460    | 3,345    | 93      | 70      |
| 30        | 17,030      | 12,770   | 356    | 267     | 30    | 5,800    | 4,350    | 121     | 91      |
| 31        | 20,950      | 15,710   | 438    | 329     | 31    | 7,310    | 5,485    | 153     | 115     |
| 32        | 26,820      | 20,120   | 560    | 420     | 32    | 9,195    | 6,895    | 192     | 144     |
| 35        | 30,840      | 23,130   | 644    | 483     | 35    | 11,100   | 8,325    | 231     | 173     |
| 38        | 35,470      | 26,600   | 741    | 556     | 38    | 12,760   | 9,570    | 266     | 200     |
| 40        | 40,790      | 30,590   | 852    | 639     | 40    | 14,680   | 11,010   | 306     | 230     |
| 50        | 50,990      | 38,240   | 1,065  | 779     | 50    | 17,670   | 13,250   | 368     | 276     |
| 60        | 63,740      | 47,810   | 1,330  | 998     | 60    | 22,090   | 16,570   | 460     | 345     |
| 70        | 79,680      | 59,760   | 1,660  | 1,245   | 70    | 27,610   | 20,710   | 575     | 431     |
| 80        | 99,600      | 74,700   | 2,075  | 1,555   | 80    | 34,520   | 25,890   | 719     | 539     |
|           |             |          |        |         |       |          |          |         |         |

|       | MOSP<br>Graduated OTC |             | MOSP<br>Graduated MLC |                | GDDM REXX |         |        |       |        |
|-------|-----------------------|-------------|-----------------------|----------------|-----------|---------|--------|-------|--------|
| Group | Basic                 | DSLO        | Basic                 | DSLO           | _         | Graduat |        |       | ed MLC |
| 10    | <b>•</b> • • • -      | • • • • • • | <b>•</b> • • •        | <b>•</b> • • • | Group     | Basic   | DSLO   | Basic | DSLO   |
| 18    | \$ 3,905              | \$ 2,930    | \$81                  | \$61           |           |         |        |       |        |
| 20    | 4,785                 | 3,590       | 100                   | 75             | 18        | \$ 512  | \$ 384 | \$ 10 | \$8    |
| 25    | 6,510                 | 4,885       | 136                   | 102            | 20        | 742     | 557    | 15    | 11     |
| 28    | 8,720                 | 6,540       | 183                   | 137            | 25        | 964     | 723    | 20    | 15     |
| 29    | 11,590                | 8,695       | 243                   | 182            | 28        | 1,320   | 990    | 27    | 20     |
| 30    | 15,070                | 11,300      | 315                   | 236            | 29        | 1,715   | 1,285  | 35    | 26     |
| 31    | 18,990                | 14,240      | 397                   | 298            | 30        | 2,230   | 1,675  | 46    | 35     |
| 32    | 23,890                | 17,920      | 499                   | 374            | 31        | 2,740   | 2,055  | 57    | 43     |
| 35    | 28,830                | 21,620      | 602                   | 452            | 32        | 3,505   | 2,630  | 73    | 55     |
| 38    | 33,160                | 24,870      | 693                   | 520            | 35        | 4,030   | 3,025  | 84    | 63     |
| 40    | 38,130                | 28,600      | 797                   | 598            | 38        | 4,635   | 3,475  | 97    | 73     |
| 50    | 45,890                | 34,420      | 959                   | 719            | 40        | 5,330   | 4,000  | 111   | 83     |
| 60    | 57,370                | 43,030      | 1,200                 | 900            | 50        | 6,565   | 5,000  | 139   | 104    |
| 70    | 71,710                | 53,780      | 1,495                 | 1,120          | 60        | 8,330   | 6,250  | 174   | 131    |
| 80    | 89,640                | 67,230      | 1,870                 | 1,405          | 70        | 10,410  | 7,810  | 217   | 163    |
|       |                       |             |                       |                | 80        | 13,010  | 9,760  | 271   | 203    |

|       | MOSP<br>Graduated OTC |        | MOSP<br>Graduated MLC |      | VisualLift ADE |          |          |        |         |
|-------|-----------------------|--------|-----------------------|------|----------------|----------|----------|--------|---------|
| Group | Basic                 | DSLO   | Basic                 | DSLO |                | Graduat  | ed OTC   | Gradua | ted MLC |
| -     |                       |        |                       |      | Group          | Basic    | DSLO     | Basic  | DSLO    |
| 18    | \$ 512                | \$ 384 | \$ 10                 | \$8  |                |          |          |        |         |
| 20    | 627                   | 470    | 13                    | 10   | 18             | \$ 2,615 | \$ 1,960 | \$54   | \$41    |
| 25    | 853                   | 640    | 18                    | 14   | 20             | 3,795    | 2,845    | 79     | 59      |
| 28    | 1,140                 | 855    | 24                    | 18   | 25             | 4,935    | 3,700    | 103    | 77      |
| 29    | 1,520                 | 1,140  | 31                    | 23   | 28             | 6,760    | 5,070    | 141    | 106     |
| 30    | 1,975                 | 1,480  | 41                    | 31   | 29             | 8,785    | 6,590    | 183    | 137     |
| 31    | 2,485                 | 1,865  | 52                    | 39   | 30             | 11,420   | 8,565    | 238    | 179     |
| 32    | 3,125                 | 2,345  | 65                    | 49   | 31             | 14,050   | 10,540   | 293    | 220     |
| 35    | 3,770                 | 2,830  | 79                    | 59   | 32             | 17,990   | 13,490   | 375    | 281     |
| 38    | 4,335                 | 3,250  | 91                    | 68   | 35             | 20,690   | 15,520   | 431    | 323     |
| 40    | 4,985                 | 3,740  | 104                   | 78   | 38             | 23,790   | 17,840   | 496    | 372     |
| 50    | 6,000                 | 4,500  | 125                   | 94   | 40             | 27,360   | 20,520   | 570    | 428     |
| 60    | 7,500                 | 5,625  | 157                   | 118  | 50             | 34,200   | 25,650   | 713    | 535     |
| 70    | 9,370                 | 7,030  | 196                   | 147  | 60             | 42,750   | 32,060   | 891    | 668     |
| 80    | 11,710                | 8,785  | 244                   | 183  | 70             | 53,440   | 40,080   | 1,115  | 836     |
|       |                       |        |                       |      | 80             | 66,800   | 50,100   | 1,395  | 1,045   |

JES3

| JES3  |          |          |        |         |       |                 |          |               | 0.0    |
|-------|----------|----------|--------|---------|-------|-----------------|----------|---------------|--------|
|       | Graduat  | ed OTC   | Gradua | ted MLC |       | MOS<br>Graduate | -        | MO<br>Graduat | ed MLC |
| Group | Basic    | DSLO     | Basic  | DSLO    | Group | Basic           | DSLO     | Basic         | DSLO   |
| 18    | \$ 3,985 | \$ 2,990 | \$83   | \$ 62   | 18    | \$ 2,615        | \$ 1,960 | \$54          | \$ 41  |
| 20    | 5,775    | 4,330    | 120    | 90      | 20    | 3,205           | 2,405    | 67            | 50     |
| 25    | 7,505    | 5,630    | 156    | 117     | 25    | 4,365           | 3,275    | 91            | 68     |
| 28    | 10,280   | 7,710    | 214    | 161     | 28    | 5,850           | 4,390    | 122           | 92     |
| 29    | 13,360   | 10,020   | 278    | 209     | 29    | 7,775           | 5,830    | 162           | 122    |
| 30    | 17,370   | 13,030   | 361    | 271     | 30    | 10,100          | 7,575    | 211           | 158    |
| 31    | 21,360   | 16,020   | 444    | 333     | 31    | 12,740          | 9,555    | 266           | 200    |
| 32    | 27,340   | 20,510   | 568    | 426     | 32    | 16,020          | 12,020   | 334           | 251    |
| 35    | 31,440   | 23,580   | 653    | 490     | 35    | 19,340          | 14,510   | 403           | 302    |
| 38    | 36,160   | 27,120   | 751    | 563     | 38    | 22,240          | 16,680   | 464           | 348    |
| 40    | 41,580   | 31,190   | 864    | 648     | 40    | 25,580          | 19,190   | 533           | 400    |
| 50    | 51,970   | 38,980   | 1,080  | 810     | 50    | 30,780          | 23,090   | 642           | 482    |
| 60    | 64,960   | 48,720   | 1,350  | 1,015   | 60    | 38,480          | 28,860   | 802           | 602    |
| 70    | 81,200   | 60,900   | 1,690  | 1,270   | 70    | 48,100          | 36,080   | 1,005         | 754    |
| 80    | 101,500  | 76,130   | 2,115  | 1,585   | 80    | 60,120          | 45,090   | 1,255         | 941    |

|       | MOSP<br>Graduated OTC |          | MOSP<br>Graduated MLC |       | SOMobjects ADE |          |          |        |         |
|-------|-----------------------|----------|-----------------------|-------|----------------|----------|----------|--------|---------|
| Group | Basic                 | DSLO     | Basic                 | DSLO  |                | Graduat  | ed OTC   | Gradua | ted MLC |
|       |                       |          |                       |       | Group          | Basic    | DSLO     | Basic  | DSLO    |
| 18    | \$ 3,985              | \$ 2,990 | \$83                  | \$62  | -              |          |          |        |         |
| 20    | 4,880                 | 3,660    | 102                   | 77    | 18             | \$ 6,200 | \$ 4,650 | \$ 129 | \$97    |
| 25    | 6,640                 | 4,980    | 138                   | 104   | 20             | 8,990    | 6,745    | 187    | 140     |
| 28    | 8,895                 | 6,670    | 185                   | 139   | 25             | 11,690   | 8,770    | 243    | 182     |
| 29    | 11,820                | 8,865    | 246                   | 185   | 28             | 16,020   | 12,020   | 333    | 250     |
| 30    | 15,370                | 11,530   | 320                   | 240   | 29             | 20,830   | 15,620   | 433    | 325     |
| 31    | 19,370                | 14,530   | 403                   | 302   | 30             | 27,080   | 20,310   | 563    | 422     |
| 32    | 24,350                | 18,260   | 506                   | 380   | 31             | 33,310   | 24,980   | 693    | 520     |
| 35    | 29,390                | 22,040   | 611                   | 458   | 32             | 42,640   | 31,980   | 887    | 665     |
| 38    | 33,800                | 25,350   | 702                   | 527   | 35             | 49,040   | 36,780   | 1,020  | 765     |
| 40    | 38,870                | 29,150   | 808                   | 606   | 38             | 56,400   | 42,300   | 1,175  | 881     |
| 50    | 46,780                | 35,090   | 972                   | 729   | 40             | 64,860   | 48,650   | 1,350  | 1,015   |
| 60    | 58,470                | 43,850   | 1,215                 | 911   | 50             | 81,080   | 60,810   | 1,690  | 1,270   |
| 70    | 73,080                | 54,810   | 1,520                 | 1,140 | 60             | 101,350  | 76,010   | 2,110  | 1,585   |
| 80    | 91,350                | 68,510   | 1,905                 | 1,430 | 70             | 126,700  | 95,030   | 2,640  | 1,980   |
|       |                       |          |                       |       | 80             | 158,400  | 118,800  | 3,300  | 2,475   |

|       | MOSP     |          | MOSP    |               | Security Server |          |          |        |         |  |
|-------|----------|----------|---------|---------------|-----------------|----------|----------|--------|---------|--|
|       | Graduate | ed OTC   | Graduat | Graduated MLC |                 |          |          |        |         |  |
| Group | Basic    | DSLO     | Basic   | DSLO          |                 | Graduat  | ed OTC   | Gradua | ted MLC |  |
| -     |          |          |         |               | Group           | Basic    | DSLO     | Basic  | DSLO    |  |
| 18    | \$ 6,200 | \$ 4,650 | \$ 129  | \$97          |                 |          |          |        |         |  |
| 20    | 7,595    | 5,695    | 158     | 119           | 18              | \$ 5,740 | \$ 4,305 | \$ 119 | \$89    |  |
| 25    | 10,340   | 7,755    | 215     | 161           | 20              | 8,325    | 6,245    | 173    | 130     |  |
| 28    | 13,860   | 10,400   | 288     | 216           | 25              | 10,820   | 8,115    | 225    | 169     |  |
| 29    | 18,430   | 13,820   | 383     | 287           | 28              | 14,820   | 11,120   | 308    | 231     |  |
| 30    | 23,960   | 17,970   | 498     | 374           | 29              | 19,260   | 14,450   | 401    | 301     |  |
| 31    | 30,200   | 22,650   | 628     | 471           | 30              | 25,040   | 18,780   | 521    | 391     |  |
| 32    | 37,980   | 28,490   | 790     | 593           | 31              | 30,800   | 23,100   | 641    | 481     |  |
| 35    | 45,840   | 34,380   | 954     | 716           | 32              | 39,420   | 29,570   | 820    | 615     |  |
| 38    | 52,720   | 39,540   | 1,100   | 825           | 35              | 45,330   | 34,000   | 943    | 707     |  |
| 40    | 60,630   | 45,470   | 1,265   | 949           | 38              | 52,130   | 39,100   | 1,085  | 814     |  |
| 50    | 72,970   | 54,730   | 1,520   | 1,140         | 40              | 59,950   | 44,960   | 1,250  | 938     |  |
| 60    | 91,220   | 68,420   | 1,900   | 1,425         | 50              | 74,940   | 56,210   | 1,560  | 1,170   |  |
| 70    | 114,050  | 85,540   | 2,375   | 1,780         | 60              | 93,680   | 70,260   | 1,950  | 1,465   |  |
| 80    | 142,550  | 106,900  | 2,970   | 2,230         | 70              | 117,100  | 87,830   | 2,440  | 1,830   |  |
|       |          |          |         |               | 80              | 146,400  | 109,800  | 3,050  | 2,290   |  |

RMF

| RMF   |          |          |        |         |       |          |          |         |         |
|-------|----------|----------|--------|---------|-------|----------|----------|---------|---------|
|       |          |          |        |         |       | MOS      | SP       | MC      | SP      |
|       | Graduat  | ed OTC   | Gradua | ted MLC |       | Graduate | ed OTC   | Graduat | ted MLC |
| Group | Basic    | DSLO     | Basic  | DSLO    | Group | Basic    | DSLO     | Basic   | DSLO    |
| 18    | \$ 3,785 | \$ 2,840 | \$79   | \$ 59   | 18    | \$ 5,740 | \$ 4,305 | \$ 119  | \$89    |
| 20    | 5,490    | 4,120    | 115    | 86      | 20    | 7,035    | 5,275    | 146     | 110     |
| 25    | 7,140    | 5,355    | 149    | 112     | 25    | 9,575    | 7,180    | 199     | 149     |
| 28    | 9,785    | 7,340    | 204    | 153     | 28    | 12,820   | 9,615    | 267     | 200     |
| 29    | 12,720   | 9,540    | 265    | 199     | 29    | 17,040   | 12,780   | 355     | 266     |
| 30    | 16,540   | 12,410   | 344    | 258     | 30    | 22,150   | 16,610   | 461     | 346     |
| 31    | 20,350   | 15,260   | 423    | 317     | 31    | 27,920   | 20,940   | 581     | 436     |
| 32    | 26,050   | 19,540   | 542    | 407     | 32    | 35,110   | 26,330   | 731     | 548     |
| 35    | 29,960   | 22,470   | 623    | 467     | 35    | 42,380   | 31,790   | 882     | 662     |
| 38    | 34,450   | 25,840   | 717    | 538     | 38    | 48,730   | 36,550   | 1,015   | 761     |
| 40    | 39,620   | 29,720   | 824    | 618     | 40    | 56,040   | 42,030   | 1,170   | 878     |
| 50    | 49,520   | 37,140   | 1,030  | 773     | 50    | 67,450   | 50,590   | 1,405   | 1,055   |
| 60    | 61,900   | 46,430   | 1,290  | 968     | 60    | 84,310   | 63,230   | 1,755   | 1,315   |
| 70    | 77,380   | 58,040   | 1,610  | 1,210   | 70    | 105,400  | 79,050   | 2,195   | 1,645   |
| 80    | 96,720   | 72,540   | 2,015  | 1,510   | 80    | 131,750  | 98,810   | 2,745   | 2,060   |
|       |          |          |        |         |       |          |          |         |         |

|       | MOS<br>Graduate | -        | -     | SP<br>ed MLC | DFSMSds | s, DFSMShsm | , DFSMSrmı | n             |        |
|-------|-----------------|----------|-------|--------------|---------|-------------|------------|---------------|--------|
| Group | Basic           | DSLO     | Basic | DSLO         |         | Graduate    | ed OTC     | Graduated MLC |        |
|       |                 |          |       |              | Group   | Basic       | DSLO       | Basic         | DSLO   |
| 18    | \$ 3,785        | \$ 2,840 | \$79  | \$59         |         |             |            |               |        |
| 20    | 4,640           | 3,480    | 97    | 73           | 18      | \$ 9,670    | \$ 7,255   | \$ 201        | \$ 151 |
| 25    | 6,315           | 4,735    | 132   | 99           | 20      | 14,020      | 10,520     | 292           | 219    |
| 28    | 8,465           | 6,350    | 177   | 133          | 25      | 18,230      | 13,670     | 379           | 284    |
| 29    | 11,250          | 8,440    | 235   | 176          | 28      | 24,970      | 18,730     | 519           | 389    |
| 30    | 14,630          | 10,970   | 305   | 229          | 29      | 32,460      | 24,350     | 675           | 506    |
| 31    | 18,450          | 13,840   | 384   | 288          | 30      | 42,200      | 31,650     | 878           | 659    |
| 32    | 23,200          | 17,400   | 483   | 362          | 31      | 51,910      | 38,930     | 1,080         | 810    |
| 35    | 28,010          | 21,010   | 583   | 437          | 32      | 66,440      | 49,830     | 1,385         | 1,040  |
| 38    | 32,210          | 24,160   | 670   | 503          | 35      | 76,410      | 57,310     | 1,590         | 1,195  |
| 40    | 37,040          | 27,780   | 771   | 578          | 38      | 87,870      | 65,900     | 1,830         | 1,375  |
| 50    | 44,570          | 33,430   | 927   | 695          | 40      | 101,050     | 75,790     | 2,105         | 1,580  |
| 60    | 55,710          | 41,780   | 1,160 | 870          | 50      | 126,300     | 94,730     | 2,630         | 1,975  |
| 70    | 69,640          | 52,230   | 1,450 | 1,090        | 60      | 157,900     | 118,450    | 3,290         | 2,470  |
| 80    | 87,050          | 65,290   | 1,815 | 1,360        | 70      | 197,400     | 148,050    | 4,115         | 3,085  |
|       |                 |          |       |              | 80      | 246,750     | 185,050    | 5,145         | 3,860  |

|       | MOSP     |          | MOSP    |        | DFSMSdss, DFSMShsm |          |          |        |         |
|-------|----------|----------|---------|--------|--------------------|----------|----------|--------|---------|
|       | Graduate | ed OTC   | Graduat | ed MLC |                    |          |          |        |         |
| Group | Basic    | DSLO     | Basic   | DSLO   |                    | Graduat  | ed OTC   | Gradua | ted MLC |
| -     |          |          |         |        | Group              | Basic    | DSLO     | Basic  | DSLO    |
| 18    | \$ 9,670 | \$ 7,255 | \$ 201  | \$ 151 | -                  |          |          |        |         |
| 20    | 11,850   | 8,890    | 247     | 185    | 18                 | \$ 6,200 | \$ 4,650 | \$ 129 | \$97    |
| 25    | 16,130   | 12,100   | 336     | 252    | 20                 | 8,990    | 6,745    | 187    | 140     |
| 28    | 21,600   | 16,200   | 449     | 337    | 25                 | 11,690   | 8,770    | 243    | 182     |
| 29    | 28,720   | 21,540   | 597     | 448    | 28                 | 16,010   | 12,010   | 333    | 250     |
| 30    | 37,330   | 28,000   | 777     | 583    | 29                 | 20,810   | 15,610   | 433    | 325     |
| 31    | 47,060   | 35,300   | 979     | 734    | 30                 | 27,050   | 20,290   | 563    | 422     |
| 32    | 59,180   | 44,390   | 1,235   | 926    | 31                 | 33,270   | 24,950   | 693    | 520     |
| 35    | 71,430   | 53,570   | 1,490   | 1,120  | 32                 | 42,580   | 31,940   | 887    | 665     |
| 38    | 82,140   | 61,610   | 1,710   | 1,285  | 35                 | 48,970   | 36,730   | 1,020  | 765     |
| 40    | 94,460   | 70,850   | 1,970   | 1,480  | 38                 | 56,320   | 42,240   | 1,175  | 881     |
| 50    | 113,700  | 85,280   | 2,370   | 1,780  | 40                 | 64,770   | 48,580   | 1,350  | 1,015   |
| 60    | 142,100  | 106,600  | 2,960   | 2,220  | 50                 | 80,960   | 60,720   | 1,690  | 1,270   |
| 70    | 177,650  | 133,250  | 3,705   | 2,780  | 60                 | 101,200  | 75,900   | 2,110  | 1,585   |
| 80    | 222,100  | 166,600  | 4,630   | 3,475  | 70                 | 126,500  | 94,880   | 2,635  | 1,975   |
|       |          |          |         |        | 80                 | 158,150  | 118,600  | 3,295  | 2,470   |

#### DFSMSdss

| DFSMSdss |          |          |        |         |       |          |          |         |        |
|----------|----------|----------|--------|---------|-------|----------|----------|---------|--------|
|          |          |          |        |         |       | MOS      | SP       | MC      | SP     |
|          | Graduat  | ed OTC   | Gradua | ted MLC |       | Graduate | ed OTC   | Graduat | ed MLC |
| Group    | Basic    | DSLO     | Basic  | DSLO    | Group | Basic    | DSLO     | Basic   | DSLO   |
| 18       | \$ 1,420 | \$ 1,065 | \$ 29  | \$ 22   | 18    | \$ 6,200 | \$ 4,650 | \$ 129  | \$97   |
| 20       | 2,060    | 1,545    | 42     | 32      | 20    | 7,595    | 5,695    | 158     | 119    |
| 25       | 2,680    | 2,010    | 55     | 41      | 25    | 10,340   | 7,755    | 215     | 161    |
| 28       | 3,675    | 2,755    | 76     | 57      | 28    | 13,850   | 10,390   | 288     | 216    |
| 29       | 4,780    | 3,585    | 99     | 74      | 29    | 18,410   | 13,810   | 383     | 287    |
| 30       | 6,215    | 4,660    | 129    | 97      | 30    | 23,930   | 17,950   | 498     | 374    |
| 31       | 7,645    | 5,735    | 159    | 119     | 31    | 30,160   | 22,620   | 628     | 471    |
| 32       | 9,785    | 7,340    | 204    | 153     | 32    | 37,930   | 28,450   | 790     | 593    |
| 35       | 11,250   | 8,440    | 235    | 176     | 35    | 45,780   | 34,340   | 954     | 716    |
| 38       | 12,940   | 9,705    | 270    | 203     | 38    | 52,650   | 39,490   | 1,100   | 825    |
| 40       | 14,880   | 11,160   | 310    | 233     | 40    | 60,550   | 45,410   | 1,265   | 949    |
| 50       | 18,600   | 13,950   | 388    | 291     | 50    | 72,870   | 54,650   | 1,520   | 1,140  |
| 60       | 23,250   | 17,440   | 485    | 364     | 60    | 91,080   | 68,310   | 1,900   | 1,425  |
| 70       | 29,060   | 21,800   | 606    | 455     | 70    | 113,850  | 85,390   | 2,375   | 1,780  |
| 80       | 36,330   | 27,250   | 758    | 569     | 80    | 142,350  | 106,750  | 2,965   | 2,225  |

|       | MOS<br>Graduate | -        | -     | SP<br>ed MLC | DFSMSrm | т        |          |       |         |
|-------|-----------------|----------|-------|--------------|---------|----------|----------|-------|---------|
| Group | Basic           | DSLO     | Basic | DSLO         |         | Graduate |          |       | ted MLC |
|       |                 |          |       |              | Group   | Basic    | DSLO     | Basic | DSLO    |
| 18    | \$ 1,420        | \$ 1,065 | \$ 29 | \$ 22        |         |          |          |       |         |
| 20    | 1,740           | 1,305    | 36    | 27           | 18      | \$ 3,480 | \$ 2,610 | \$72  | \$54    |
| 25    | 2,370           | 1,780    | 49    | 37           | 20      | 5,045    | 3,785    | 105   | 79      |
| 28    | 3,180           | 2,385    | 66    | 50           | 25      | 6,560    | 4,920    | 136   | 102     |
| 29    | 4,230           | 3,175    | 88    | 66           | 28      | 8,985    | 6,740    | 187   | 140     |
| 30    | 5,500           | 4,125    | 114   | 86           | 29      | 11,680   | 8,760    | 243   | 182     |
| 31    | 6,930           | 5,200    | 144   | 108          | 30      | 15,190   | 11,390   | 316   | 237     |
| 32    | 8,715           | 6,535    | 182   | 137          | 31      | 18,680   | 14,010   | 389   | 292     |
| 35    | 10,520          | 7,890    | 220   | 165          | 32      | 23,910   | 17,930   | 498   | 374     |
| 38    | 12,100          | 9,075    | 253   | 190          | 35      | 27,500   | 20,630   | 573   | 430     |
| 40    | 13,910          | 10,430   | 290   | 218          | 38      | 31,630   | 23,720   | 659   | 494     |
| 50    | 16,740          | 12,560   | 349   | 262          | 40      | 36,370   | 27,280   | 758   | 569     |
| 60    | 20,930          | 15,700   | 437   | 328          | 50      | 45,460   | 34,100   | 948   | 711     |
| 70    | 26,160          | 19,620   | 546   | 410          | 60      | 56,830   | 42,620   | 1,185 | 889     |
| 80    | 32,700          | 24,530   | 682   | 512          | 70      | 71,040   | 53,280   | 1,480 | 1,110   |
|       |                 |          |       |              | 80      | 88,800   | 66,600   | 1,850 | 1,390   |

|       | MOS      | -        | MO      | -      | SDSF  |          |          |         |         |
|-------|----------|----------|---------|--------|-------|----------|----------|---------|---------|
|       | Graduate |          | Graduat | ed MLC |       |          |          |         |         |
| Group | Basic    | DSLO     | Basic   | DSLO   |       | Graduat  | ed OTC   | Graduat | ted MLC |
|       |          |          |         |        | Group | Basic    | DSLO     | Basic   | DSLO    |
| 18    | \$ 3,480 | \$ 2,610 | \$72    | \$54   |       |          |          |         |         |
| 20    | 4,265    | 3,200    | 89      | 67     | 18    | \$ 1,950 | \$ 1,465 | \$41    | \$ 31   |
| 25    | 5,805    | 4,355    | 121     | 91     | 20    | 2,830    | 2,125    | 59      | 44      |
| 28    | 7,775    | 5,830    | 162     | 122    | 25    | 3,680    | 2,760    | 77      | 58      |
| 29    | 10,330   | 7,750    | 215     | 161    | 28    | 5,045    | 3,785    | 105     | 79      |
| 30    | 13,440   | 10,080   | 280     | 210    | 29    | 6,560    | 4,920    | 137     | 103     |
| 31    | 16,940   | 12,710   | 353     | 265    | 30    | 8,530    | 6,400    | 178     | 134     |
| 32    | 21,300   | 15,980   | 444     | 333    | 31    | 10,490   | 7,870    | 219     | 164     |
| 35    | 25,710   | 19,280   | 536     | 402    | 32    | 13,430   | 10,070   | 280     | 210     |
| 38    | 29,570   | 22,180   | 616     | 462    | 35    | 15,450   | 11,590   | 322     | 242     |
| 40    | 34,000   | 25,500   | 709     | 532    | 38    | 17,770   | 13,330   | 370     | 278     |
| 50    | 40,920   | 30,690   | 853     | 640    | 40    | 20,430   | 15,320   | 426     | 320     |
| 60    | 51,150   | 38,360   | 1,065   | 799    | 50    | 25,540   | 19,160   | 532     | 399     |
| 70    | 63,940   | 47,960   | 1,335   | 1,000  | 60    | 31,930   | 23,950   | 665     | 499     |
| 80    | 79,920   | 59,940   | 1,665   | 1,250  | 70    | 39,910   | 29,930   | 831     | 623     |
|       |          |          |         |        | 80    | 49,890   | 37,420   | 1,040   | 780     |

## DFSMSdss, DFSMSrmm

| DESMOASS | 5, DFSMSrmm | 1        |         |         |       |          |          |         |        |
|----------|-------------|----------|---------|---------|-------|----------|----------|---------|--------|
|          |             |          |         |         |       | MOS      | SP       | MC      | SP     |
|          | Graduat     | ed OTC   | Graduat | ted MLC |       | Graduate | ed OTC   | Graduat | ed MLC |
| Group    | Basic       | DSLO     | Basic   | DSLO    | Group | Basic    | DSLO     | Basic   | DSLO   |
| 18       | \$ 4,900    | \$ 3,675 | \$ 102  | \$77    | 18    | \$ 1,950 | \$ 1,465 | \$ 41   | \$ 31  |
| 20       | 7,105       | 5,330    | 148     | 111     | 20    | 2,390    | 1,795    | 50      | 38     |
| 25       | 9,235       | 6,925    | 193     | 145     | 25    | 3,255    | 2,440    | 68      | 51     |
| 28       | 12,650      | 9,490    | 264     | 198     | 28    | 4,365    | 3,275    | 91      | 68     |
| 29       | 16,450      | 12,340   | 343     | 257     | 29    | 5,805    | 4,355    | 121     | 91     |
| 30       | 21,390      | 16,040   | 446     | 335     | 30    | 7,545    | 5,660    | 158     | 119    |
| 31       | 26,310      | 19,730   | 549     | 412     | 31    | 9,510    | 7,135    | 199     | 149    |
| 32       | 33,680      | 25,260   | 703     | 527     | 32    | 11,960   | 8,970    | 250     | 188    |
| 35       | 38,730      | 29,050   | 809     | 607     | 35    | 14,440   | 10,830   | 301     | 226    |
| 38       | 44,540      | 33,410   | 930     | 698     | 38    | 16,610   | 12,460   | 346     | 260    |
| 40       | 51,220      | 38,420   | 1,070   | 803     | 40    | 19,100   | 14,330   | 398     | 299    |
| 50       | 64,030      | 48,020   | 1,335   | 1,000   | 50    | 22,990   | 17,240   | 479     | 359    |
| 60       | 80,040      | 60,030   | 1,670   | 1,255   | 60    | 28,740   | 21,560   | 599     | 449    |
| 70       | 100,050     | 75,040   | 2,085   | 1,565   | 70    | 35,920   | 26,940   | 748     | 561    |
| 80       | 125,050     | 93,790   | 2,605   | 1,955   | 80    | 44,900   | 33,680   | 936     | 702    |

|       | MOS               | -        | MO     | -              | DFSORT |          |          |         |        |
|-------|-------------------|----------|--------|----------------|--------|----------|----------|---------|--------|
| Group | Graduate<br>Basic | DSLO     | Basic  | ed MLC<br>DSLO |        | Graduat  | ed OTC   | Graduat | ed MLC |
| e.eup |                   |          |        |                | Group  | Basic    | DSLO     | Basic   | DSLO   |
| 18    | \$ 4,900          | \$ 3,675 | \$ 102 | \$77           | •      |          |          |         |        |
| 20    | 6,005             | 4,505    | 125    | 94             | 18     | \$10,610 | \$ 7,940 | \$309   | 232    |
| 25    | 8,170             | 6,130    | 171    | 128            | 20     | 10,610   | 7,940    | 309     | 232    |
| 28    | 10,940            | 8,205    | 229    | 172            | 25     | 10,610   | 7,940    | 309     | 232    |
| 29    | 14,550            | 10,910   | 304    | 228            | 28     | 10,610   | 7,940    | 309     | 232    |
| 30    | 18,920            | 14,190   | 395    | 296            | 29     | 10,610   | 7,940    | 309     | 232    |
| 31    | 23,850            | 17,890   | 498    | 374            | 30     | 10,610   | 7,940    | 309     | 232    |
| 32    | 30,000            | 22,500   | 626    | 470            | 31     | 16,840   | 12,630   | 309     | 232    |
| 35    | 36,210            | 27,160   | 756    | 567            | 32     | 16,840   | 12,630   | 309     | 232    |
| 38    | 41,640            | 31,230   | 870    | 653            | 35     | 16,840   | 12,630   | 309     | 232    |
| 40    | 47,880            | 35,910   | 1,000  | 750            | 38     | 16,840   | 12,630   | 309     | 232    |
| 50    | 57,630            | 43,220   | 1,205  | 904            | 40     | 16,840   | 12,630   | 309     | 232    |
| 60    | 72,040            | 54,030   | 1,505  | 1,130          | 50     | 21,730   | 16,280   | 309     | 232    |
| 70    | 90,050            | 67,540   | 1,880  | 1,410          | 60     | 24,840   | 18,630   | 309     | 232    |
| 80    | 112,550           | 84,410   | 2,345  | 1,760          | 70     | 31,050   | 23,290   | 309     | 232    |
|       |                   |          |        |                | 80     | 38,830   | 29,120   | 309     | 232    |

|                                                                                                    | MOSP<br>Graduated OTC                                                                                                    |                                                                                                    | MOSP<br>Graduated MLC                                                |                                                                           | ESL OTC                                                                                                    |                                                                                                    |                                                                                                    |                                                                                                    |
|----------------------------------------------------------------------------------------------------|----------------------------------------------------------------------------------------------------|----------------------------------------------------------------------------------------------------|----------------------------------------------------------------------|---------------------------------------------------------------------------|----------------------------------------------------------------------------------------------------|----------------------------------------------------------------------------------------------------|----------------------------------------------------------------------------------------------------|----------------------------------------------------------------------------------------------------|
| Group                                                                                                    | Basic                                                                                                    | DSLO                                                                                                    | Basic                                                                | DSLO                                                                      | Description                                                                                                    |                                                                                                    | ESI                                                                                                    | _ отс                                                                                                    |
| 18<br>20<br>25<br>28<br>29<br>30<br>31<br>32<br>35<br>38<br>40<br>50<br>60<br>70<br>80<br><i>High Level</i>                                                                           | \$10,610<br>10,610<br>10,610<br>10,610<br>10,610<br>15,280<br>15,280<br>15,280<br>15,280<br>15,280<br>23,280<br>27,950<br>34,950 | \$ 7,940<br>7,940<br>7,940<br>7,940<br>7,940<br>11,450<br>11,450<br>11,450<br>11,450<br>11,450<br>11,450<br>14,450<br>17,640<br>20,960<br>26,120 | \$309<br>309<br>309<br>309<br>309<br>309<br>309<br>309<br>309<br>309 | 232<br>232<br>232<br>232<br>232<br>232<br>232<br>232<br>232<br>232        | OS/390 Base<br>BDT File-to-File<br>BDT JES3 SNA NJE<br>BookManager BUILD<br>C/C++ (with Debug To<br>C/C++ (without Debug<br>GDDM PGF<br>GDDM REXX<br>HLASM Toolkit<br>JES3<br>SOM ADE<br>VisualLift ADE<br>DFSMSdss, hsm, rmm<br>DFSMSdss, hsm<br>DFSMSdss, hsm<br>DFSMSdss, rmm<br>SDSF<br>DFSORT<br>RMF<br>Security Server                         |                                                                                                    | 8<br>7<br>5<br>1<br>1<br>1<br>2<br>3<br>2<br>1<br>1<br>1<br>3<br>1                                                            | ,930<br>,890<br>,505<br>,340<br>,760<br>,295<br>495<br>170<br>727<br>,330<br>,065<br>863<br>,215<br>,055<br>,160<br>,635<br>655<br>535<br>,265<br>,915 |
| Basic<br>OTC                                                                                                    | :                                                                                                    | DSLO<br>OTC                                                                                                    | Basic<br>MLC                                                         | DSLO<br>MLC                                                               | Printway/NetSpool                                                                                                    |                                                                                                    |                                                                                                    | ,915<br>,400                                                                                                    |
| \$4,75                                                                                                    | 0                                                                                                    | \$3,565                                                                                                    | \$99                                                                 | \$74                                                                      | OS/390                                                                                                    | Tier 1<br>1                                                                                                    | Tier 2<br>2                                                                                                    | Base<br>3                                                                                                    |
|                                                                                                    |                                                                                                    |                                                                                                    |                                                                      |                                                                           | 00/000                                                                                                    |                                                                                                    |                                                                                                    | -                                                                                                    |
| Drintwork                                                                                                    | at Crock                                                                                                    |                                                                                                    |                                                                      |                                                                           | Function                                                                                                    | MSU                                                                                                    | MSU                                                                                                    | MSU                                                                                                    |
| Printway/N                                                                                                    | etSpool                                                                                                    |                                                                                                    |                                                                      |                                                                           | OS/390 Base                                                                                                    | \$2,135                                                                                                    | \$2,935                                                                                                    | \$3,735                                                                                                    |
| -                                                                                                    | -                                                                                                    | DSLO                                                                                                    | Basic                                                                | DSLO                                                                      | OS/390 Base<br>BDT File-to-File                                                                                                    | \$2,135<br>566                                                                                                    | \$2,935<br>580                                                                                                    | \$3,735<br>594                                                                                                    |
| Printway/N<br>Basic<br>OTC                                                                                                    | -                                                                                                    | DSLO<br>OTC                                                                                                    | Basic<br>MLC                                                         | DSLO<br>MLC                                                               | OS/390 Base<br>BDT File-to-File<br>BDT J3 SNA/NJE<br>BookManager BUILD                                                                                                    | \$2,135<br>566<br>476<br>610                                                                                       | \$2,935<br>580<br>488<br>610                                                                                                  | \$3,735<br>594<br>500<br>637                                                                                                    |
| Basic                                                                                                    | ;                                                                                                    |                                                                                                    |                                                                      |                                                                           | OS/390 Base<br>BDT File-to-File<br>BDT J3 SNA/NJE                                                                                                    | \$2,135<br>566<br>476                                                                                              | \$2,935<br>580<br>488                                                                                                    | \$3,735<br>594<br>500                                                                                                    |
| Basic<br>OTC<br>\$37,2                                                                                                    | ;                                                                                                    | OTC                                                                                                    | MLC                                                                  | MLC                                                                       | OS/390 Base<br>BDT File-to-File<br>BDT J3 SNA/NJE<br>BookManager BUILD<br>C/C++<br>(with Debug<br>Tool)<br>C/C++<br>(without Debug                                                                                                    | \$2,135<br>566<br>476<br>610                                                                                       | \$2,935<br>580<br>488<br>610                                                                                                  | \$3,735<br>594<br>500<br>637                                                                                                    |
| Basic<br>OTC<br>\$37,2<br>HCM                                                                                                    | 00                                                                                                    | OTC                                                                                                    | MLC                                                                  | MLC                                                                       | OS/390 Base<br>BDT File-to-File<br>BDT J3 SNA/NJE<br>BookManager BUILD<br>C/C++<br>(with Debug<br>Tool)<br>C/C++<br>(without Debug<br>Tool)<br>GDDM PGF                                                                                                    | \$2,135<br>566<br>476<br>610<br>284<br>211<br>81                                                                   | \$2,935<br>580<br>488<br>610<br>480<br>356<br>137                                                                             | \$3,735<br>594<br>500<br>637<br>756<br>559<br>213                                                                                                    |
| Basic<br>OTC<br>\$37,2                                                                                                    | 00                                                                                                    | OTC                                                                                                    | MLC                                                                  | MLC                                                                       | OS/390 Base<br>BDT File-to-File<br>BDT J3 SNA/NJE<br>BookManager BUILD<br>C/C++<br>(with Debug<br>Tool)<br>C/C++<br>(without Debug<br>Tool)<br>GDDM PGF<br>GDDM REXX                                                                                                    | \$2,135<br>566<br>476<br>610<br>284<br>211<br>81<br>27                                                             | \$2,935<br>580<br>488<br>610<br>480<br>356<br>137<br>46                                                                       | \$3,735<br>594<br>500<br>637<br>756<br>559<br>213<br>73                                                                                                |
| Basic<br>OTC<br>\$37,2<br>HCM<br>Tier Charge<br>Usage Leve                                                                                                    | 00<br>es<br>els                                                                                                    | <b>OTC</b><br>\$27,936                                                                                                    | MLC                                                                  | MLC<br>\$582                                                              | OS/390 Base<br>BDT File-to-File<br>BDT J3 SNA/NJE<br>BookManager BUILD<br>C/C++<br>(with Debug<br>Tool)<br>C/C++<br>(without Debug<br>Tool)<br>GDDM PGF<br>GDDM REXX<br>JES3<br>VisualLift ADE                                                                                                    | \$2,135<br>566<br>476<br>610<br>284<br>211<br>81<br>27<br>84<br>141                                                | \$2,935<br>580<br>488<br>610<br>480<br>356<br>137<br>46<br>117<br>238                                                         | \$3,735<br>594<br>500<br>637<br>756<br>559<br>213<br>73<br>150<br>375                                                                                  |
| Basic<br>OTC<br>\$37,2<br>HCM<br>Tier Charge<br>Usage Leve<br>(Registered                                                                                                    | 00<br>es<br>els<br>i Users Per                                                                                                   | отс<br>\$27,936<br>отс                                                                                                    | MLC<br>\$775                                                         | MLC<br>\$582<br>MLC                                                       | OS/390 Base<br>BDT File-to-File<br>BDT J3 SNA/NJE<br>BookManager BUILD<br>C/C++<br>(with Debug<br>Tool)<br>C/C++<br>(without Debug<br>Tool)<br>GDDM PGF<br>GDDM PGF<br>GDDM REXX<br>JES3<br>VisualLift ADE<br>SOMobjects ADE                                                                                                    | \$2,135<br>566<br>476<br>610<br>284<br>211<br>81<br>27<br>84<br>141<br>333                                         | \$2,935<br>580<br>488<br>610<br>480<br>356<br>137<br>46<br>117<br>238<br>563                                                  | \$3,735<br>594<br>500<br>637<br>756<br>559<br>213<br>73<br>150<br>375<br>890                                                                           |
| Basic<br>OTC<br>\$37,2<br>HCM<br>Tier Charge<br>Usage Leve                                                                                                    | 00<br>es<br>els<br>i Users Per                                                                                                   | <b>OTC</b><br>\$27,936                                                                                                    | MLC<br>\$775                                                         | MLC<br>\$582                                                              | OS/390 Base<br>BDT File-to-File<br>BDT J3 SNA/NJE<br>BookManager BUILD<br>C/C++<br>(with Debug<br>Tool)<br>C/C++<br>(without Debug<br>Tool)<br>GDDM PGF<br>GDDM REXX<br>JES3<br>VisualLift ADE                                                                                                    | \$2,135<br>566<br>476<br>610<br>284<br>211<br>81<br>27<br>84<br>141                                                | \$2,935<br>580<br>488<br>610<br>480<br>356<br>137<br>46<br>117<br>238                                                         | \$3,735<br>594<br>500<br>637<br>756<br>559<br>213<br>73<br>150<br>375                                                                                  |
| Basic<br>OTC<br>\$37,20<br><i>HCM</i><br><i>Tier Charge</i><br>Usage Leve<br>(Registered<br>Designated<br>Level 1 to 3                                                                | 00<br>es<br>els<br>d Users Per<br>l Machine)<br>3                                                                                | OTC<br>\$27,936<br>OTC<br>Per U<br>\$10,00                                                                                                    | MLC<br>\$775                                                         | MLC<br>\$582<br>MLC<br>Per User<br>\$210                                  | OS/390 Base<br>BDT File-to-File<br>BDT J3 SNA/NJE<br>BookManager BUILD<br>C/C++<br>(with Debug<br>Tool)<br>C/C++<br>(without Debug<br>Tool)<br>GDDM PGF<br>GDDM REXX<br>JES3<br>VisualLift ADE<br>SOMobjects ADE<br>RMF<br>Security Server<br>(RACF +                                                                                                | \$2,135<br>566<br>476<br>610<br>284<br>211<br>81<br>27<br>84<br>141<br>333<br>85                                   | \$2,935<br>580<br>488<br>610<br>480<br>356<br>137<br>46<br>117<br>238<br>563<br>116                                           | \$3,735<br>594<br>500<br>637<br>756<br>559<br>213<br>73<br>150<br>375<br>890<br>147                                                                    |
| Basic<br>OTC<br>\$37,2<br>HCM<br>Tier Charge<br>Usage Leve<br>(Registered<br>Designated<br>Level 1 to 3<br>Level 4 to 6                                                               | 00<br>es<br>els<br>i Users Per<br>i Machine)<br>3<br>6                                                                           | OTC<br>\$27,936<br>OTC<br>Per U<br>\$10,00<br>8,00                                                                                               | MLC<br>\$775<br>Ser<br>20                                            | MLC<br>\$582<br>MLC<br>Per User<br>\$210<br>165                           | OS/390 Base<br>BDT File-to-File<br>BDT J3 SNA/NJE<br>BookManager BUILD<br>C/C++<br>(with Debug<br>Tool)<br>C/C++<br>(without Debug<br>Tool)<br>GDDM PGF<br>GDDM REXX<br>JES3<br>VisualLift ADE<br>SOMobjects ADE<br>RMF<br>Security Server<br>(RACF +<br>UNIX Svc                                                                                    | \$2,135<br>566<br>476<br>610<br>284<br>211<br>81<br>27<br>84<br>141<br>333<br>85                                   | \$2,935<br>580<br>488<br>610<br>480<br>356<br>137<br>46<br>117<br>238<br>563<br>116                                           | \$3,735<br>594<br>500<br>637<br>756<br>559<br>213<br>73<br>150<br>375<br>890<br>147                                                                    |
| Basic<br>OTC<br>\$37,20<br><i>HCM</i><br><i>Tier Charge</i><br>Usage Leve<br>(Registered<br>Designated<br>Level 1 to 3                                                                | 00<br>es<br>els<br>d Users Per<br>l Machine)<br>3<br>6<br>10                                                                     | OTC<br>\$27,936<br>OTC<br>Per U<br>\$10,00                                                                                                    | MLC<br>\$775<br>\$ser<br>00<br>00                                    | MLC<br>\$582<br>MLC<br>Per User<br>\$210                                  | OS/390 Base<br>BDT File-to-File<br>BDT J3 SNA/NJE<br>BookManager BUILD<br>C/C++<br>(with Debug<br>Tool)<br>C/C++<br>(without Debug<br>Tool)<br>GDDM PGF<br>GDDM REXX<br>JES3<br>VisualLift ADE<br>SOMobjects ADE<br>RMF<br>Security Server<br>(RACF +<br>UNIX Svc<br>DCE Security<br>Svr)                                                            | \$2,135<br>566<br>476<br>610<br>284<br>211<br>81<br>27<br>84<br>141<br>333<br>85<br>127                            | \$2,935<br>580<br>488<br>610<br>480<br>356<br>137<br>46<br>117<br>238<br>563<br>116<br>174                                    | \$3,735<br>594<br>500<br>637<br>756<br>559<br>213<br>73<br>150<br>375<br>890<br>147<br>221                                                             |
| Basic<br>OTC<br>\$37,20<br>HCM<br>Tier Charge<br>Usage Leve<br>(Registered<br>Designated<br>Level 1 to 2<br>Level 4 to 6<br>Level 7 to 2<br>Level above                               | 00<br>es<br>els<br>i Users Per<br>i Machine)<br>3<br>6<br>10<br>e 10                                                             | OTC<br>\$27,936<br>OTC<br>Per U<br>\$10,00<br>8,00<br>5,00                                                                                       | MLC<br>\$775<br> ser<br>00<br>00<br>00                               | MLC<br>\$582<br>MLC<br>Per User<br>\$210<br>165<br>105<br>40              | OS/390 Base<br>BDT File-to-File<br>BDT J3 SNA/NJE<br>BookManager BUILD<br>C/C++<br>(with Debug<br>Tool)<br>C/C++<br>(without Debug<br>Tool)<br>GDDM PGF<br>GDDM REXX<br>JES3<br>VisualLift ADE<br>SOMobjects ADE<br>RMF<br>Security Server<br>(RACF +<br>UNIX Svc<br>DCE Security<br>Svr)<br>DFSMSdss, hsm,                                          | \$2,135<br>566<br>476<br>610<br>284<br>211<br>81<br>27<br>84<br>141<br>333<br>85                                   | \$2,935<br>580<br>488<br>610<br>480<br>356<br>137<br>46<br>117<br>238<br>563<br>116                                           | \$3,735<br>594<br>500<br>637<br>756<br>559<br>213<br>73<br>150<br>375<br>890<br>147                                                                    |
| Basic<br>OTC<br>\$37,20<br>HCM<br>Tier Charge<br>Usage Leve<br>(Registered<br>Designated<br>Level 1 to 2<br>Level 4 to 6<br>Level 7 to 2<br>Level above<br>A registere<br>on the host | es<br>els<br>l Users Per<br>l Machine)<br>3<br>6<br>10<br>e 10<br>d user is a<br>t IODF file.                                    | OTC<br>\$27,936<br>OTC<br>Per U<br>\$10,00<br>8,00<br>5,00<br>2,00<br>an HCM user<br>HCM feature                                                 | MLC<br>\$775<br>ser<br>00<br>00<br>00<br>with upda<br>s must be      | MLC<br>\$582<br>MLC<br>Per User<br>\$210<br>165<br>105<br>40<br>authority | OS/390 Base<br>BDT File-to-File<br>BDT J3 SNA/NJE<br>BookManager BUILD<br>C/C++<br>(with Debug<br>Tool)<br>C/C++<br>(without Debug<br>Tool)<br>GDDM PGF<br>GDDM REXX<br>JES3<br>VisualLift ADE<br>SOMobjects ADE<br>RMF<br>Security Server<br>(RACF +<br>UNIX Svc<br>DCE Security<br>Svr)<br>DFSMSdss, hsm,<br>rmm<br>DFSMSdss                       | \$2,135<br>566<br>476<br>610<br>284<br>211<br>81<br>27<br>84<br>141<br>333<br>85<br>127<br>519<br>76               | \$2,935<br>580<br>488<br>610<br>480<br>356<br>137<br>46<br>117<br>238<br>563<br>116<br>174<br>878<br>878<br>129               | \$3,735<br>594<br>500<br>637<br>756<br>559<br>213<br>73<br>150<br>375<br>890<br>147<br>221<br>1,390<br>207                                             |
| Basic<br>OTC<br>\$37,20<br>HCM<br>Tier Charge<br>Usage Leve<br>(Registered<br>Designated<br>Level 1 to 2<br>Level 4 to 6<br>Level 7 to 2<br>Level above<br>A registere<br>on the host | es<br>els<br>l Users Per<br>l Machine)<br>3<br>6<br>10<br>e 10<br>d user is a<br>t IODF file.                                    | OTC<br>\$27,936<br>OTC<br>Per U<br>\$10,00<br>8,00<br>5,00<br>2,00<br>an HCM user                                                                | MLC<br>\$775<br>ser<br>00<br>00<br>00<br>with upda<br>s must be      | MLC<br>\$582<br>MLC<br>Per User<br>\$210<br>165<br>105<br>40<br>authority | OS/390 Base<br>BDT File-to-File<br>BDT J3 SNA/NJE<br>BookManager BUILD<br>C/C++<br>(with Debug<br>Tool)<br>C/C++<br>(without Debug<br>Tool)<br>GDDM PGF<br>GDDM REXX<br>JES3<br>VisualLift ADE<br>SOMobjects ADE<br>RMF<br>Security Server<br>(RACF +<br>UNIX Svc<br>DCE Security<br>Svr)<br>DFSMSdss, hsm,<br>rmm<br>DFSMSdss, hsm                  | \$2,135<br>566<br>476<br>610<br>284<br>211<br>81<br>27<br>84<br>141<br>333<br>85<br>127<br>519<br>76<br>333        | \$2,935<br>580<br>488<br>610<br>480<br>356<br>137<br>46<br>117<br>238<br>563<br>116<br>174<br>878<br>878<br>129<br>563        | \$3,735<br>594<br>500<br>637<br>756<br>559<br>213<br>73<br>150<br>375<br>890<br>147<br>221<br>1,390<br>207<br>895                                      |
| Basic<br>OTC<br>\$37,20<br>HCM<br>Tier Charge<br>Usage Leve<br>(Registered<br>Designated<br>Level 1 to 2<br>Level 4 to 6<br>Level 7 to 2<br>Level above<br>A registere<br>on the host | es<br>els<br>l Users Per<br>l Machine)<br>3<br>6<br>10<br>e 10<br>d user is a<br>t IODF file.                                    | OTC<br>\$27,936<br>OTC<br>Per U<br>\$10,00<br>8,00<br>5,00<br>2,00<br>an HCM user<br>HCM feature                                                 | MLC<br>\$775<br>ser<br>00<br>00<br>00<br>with upda<br>s must be      | MLC<br>\$582<br>MLC<br>Per User<br>\$210<br>165<br>105<br>40<br>authority | OS/390 Base<br>BDT File-to-File<br>BDT J3 SNA/NJE<br>BookManager BUILD<br>C/C++<br>(with Debug<br>Tool)<br>C/C++<br>(without Debug<br>Tool)<br>GDDM PGF<br>GDDM REXX<br>JES3<br>VisualLift ADE<br>SOMobjects ADE<br>RMF<br>Security Server<br>(RACF +<br>UNIX Svc<br>DCE Security<br>Svr)<br>DFSMSdss, hsm,<br>rmm<br>DFSMSdss, hsm<br>DFSMSdss, hsm | \$2,135<br>566<br>476<br>610<br>284<br>211<br>81<br>27<br>84<br>141<br>333<br>85<br>127<br>519<br>76<br>333<br>187 | \$2,935<br>580<br>488<br>610<br>480<br>356<br>137<br>46<br>117<br>238<br>563<br>116<br>174<br>878<br>878<br>129<br>563<br>316 | \$3,735<br>594<br>500<br>637<br>756<br>559<br>213<br>73<br>150<br>375<br>890<br>147<br>221<br>1,390<br>207<br>895<br>495                               |
| Basic<br>OTC<br>\$37,20<br>HCM<br>Tier Charge<br>Usage Leve<br>(Registered<br>Designated<br>Level 1 to 2<br>Level 4 to 6<br>Level 7 to 2<br>Level above<br>A registere<br>on the host | es<br>els<br>l Users Per<br>l Machine)<br>3<br>6<br>10<br>e 10<br>d user is a<br>t IODF file.                                    | OTC<br>\$27,936<br>OTC<br>Per U<br>\$10,00<br>8,00<br>5,00<br>2,00<br>an HCM user<br>HCM feature                                                 | MLC<br>\$775<br>ser<br>00<br>00<br>00<br>with upda<br>s must be      | MLC<br>\$582<br>MLC<br>Per User<br>\$210<br>165<br>105<br>40<br>authority | OS/390 Base<br>BDT File-to-File<br>BDT J3 SNA/NJE<br>BookManager BUILD<br>C/C++<br>(with Debug<br>Tool)<br>C/C++<br>(without Debug<br>Tool)<br>GDDM PGF<br>GDDM REXX<br>JES3<br>VisualLift ADE<br>SOMobjects ADE<br>RMF<br>Security Server<br>(RACF +<br>UNIX Svc<br>DCE Security<br>Svr)<br>DFSMSdss, hsm,<br>rmm<br>DFSMSdss, hsm                  | \$2,135<br>566<br>476<br>610<br>284<br>211<br>81<br>27<br>84<br>141<br>333<br>85<br>127<br>519<br>76<br>333        | \$2,935<br>580<br>488<br>610<br>480<br>356<br>137<br>46<br>117<br>238<br>563<br>116<br>174<br>878<br>878<br>129<br>563        | \$3,735<br>594<br>500<br>637<br>756<br>559<br>213<br>73<br>150<br>375<br>890<br>147<br>221<br>1,390<br>207<br>895                                      |

|                                                                           | PSLC Charges            |                                 |                       |                               |                              |  |  |  |
|---------------------------------------------------------------------------|-------------------------|---------------------------------|-----------------------|-------------------------------|------------------------------|--|--|--|
|                                                                           | Le                      | vel A                           | I                     | _evel B                       |                              |  |  |  |
| OS/390<br>Function                                                        | 1<br>MSU                | 42<br>MSU                       | 1<br>MSU              | 10<br>MSU                     | 50<br>MSU                    |  |  |  |
| OS/390 Base<br>BDT File-to-File<br>BDT J3 SNA/NJE<br>BookManager<br>BUILD | \$800<br>14<br>12<br>28 | \$33,600<br>588<br>504<br>1,176 | \$255<br>8<br>6<br>12 | \$2,550 \$<br>80<br>60<br>120 | 612,750<br>400<br>300<br>600 |  |  |  |
| C/C++<br>(with Debug<br>Tool)                                             | 34                      | 1,428                           | 14                    | 140                           | 700                          |  |  |  |
| C/C++<br>(without Debug<br>Tool)                                          | 26                      | 1,092                           | 10                    | 100                           | 500                          |  |  |  |
| GDDM PGF                                                                  | 10                      | 420                             | 4                     | 40                            | 200                          |  |  |  |
| GDDM REXX<br>JES3                                                         | 3                       | 126                             | 1                     | 10                            | 50                           |  |  |  |
| VisualLift ADE                                                            | 33<br>17                | 1,386<br>714                    | 11<br>7               | 110<br>70                     | 550<br>350                   |  |  |  |
| SOMobjects ADE                                                            | 40                      | 1,680                           | 20                    | 200                           | 1,000                        |  |  |  |
| RMF                                                                       | 31                      | 1,302                           | 10                    | 100                           | 500                          |  |  |  |
| Security Server<br>(RACF + UNIX<br>Svc DCE<br>Security Svr)               | 47                      | 1,974                           | 15                    | 150                           | 750                          |  |  |  |
| DFSMSdss, hsm,<br>rmm                                                     | 63                      | 2,646                           | 26                    | 260                           | 1,300                        |  |  |  |
| DFSMSdss                                                                  | 9                       | 378                             | 4                     | 40                            | 200                          |  |  |  |
| DFSMSdss,hsm                                                              | 40                      | 1,680                           | 17                    | 170                           | 850                          |  |  |  |
| DFSMSrmm                                                                  | 23                      | 996                             | 9                     | 90                            | 450                          |  |  |  |
| DFSMSdss, rmm                                                             | 32                      | 1,344                           | 13                    | 130                           | 60                           |  |  |  |
| SDSF                                                                      | 13                      | 546                             | 5                     | 50                            | 250                          |  |  |  |
| DFSORT                                                                    | 0                       | 0                               | 0                     | 0                             | 0                            |  |  |  |

### **IMLC Charges**

|                                                                                                    | Base                                                                                                    | Add                                                                  | litional N                                                                       | ISUs                                                                                                    |
|----------------------------------------------------------------------------------------------------|----------------------------------------------------------------------------------------------------|----------------------------------------------------------------------|----------------------------------------------------------------------------------|----------------------------------------------------------------------------------------------------|
| OS/390<br>Function                                                                                                    | 80<br>MSU                                                                                                    | 1<br>MSU                                                             | 10<br>MSU                                                                        | 50<br>MSU                                                                                                    |
| OS/390 Base<br>BDT File-to-File<br>BDT J3 SNA/NJE<br>BookManager BUILD<br>C/C++<br>(with Debug<br>Tool)<br>C/C++<br>(without Debug                                                                              | \$46,260<br>1,462<br>1,214<br>2,235<br>2,675<br>2,000                                                              | \$255<br>8<br>6<br>12<br>14<br>10                                    | \$2,550<br>80<br>60<br>120<br>140                                                | \$12,750<br>400<br>300<br>600<br>700<br>500                                                                                    |
| (whiled bebug<br>Tool)<br>GDDM PGF<br>GDDM REXX<br>JES3<br>VisualLift ADE<br>SOMobjects ADE<br>RMF<br>Security Server<br>DFSMSdss, hsm rmm<br>DFSMSdss, hsm<br>DFSMSdss, hsm<br>DFSMSdss, rmm<br>SDSF<br>DFSORT | 775<br>234<br>1,921<br>1,335<br>3,270<br>1,799<br>2,720<br>4,946<br>725<br>3,170<br>1,776<br>2,501<br>1,001<br>309 | 4<br>11<br>7<br>20<br>10<br>15<br>26<br>4<br>17<br>9<br>13<br>5<br>0 | 40<br>10<br>110<br>200<br>100<br>150<br>260<br>40<br>170<br>90<br>130<br>50<br>0 | $\begin{array}{c} 200 \\ 50 \\ 550 \\ 350 \\ 1,000 \\ 500 \\ 750 \\ 1,300 \\ 200 \\ 850 \\ 450 \\ 650 \\ 250 \\ 0 \end{array}$ |

**OTC:** Customers who pay an OTC for a licensed program receive enhancements and future releases, if any, at no additional charge. Significant new function may be offered as an optional feature and charged for separately. If a replacement program is announced and the customer elects to license the replacement program, a time-based upgrade credit may apply.

**Variable Charges:** The applicable graduated OTC or graduated MLC will be based on the group of the designated machine on which the licensed program is licensed for use. If the program is designated to a processor in a group for which no charge is listed above, the charge of the next higher group listed applies.

For upgrades of OTC licenses to a machine in a higher group, the upgrade charge will be the difference in the then current charges between the two groups. For downgrades of OTC licenses to a machine in a lower group, there will be no adjustment or refund of one-time charges paid.

For upgrades or downgrades of MLC licenses, the MLC applicable to the higher or lower group will apply.

*Entry Support License OTC:* OTC authorizes use only on IBM Entry End User/390 Machines.

# **Call Now to Order**

To order, contact the IBM North America Sales Centers, your local IBM representative, or your IBM Business Partner^.

IBM North America Sales Centers, our national direct marketing organization, can add your name to the mailing list for catalogs of IBM products.

| Phone:<br>Fax: | 800-IBM-CALL<br>800-2IBM-FAX    |
|----------------|---------------------------------|
| Internet:      | ibm_direct@vnet.ibm.com         |
| Mail:          | IBM North America Sales Centers |
|                | Dept. LE001                     |
|                | P.O. Box 16848                  |
|                | Atlanta, GA 30321-0848          |
| Reference      | e: LE001                        |

To identify your local IBM Business Partner or IBM representative, call 800-IBM-4YOU.

Note: Shipments will begin after the planned availability date.

#### Trademarks

OS/390, Parallel Sysplex, IMS, and Business Partner are trademarks of International Business Machines Corporation in the United States or other countries or both.

S/390, Advanced Peer-to-Peer Networking, APPN, OpenEdition, CICS, VTAM, DB2, and MVS are registered trademarks of International Business Machines Corporation in the United States or other countries or both.

Java is a trademark of Sun Microsystems, Inc.

UNIX is a registered trademark in the United States and other countries exclusively through X/Open Company Limited.

Domino is a trademark of Lotus Development Corporation. Lotus is a registered trademark of Lotus Development

Corporation.

Other company, product, and service names may be trademarks or service marks of others.